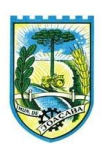

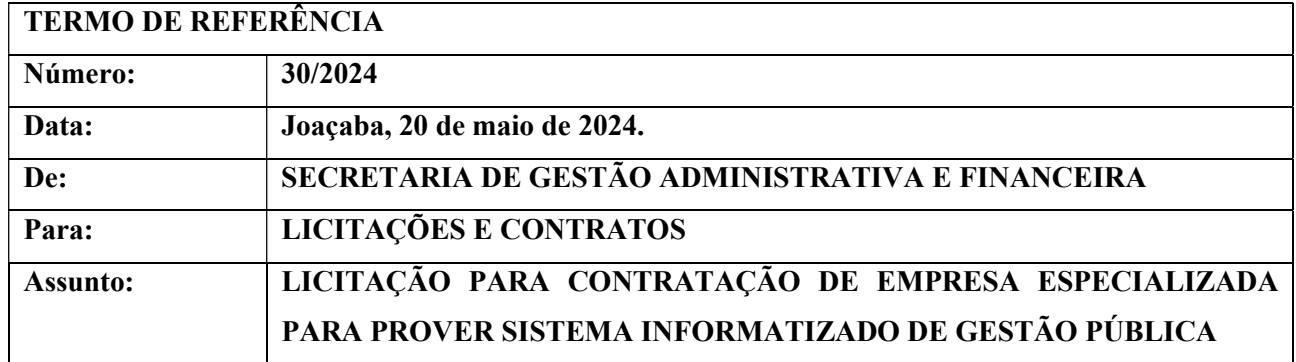

## 1. OBJETO:

O objeto é a contratação de empresa especializada para prover sistema informatizado de Gestão Pública com usuários ilimitados em ambiente web, para serem utilizados pela Administração Pública de Joaçaba (SC), Câmara de Vereadores, Fundos e Autarquias (SIMAE), incluindo-se no objeto desta licitação os serviços de conversão de dados, implantação, migração de dados preexistentes, treinamento, manutenção, suporte técnico remoto e presencial, em conformidade com as especificações técnicas e funcionais contidas no termo de referência e seus anexos.

## 2. MODALIDADE

Tendo em vista a unificação dos sistemas em diversos entes (Educação/Prefeitura/Saúde/Funrebom/SIMAE/Impres/Plass/Câmara de Vereadores), solicitamos que o julgamento seja de forma global, o qual, a empresa vencedora fica responsável por todos os lotes/itens, facilitando a comunicação e gerenciamento de contratos, bem como tratamento de incidentes e demandas.

#### 3. JUSTIFICATIVA

O objeto é a contratação de empresa especializada para prover sistema informatizado de Gestão Pública com usuários ilimitados em ambiente web, para serem utilizados pela Administração Pública de Joaçaba (SC), Câmara de Vereadores, Fundos e Autarquias (SIMAE), incluindo-se no objeto desta licitação os serviços de conversão de dados, implantação, migração de dados preexistentes, treinamento, manutenção, suporte técnico remoto e presencial, em conformidade com as especificações técnicas e funcionais contidas no termo de referência e seus anexos.

 Quanto a justificativa e necessidade da contratação, assim podemos definir; A adoção de sistemas informatizados de gestão é uma necessidade da Administração Municipal, como forma de automação, melhoria de processos, redução de tempo e otimização de recursos materiais e humanos. Busca-se nesse contexto solução tecnológica integrada que deverá permitir a centralização de todo o processamento e armazenamento de dados relacionados aos processos, otimizando a obtenção e o processamento de informações, bem como o fornecimento de subsídios gerenciais, que são imprescindíveis para o planejamento e para a tomada de decisões por parte dos gestores públicos.

A integração e o compartilhamento de informações em tempo real, que serão realizados pela integração

В

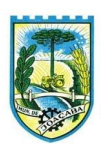

dos programas, proporcionarão além de melhorias na produtividade dos servidores/empregados no atendimento e acompanhamento dos serviços disponibilizados, mais economia de recursos, e informações gerenciais com maior agilidade que apoiarão o cumprimento das metas e obrigações legais. Definiu-se como premissa e estratégia para este projeto a condição de implantação de sistema de gestão modular e integrada, em ambiente WEB/CLOUD, solução está tecnologicamente mais atual no mercado, de acordo com as necessidades de cada área de aplicação e que possa ser acessado em dispositivos móveis, como tablets, smartphones, notebooks devidamente conectados à Internet (rede, 3G/4G ou Wi-Fi).

 Outra condição obrigatória é a contratação por fornecedor único, resguardando-se, nos interesses da Contratante, os cuidados para não tornar o ambiente de TI por si só impossível de gerenciar devido à heterogeneidade de tecnologias e fornecedores existentes no mercado.

 Além disso, a implementação de sistema em ambiente web, com provimento de datacenter, possibilitará a desoneração do orçamento com constantes investimentos em hardware e infraestrutura necessários, imprescindíveis e dispendiosos requeridos pelos sistemas locais tradicionais (desktop). Portanto, a licitação visa a padronização de toda a infraestrutura de softwares de gestão, o que enaltece um dos princípios do processo licitatório que vincula o administrador público, mesmo porque a imposição de um determinado padrão pela administração pública parte da presunção de que será possível obter, dentre outros benefícios, a redução de custos de manutenção, redução de custos de treinamento e a compatibilização entre as diversas entidades públicas, mediante economia de escala e uma melhor aderência das soluções aos processos administrativos locais. A própria Lei 14.133/2021 possibilita tal padronização.

 Nesse sentido, entendemos que houve necessidade de fixação de padronização no termo de referência, seguindo na mesma linha que outros municípios e até mesmo em editais passados da própria administração, atrelada à contratação de uma estrutura de tecnologia da informação de última geração, evitando-se a criação de ilhas de processamento que teriam evoluções próprias e dissociadas das demais, e também problemas de comunicação entre sistemas concorrentes, algo sabidamente difícil de gerar.

 Nesse sentido, todos os softwares integrantes do sistema em questão deverão possuir padronização de linguagens e telas, serem desenvolvidos para ambiente web, buscando-se o melhor desempenho e menor consumo de recursos de rede/internet (link), bem como se observando a liberdade das empresas em aplicar a linguagem de programação que lhe seja apropriada, respeitando a livre iniciativa do mercado. Além disso, as integrações evitam desconformidades e erros sistemáticos e dificuldade da gestão, pois a partir do momento que empresas potencialmente concorrentes alimentam e retroalimentam seus bancos a partir de banco de dados distintos, haveria exponencial aumento do risco de problemas, com incansáveis trocas de acusações técnicas.

 Obviamente, a integração de ferramentas baseadas em tecnologias e plataformas distintas sempre causam perda de confiabilidade e integridade dos dados, implicando grave retrocesso da infraestrutura de tecnologia. Portanto, sendo praticamente impossível e tecnicamente dificílimo garantir-se a integridade referencial de dados que constantemente são alterados por ferramentas de desenvolvedores com diferentes visões de tecnologias e rotinas de segurança, o que redundaria que, ao final, ninguém se declararia culpado por eventual perda de dados ou de segurança, não há razoabilidade no fracionamento exacerbado do objeto.

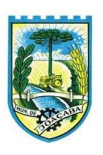

 Quanto a tecnologia escolhida, tem-se que diversos são os fornecedores desse tipo de sistemas, não havendo nenhum prejuízo a competitividade. Bem como, diversas outras entidades púbicas vêm se alinhado com a adoção de sistemas de última geração nesse tipo de plataforma, pautados na democratização do acesso por dispositivos móveis (tablets, celulares, notebooks), alta disponibilidade, na facilidade de manutenção e uso (remota, de qualquer lugar com acesso à internet e qualquer aparelho com Android, Linux, Windows ou Mac/IOS), na redução de custos e na segurança da informação (garantida pelo backup e redundância). Atendendo esses quesitos básicos, atualmente vem despontando como solução mais moderna, a tecnologia de computação em nuvem.

 O Governo Federal há anos tem adotado sistemas em nuvem (SICONV, RADAR, SISCOMEX, SIGEPE, SIORG, SEI, ESUS etc.), bem como, governos estaduais, tribunais de justiça, de contas, enfim, todas as esferas públicas se utilizam de tecnologias/sistemas em nuvem.

 Seguindo nessa linha, o Governo Federal criou o programa ePWG – Padrões Web2 em Governo Eletrônico (https://www.gov.br/governodigital/pt-br/acessibilidade-digital/padroes-web-em-governoeletronico ), tendo editado diversos instrumentos de orientação para contratação de sistemas em nuvem e desenvolvidos nativamente para web pelos órgãos que compõe a administração federal.

Portanto, como se vê, além da contratação ser necessária, os requisitos atendem a finalidade ao interesse público, bem como estão pautados nos preceitos legais estabelecidos na Constituição e na Lei de Licitações e Contratos administrativos. Neste contexto, resta justificada a necessidade da contratação, bem como os principais requisitos do objeto.

# 4. MÓDULOS/SISTEMAS A SEREM LICENCIADOS/CONTEMPLADOS

- 1. Gestão Contábil;
- 2. Planejamento Municipal;
- 3. Tesouraria;
- 4. Atendimento ao Cidadão via Internet;
- 5. Portal da Transparência;
- 6. Gestão de Compras e Contratos;
- 7. Obras;
- 8. Patrimônio Público;
- 9. Almoxarifado;
- 10. Monitoramento de Nota Fiscal;
- 11. Tributação Pública;
- 12. Procuradoria;
- 13. Emissão de Nota Fiscal Eletrônica;
- 14. Escrituração Eletrônica do ISS via Internet;
- 15. Gestão Fiscal;
- 16. Folha de Pagamento;

B

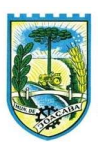

- 17. Recursos Humanos;
- 18. Portal do Servidor Público;
- 19. E-Social;
- 20. Ponto Eletrônico;
- 21. Ponto
- 22. Protocolo via internet
- 23. Controle Interno
- 24. Documentos/Assinaturas
- 25. Comunicação Interna
- 26. Gestão Educacional
- 27. Portal dos Pais e Alunos
- 28. Portal dos Professores
- 29. Biblioteca
- 30. Gestão de Cemitérios
- 31. APP/Aplicativo
- 32. Portal Municipal

A solução poderá agrupar ou dividir as funcionalidades em tantos sistemas/módulos quantos forem necessários para o pleno atendimento dos requisitos exigidos no presente edital, não se constituindo obrigatório o fornecimento idêntico de sistemas elencados acima, contanto que seja desenvolvida com garantia e padronização de confiabilidade e integridade do banco de dados já justificadas acima.

Por motivos de ampliação de competitividade, poderão também participar da licitação empresas que apenas sublicenciem/revendam aplicativos de terceiros, caso em que estarão desde logo cientes da obrigação contratual de manter os aplicativos licitados em acordo com as exigências de ordem legal federal/estadual/municipal.

# 5. ENTIDADES/ÕRGÃOS PARTICIPANTES

- Município de Joaçaba, SC (Prefeitura) CNPJ: 82.939.380/0001-99
- $\checkmark$  Fundo Municipal da Criança/Adolescente FIA CNPJ: 05.143.014/0001-88
- Fundo Municipal de Assistência Social Joaçaba CNPJ: 02.247.113/0001-11
- Fundo Municipal Reequipamento Bombeiro Joaçaba FUNREBOM CNPJ: 78.502.598/0001- 04
- $\checkmark$  Fundo Municipal de Saúde de Joaçaba (SC) CNPJ: 10.594.533/0001-00
- $\checkmark$  Instituto de Previdência Social dos Servidores Públicos Joaçaba IMPRES CNPJ: 05.298.824/0001-03
- $\checkmark$  Plano de Saúde e Assistência Social dos Servidores Públicos de Joaçaba PLASS CNPJ: 07.146.181/0001-08

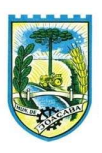

- Câmara de Vereadores de Joaçaba (SC) CNPJ: 78.491.230/0001-98
- Serviço Intermunicipal de Água e Esgoto SIMAE CNPJ: 84.591.890/0001-43

# 6. SISTEMAS A SEREM INSTALADOS INICIALMENTE (PREVISTOS)/QUANTIDADE DE HORAS DE SERVIÇO A SEREM CONTRATADAS

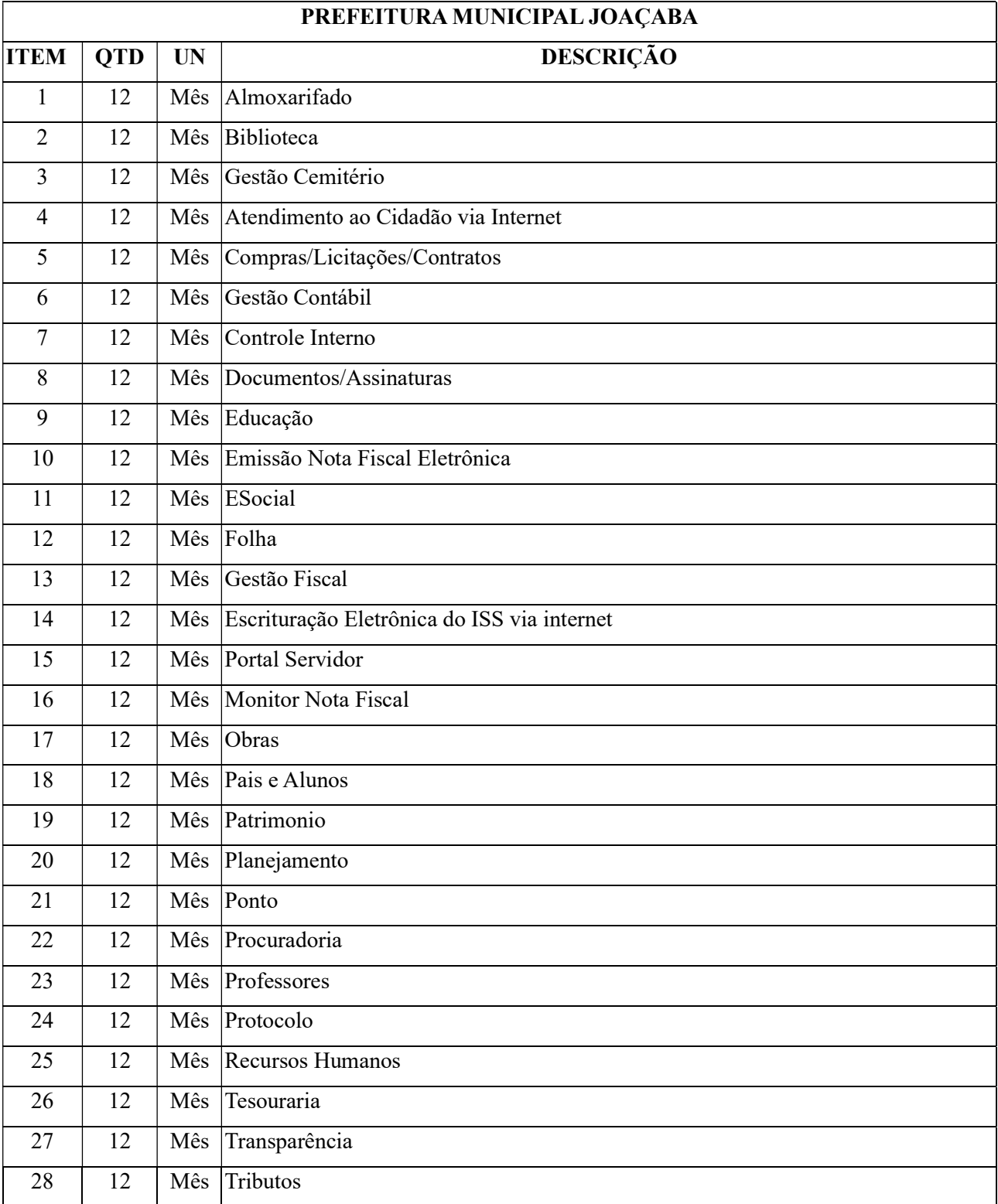

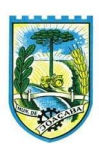

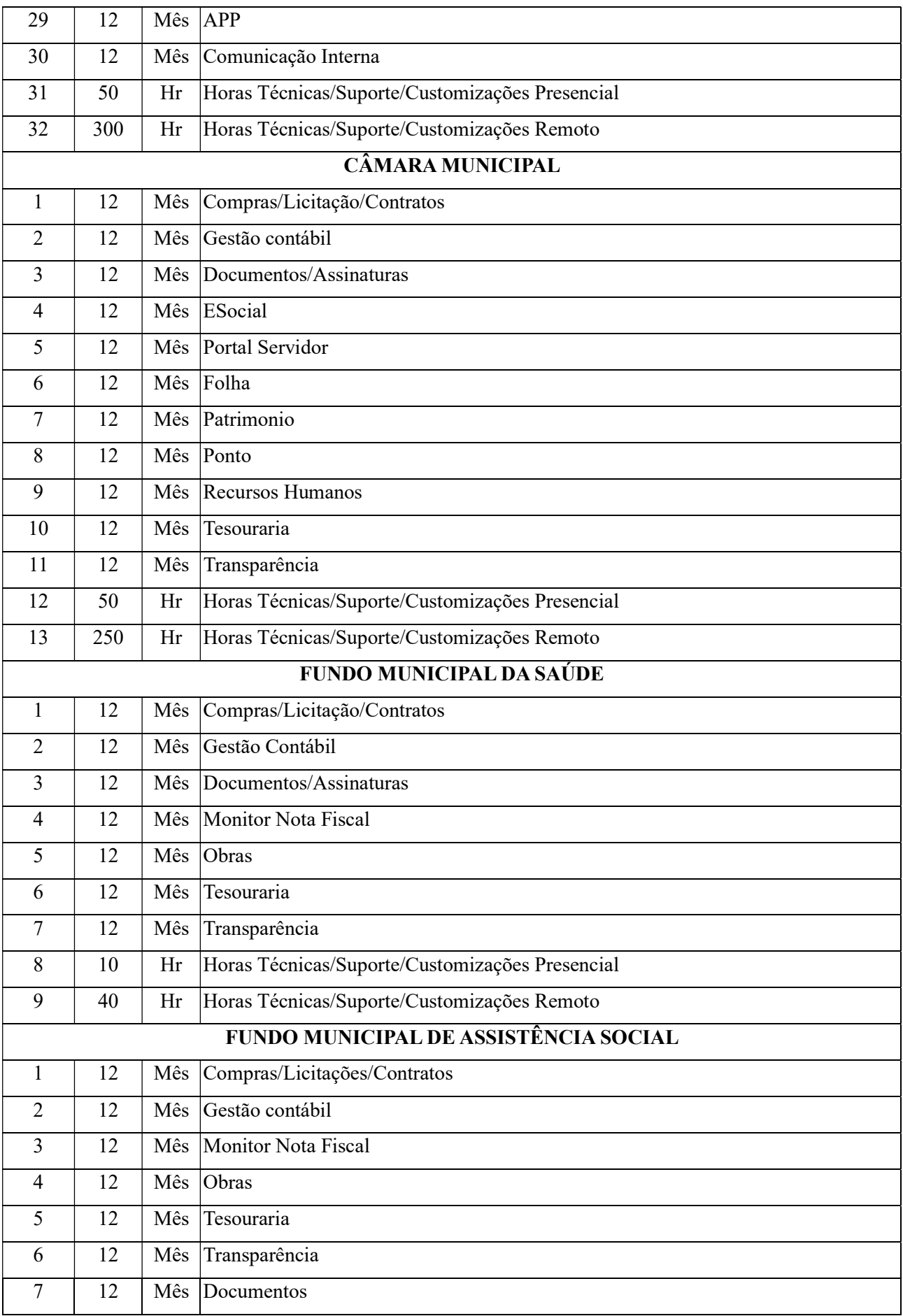

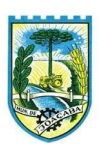

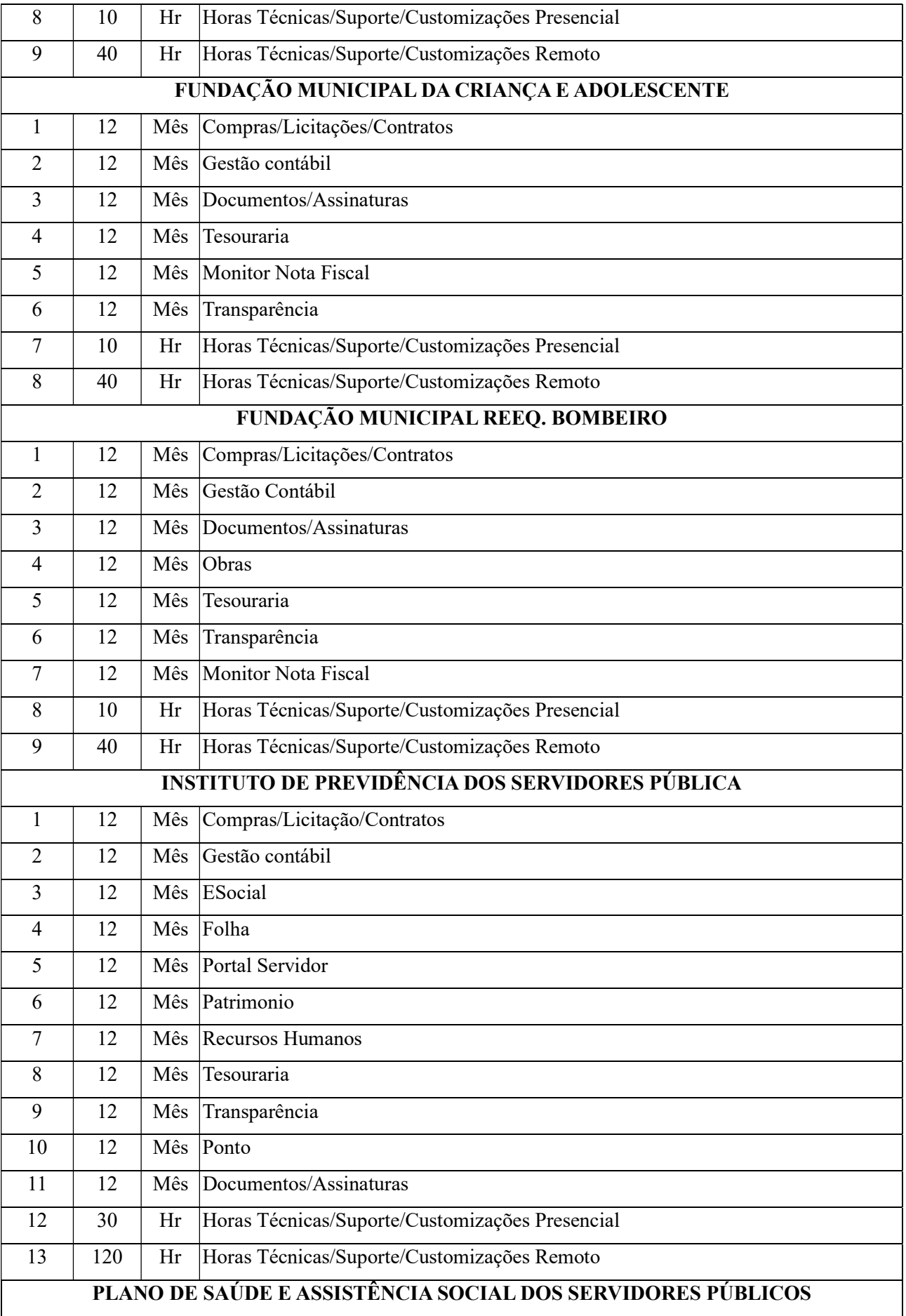

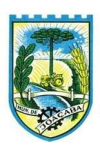

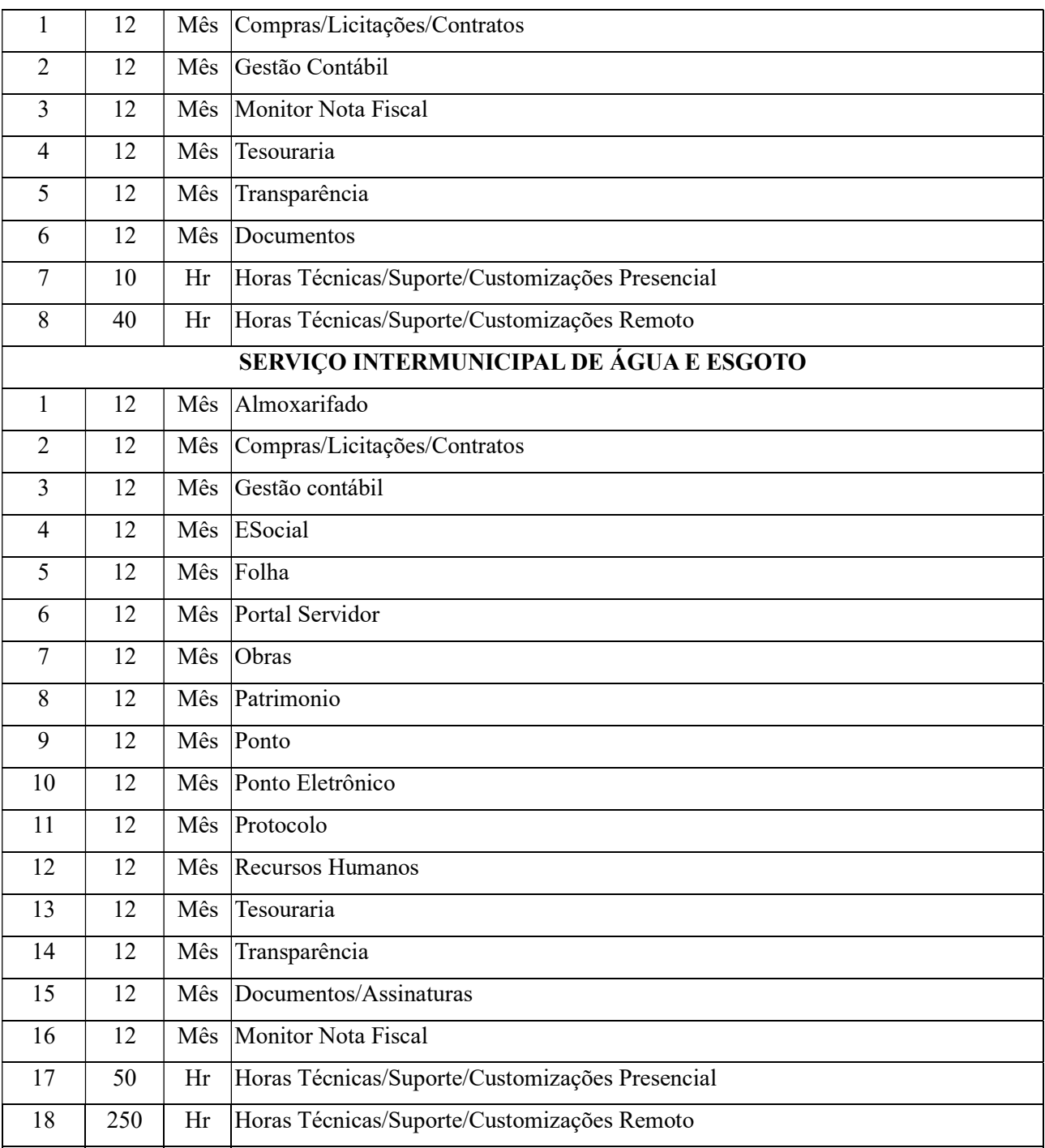

# 7. EXIGÊNCIAS GERAIS: SUPORTE, IMPLANTAÇÃO, MIGRAÇÃO, TREINAMENTO/CAPACITAÇÃO, MANUTENÇÕES:

# 7.1. IMPLANTAÇÃO (migração, configuração e parametrização das informações e habilitação dos sistemas para uso):

7.1.1. A conversão/migração e o aproveitamento de todos os dados cadastrais e informações dos sistemas em uso são de responsabilidade da empresa proponente, com disponibilização dos mesmos pela entidade para uso. Deverão ser convertidos todos os dados (integralmente) tributários, de gestão de pessoal, marcações de ponto, de protocolos e documentos, de patrimônio e de gestão educacional constantes dos sistemas legados, considerando ainda o portal da transparência. Além

 $\boldsymbol{B}$ 

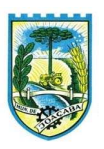

disso, também deverão ser convertidas as informações de contabilidade, planejamento público, compras e licitações, estoques, desde o ano de 2015.

- 7.1.2. A entidade não dispõe de diagrama e/ou dicionário de dados para fornecimento a empresa vencedora da licitação, devendo ela migrar / converter a partir de cópia de banco de dados a ser fornecida pela atual prestadora.
- 7.1.3. Para cada um dos sistemas licitados, deverão ser cumpridas as atividades de configuração/parametrização de programas, de forma que eles estejam adequados à legislação/realidade da entidade, isto é, a CONTRATADA deverá realizar as configurações necessárias para o correto funcionamento do negócio da entidade, devendo ajustar o sistema a realidade do município.
- 7.1.4. Acompanhamento dos usuários, na sede da entidade, em tempo integral na fase de implantação do objeto.
- 7.1.5. Na implantação dos sistemas acima discriminados, deverão ser cumpridas, quando couberem, no mínimo, as seguintes etapas:
	- a) adequação de relatórios, telas, layouts e logotipos;
	- b) parametrização inicial de tabelas e cadastros;
	- c) estruturação de acesso e habilitações dos usuários;
	- d) adequação das fórmulas de cálculo para atendimento aos critérios adotados pela entidade;
	- e) ajuste de cálculo, quando mais de uma fórmula de cálculo é aplicável simultaneamente.
	- f) realizar as adequações solicitadas pela CONTRATANTE, sem nenhum custo adicional.
- 7.1.6. O recebimento dos serviços de implantação, customização inicial, conversão e treinamento se darão mediante aceite formal e individual para cada sistema licitado, devendo ser obrigatoriamente antecedido de procedimentos de validação pelo Secretário ou chefe de setor onde o sistema foi implantado, sendo que estes deverão ser formais e instrumentalizados.
- 7.1.7. O recebimento dos serviços de suporte técnico in loco se dará mediante liquidação, pelo setor competente, dos serviços indicados em documento próprio da proponente, que detalhe os serviços prestados e o tempo de execução.
- 7.1.8. Todas as decisões e entendimentos havidos entre as partes durante o andamento dos trabalhos e que impliquem modificações ou implementações nos planos, cronogramas ou atividades pactuadas, deverão ser prévia e formalmente acordados e documentados entre as partes.
- 7.1.9. A CONTRATADA será responsabilizada pelas perdas, reproduções indevidas e/ou adulterações que porventura venham a ocorrer nas informações da CONTRATANTE, quando der causa e estas estiverem sob sua responsabilidade.
- 7.1.10. A CONTRATADA e os membros da equipe deverão manter absoluto sigilo acerca de todos os dados e informações relacionadas ao objeto da presente licitação, assim como, quaisquer outras informações a que venham a ter conhecimento em decorrência da prestação de serviços contratada, podendo responder contratualmente e legalmente pela inobservância desta alínea, inclusive após

B

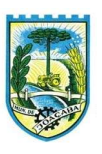

o término do contrato.

- 7.1.11. Todas as decisões e entendimentos que impliquem modificações ou implementações nos planos, cronogramas ou atividades pactuadas, durante o período contratual, deverão ser prévias e formalmente acordadas e formalizadas entre as partes.
- 7.1.12. O prazo para conclusão dos serviços de implantação/migração será de 90 (noventa) dias, contados da emissão da Ordem de Serviço.
- 7.1.13. O pagamento dos valores pertinentes ao processo de implantação será fracionado, mediante aceite pertinente ao término de cada etapa:
	- 1. 30% do valor ao final da etapa de migração/saneamento;
	- 2. 30% do valor ao final da etapa de configuração;
	- 3. 40% do valor ao final das etapas de treinamento e acompanhamento.

# 7.2.TREINAMENTO (Treinamento e Capacitação):

- 7.2.1. A CONTRATADA deverá apresentar, quando solicitado, Plano de Treinamento destinado à capacitação dos usuários e técnicos operacionais para a plena utilização das diversas funcionalidades de cada um dos sistemas, abrangendo os níveis funcional e gerencial, o qual deverá conter os seguintes requisitos mínimos:
	- Nome e objetivo de cada módulo de treinamento;
	- Público-alvo;
	- Conteúdo programático;
	- Conjunto de material a ser distribuído em cada treinamento, incluindo apostilas, documentação técnica etc.;
	- Carga horária de cada módulo do treinamento;
	- Processo de avaliação de aprendizado;
	- Recursos utilizados no processo de treinamento (equipamentos, softwares, filmes, slides, livros, fotos etc.).
- 7.2.2. O treinamento para o nível técnico compreendendo: capacitação para suporte aos usuários, aspectos relacionados a configurações, monitoração de uso e permissões de acesso, permitindo que a equipe técnica possa propiciar o primeiro atendimento aos usuários, ou providenciar a abertura de chamado para suporte pela CONTRATADA.
- 7.2.3. As turmas devem ser dimensionadas por área de aplicação, sendo que cada turma não possuirá mais de 20 (vinte) participantes; a quantidade de usuários por sistema é irrelevante, devendo a proponente dimensionar seus custos pela quantidade de horas estimadas para cada treinamento, de cada módulo, além das demais despesas correlatas.
- 7.2.4. Deverá ser fornecido Certificado de Participação aos funcionários que tiverem comparecido a mais de 85% (oitenta e cinco por cento) das atividades de cada curso.
- 7.2.5. Os equipamentos disponíveis serão no mínimo de um microcomputador para cada dois

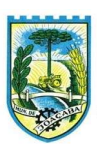

participantes, fornecidos pela CONTRATANTE, a ser realizado nas dependências da entidade, devendo em todo caso haver disponibilidade de uma impressora, na sala de treinamento, para testes.

- 7.2.6. A CONTRATADA deverá treinar os usuários dentro do período de implantação, em carga horária e com métodos suficientes a capacitação para normal uso do ferramental tecnológico a ser fornecido.
- 7.2.7. Em relação aos usuários dos sistemas nota fiscal eletrônica e escrituração eletrônica do ISS, deverá a CONTRATADA realizar palestras os contadores, procuradores ou empresários convidados para assistir a palestra orientadora, cada uma com duração mínima de 04 (quatro) horas;
- 7.2.8. Em relação ao sistema de atendimento ao cidadão, deverá a CONTRATADA treinar os servidores envolvidos com a operação, os quais ficarão responsáveis pelo treinamento à comunidade, em sendo o caso;
- 7.2.9. A CONTRATANTE resguardar-se-á o direito de acompanhar, adequar e avaliar o treinamento contratado com instrumentos próprios, sendo que, se o treinamento for julgado insuficiente, caberá à CONTRATADA, sem ônus para a CONTRATANTE, ministrar o devido reforço.
- 7.2.10. Ao menos uma vez por ano, a CONTRATADA estará obrigada a realizar treinamentos/reforços/atualização para os usuários de cada módulo, com intuído de apresentar novas funcionalidades/usabilidade, devendo os fiscais de cada módulo realizarem a programação com a CONTRATADA.
- 7.2.11. Ao menos uma vez por ano, a CONTRATADA, com anuência da CONTRATANTE, disponibilizará treinamentos presenciais em sua sede e/ou online, para os servidores do setor de TI, com intuito de capacitar estes a possibilitar auxiliar na criação de relatórios/scripts, por exemplo, visando criar meios de diminuir demandas recorrentes de chamados a CONTRATANTE, quando versar este tipo de solicitação.

# 7.3.SUPORTE (Suporte Técnico/Portal Atendimento):

- 7.3.1. A CONTRATADA deverá disponibilizar portal de atendimento, suporte e sustentação ao usuário, permitindo à entidade uma visão gerencial completa dos serviços e do atendimento técnico prestado pela empresa contratada.
- 7.3.2. Deverá ser garantido o atendimento à entidade, no horário das 08h00 min às 12h00 min e das 13h30 min às 18h00 min, de segunda a sexta-feira;
- 7.3.3. Para cada novo atendimento iniciado deverá ser vinculado um código ou número de chamado exclusivo, podendo ser listado e visualizado pelo usuário posteriormente.
- 7.3.4. O atendimento deverá ser realizado via chamado técnico virtual ou ligação de voz, devendo a proponente viabilizar esta tecnologia sem custos adicionais à entidade;
- 7.3.5. Poderá a CONTRATANTE chamar a central de atendimento da provedora via linha telefônica.
- 7.3.6. O portal de atendimento deve permitir o cadastro dos usuários em diversas entidades a qual ele

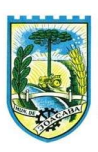

esteja vinculado, possibilitando abrir chamados, executar reclamações, enviar documentos, tramitar questões técnicas.

- 7.3.7. O login e senha deve ser individualizado e permitir o acesso ao portal de atendimento e demais sistemas licitados.
- 7.3.8. O portal de atendimento deve disponibilizar um recurso para o usuário pesquisar e visualizar todos os seus registros de chamados realizados.
- 7.3.9. O portal de atendimento deve permitir que o usuário altere a sua senha de acesso.
- 7.3.10. O portal de atendimento deve permitir o envio/recebimento de notificações aos usuários envolvidos no atendimento de uma solicitação ou tarefa.
- 7.3.11. O portal de atendimento deve possuir pesquisa de satisfação dos chamados atendidos.

## 7.4.SUPORTE (Atendimento a usuários da entidade):

- 7.4.1. O atendimento a solicitação do suporte deverá ser realizado na sede da entidade e/ou remoto, por técnico apto a prover o devido suporte ao sistema, com o objetivo de:
- 7.4.2. Esclarecer dúvidas que possam surgir durante a operação e utilização dos sistemas;
- 7.4.3. Treinamento dos usuários da Administração Municipal na operação ou utilização do sistema em função de substituição de pessoal, tendo em vista demissões, mudanças de cargos etc.;
- 7.4.4. Elaboração de quaisquer atividades técnicas relacionadas à utilização dos sistemas após a implantação e utilização deles, como: gerar/validar arquivos para órgão governamental, instituição bancária, gráfica, Tribunal de Contas, auxílio na legislação, na contabilidade e na área de informática, entre outros; e,
- 7.4.5. Prestação de serviços de consultoria e orientações aos usuários.

# 8. SERVIÇOS VARIÁVEIS (Pós implantação/aceite implantação somente)

- 8.1.A Contratada poderá́ ser chamada pela Contratante para realizar ao longo da vigência do contrato os serviços de demanda variável:
- 8.2.Serviços de capacitação pós-implantação exclusivamente em função de rodízio/contratação/mudança de pessoal, no local da CONTRATANTE, não podendo ser cobrado para quando a capacitação versar sobre novas funcionalidades/releases, sendo que, neste caso, serão fornecidas pela CONTRATADA, anualmente, sem custos tais capacitações.
- 8.3.Serviços de personalização e customização de softwares, neles relacionados todo os abrangentes e correlatos, e todas as suas etapas, incluindo parametrizações, implementações, novas funcionalidades, e quaisquer outros necessários para atender necessidades e interesses da contratante, pertinentes ao objeto contratado.

# 9. SERVIÇOS DE CHAMADOS/MANUTENÇÃO CORRETIVA E LEGAL, ADAPTATIVA/EVOLUTIVA:

B

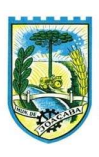

- 9.1.Durante a vigência do contrato, a Contratada deverá executar os serviços contínuos de manutenção legal e corretiva dos sistemas contratados, incluindo as seguintes atividades:
- 9.1.1. Manutenção corretiva: é aquela decorrente de problemas de funcionalidade detectados pelo usuário, ou seja, funcionamento em desacordo com o que foi especificado relativo a telas, regras de negócio, relatórios e integração. O prazo máximo para reparos e correções em erros de sistemas é de até́ 07 (sete) dias úteis;
- 9.1.2. Manutenção legal: em caso de mudança na legislação, entre outros, a qual deverá ser elaborada uma programação para atendimento às mudanças ocorridas, sem prejuízos à operação do sistema e à legislação, durante a vigência contratual. O prazo deste item deve estar de acordo com as determinações legais quanto ao início da referida cobrança legal.
- 9.2. A empresa Contratada deverá disponibilizar a atualização de versão/ajustes necessários de todos os sistemas, sempre que necessário/solicitado para atendimento da legislação federal vigente, das normas e procedimentos do Tribunal de Contas do Estado, Judiciário/Ministério Público (TAC's, como exemplo), entre outros, sem quaisquer ônus adicionais para o Contratante, durante a vigência contratual. No caso de determinações judiciais/ministério público (TAC's, por exemplo), o prazo para atendimentos destas demandas é de 30 (trinta) dias.
- 9.3.Os serviços de manutenção corretiva e legal são uma responsabilidade da CONTRATADA, que coincidirá em prazos com a vigência contratual e não incidirão custos adicionais para a Contratante.
- 9.4.Nas manutenções adaptativas e evolutivas (criação funcionalidades, telas, interfaces, entre outros), o qual impactam em melhorias do negócio da CONTRATANTE, a empresa contratada deverá em até 20 (vinte) dias corridos, após a abertura do chamado, apresentar a contratante a proposta técnica, com no mínimo as seguintes informações: quantidade de horas técnicas necessárias para desenvolvimento da manutenção evolutiva/adaptativa, o prazo para implantação, e possíveis impactos da implantação. Sendo aceita a proposta técnica, o prazo máximo implantação destas melhoras não pode ultrapassar 60 dias corridos, contados da aprovação por parte da entidade solicitante.
- 9.5.Não sendo atendido os prazos para as manutenções corretivas, bem como em determinações judiciais/legais, a empresa estará sujeita a multas de R\$ 200,00 (duzentos) reais por dia de atraso, a ser apurado pelo fiscal do contrato, limitado a até 20% do valor contratual.
- 9.6.Serviços como, alterações/inclusões/inserções/ocultação/inabilitação/desativação de campos/itens em relatórios, por exemplo, não poderão ser cobradas da CONTRATANTE.
- 9.7.Após a abertura do chamado, a CONTRATANTE, tem o prazo máximo de 24 (vinte e quatro) horas, para realizar um primeiro atendimento visando sanear/compreender a demanda solicitada, o qual, deverá seguir os prazos, casos sejam chamados corretivos, legais e/ou adaptativos/evolutivas.

# 10. SERVIÇO DE GERENCIAMENTO DO DATA CENTER

10.1. Os sistemas de informações e programas serão mantidos em datacenter pertencente a empresa proponente ou de terceiros.

B

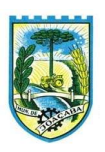

- 10.2. A empresa contratada deverá disponibilizar a atualização de versão de todos os módulos, sempre que necessário, para atendimento da legislação municipal, estadual ou federal, sem quaisquer ônus adicionais para o município, durante a vigência contratual.
- 10.3. A Contratada deverá garantir, alta disponibilidade dos sistemas que fazem parte da solução, 24/7 (vinte e quatro horas por dia, sete dias por semana), e em caso de exceções, aplicar políticas de gerenciamento de riscos e continuidade dos serviços com redundância de servidores (espelhos), aumento de capacidade de processamento e outros procedimentos que reduzam o tempo de interrupção dos servicos.
- 10.4. Deverá a Contratada garantir segurança e integridade das informações de todos os sistemas e seus bancos de dados, mantendo rotinas automatizadas de backups (cópias de segurança), que permitam recuperar totalmente às informações, no caso de alguma anomalia no seu funcionamento ou falha de segurança por algum outro meio.
- 10.5. A plataforma deve possuir elasticidade virtualmente infinita de armazenamento de dados, que permita o dimensionado da estrutura de TI dedicada de acordo com a demanda de armazenamento.
- 10.6. Não serão admitidas soluções baseadas em máquinas virtuais estáticas, manualmente dinamizadas, e que não suportem picos de processamento bem como onerem a administração pública em médio e longo prazo com aumento de capacidade de processamento.
- 10.7. Os sistemas devem permanecer hospedados em ambiente em nuvem com comprovação de disponibilidade multizona com no mínimo três estruturas distintas e fisicamente separadas em locais com distância mínima de 50km entre si, assegurando-se plena acessibilidade e disponibilidade dos serviços e da plataforma.
- 10.8. O ambiente multizona deve funcionar com replicação de dados em tempo real, assegurando disponibilidade dos serviços em caso de queda de um ambiente em nuvem, sem prejuízo de disponibilidade e acessibilidade.

#### 11. ESTIMATIVA DO VALOR DA CONTRATAÇÃO

O valor estimado desta licitação é de R\$ 1.364.683,40 (um milhão, trezentos e sessenta e quatro mil, seiscentos e oitenta e três reais e quarenta centavos), com base nos orçamentos anexos. Média de valores e orçamentos dispostos na planilha orçamentária anexa ao processo.

# 12. DOTAÇÃO ORÇAMENTÁRIA

Os recursos necessários ao atendimento dos custos desta contratação correrão por conta das seguintes Dotações Orçamentárias:

MUNICÍPIO DE JOAÇABA (PREFEITURA) ÓRGÃO: 24.001 – PROCURADORIA GERAL DO MUNICÍPIO Despesa: 314

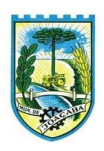

Projeto Atividade: 2.067 – Manutenção da Procuradoria Geral do Município Dotação: 3.3.90.00.00.00.00.00.1.500.0000.0000

ÓRGÃO: 22.001 – SECRETARIA DE TRANSPARÊNCIA, CONTROLE E GESTÃO PUBLICA Despesa: 294 Projeto Atividade: 2.188 – Manutenção da Secretaria de Transparência, Controle e Gestão Publica Dotação: 3.3.90.00.00.00.00.00.1.500.0000.0000

ÓRGÃO: 04.001 – SECRETARIA DE GESTÃO ADMINISTRATIVA E FINANCEIRA Despesa: 14 Projeto Atividade: 2.028 – Manutenção da Secretaria de Gestão Administrativa e Financeira Dotação: 3.3.90.00.00.00.00.00.1.500.0000.0000 Despesa: 20 Projeto Atividade: 2.030 – Encargos Gerais do Município Dotação: 3.3.90.00.00.00.00.00.1.500.0000.0000

ÓRGÃO: 09.001 – SECRETARIA DE DESENVOLVIMENTO ECONÔMICO, TURISMO E INOVAÇÃO Despesa: 213 Projeto Atividade: 2.097 – Manutenção da Secretaria de Desenvolvimento Econômico, Turismo e Inovação Dotação: 3.3.90.00.00.00.00.00.1.500.0000.0000

ÓRGÃO: 08.011 – SECRETARIA DE INFRAESTRUTURA E AGRICULTURA Despesa: 203 Projeto Atividade: 2.026 – Manutenção do Cemitério Municipal Dotação: 3.3.90.00.00.00.00.00.1.500.0000.0000

ÓRGÃO: 06.001 – SECRETARIA DE EDUCAÇÃO Despesa: 67 Projeto Atividade: 2.058 – Manutenção da Biblioteca Pública Municipal Dotação: 3.3.90.00.00.00.00.00.1.500.0000.0000 Despesa: 80 Projeto Atividade: 2.173 – Manutenção da Secretaria de Educação Dotação: 3.3.90.00.00.00.00.00.1.500.1001.0000

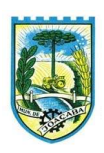

ÓRGÃO: 08.001 – SECRETARIA DE INFRAESTRUTURA E AGRICULTURA Despesa: 134 Projeto Atividade: 2.035 - Manutenção da Secretaria de Infraestrutura Dotação: 3.3.90.00.00.00.00.00.1.500.0000.0000

FUNDO MUNICIPAL DE SAÚDE Despesa: 12 Projeto Atividade: 2.121 - BLGES – Bloco de Gestão do SUS Dotação: 3.3.90.00.00.00.00.00.1.500.1002.0000

FUNDO MUNICIPAL DE ASSISTÊNCIA SOCIAL ÓRGÃO: 16.001 – FUNDO DE ASSISTÊNCIA SOCIAL Despesa: 12 Projeto Atividade: 2.119 - Manutenção da Secretaria de Assistência Social Dotação: 3.3.90.00.00.00.00.00.1.500.0000.0000

FUNDO DE REEQUIPAMENTO DO CORPO DE BOMBEIROS – FUNREBOM Despesa: 5 Projeto Atividade: 2.006 – Manutenção do Fundo de Reequipamento do Corpo de Bombeiros - FUNREBOM Dotação: 3.3.90.00.00.00.00. 00.1.753.0000.0202

PLANO DE SAÚDE E ASSISTÊNCIA SOCIAL DOS SERVIDORES PÚBLICOS DO MUNICÍPIO DE JOAÇABA (SC) – PLASS Despesa: 4 Projeto Atividade: 2.219 - Manutenção das Atividades Administrativas do PLASS Dotação: 3.3.90.00.00.00.00.00.1.753.0000.0201

INSTITUTO DE PREVIDÊNCIA SOCIAL DOS SERVIDORES PÚBLICOS DE JOAÇABA – IMPRES Despesa: 5 Projeto Atividade: 2.065 – Manutenção das Atividades Administrativas do IMPRESS Dotação: 3.3.90.00.00.00.00.00.1.802.0000.0000

CÂMARA DE VEREADORES DE JOAÇABA Despesa: 2

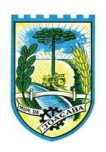

Projeto Atividade: 2.001 - Manutenção do Poder Legislativo Dotação: 3.3.90.00.00.00.00.00.1.500.0000.0000

SERVIÇO INTERMUNICIPAL DE ÁGUA E ESGOTO – SIMAE Despesa: 22 Projeto Atividade: 2.208 - Manutenção dos Serviços Administrativos - SA Dotação: 3.3.90.00.00.00.00.00.1.501.0000.0207

# 13. FUNCIONALIDADES ESPECÍFICAS

As funcionalidades abaixo compõem as necessidades mínimas em cada módulo/sistema, sendo que podem ser adicionadas durante a implantação, outras funcionalidades, devido as adequações as regras do negócio.

Observação importa a ser frisada, é quando da abertura/fechamento de exercícios nos módulos que se utilizam deste método, o qual, não poderá ser cobrado por chamado técnico, sendo obrigação da empresa, realizar em conjunto com o ente contratante, tais procedimentos, bem como auxiliar na correção/apontamento dos erros.

# 13.1. PLANEJAMENTO

13.1.1. Possibilitar, na criação de um novo Plano Plurianual, copiar o PPA já existente, onde no decorrer do processo o usuário deve informar as opções a serem copiadas para novo PPA: parametrização, receitas e despesas.

13.1.2. Permitir executar alterações orçamentárias da despesa, sempre via ato legal (ex.: Lei e/ou Decreto), com reflexo na execução orçamentária em andamento.

13.1.3. Permitir a reserva de dotação por meio da alteração orçamentária da despesa.

13.1.4. Permitir atualizar o PPA/LDO a partir das alterações orçamentárias da despesa.

13.1.5. Permitir registrar a evolução do patrimônio líquido.

13.1.6. Propiciar a interação dos cadastros de alterações orçamentárias das despesas realizadas por meio de listagem interativa, ou seja, o usuário realiza navegação entre as etapas da alteração orçamentárias, ou seja, proposta em elaboração, proposta concluída, se está no legislativo, ou mesmo, sancionada. Tal interação, possibilita avançar etapas do respectivo registro, bem como, regressar a mesma.

13.1.7. Permitir o cadastro de alterações orçamentárias da receita e interagir com os cadastros a partir de listagem dinâmica.

13.1.8. Permitir cadastrar e pesquisar as alterações orçamentárias da receita através de listagem dinâmica.

13.1.9. Propiciar a emissão e utilização de relatórios da Lei 4.320/64.

13.1.10. Propiciar a emissão e utilização de relatórios legais da LRF e Ementário, ambos do exercício seguinte.

13.1.11. Permitir o registro das audiências realizadas para elaboração do orçamento e/ou sugestões da

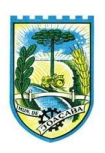

sociedade, ao informar o tema, o Ato autorizativo, a data e hora, a equipe de planejamento, a situação, o endereço, o tipo de audiência, o(s) endereço(s) da(s) audiência(s), o assunto, bem como, anexar documentos da audiência registrada.

13.1.12. Permitir o cadastro e pesquisa das ações de governo.

13.1.13. Possuir integração entre os módulos PPA, LDO e LOA, com cadastro único das peças de planejamento como organograma, programa, ação, função, subfunção, naturezas da receita e despesa e recursos.

13.1.14. Propiciar a criação de uma configuração de organogramas personalizada para que o registro seja realizado conforme a organização estrutural da entidade pública.

13.1.15. Permitir o registro da configuração de função e subfunção conforme a necessidade do município, indicando que está em uso uma determinada configuração e validando as funções e subfunções para utilizá-las no exercício, bem como, informar alguma descrição.

13.1.16. Permitir o cadastro e a pesquisa de dedução da receita em listagem dinâmica, podendo ordená-las ao serem demonstradas.

13.1.17. Permitir a criação/alteração das despesas do PPA, LDO e LOA de forma incremental durante a elaboração ou alteração do orçamento, solicitando somente informações obrigatórias, mas possibilitando que as demais sejam informadas em momento posterior. Permanece assim com a situação em elaboração, notificando ao usuário de que estão pendentes algumas informações, e logo preenchidas, deve ser possível o envio ao legislativo e sanção da referida peça orçamentária.

13.1.18. Permitir visualizar diferenças, inclusão, atualização ou exclusão de receitas da LOA em comparação a LDO.

13.1.19. Permitir a emissão de relatório de acompanhamento e comparação da execução financeira (PPA/LDO e LOA)

13.1.20. Permitir o registro das despesas da LDO.

13.1.21. Permitir a identificação nos registros de receitas e despesas a ausência de informação ou informação indevida, onde o usuário receberá a orientação devida referente a qual informação deverá ser complementada ou ajustada.

13.1.22. Permitir o registro das despesas da LOA e do PPA.

13.1.23. Permite o registro de envio ao legislativo quando o orçamento estiver elaborado, possibilitando informar: data de envio ao legislativo e observações. Após o envio permitir retorno ao executivo para alterações ou sancionar. Além disso, quando estiver com status enviado ao legislativo não deve permitir que a peça orçamentária seja alterada, garantindo a integridade dos registros.

13.1.24. Permitir o envio dos registros de receitas e despesas da LDO e LOA para escrituração contábil após a peça orçamentária ser sancionada, possibilitando a visualização de quais documentos já foram enviados para escrituração, e se efetuada alguma alteração no orçamento elaborado, enviá-los novamente.

13.1.25. Permitir o reenvio a LOA para escrituração e caso seja efetuada alguma alteração no orçamento elaborado, permitir o reenvio dos documentos alterados para escrituração.

Β

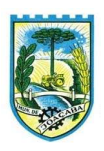

13.1.26. Permitir o envio dos registros de receitas e despesas do PPA para escrituração após a peça orçamentária ser sancionada, visualizando quando os documentos já foram enviados para escrituração, e caso se efetue alguma alteração no orçamento elaborado, permitindo reenviar os documentos alterados para escrituração.

13.1.27. Permitir o cadastro e a pesquisa das equipes de planejamento previamente cadastrados ao informar a descrição e/ou seus os membros pertencentes, visualizando-as e ordenando-as por meio de listagem.

13.1.28. Cadastrar a execução de metas físicas e realizar a avaliação, informando: Ação, Programa, Entidade, Produto, Unidade de medida, Localizador, Meta física estimada, Meta física executada e Observações da Situação (A executar, em execução, Executada). Além disso, na listagem, permitir realizar uma pesquisa pelos registros do ambiente, permitindo filtrar por: Ação (número e descrição), Programa (número e descrição), Situação, Produto, Unidade de medida e localizador.

13.1.29. Permitir a pesquisa de metas fiscais da receita previamente cadastradas ao informar a natureza da receita ou organograma, visualizando-as e ordenando-as por meio de listagem.

13.1.30. Permitir, na LDO, o registro de expansão das despesas e as suas respectivas compensações, uma descrição, o Ato regulamentar, o valor para o ano atual e para as projeções dos dois anos subsequentes.

13.1.31. Permitir realizar as alterações legais no PPA.

13.1.32. Permitir o cadastro e a pesquisa de naturezas das receitas cadastradas, ao informar total ou parcialmente a máscara ou o texto da descrição da natureza, visualizando-as por meio de listagem.

13.1.33. Permitir a visualização de todas as despesas elaboradas no PPA, conforme quadriênio selecionado, possibilitando de uma forma rápida inserir de forma individual ou em lote, registros de despesas na LDO, para atendimento do Art. 165 da Constituição Federal. O recurso do saldo a priorizar disponível é da meta financeira conforme saldo orçamentário da despesa (previsto no PPA menos o priorizado na despesa da LDO do referido quadriênio).

13.1.34. Permitir replicar os marcadores de receitas e despesas do PPA para LDO por meio da priorização da LDO.

13.1.35. Permitir o cadastro de programas válido para o quadriênio, não permitindo que sejam incluídos novos programas no PPA quando a peça orçamentária que esteja com o status diferente de "em elaboração" ou "em alteração" e não podem existir dois programas com o mesmo número.

13.1.36. Permitir a pesquisa dos programas de governos cadastros ao informar o número, a descrição, o público-alvo e os objetivos por meio de listagem, ensejando maior visibilidade das informações que o usuário necessitar, bem como, ordená-las ao serem demonstradas.

13.1.37. Permitir o registro das projeções atuariais no qual projeta-se o fluxo anual de receitas, despesas e saldo do regime próprio de previdência social dos servidores públicos para um período de 75 anos. Este registro deve ser realizado para atendimento do Art. 4º da LRF.

13.1.38. Permitir a identificação quando o valor da meta financeira da receita não está totalmente alocado nos recursos, confrontando valor da meta em comparação com o valor aplicado nos recursos, demonstrando a diferença a maior ou a menor.

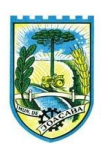

13.1.39. Propiciar informar apenas os recursos na dedução que estejam vinculados a receita, demonstrando nas deduções somente os recursos da receita para seleção e uso.

13.1.40. Propiciar o registro dos recursos que representam as fontes financeiras, que sustentarão e assegurarão o desenvolvimento do plano de ação e atingimento do objetivo do governo. O registro deve ser possível por meio de informações como o número, conforme a formatação configurada dos recursos, o tipo ordinário ou vinculado, uma descrição, bem como, se é um recurso de superávit financeiro, também conforme a configuração.

13.1.41. Permitir o registro das fontes de recursos, tipos ordinário e vinculado, conforme a configuração dos mesmos previamente cadastrada e necessidade do município, informando o número (este respeita a formatação previamente na configuração de recursos), a descrição, ou até mesmo, se é um recurso de superávit financeiro, informação habilitada quando a configuração designar uma enumeração de forma distinta para aqueles que são caracterizados como tal.

13.1.42. Permitir o registro das renúncias fiscais, ao informar a receita da LDO renunciada, o tipo, ou seja, se é uma redução, isenção etc., a localização, o Ato regulamentador, uma descrição e os valores para o exercício atual e os dois subsequentes. Permite ainda registrar a(s) compensação(ões) informando as mesmas informações citadas, bem como, o setor beneficiário. Este registro deve ser realizado para propiciar a elaboração do relatório solicitado pela LRF, art. 4º, § 2º inciso V.

13.1.43. Permitir a visualização mediante pesquisa das renúncias fiscais previamente cadastradas ao informar a natureza da receita, a descrição da natureza da receita e a respectiva descrição, visualizando-as e ordenandoas por meio de listagem.

13.1.44. Permitir registrar os resultados nominais mensais de forma automática (dividir por 12). Além disso, caso o valor do rateio não fechar com valor total do ano logado, o sistema avisa e indica a diferença a ser ajustada.

13.1.45. Permitir os registros dos riscos fiscais ao informar o tipo de risco, a entidade pública, o organograma, o detalhamento e a providência, bem como, o exercício atual e os próximos dois. Este registro deve ser realizado para possibilitar a elaboração do relatório solicitado pela LRF, Art. 4º, § 3º.

13.1.46. Permite o registro da sanção da peça orçamentária após seu envio ao legislativo, ao informar a respectiva data de envio ao legislativo, o Ato autorizativo, possíveis observações, bem como, não permitir que a peça orçamentária seja alterada quando a mesma estiver sancionada, garantindo a integridade dos registros.

13.1.47. Permitir após a sanção da LOA disponibilizar as receitas e despesas para execução orçamentária.

13.1.48. Permitir o controle de alteração dos dados do plano plurianual para que, depois de aprovado, os dados não possam ser alterados.

13.1.49. Permitir a pesquisa das sugestões realizadas para a elaboração do orçamento previamente cadastradas ao informar o seu assunto, a sugestão apresentada, a categoria, tipo, período e origem, visualizando-as por meio de listagem, ensejando maior visibilidade.

13.1.50. Permitir o registro dos tipos de alterações da receita, conforme a necessidade do município e utilizálos na elaboração da Lei Orçamentária Anual nos registros de alterações orçamentárias da receita.

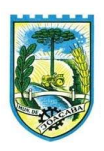

13.1.51. Permitir a realização de filtros rápidos das entidades por meio de painéis interativos, selecionando os saldos positivos ou negativos conforme a necessidade do usuário, listando-as somente os relacionados a esses.

13.1.52. Permitir a visualização do saldo do orçamento por entidade (receitas (+) transferências recebidas (-) despesas (-) transferências concedidas) durante a elaboração da peça orçamentária, dispensando por exemplo, realizar emissões de relatórios para conhecer o saldo planejado.

13.1.53. Permitir a realização de filtros rápidos dos recursos das peças orçamentárias, por meio de painéis interativos, selecionando os saldos positivos ou negativos conforme a necessidade do usuário, listando-as somente os relacionados a esses.

13.1.54. Permitir a realização de filtros rápidos com único clique no recurso apresentado na listagem da LOA somente registros vinculados a receita ou despesa.

13.1.55. Propiciar a realização da prestação de contas para o Tribunal de Contas.

13.1.56. Permitir a assinatura digital de documentos emitidos no sistema com certificados do Tipo A1 e A3 e possibilitando a aplicação de múltiplas assinaturas nos documentos.

13.1.57. Permitir auditoria nos campos do cadastro da receita e despesas da LOA.

13.1.58. Possibilitar a emissão e utilização de relatórios legais da LRF: Anexo I - Metodologia e Memória de Cálculo das Metas Anuais para as Receitas - Total das Receitas; Anexo I.4 - Demonstrativo da Memória de Cálculo das Metas Fiscais de Despesas; Anexo I.a Metodologia e Memória de Cálculo das Principais Receitas; Anexo II - Metodologia e Memória de Cálculo das Metas Anuais para as Despesas - Total das Despesas; Anexo II.a Metodologia e Memória de Cálculo das Principais Despesas; Anexo III - Metodologia e Memória de Cálculo das Metas Anuais para o Resultado Primário; Anexo IV - Metodologia e Memória de Cálculo das Metas Anuais para o Resultado Nominal; Anexo V - Metodologia e Memória de Cálculo das Metas Anuais para o Montante da Dívida; Anexo VI - Demonstrativo da Receita Corrente Líquida; Anexo VII - Demonstrativo de Riscos Fiscais e Providências; Demonstrativo I - Metas Anuais; Demonstrativo II - Avaliação do Cumprimento das Metas Fiscais do Exercício Anterior; Demonstrativo III - Das Metas Fiscais Atuais Comparadas com as Fixadas nos Três Exercícios Anteriores; Demonstrativo IV - Evolução do Patrimônio Líquido; Demonstrativo V - Origem e Aplicação dos Recursos Obtidos com a Alienação de Ativos; Demonstrativo VI - Avaliação da Situação Financeira e Atuarial do RPPS; Demonstrativo VIII – Margem de Expansão das Despesas Obrigatórias de Caráter Continuado;

# 13.2. GESTÃO CONTÁBIL

13.2.1. Possibilitar a interação entre os sistemas Contábil e Folha de Pagamento, tornando possível a interação com o cadastro de empenhos da folha sem a necessidade de digitação, devendo permitir a geração prévia dos empenhos possibilitando o ajuste dos registros antes da efetivação.

13.2.2. Permitir o cadastro de empenhos em atendimento ao fluxo operacional proporcionado pela Lei nº 4.320/64. No momento de salvar, o usuário deve ter permissão de iniciar imediatamente a fase de "Em liquidação" ou ainda iniciar diretamente a fase da "Liquidação", sem necessidade de abertura de outros menus.

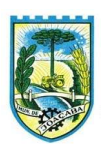

13.2.3. Permitir informar os valores dos componentes fiscais em cada período fiscal.

13.2.4. Permitir a exibição das exigências legais incluídas no sistema, em formato de calendário, tendo como informação principal a data prazo para atendimento da exigência.

13.2.5. Permitir o registro dos valores arrecadados decorrentes de venda de bens públicos.

13.2.6. Permitir o cadastro de naturezas das receitas com suas respectivas características específicas e segundo o fato gerador. O cadastro deve informar seu Número: respeitando a formatação prévia na configuração de natureza de receita, seu Tipo (sintético ou analítico), sua Descrição e Marcadores vinculados. 13.2.7. Permitir, através de painel, a consulta da composição dos saldos da despesa, seja pela descrição do recurso; número da despesa; natureza da despesa; organograma; programa; ação e função.

13.2.8. Controlar os saldos das dotações orçamentárias em tempo real, não permitindo bloquear ou empenhar dotações sem que exista saldo disponível, devendo ser controlado por dia, independente de ordem cronológica. 13.2.9. Permitir a interação com os cadastros de Naturezas de receita, permitindo a edição, exclusão e o

desdobramento das naturezas de receitas através da listagem.

13.2.10. Permitir o cadastro das naturezas de despesas, informando sua descrição, permitindo em um exercício, colocar em uso uma configuração, tornando naturezas das despesas válidas para utilização no exercício.

13.2.11. Propiciar a interação com os cadastros de naturezas de despesas, possibilitando realizar a edição, exclusão e o desdobramento de Natureza da despesa através da listagem.

13.2.12. Propiciar o cadastro de Despesas não previstas na LOA que objetiva registrar despesas que não tiveram seus gastos previstos na elaboração da LOA e que receberão recursos financeiros através de operações de alterações orçamentárias, podendo realizar através da listagem, operações de edição e exclusão.

13.2.13. Permitir gerar despesas extras dos encargos.

13.2.14. Possibilitar cadastrar despesas extras, cujo pagamento não depende de autorização legislativa, ou seja, não integra o orçamento público. O cadastro deve permitir informar ao menos o número, data, credor, especificação, classificação, valor, vinculação de suas origens e vencimento.

13.2.15. Permitir a visualização e pesquisa de credores.

13.2.16. Permitir consultar o saldo das despesas no ambiente de alteração orçamentária da despesa.

13.2.17. Propiciar o cadastro das Ações de governo conforme necessidade da entidade, consistindo em informar seu Número, seu Tipo, sua Descrição e Finalidade, permitindo a interação por meio de listagem, podendo o usuário editar e excluir o registro de uma ação. Além disso, o usuário poderá visualizar as alterações da ação, bem como desfazer essas alterações.

13.2.18. Propiciar a interação com os cadastros das alterações orçamentárias de receitas. No ambiente da listagem, poderá realizar a edição e exclusão de uma alteração orçamentária desde que esta não esteja sancionada.

13.2.19. Permitir o cadastro de alterações orçamentárias da receita que objetiva alterar o valor previsto da Receita ou até mesmo criar Receitas que por algum motivo não foram previstas na LOA. O cadastro deve informar o tipo de alteração, sua finalidade, a respectiva Receita, o Recurso da Receita, a Dedução, o Valor da

B

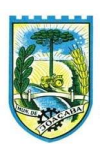

dedução, seu Impacto da alteração (se aumenta ou diminui), e o respectivo Valor.

13.2.20. Possibilitar a interação do cadastro de alterações orçamentárias da despesa através da listagem. Através da listagem o usuário poderá interagir com as etapas da alteração orçamentárias que podem ser: Proposta em elaboração, Proposta Concluída, No Legislativo e Sancionada.

13.2.21. Propiciar a visualização e pesquisa das alterações orçamentárias da despesa através de listagem, de modo dinâmico, sem necessidade da emissão de relatórios.

13.2.22. Propiciar a visualização e pesquisa dos bloqueios/desbloqueios através de listagem dinâmica com filtro, sem necessidade de relatório.

13.2.23. Propiciar o desbloqueio das despesas já bloqueadas para a realização da execução orçamentária. Seu cadastro deve informar a Data, seu Valor, sua Finalidade e sua Fonte de recurso.

13.2.24. Propiciar a interação com o cadastro de bloqueios e desbloqueios através da listagem, permitindo a interação com os filtros dos bloqueios, bem como a realização das operações como: desbloquear, editar ou excluir bloqueios. Permitindo, ainda, a visualização da movimentação do registro (bloqueios e desbloqueios), poderá, pelo histórico, editar ou excluir um registro, sendo possível que o usuário personalize o registro do desbloqueio.

13.2.25. Permitir parametrizar o cadastro de bloqueios de despesas. O usuário poderá configurar o sistema para bloqueios automáticos, ou para autorizar previamente cada bloqueio vindo do departamento de compras, devendo ser notificado por mensagem no sistema, a cada novo pedido de bloqueio.

13.2.26. Propiciar interação através de um painel com os registros oriundos do serviço de interação das compras, possibilitando a efetivação do bloqueio e desbloqueio orçamentário individualmente, podendo recusá-lo e apontar o motivo.

13.2.27. Permitir o cadastro de adiantamentos concedidos de suprimento de fundos e de diárias. Essa funcionalidade deve registrar todos os adiantamentos concedidos através do pagamento de empenhos que possuam identificadores de Adiantamento ou diária, possibilitando ao usuário interagir com listagem dinâmica que permita filtros por favorecido, ou como "Concedido", "Comprovado", "a prestar contas", "encerrados" ou "todos" em tela, sem necessidade de geração de relatórios.

13.2.28. Propiciar a devolução de valores não utilizados no adiantamento, atendendo a necessidade da devolução dos valores de adiantamento ou de diárias que não foram utilizados. O usuário pode executar a devolução do saldo, o que desencadeia a anulação dos documentos de pagamento, liquidação, em liquidação (se existir) e empenho com o valor devolvido.

13.2.29. Permitir a visualização e pesquisa dos adiantamentos concedidos de suprimentos de fundos e de diárias através da listagem. A pesquisa dos adiantamentos se dá pelo: Nome do credor, CPF, CNPJ e pela Especificação do empenho. Possibilitar a interação com os cadastros de Agências bancárias, realizando operações de edição e exclusão de agências por meio da listagem dinâmica.

13.2.30. Permitir estorno total ou parcial tanto do saldo da liquidação quanto do valor das retenções, possibilitando a substituição ou alteração dos documentos fiscais.

13.2.31. Permitir o cadastro de Anulação de liquidação, pagamento, prestação de contas de adiantamento e

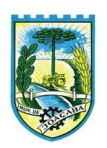

subempenho.

13.2.32. Permitir a interação com os cadastros de Atos, realizando operações de edição e exclusão de atos, bem como ter a possibilidade de visualizar documentos em anexo aos atos e fazer o download deles, por meio da listagem dinâmica.

13.2.33. Propiciar a interação com os cadastros de Naturezas de texto jurídico, realizando operações de edição e exclusão de naturezas, por meio da listagem dinâmica.

13.2.34. Permitir a visualização e pesquisa dos tipos de atos pela listagem. A pesquisa pelos tipos de atos pode ser realizada pela descrição e pela classificação. Na listagem as informações da descrição e classificação devem ser visíveis ao usuário e passíveis de ordenação.

13.2.35. Permitir a geração de liquidações de empenhos a partir da folha de pagamento, permitindo ao usuário interagir através de um painel com os registros oriundos do serviço de interação da Folha, possibilitando a efetivação do empenho e liquidação.

13.2.36. Propiciar a interação com o cadastro de empenhos através da listagem. Por meio da listagem, o usuário poderá editar e excluir empenhos, além de poder realizar cópias de empenho, adicionar subempenho, adicionar liquidação, adicionar pagamento, adicionar anulação, emitir relatório e emitir nota. Poderá ainda realizar filtros por empenhos ou restos e empenhos a comprovar.

13.2.37. Possibilitar a emissão da relação de empenhos a pagar.

13.2.38. Através da listagem dinâmica de empenhos o usuário poderá efetivar as etapas do "em liquidação", "liquidação" e "pagamento", além de poder gerar um empenho complementar.

13.2.39. Propiciar ao usuário realizar o cadastro de liquidação, conforme dispõe o art. 63 da Lei nº 4.320/1964.

13.2.40. Permitir a opção de sugerir o texto da especificação do empenho no cadastro da liquidação, sem a necessidade de digitação (preenchimento inteligente).

13.2.41. Efetuar os lançamentos automáticos das variações patrimoniais no momento da liquidação de empenho e arrecadação da receita.

13.2.42. Permitir o cadastro de regras contábeis específicas de planos de contas ou definições de descartes para aplicação nos documentos escrituráveis cabíveis. O cadastro deve informar sua descrição, seu Status, o Documento Escritural e sua Condição.

13.2.43. Permitir cadastrar uma Solicitação de Diária, com Identificador no empenho, com isso, no momento de realizar um empenho utilizando o identificador "Diária", esse empenho ficará associado à solicitação da diária.

13.2.44. Permitir marcadores nos cadastros, que serão utilizados nas listagens dinâmicas para agilizar as análises e pesquisas, conforme sua necessidade.

13.2.45. Propiciar o cadastro dos ordenadores da despesa, que são autoridades cujos seus atos resultam em emissão de empenho, autorização de pagamento, suprimento ou dispêndio de recursos.

13.2.46. Propiciar ao usuário cadastrar e interagir com os cadastros de organogramas, realizando operações de edição e exclusão de organogramas por meio da listagem dinâmica.

13.2.47. Propiciar ao usuário realizar a configuração do momento que irá realizar as retenções da entidade,

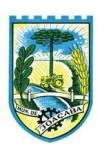

que pode ser: na liquidação, no pagamento ou individual por retenção.

13.2.48. Propiciar ao usuário criar e configurar as classificações contábeis, permitindo a construção de relatórios e demais artefatos a partir das configurações estabelecidas.

13.2.49. Permitir inscrever as contas contábeis automaticamente no sistema de compensação dos empenhos de adiantamentos, quando da sua concessão e o lançamento de baixa respectivo, quando da prestação de contas. 13.2.50. Propiciar ao usuário efetuar a prestação de contas de adiantamento de suprimentos de fundos e de diárias. A prestação de contas do adiantamento deve ser realizada pela interação do usuário com o ambiente de listagem, sendo que na efetiva prestação de contas deverão ser informados o respectivo Número e Data da prestação, os comprovantes das despesas vinculadas e seus respectivos valores. Permitindo efetuar a devolução de valores não utilizados, caso existam.

13.2.51. Permitir a realização de prestação de contas de contrato de rateio.

13.2.52. Permitir o cadastro de Programas de governo conforme necessidade da entidade. O cadastro deve informar no mínimo o número e descrição, público-alvo, objetivos, justificativa, diretrizes, responsável, e horizonte temporal, com listagem dinâmica.

13.2.53. Permitir o cadastro das contas bancárias pertencentes à entidade. No cadastro de contas bancárias cadastrar a administração de recursos, onde devem ser informados os recursos administradores e movimentadores, com interação posterior via listagem dinâmica.

13.2.54. Propiciar o cadastro dos tipos de comprovantes que serão utilizados no cadastro de comprovantes para identificar o tipo de documento fiscal, possibilitando a interação com o cadastro de tipos de comprovantes, realizando operações de edição e exclusão, através da listagem dinâmica, permitindo a pesquisa dos comprovantes cadastrados, ao informar o respectivo convenente, seu CPF ou CNPJ, bem como, o número, o tipo ou a finalidade do comprovante demonstrando-os e ordenando por meio de listagem a informação da pesquisa, bem como, o valor bruto e líquido, ensejando maior visibilidade das informações que o usuário necessitar. Possibilitando ainda, a interação com os cadastros de responsáveis, concedentes e comprovantes.

13.2.55. Propiciar a interação com os cadastros de transações financeiras podendo realizar, através da listagem, operações de edição e exclusão, bem como realizar a ativação de determinadas transações financeiras. 13.2.56. Propiciar a interação com os cadastros de unidades de medidas, realizando operações de edição e exclusão, através da listagem.

13.2.57. Possibilitar estruturação da configuração de fases de encerramento de exercício.

13.2.58. Realizar o encerramento do período contábil, permitindo a reabertura do período mesmo após encerrado.

13.2.59. Permitir o encerramento do período financeiro.

13.2.60. Permitir a emissão do boletim diário da receita.

13.2.61. Permitir a anulação de empenhos estimativos para que os mesmos não sejam inscritos em restos a pagar.

13.2.62. Permitir a transferência dos saldos de balanço para o exercício seguinte, no encerramento do exercício.

B

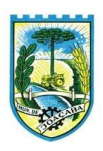

13.2.63. Bloquear a exclusão de lançamentos contábeis automáticos da execução orçamentária.

13.2.64. Permitir o cadastro de eventos contábeis objetivando configurar roteiros pré-definidos para a realização da escrituração contábil conforme particularidade de cada documento escritural. No Roteiro Contábil devem ser informadas as Contas contábeis integrantes do Roteiro, seu Tipo (Débito ou Crédito), seu Par e Desdobramento caso possua.

13.2.65. Propiciar ao usuário configurar o plano de contas conforme determina a legislação aplicável, podendo interagir com o plano de contas através de planilha dinâmica.

13.2.66. Assegurar que as contas só recebam lançamentos contábeis no último nível de desdobramento do Plano de Contas.

13.2.67. Possuir ambiente de escrituração que permita interação, podendo selecionar os documentos por: "Todos", "Escrituráveis", "Descartado", "Atrasado", "Não escriturado", "Inconsistente" ou "Escriturado".

13.2.68. Permitir o estorno de um lançamento contábil, que deve reverter a escrituração de lançamentos contábeis já existentes. Seu cadastro deve informar o lançamento contábil desejado, sua data de estorno, seu histórico e valor.

13.2.69. Permitir o cadastro de lançamento contábil de forma manual, havendo a possibilidade de realizar os lançamentos contábeis que não são contemplados por rotinas do sistema, seja por motivos de ajustes ou por razões legais.

13.2.70. Propiciar ao usuário descartar registros de interações nos serviços de empenhos, bloqueios/desbloqueios, arrecadações e escrituração.

13.2.71. Propiciar ao usuário recepcionar/armazenar os documentos enviados pelos departamentos competentes para proceder com a escrituração contábil.

13.2.72. Permitir a geração do balancete da receita.

13.2.73. Propiciar ao usuário emitir o Balancete Dinâmico, permitindo controlar através de filtros a consulta aos lançamentos e movimentações das contas contábeis. Possibilitando visualizar os lançamentos das contas conforme o filtro, apresentando em forma de razão da conta, as movimentações da conta analítica em questão. Os filtros possíveis para emissão do balancete dinâmico devem ser por Período: Anual, Mensal e Diário; Grupo, Conta, Visão, apenas saldo atual, Conta corrente, Componente, Registro contábil, Totalizador por dia, Saldos iniciais, abertura, diários, encerramento e documentos escriturados.

13.2.74. Emitir balancete analítico por fonte, listando as contas do balancete e demonstrando a fonte de recursos, permitindo resumir por vínculo e selecionar conta, fonte de recursos e indicador de superávit.

13.2.75. Permitir o controle de superávit financeiro por fonte de recursos demonstrando para cada fonte, os valores já utilizados e o saldo disponível para suplementação.

13.2.76. Possibilitar gerar informações do sistema Contábil para o SIOPS e SIOPE.

13.2.77. Emitir os Relatórios Resumidos de Execução Orçamentária de acordo coma Portaria da STN vigente para o período de emissão: ANEXO 1 - Balanço Orçamentário, ANEXO 2 - Demonstrativo da Execução das Despesas por Função/Subfunção, ANEXO 3 - Demonstrativo da Receita Corrente Líquida, ANEXO 6 - Demonstrativo dos Resultados Primário e Nominal, ANEXO 7 - Demonstrativo dos Restos a Pagar por Poder

B.

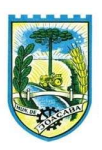

e Órgão, ANEXO 13 - Demonstrativo das Parcerias Público-Privadas.

13.2.78. Emitir os relatórios de Gestão Fiscal de acordo coma Portaria da STN vigente para o período de emissão: ANEXO 1 - Demonstrativo da Despesa com Pessoal, ANEXO 3 - Demonstrativo das Garantias e Contragarantias de Valores, ANEXO 2 - Demonstrativo da Dívida Consolidada Líquida – DCL, ANEXO 4 - Demonstrativo das operações de crédito.

13.2.79. Permitir a emissão de notas e relatórios a partir do próprio ambiente do sistema.

13.2.80. Realizar a interação entre os sistemas Contábil e Compras, permitindo a interação com registros de empenhos, anulações de empenhos, em liquidação, anulações de em liquidação, liquidação e anulações de liquidação.

13.2.81. Propiciar alterações contratuais do tipo "aditivo" ou "apostilamento" via interação com o compras; na emissão de empenhos; arrecadações, bem como na escrituração desses documentos.

13.2.82. Propiciar a interação de Empenhos do sistema Contábil com o Compras dispensando-o de informar um processo administrativo.

13.2.83. Permitir a alteração da entidade logada no sistema, de forma simples e rápida.

13.2.84. Propiciar o registro dos tipos de certidões expedidas por órgãos, ao informar uma descrição, utilizadas no cadastro de certidões dos convênios.

13.2.85. Propiciar cadastrar e realizar a interação do usuário com o cadastro de convenentes e concedentes, por meio da listagem dinâmica.

13.2.86. Propiciar ao usuário realizar pesquisa dos convênios recebidos cadastrados ao informar respectivo convênio, seu objeto ou situação do mesmo, o aditivo, sua justificativa ou situação do mesmo, demonstrandoos e ordenando-os por meio de listagem as informações do registro, ensejando maior visibilidade das informações que o usuário necessitar.

13.2.87. Permitir o registro dos tipos de comprovantes fiscais, possibilitando a identificação e vinculação aos comprovantes, devendo ainda, permitir a realização da prestação de contas de convênios, com base nos pagamentos de empenho de convênios, através da data da respectiva prestação e dos comprovantes.

13.2.88. Propiciar que pessoas físicas ou jurídicas fornecedoras do município consultem os empenhos que estão pendentes de pagamento pelo município via dispositivo móvel.

13.2.89. Permitir registrar a destinação das receitas decorrentes da alienação de bens, referente aos três últimos exercícios conforme artigo 4º, parágrafo 2ª alínea III LRF.

13.2.90. Permitir a realização da prestação de contas para o Tribunal de Contas, referente aos atos administrativos, dados contabilizados, dados financeiros e dados do orçamento.

13.2.91. Possuir relatório de saldo das contas por fonte de recurso, possibilitando sua emissão demonstrando apenas as fontes em que exista diferença de saldo.

13.2.92. Permitir informar os responsáveis com seus dados pessoais vinculados às entidades.

13.2.93. Permitir informar a publicidade dos relatórios de Gestão Fiscal e Resumido da Execução Orçamentária.

13.2.94. Permitir informar os valores dos componentes fiscais em cada período fiscal.

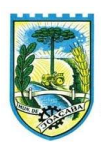

13.2.95. Permitir registrar os valores arrecadados decorrentes de venda de bens públicos. Informação referente aos três últimos exercícios conforme artigo 4º, parágrafo 2ª alínea III da LRF.

13.2.96. Permitir a migração das informações de controle de Leis e Atos já existentes na entidade para o sistema de prestação de contas.

13.2.97. Permitir a construção de relatórios personalizados com base nos registros da funcionalidade, possibilitando sua configuração por meio da divisão dos dados em grupos, bem como a realização de cálculos e totalizadores, disponibilizando a informação conforme a necessidade da entidade.

13.2.98. Permitir a definição das configurações de permissões para os acessos às funcionalidades do sistema da entidade, identificando se o usuário possui autorização para acesso, criação, edição ou exclusão de dados.

13.2.99. Possibilitar o cadastro de atos conforme a necessidade da entidade, informando qual o tipo de lei que o respectivo ato representa, a natureza do texto jurídico, a data da criação, publicação, vigor e revogação, destacando a ementa e a fonte de divulgação.

13.2.100.Permitir o registro dos entes que são a representação jurídica da corporação, além da representação jurídica e legal da entidade em si, ao informar dados como a imagem do brasão da entidade, seu nome, CNPJ, sigla, natureza jurídica, seu endereço, bairro, município, número e CEP, os dados para contato como e-mail, site, telefone, fax, bem como, o horário de funcionamento do ente, a esfera governamental, o identificador de entidade RPPS e o fuso horário.

13.2.101.Permitir o registro de certidões do convenente ou proponente, ao informar qual o nome do mesmo, o número e o tipo da certidão, bem como, a data da emissão e validade.

13.2.102.Permitir a pesquisa dos responsáveis cadastros ao informar um nome, CPF ou tipo de sua ocupação, demonstrando-os por meio de listagem, ensejando maior visibilidade das informações que o usuário necessitar. 13.2.103.Permitir a pesquisa das modalidades de convênios cadastradas ao informar uma descrição, demonstrando-as por meio de listagem.

13.2.104.Possibilitar a interação do usuário com o cadastro de certidões da entidade por meio da listagem, realizando operações de edições e exclusões dos mesmos.

13.2.105.Possibilitar a pesquisa das concedentes cadastradas, ao informar o seu nome, CPF ou CNPJ, demonstrando-os e ordenando-os por meio de listagem a informação da pesquisa, bem como, se é uma pessoa do tipo jurídica ou física, ensejando maior visibilidade das informações que o usuário necessitar.

13.2.106.Possibilitar a inclusão de novos campos nos principais cadastros do sistema, podendo selecionar o tipo de dado que pode ser Área de Texto, CNPJ, CPF, Data, Data/Hora, E-Mail, Hora, Inteiro, Lista de seleção, Múltipla Seleção, Telefone, Texto e Valor (Fracionário), descrição, tamanho, dica de preenchimento quando o tipo de dado exigir e ainda indicar se ele é de preenchimento obrigatório ou não. Possibilitar também o agrupamento destes dados e a sua publicação entre as entidades.

13.2.107.Possibilitar a prestação de contas de convênios recebidos de forma ágil, por meio de informações básicas como a data da respectiva prestação e o valor da mesma, o valor do rendimento da aplicação, bem como, o devolvido.

13.2.108.Possibilitar a interação do usuário com o cadastro de convênios recebidos por meio da listagem,

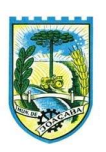

aplicando filtros conforme a necessidade do mesmo, seja na opção por visualizar todos os registros ou somente aqueles que são os convênios ou mesmo somente os aditivos, tanto quanto, aqueles que estão em situação de prestação ou mesmo se já foram concluídos, realizando operações de edições e exclusões das prestações de contas, caso possuam, bem como, verificar e excluir as situações que o convênio apresentar.

13.2.109.Possibilitar a interação com os cadastros de tipos de certidões por meio da listagem, realizando operações de edições e exclusões das mesmas.

13.2.110.Possibilitar o cadastro de tipos de aditivos de convênios, informar sua classificação como decréscimo ou acréscimo, a configuração do seu tipo como prazo, valor ou prazo e valor, bem como, uma descrição para identificação cadastral.

13.2.111.Possibilitar a gestão de permissões de acessos, funcionalidades e ações por usuários e grupos de usuários, a partir de uma ferramenta de acessos

13.2.112.Permitir a seleção de outra entidade sem necessidade de logout do sistema.

13.2.113.Permitir o registro de concedentes ao informar o nome, o CPF ou CNPJ, bem como, a esfera administrativa a qual faz parte, seja Federal, Estadual, Municipal ou Não Governamental, integrando os dados cadastrais com o cadastro único de pessoas.

13.2.114.Permitir ao usuário realizar o registro do tipo de situação dos convênios ao informar uma descrição.

13.2.115.Possibilitar o cadastro de responsáveis, pessoas que podem assumir algum tipo de responsabilidade perante os convênios de determinado ente público.

13.2.116.Permitir o registro dos tipos de certidões expedidas por órgãos, ao informar uma descrição, utilizadas no cadastro de certidões dos convênios.

13.2.117.Possibilitar atualizações das situações que o convênio se encontra, de forma flexível ao permitir a definição do tipo da situação, data e observações ou motivos.

13.2.118.Permitir o registro do tipo de repasse dos convênios, ao informar uma descrição e uma classificação que represente tal repasse.

13.2.119.Possibilitar ao usuário realizar a pesquisa das certidões da entidade cadastradas, ao informar o seu número e o tipo, demonstrando-os e ordenando-os por meio de listagem a informação da pesquisa, bem como, a data de emissão e validade.

13.2.120.Possibilitar a pesquisa dos convenentes cadastrados, ao informar o seu nome, CPF ou CNPJ, demonstrando-os e ordenando-os por meio de listagem a informação da pesquisa, bem como, se é uma pessoa do tipo jurídica ou física.

13.2.121.Permitir ao usuário realizar o registro de certidões da entidade ao informar o número, o tipo da certidão, a data da emissão e validade.

13.2.122.Permitir o cadastro dos convênios repassados ao informar o número do respectivo convênio, o valor do repasse, da contrapartida e o global, o referente tipo e objeto, o período, a data da assinatura, a conta bancária, qual a modalidade do respectivo convênio, o convenente, as certidões emitidas, bem como, o(s) responsável(eis).

13.2.123.Permitir o registro das modalidades em que os convênios podem ser firmados, ao informar sua

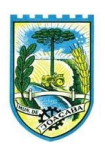

respectiva descrição.

13.2.124.Possibilitar a pesquisa dos tipos de situações dos convênios cadastrados, ao informar a descrição, demonstrando-os e ordenando-os por meio de listagem a informação da pesquisa, ensejando maior visibilidade das informações que o usuário necessitar.

13.2.125.Permitir o cadastro dos convênios recebidos ao informar o número do respectivo convênio, o valor do repasse, da contrapartida e o global, o referente objeto, o período, a data da assinatura, a conta bancária, qual a modalidade do respectivo convênio, a concedente, as certidões emitidas, bem como, o(s) responsável(eis) e o recurso, bem como o Ato autorizativo e Ato de publicação.

13.2.126.Possibilitar a interação do usuário com o cadastro de convênios repassados por meio da listagem, aplicando filtros conforme a necessidade, seja na opção por visualizar todos os registros ou somente aqueles que são os convênios ou mesmo somente os aditivos, tanto quanto, aqueles que estão em situação de prestação ou mesmo se já foram concluídos. Visualizar ainda a etapa que os convênios se encontram, ou seja, se estão ainda em formalização, se estão em execução ou em prestação de contas, bem como, se foram concluídos. Além de realizar operações de edições, exclusões ou reaberturas dos mesmos, bem como, verificar e excluir as situações que o convênio apresentar.

13.2.127.Possibilitar a pesquisa dos tipos de repasses dos convênios cadastrados, ao informar a descrição, demonstrando-os e ordenando-os por meio de listagem a informação da pesquisa, ensejando maior visibilidade das informações que o usuário necessitar.

13.2.128.Possibilitar a interação com os cadastros de tipos de aditivos por meio da listagem, realizando operações de edições e exclusões dos mesmos.

13.2.129.Permitir a construção de interações com usuário como validações, notificações, envio de e-mail, entre outros, mostradas durante a operacionalização de funcionalidades, objetivando alertar ou comunicar.

13.2.130.Possibilitar a inclusão de aditivos a convênios recebidos de forma ágil e flexível, ao informar o número e tipo do aditivo, a data da assinatura e do término, o valor decrescido no repasse e na contrapartida, bem como, o valor global do decréscimo e justificativa.

13.2.131.Possibilitar a pesquisa dos convênios recebidos cadastrados ao informar respectivo convênio, seu objeto ou situação do mesmo, o aditivo, sua justificativa ou situação do mesmo, demonstrando-os e ordenandoos por meio de listagem as informações do registro, ensejando maior visibilidade das informações que o usuário necessitar.

13.2.132.Possibilitar a interação do usuário com o cadastro de tipos de repasses por meio da listagem, realizando operações de edições e exclusões dos mesmos.

13.2.133.Possibilitar a inclusão de aditivos a convênios repassados de forma ágil e flexível, ao informar o número e tipo do aditivo, a data da assinatura e do término, o valor decrescido no repasse e na contrapartida, bem como, o valor global do decréscimo e justificativa.

13.2.134.Possibilitar a interação do usuário com o cadastro de convenentes por meio da listagem, realizando operações de edições e exclusões dos mesmos.

13.2.135.Possibilitar a interação com os cadastros de tipos de situação, ou seja, a situação ou posição em que

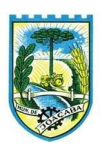

o convênio se encontra, por meio da listagem, realizando operações de edições e exclusões dos mesmos.

13.2.136.Possibilitar a pesquisa das certidões de convenentes cadastradas, ao informar o respectivo convenente, o número da certidão e o tipo, demonstrando-os e ordenando-os por meio de listagem a informação da pesquisa, bem como, a data de emissão e validade, ensejando maior visibilidade das informações que o usuário necessitar.

13.2.137.Possibilitar a pesquisa dos tipos de responsáveis cadastrados, ao informar a descrição, demonstrandoos e ordenando-os por meio de listagem a informação da pesquisa, ensejando maior visibilidade das informações que o usuário necessitar.

13.2.138.Possibilitar a interação do usuário com o cadastro de certidões de convenientes por meio da listagem, realizando operações de edições e exclusões dos mesmos.

13.2.139.Possibilitar a interação com os cadastros de modalidades de convênios por meio da listagem, realizando operações de edições e exclusões das mesmas.

13.2.140.Permitir a pesquisa dos tipos de certidões dos convênios cadastros ao informar uma descrição, demonstrando-os por meio de listagem, ensejando maior visibilidade das informações que o usuário necessitar, bem como, ordená-los ao serem demonstrados.

13.2.141.Possibilitar ao usuário realizar o registro do tipo de responsável, ao informar uma descrição que o identifique.

13.2.142.Possibilitar anexar arquivos no cadastro de convênios repassados

13.2.143.Permitir o registro de certidões do convenente ou proponente, ao informar qual o nome do mesmo, o número e o tipo da certidão, bem como, a data da emissão e validade.

13.2.144.Permitir o registro dos entes que são a representação jurídica da corporação que possui a licença do software, além da representação jurídica e legal da entidade em si, ao informar dados como a imagem do brasão da entidade, seu nome, CNPJ, sigla, natureza jurídica, seu endereço, bairro, município, número e CEP, os dados para contato como e-mail, site, telefone, fax, bem como, o horário de funcionamento do ente, a esfera governamental, o identificador de entidade RPPS e o fuso horário.

13.2.145.Possibilitar a pesquisa dos sistemas administrativos cadastrados, ao informar sua sigla ou descrição, demonstrando-os e ordenando-os por meio de listagem todas as informações da pesquisa, ensejando maior visibilidade das informações que o usuário necessitar.

13.2.146.Permitir o registro dos tipos de impactos para estimativa de aumento da despesa, ou seja, sejam elas: - Aumento de despesa obrigatória de caráter continuado (art. 17 da LRF); - Criação de ação governamental aumento da despesa (art. 16 da LRF); - Criação de despesa obrigatória de caráter continuado (art. 17 da LRF); - Expansão e/ou aperfeiçoamento de ação governamental - aumento da despesa (art. 16 da LRF).

13.2.147.Permitir o registro de atos conforme a necessidade do município, informando qual o tipo de lei que o respectivo ato representa, a natureza de texto jurídico, a data da sanção, publicação, vigor e revogação, destacando ainda a ementa e a fonte de divulgação. Portanto, esta funcionalidade possibilita o controle e facilidade na identificação das alterações e revogações dos atos.

13.2.148.Possibilitar a pesquisa dos tipos de conselhos cadastrados, ao informar a descrição, demonstrando-

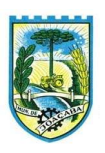

os e ordenando-os por meio de listagem a informação da pesquisa, ensejando maior visibilidade das informações que o usuário necessitar.

13.2.149.Possibilitar a interação com os cadastros de atos por meio da listagem, realizando operações de edições e exclusões dos mesmos.

13.2.150.Permitir o registro de sistemas administrativos, ao informar uma sigla, bem como, sua respectiva descrição.

13.2.151.Possibilitar a interação com os cadastros dos tipos de membros do conselho por meio da listagem, realizando operações de edições e exclusões dos mesmos.

13.2.152.Permitir o registro de documentos com os planos de controle interno do ente por sistema administrativo, possibilitando a inclusão de arquivos anexos, percentual de execução mensal do respectivo plano, bem como, o período.

13.2.153.Possibilitar a disponibilização de dados dos registros efetuados para a criação de relatórios e validações (Fonte de Dados), proporcionando amplas apresentações das informações para controle.

13.2.154.Permitir o registro de conselhos municipais, ao informar uma descrição, qual o tipo do conselho e seu ato, qual o tipo da reunião, ou seja, se é entre os gestores ou conselho de educação etc., bem como, informar quem são os membros participantes.

13.2.155.Permitir o registro dos responsáveis pelo controle interno público de determinado ente, ao informar os dados pessoais do responsável, ou seja, nome, CPF e RG, seu endereço, telefone e e-mail, a descrição e o tipo do cargo que ocupa, bem como, o período de vigência como responsável pelo controle.

13.2.156.Possibilitar ao usuário interagir com os cadastros dos tipos de vínculos por meio da listagem, realizando operações de edições e exclusões dos mesmos.

13.2.157.Permitir o registro de documentos referente às normas de controle interno do ente, por sistema administrativo, com a possibilidade de realizar inclusões de arquivos anexos, bem como, informar a qual sistema administrativo é pertencente, o assunto e data do registro.

13.2.158.Permitir o registro dos tipos de bens, ao informar uma descrição, quando passíveis de declaração a se realizar por ocupantes de cargos eletivos.

13.2.159.Possibilitar a interação com o cadastro de tomadas de contas especiais por meio da listagem, com as respectivas etapas, como instaurada, em andamento ou concluída. Nas fases instaurada e em andamento, é possível adicionar o responsável, a publicação e documentos, bem como, tramitar as tomadas de contas para conclusão, informando assim, a data de conclusão, situação, número do processo TCE, valor e parecer. Na etapa em andamento, além de anexar documentos deve permitir realizar o download e exclusão dos mesmos. E na etapa concluída, podem ser realizados os filtros das tomadas de contas por procedente, improcedente ou todos, bem como, realizar a reabertura das tomadas de contas, visualizando e editando.

13.2.160.Permitir o registro das unidades centrais de controle interno, informando data e ato.

13.2.161.Possibilitar a interação com os cadastros de conselhos municipais por meio da listagem, realizando operações de edições e exclusões dos mesmos, bem como, alternando entre outros cadastros, como o de reuniões e de membros do conselho.

B.

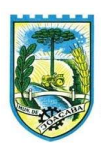

13.2.162.Permitir o controle por meio do registro da estimativa de impacto do aumento da despesa, conforme determinações da LRF, ao informar a data da estimativa, o tipo de impacto, o ato autorizativo, bem como, possibilidade a inclusão de anexos.

13.2.163.Possibilitar a pesquisa das reuniões cadastradas, ao informar o tipo de reunião, demonstrando-as e ordenando-as por meio de listagem a informação da pesquisa, bem como, a data de reunião, ensejando maior visibilidade das informações que o usuário necessitar.

13.2.164.Permitir o registro de tipos de vínculos, ou seja, um setor, área etc. para identificação na declaração de bens de cargos eletivos.

13.2.165.Possibilitar a pesquisa dos membros do conselho cadastrados, ao informar o nome do membro, demonstrando-os e ordenando-os por meio de listagem a informação da pesquisa, bem como, a entidade representada, a data da vigência do membro, o tipo e a data do início, ensejando maior visibilidade das informações que o usuário necessitar.

13.2.166.Permitir o registro de membros dos conselhos municipais, ao informar seus dados, sejam eles pessoas físicas ou jurídicas, qual o tipo de membro, bem como, a entidade representada e inserção de anexos.

13.2.167.Possibilitar a interação com os cadastros de componentes fiscais por meio da listagem, realizando operações de edições e exclusões dos mesmos.

13.2.168.Possibilitar a pesquisa das declarações de bens cadastradas, ao informar um responsável, o tipo de bem ou sua descrição, a data de aquisição ou o valor do bem, a data da declaração ou o valor declarado, demonstrando-as e ordenando-as por meio de listagem as informações da pesquisa, ensejando maior visibilidade das informações que o usuário necessitar.

13.2.169.Permitir a interação com os cadastros dos saldos da dívida por meio da listagem, realizando operações de edições e exclusões dos mesmos.

13.2.170.Possibilitar a utilização dos cadastros gerenciada por uma ferramenta de cadastro único, onde o usuário personaliza a forma como seus cadastros devem ser unificados, podendo ser geral ou por campo

13.2.171.Permitir controle por meio do registro de saldos das dívidas dos cargos eletivos, ao informar o respectivo responsável pela dívida, a data do saldo, bem como, uma descrição.

13.2.172.Permitir visualização do saldo da dívida através do ambiente.

13.2.173.Permitir o registro das reuniões dos conselhos municipais, ao informar qual o tipo da reunião e sua data de ocorrência, bem como, informar anexos.

13.2.174.Permitir o registro dos tipos de membros dos conselhos municipais, ao informar sua respectiva descrição.

13.2.175.Possibilitar a pesquisa dos tipos de impactos cadastrados, ao informar a descrição, demonstrando e ordenando por meio de listagem a informação da pesquisa, ensejando maior visibilidade das informações que o usuário necessitar.

13.2.176.Possibilitar a pesquisa da estimativa de impacto do aumento da despesa cadastrada, ao informar o seu tipo ou a data, demonstrando-as e ordenando-as por meio de listagem as informações da pesquisa, ensejando maior visibilidade das informações que o usuário necessitar.

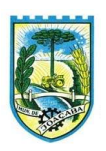

13.2.177.Possibilitar a pesquisa dos tipos de reuniões cadastrados, ao informar a descrição, demonstrando e ordenando por meio de listagem a informação da pesquisa, ensejando maior visibilidade das informações que o usuário necessitar.

13.2.178.Permitir a seleção de outra entidade e/ou exercício sem a necessidade de logout do sistema.

13.2.179.Possibilitar a pesquisa dos tipos de membros cadastrados, ao informar a descrição, demonstrando e ordenando por meio de listagem a informação da pesquisa, ensejando maior visibilidade das informações que o usuário necessitar.

13.2.180.Possibilitar a interação com os cadastros dos tipos de conselho municipal por meio da listagem, realizando operações de edições e exclusões dos mesmos.

13.2.181.Possibilitar a pesquisa das unidades centrais de controle interno cadastradas, ao informar a descrição, a data do cadastro e o ato autorizativo, demonstrando-as e ordenando-as por meio de listagem as informações da pesquisa, ensejando maior visibilidade das informações que o usuário necessitar.

13.2.182.Possibilitar a pesquisa dos tipos de bens cadastrados, ao informar a descrição, demonstrando-os e ordenando-os por meio de listagem a informação da pesquisa, ensejando maior visibilidade das informações que o usuário necessitar.

13.2.183.Possibilitar a interação com os cadastros de declarações de bens por meio da listagem, realizando operações de edições e exclusões dos mesmos.

13.2.184.Possibilitar a pesquisa de atos cadastrados, ao informar o número dos mesmos ou ementa, demonstrando-os e ordenando-os por meio de listagem todas as informações da pesquisa, além do código sequencial, o número de cadastro, o tipo, a natureza do texto jurídico, a data de sua publicação e quando passou a vigorar, bem como a situação que se encontra, ensejando maior visibilidade das informações que o usuário necessitar.

13.2.185.Possibilitar a pesquisa dos componentes fiscais cadastrados, ao informar uma descrição, o tipo dos componentes, o ano, o período de referência ou a competência, demonstrando-os e ordenando-os por meio de listagem as informações da pesquisa, bem como, o valor do componente, ensejando maior visibilidade das informações que o usuário necessitar.

13.2.186.Possibilitar a interação com os cadastros de planos referentes aos sistemas administrativos por meio da listagem, realizando operações de edições e exclusões dos mesmos.

13.2.187.Possibilitar o cadastro de componentes relacionados com a LRF, ao informar sua respectiva descrição, objetivando a realização da gestão fiscal dos componentes fiscais.

13.2.188.Permitir o controle do registro de declarações de bens dos cargos eletivos, conforme Lei 8.730/93, ao informar um responsável pelo bem declarado, a data e um complemento caso necessário, bem como, informar  $o(s)$  seu(s) bem(ns).

13.2.189.Possibilitar a interação com os cadastros dos tipos de reuniões por meio da listagem, realizando operações de edições e exclusões dos mesmos.

13.2.190.Permitir o registro de tipos de reuniões, ao informar sua respectiva descrição.

13.2.191.Possibilitar a pesquisa de normas cadastradas, ao informar o assunto que se refere a essa,

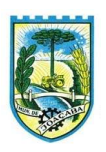

demonstrando-as e ordenando-as por meio de listagem a informação da pesquisa, bem como, o sistema administrativo e data, ensejando maior visibilidade das informações que o usuário necessitar.

13.2.192.Possibilitar a pesquisa dos saldos das dívidas cadastrados, ao informar uma descrição ou um responsável pela dívida, a data do saldo ou da apuração, bem como, o valor da dívida, demonstrando-os por meio de listagem as informações da pesquisa, ensejando maior visibilidade das informações que o usuário necessitar.

13.2.193.Permitir o controle por meio do registro de componentes fiscais, ao informar o ano, o período de referência, seja mensal, bimestral ou semestral, a respectiva competência, bem como, indicar um ou mais componentes da LRF específicos ao registro elaborado.

13.2.194.Possibilitar a emissão e utilização dos relatórios legais da LRF: a) Relatório Resumido da Execução Orçamentárias: Anexo 1 - Balanço Orçamentário; Anexo 2 - Demonstrativo da Execução das Despesas por Função/Subfunção; Anexo 3 - Demonstrativo da Receita Corrente Líquida; Anexo 4 - Demonstrativo das Receitas e Despesas Previdenciárias; Anexo 6 - Demonstrativo dos Resultados Primário e Nominal; Anexo 7 - Demonstrativo dos Restos a Pagar por Poder e Órgão; Anexo 8 - Demonstrativo das Receitas e Despesas com Manutenção e Desenvolvimento do Ensino – MDE; Anexo 12 - Demonstrativo das Receitas de Impostos e das Despesas Próprias com Saúde; Anexo 13 - Demonstrativo das Parcerias Público-Privadas; Anexo 14 - Demonstrativo Simplificado do Relatório Resumido da Execução Orçamentária; b) Relatório de Gestão Fiscal: Anexo 1 - Demonstrativo da Despesa com Pessoal - Estados, DF e Municípios; Anexo 2 - Demonstrativo da Dívida Consolidada Líquida – DCL; Anexo 3 - Demonstrativo das Garantias e Contragarantias de Valores; Anexo 4 - Demonstrativo das Operações de Crédito; Anexo 6 - Demonstrativo Simplificado do Relatório de Gestão Fiscal

13.2.195.Possibilitar a pesquisa dos planos cadastrados, ao informar a referentes os sistemas administrativos, demonstrando-os e ordenando-os por meio de listagem a informação da pesquisa, bem como, o mês, data e conclusão do plano, ensejando maior visibilidade das informações que o usuário necessitar.

13.2.196.Possibilitar a pesquisa dos conselhos cadastrados, ao informar a descrição, a data, o tipo do conselho ou o ato autorizativo, demonstrando-os por meio de listagem as informações da pesquisa, bem como, o tipo de reunião, a data de início do conselho, a data e periodicidade das reuniões, os membros participantes, o CPF e o tipo dos mesmos, ensejando maior visibilidade das informações que o usuário necessitar.

13.2.197.Possibilitar a interação com o cadastro da estimativa de impacto do aumento da despesa por meio da listagem, realizando operações de edições e exclusões dos mesmos.

13.2.198.Permitir entrada de dados externos por meio de service layer.

13.2.199.Permitir a geração do arquivo da Matriz de Saldos Contábeis em concordância com a Portaria nº 896 de 2017.

13.2.200.Permitir a emissão de relatórios sem qualquer impedimento.

# 13.3. TESOURARIA

13.3.1. Possuir banco de dados multiexercício e multientidades (não necessitando integração via

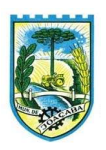

exportação/importação de arquivos).

13.3.2. Possuir checagem por parâmetros, que possibilita ou não determinadas informações nos cadastros e outras configurações no sistema.

13.3.3. Permitir a edição de itens de pagamentos já realizados, bem como a exclusão de documentos encontrados no pacote (reabertura).

13.3.4. Permitir o cadastro e gestão de saldo das contas bancárias e de caixa.

13.3.5. Permitir consultas de contas bancárias ativas, inativas ou ambas.

13.3.6. Permitir o registro dos recursos que representam as fontes financeiras.

13.3.7. Permitir o cadastro dos credores.

13.3.8. Deve ser possível pagar valores totais ou parciais de empenhos liquidados.

13.3.9. Permitir descontos extra orçamentários e orçamentários no pagamento, restos a pagar e despesas extraorçamentárias, efetuando automaticamente os lançamentos nas contas de naturezas de informação patrimonial, orçamentária e de controle.

13.3.10. Permitir descontos extras e orçamentários na liquidação de empenho e liquidação de restos a pagar não processados, efetuando automaticamente os lançamentos nas contas de naturezas de informação patrimonial, orçamentária e controle.

13.3.11. Permitir pagamento de diversos documentos simultaneamente.

13.3.12. Possibilitar o pagamento de até 200 (duzentos) documentos no mesmo pacote.

13.3.13. Permitir realização de vários pagamentos, podendo optar por única ou diversas formas de efetuá-lo.

13.3.14. Registrar os lançamentos de débito/crédito e de transferências bancárias. Deve obrigar a informação do recurso e propiciar inserir lançamentos concomitantes por fonte de recurso.

13.3.15. Permitir controlar os talonários de cheques em poder da Tesouraria e não permitir que pagamento (com cheque) seja efetuado sem o respectivo registro.

13.3.16. Controlar a movimentação de pagamentos (nas dotações orçamentárias, extra orçamentárias e restos a pagar): Registrando todos os pagamentos efetuados contra caixa ou bancos; Gerando recibos permitindo estornos; Efetuando os lançamentos automaticamente nas respectivas contas contábeis, permitindo consultas; Emitindo relatórios (auxiliares) em diversas classificações.

13.3.17. Permitir registrar automaticamente os lançamentos dos pagamentos em sistema de contabilidade.

13.3.18. Propiciar a emissão de borderôs (ordens bancárias) para agrupamento de pagamentos a diversos fornecedores de uma mesma instituição bancária, efetuando o mesmo tratamento caso o pagamento seja realizado individualmente.

13.3.19. Permitir gerar os arquivos relativos às ordens bancárias para pagamento dos fornecedores com crédito em conta bancária. Os arquivos deverão ser configuráveis e já possuir modelos das principais instituições bancárias.

13.3.20. Permitir a vinculação dos recursos à conta bancária para gestão futura.
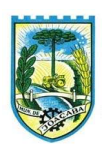

13.3.21. Permitir o bloqueio de pagamento de fornecedores em débitos com a fazenda pública municipal.

13.3.22. Permitir a emissão de boletim de caixa demonstrando a movimentação diária e respectivos saldos.

13.3.23. Propiciar a demonstração diária de receitas arrecadadas e despesas realizadas (orçamentárias e extra orçamentárias).

13.3.24. Propiciar a demonstração de saldos bancários, possuindo boletim diário de bancos, livro do movimento do caixa, boletim diário da tesouraria e demonstrativos financeiros de caixa.

13.3.25. Permitir a emissão do relatório de boletim de movimentação financeira geral.

13.3.26. Permitir a inclusão de ingressos financeiros provenientes de receitas orçamentárias do município.

13.3.27. Permitir que sejam emitidas notas de: Recebimento; Liquidação; Ordem de pagamento; Restos a pagar; Despesa extra; Respectivas anulações.

13.3.28. Permitir a realização da auditoria nos principais campos dos cadastros de transferência bancária, ajuste de recurso, resgate, aplicação, depósito bancário, saldo inicial bancário, saque bancário e transferência bancária.

13.3.29. Permitir ao usuário realizar a anulação parcial de uma despesa extra, que envolve a informação dos valores para cada item abaixo:

a) Valor para cada classificação e cada recurso da classificação;

b) Valor para cada origem vinculada a cada classificação (caso exista);

c) Valor para cada retenção (caso exista);

d) Valor para cada recurso de cada retenção (caso exista retenção).

e) Valor para cada comprovante (caso exista).

f)Valor para cada recurso da baixa.

13.3.30. Permitir o vínculo de uma ou mais retenções no pagamento.

13.3.31. Permitir que sejam informadas retenções nos pagamentos de despesas extras, desde que haja apenas uma classificação vinculada a despesa extra sendo paga.

13.3.32. Permitir a realização da cópia de Conciliação Bancária. Os dados devem ser copiados e a gravação realizada conforme a seguir:

13.3.33. Dados cadastrais, sempre copiados: Conta bancária, Tipo de Conta, Tipo de Aplicação, Saldo do extrato.

13.3.34. Pendências: todos os dados.

13.3.35. Campos adicionais: todos, se houverem.

13.3.36. Possibilitar interagir com os cadastros dos tipos de movimentos da conciliação bancária por meio da listagem, realizando operações de edições e exclusões dos mesmos.

13.3.37. Permitir ao usuário a utilização de dados do extrato bancário a partir da importação do arquivo, em formato OFX e OFC - tipos de arquivos usados para armazenar informações financeiras, geralmente

Β

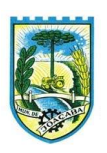

aplicados pelos bancos -, no processo de conciliação de contas bancárias da entidade. O sistema deve permitir a exclusão de itens do extrato a conciliar, indiferente de serem manuais ou importados.

13.3.38. Permitir ao usuário interagir com os registros das contas bancárias da entidade, realizando o controle a partir da visualização dos seus respectivos dados, permitindo o filtro por banco, agência ou conta.

13.3.39. Possibilitar ao usuário interagir com os registros dos pagamentos de despesas extras, liquidações de empenhos e subempenhos por meio da listagem, realizando a visualização somente dos que possuem saldo a pagar.

13.3.40. Permitir ao usuário selecionar um ou mais itens de contas a pagar, sejam referentes a despesas extras, empenhos, ou subempenhos, formando um agrupamento para a realização de um único pagamento. Pagamento este que pode ser baixado com diversas transações bancárias (cheque, banco, remessa bancária) ou única, conforme necessidade.

13.3.41. Permitir a inclusão de movimentos diários da tesouraria para que todos os registros realizados possam estar vinculados a ele, objetivando o controle tempestivo das informações e a organização.

13.3.42. Permitir a emissão de relatórios dos movimentos diários da tesouraria, a partir da visualização da listagem dos mesmos.

13.3.43. Propiciar ao usuário no cadastro de contas bancárias cadastrar a administração de recursos, onde devem ser informados os recursos administradores e movimentadores, com interação posterior via listagem dinâmica

13.3.44. Possibilitar interação com os registros das devoluções de receitas, por meio de listagem, possibilitando a emissão individual ou coletiva das notas de devoluções a partir das respectivas visualizações.

13.3.45. Permitir a visualização das movimentações financeiras que não foram concebidas pelo tesouraria como os pagamentos de devoluções de receitas, despesa extra e anulações, e os pagamentos de empenhos e subempenhos e anulações.

13.3.46. Possibilitar realizar ajustes de recursos a partir do cadastro de transferência bancária, desde que a transferência tenha baixa e passe a ser considerada como paga.

13.3.47. Permitir a visualização das movimentações financeiras que não foram concebidas pelo tesouraria, como arrecadações orçamentárias e anulações, as arrecadações extraorçamentárias e anulações.

# 13.4. ATENDIMENTO AO CIDADÃO VIA INTERNET

13.4.1. Permitir a configuração de criação e edição de menu.

13.4.2. Permitir o acesso do menu de serviços na tela inicial.

13.4.3. Permitir ao contribuinte o acompanhamento de sua situação financeira junto à entidade, por meio de consulta e emissão, apresentando débitos e dívidas com valores atualizados em tempo real.

13.4.4. Possibilitar ao contribuinte, acesso à emissão de alvarás, guias de pagamento e emissão de certidões negativa de contribuinte, Imóvel e econômico, através da internet.

13.4.5. Propiciar a geração de um código de controle para averiguar a veracidade das informações contidas no documento emitido pelo sistema.

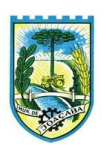

13.4.6. Propiciar a autenticação do documento de Certidão Negativa de Débitos Municipais impresso via Internet.

13.4.7. Permitir configurar se haverá verificação quanto às declarações de serviços prestados e tomados na emissão das certidões negativa de contribuinte e de econômico.

13.4.8. Permitir personalizar o layout das certidões negativas e dos alvarás que são editáveis, definindo modelo específico para a Prefeitura.

13.4.9. Propiciar emissão e configuração de Alvará de Vigilância Sanitária, de Meio Ambiente e de licença e localização, bem como definir se haverá verificação dos débitos para geração do documento.

13.4.10. Permitir a emissão de certidão de cadastro econômico já baixado (situação cadastral do contribuinte, quando do encerramento das atividades econômicas ou da transferência para outra localidade).

13.4.11. Permite cadastrar convênios e emitir boletos bancários com a modalidade de Carteira com Registro.

13.4.12. Possibilitar que o usuário administrador configure o sistema para utilização de convênios bancários que utilizem PIX para pagamento.

13.4.13. Permitir a emissão de guias de pagamento, possibilitando a unificação de parcelas e receitas distintas em uma só guia.

13.4.14. Permitir a emissão de carnês e demais documentos que necessitarem da utilização do código de barras referente ao convênio CRESOL.

13.4.15. Propiciar alterar a data de vencimento de guias, possibilitando simular os acréscimos conforme a data de vencimento.

13.4.16. Permitir de forma configurável que os contadores, imobiliárias ou cartórios acessem as informações dos clientes que representam.

13.4.17. Permitir que o contribuinte efetue seu cadastro por meio da internet, utilizando assinatura digital e anexo de documentos.

13.4.18. Permitir configurar a forma de cadastro do contribuinte, definindo se o cadastro será automático ou por deferimento, se o cadastro será restrito por assinatura digital ou se obrigará anexos de documentos.

13.4.19. Permitir que o contribuinte possa efetuar a alteração de suas senhas de acesso.

13.4.20. Propiciar o envio da senha via e-mail nos casos de esquecimento, após solicitação do contribuinte.

13.4.21. Propiciar o cadastro de mensagem personalizada para obtenção de senha com a finalidade de orientação ao contribuinte.

13.4.22. Possibilitar a utilização de um teste de desafio cognitivo para comprovar que humanos estão realmente acessando o sistema (Captcha).

13.4.23. Permitir configurar quais informações serão demonstradas na consulta de Informações Cadastrais de Imóveis e Econômicos.

13.4.24. Permitir o pagamento dos tributos municipais através da plataforma com cartão de crédito.

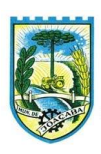

13.4.25. Permitir a habilitação/desabilitação do pagamento com cartão de crédito;

13.4.26. Permitir o pagamento das parcelas de forma individual ou agrupada através do cartão de crédito;

13.4.27. Desconsiderar o registro bancário de guias quando o pagamento for realizado através do cartão de crédito.

13.4.28. Disponibilizar ao administrador do site, em módulo administrativo, a lista de links para acesso a funcionalidades direto do site da Prefeitura.

13.4.29. Disponibilizar um ambiente para cadastros do canal de atendimento do Município.

13.4.30. Disponibilizar um ambiente para o gerenciamento do painel de avisos.

13.4.31. Permitir a visualização de conteúdos produzidos pelo município.

13.4.32. Permitir o controle de configurações para gestão de conteúdos.

13.4.33. Permitir que o cidadão visualize a Política de Cookies, conforme determina a Lei Geral de Proteção de Dados - LGPD.

13.4.34. Permitir aos usuários por meio de dispositivo móvel a consulta do seu holerite no Município consultado.

13.4.35. Permitir aos usuários por meio de dispositivo móvel a consulta do seu Informe de rendimentos para IRPF no Município consultado.

# 13.5. PORTAL DA TRANSPARÊNCIA

13.5.1. Atender às Leis Complementares nº 10/2000 e nº 131/2009, aos anexos da Lei nº 9.755/1998, e aos preceitos e exigências da Lei Federal nº 12.527/2011.

13.5.2. Disponibilizar as informações até o primeiro dia útil subsequente à data do registro contábil no respectivo sistema, sem prejuízo do desempenho e da preservação das rotinas de segurança operacional necessários ao seu pleno funcionamento, conforme legislação.

13.5.3. Integrarão o sistema todas as entidades da administração direta, as autarquias, as fundações, os fundos e as empresas estatais dependentes.

13.5.4. Permitir a consulta de Receitas, Despesas, Patrimônio, Licitações, Compras, Contratos, Pessoal, Demonstrativos contábeis, Convênios, Obras Públicas e Gestão de frotas

13.5.5. Gerar as seguintes informações relativas aos atos praticados pelas unidades gestoras no decorrer da execução orçamentária e financeira:

13.5.6. Quanto a despesa:

a) O Valor do empenho, liquidação e pagamento;

b) A classificação orçamentária, especificando a unidade orçamentária, natureza da despesa e a fonte de recursos que financiam o gasto;

c) A pessoa física ou jurídica beneficiária do pagamento exceto no caso de folha de pagamento de pessoal e de beneficiários previdenciários;

d) O procedimento licitatório realizado, bem como à sua dispensa ou inexigibilidade, quando for o caso, com

Β

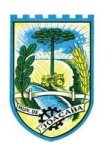

o número do correspondente processo;

e) O bem fornecido ou serviço prestado, quando for o caso.

13.5.7. Quanto a receita, os valores das receitas da unidade gestora, compreendendo no mínimo sua natureza, relativas a:

a) Previsão;

b) Arrecadação.

13.5.8. Exibir as receitas organizadas por natureza, permitindo navegar em cada nível de seus respectivos subníveis, exibindo o total dos seguintes valores, por nível: Receita prevista, receita arrecadada.

13.5.9. Exibir as despesas organizadas por natureza, permitindo navegar em cada nível de seus respectivos subníveis, exibindo o total dos seguintes valores, por nível: Total de créditos, Fixado, Empenhado, Liquidada, Pago.

13.5.10. Permitir visualizar os empenhos emitidos para cada fornecedor, os itens dos empenhos, a quantidade, o valor unitário e o valor total.

13.5.11. Permitir visualizar o tipo, número, data de emissão e data de pagamento dos documentos fiscais ligados a cada empenho.

13.5.12. Exibir os valores recebidos e/ou repassados de transferências financeiras por Unidade Orçamentária.

13.5.13. Permitir consultar despesa por unidade gestora, por natureza da despesa, permitindo navegar em cada nível da natureza, exibindo seus respectivos valores empenhados, liquidados e pagos.

13.5.14. Exibir informações detalhadas sobre diárias, tais como: Número da diária, local de saída, local de retorno, data de partida, data de retorno, objeto, valor unitário, quantidade.

13.5.15. Permitir visualizar as informações da nota de empenho, tais como: nº do empenho, programa, fonte de recurso, processo licitatório, modalidade, contrato, valor empenhado, liquidado, pago, retido, itens do empenho (descrição, valor unitário, quantidade, total) e documento fiscal (tipo, número, data de emissão e data de pagamento).

13.5.16. Possuir uma seção específica que permite a exibição das licitações realizadas pela entidade, com as etapas do processo, as modalidades, empresas participantes e ganhadoras, mercadorias com suas respectivas quantidades e cotações de cada participante, além dos responsáveis legais das empresas e a relação dos fornecedores impedidos de licitar. Possibilitar também a publicação dos documentos legais tais como editais, avisos retificações e toda a documentação vinculada ao certame.

13.5.17. Possuir uma seção específica que permite a exibição de todos os itens contratuais dos seus fornecedores de bens e serviços contratados pela entidade. Permitir também a publicação do contrato, na sua íntegra, para a visualização completa do documento bem como aditivos e outros possíveis documentos adicionais, possibilitando também o download dos mesmos.

13.5.18. Exibir informações detalhadas sobre os convênios, tais como: número, valor, data de assinatura, objeto, documentos e textos, participantes.

13.5.19. Possuir uma seção específica que apresenta a relação dos cargos e salários dos servidores da

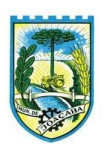

entidade, os valores calculados da folha de pagamento separando-os por entidade, secretaria, organograma, lotação e classificação, conforme seus respectivos planos de carreira.

13.5.20. Disponibilizar acesso público a todos os atos da administração pública, tais como, portarias, leis, decretos, licitações, contratos, aditivos, convênios, resoluções etc.

13.5.21. Permitir a recepção e exibição das licitações com a situação suspenso.

13.5.22. Possuir uma seção específica para exibição dos relatórios de Gestão Fiscal e o Relatório Resumido da Execução Orçamentária, ambos compostos de uma série de demonstrativos contábeis, publicados em bases mensais, bimestrais, quadrimestrais, semestrais e anuais, conforme princípio constitucional da publicidade, a Lei de Responsabilidade Fiscal (LRF) e a Lei nº 9.755/98.

13.5.23. Possuir uma seção específica de acesso à informação que possibilite ao cidadão efetuar questionamentos através de um canal direto com a entidade. Esta solicitação deve ser digital, gerando número de protocolo e possibilitando uma futura consulta sobre o status do pedido de informação, sempre respeitando prazos e normas estabelecidas pela Lei de acesso à informação.

13.5.24. Possuir uma seção específica de acesso à informação que possibilite consultar um relatório com estatísticas dos pedidos de informação já solicitados, os atendidos, prorrogados, deferidos e indeferidos, conforme preconiza a Lei de acesso à informação.

13.5.25. Permitir que as informações consultadas pelo cidadão possam ser exportadas em diferentes formatos como PDF, ODT, ODS e CSV, conforme os filtros disponibilizados nas consultas do sistema.

13.5.26. Permitir que as consultas disponibilizadas possam ser incorporadas no Portal Transparência próprio da Prefeitura.

13.5.27. Permitir consultar tributos arrecadados, receitas orçamentárias e receitas extraorçamentárias.

13.5.28. Permitir consultar empenhos emitidos, empenhos liquidados e pagamentos efetuados.

13.5.29. Possibilitar a interação de dados para realizar a inserção/atualização/exclusão de dados de Frotas junto aos sistemas estruturantes.

13.5.30. Permitir a interação de dados para realizar a inserção/atualização/exclusão de dados de Notas Fiscais junto aos sistemas estruturantes.

13.5.31. Disponibilizar consulta padrão dos temas: notas ficais, cargos e vencimentos e adiantamentos, ordem cronológica de pagamentos, folha de pagamento, servidores cedidos e recebidos, servidores públicos ativos, servidores e remunerações, servidores públicos, cargos e vencimentos, estagiários, servidores públicos ativos de educação, servidores e remunerações de educação.

13.5.32. Permitir a pesquisa de conteúdo do portal, redirecionando às consultas através dos resultados apresentados.

13.5.33. Permitir consultar relatórios legais, gerados com base nos dados inseridos nos correspondentes sistemas de gestão.

13.5.34. Permitir acesso às informações de forma consolidada e por Entidade gestora municipal.

13.5.35. Enviar notificação informando sobre a falta de atualização dos dados a mais de 24 horas.

13.5.36. Permitir a busca por palavras-chave e redirecionamento às consultas e funcionalidades através

Β

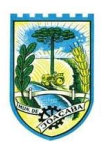

dos resultados apresentados.

13.5.37. Permitir a inserção/atualização/exclusão de dados de compras diretas junto aos sistemas estruturantes.

13.5.38. Permitir a consulta padrão do tema Relatórios da Lei 4.320/64 e Relatórios da Lei 9.755/98.

13.5.39. Permitir que nas consultas de informações disponibilizadas seja possível efetuar filtros por data (período), entidade e demais filtros pertinentes a cada consulta.

13.5.40. Permitir que os usuários administradores ou usuários permissionados, façam upload de arquivos para publicação na sessão de relatórios, até o tamanho de 100 MB nos formatos PDF, CSV, ODS, ODT, XLS, TXT, DOC, DOCX, XLSX, JPG, PNG,COT.

13.5.41. Permitir também, que os usuários permissionados possam relacionar anexos aos registros das consultas de licitações, contratos, convênios e obras, os anexos devem ter até 100MB nos formatos PDF, CSV, ODS, ODT, XLS, TXT, DOC, DOCX, XLSX, JPG, PNG, PPT, PPX, COT.

13.5.42. Permitir a personalização da exibição de máscara de CPF's e CNPJ's no portal.

13.5.43. Possuir um ambiente administrador para: criar, editar, configurar gerir e disponibilizar : entidades, consultas, campos, brasões/logos, cores, e parametrizações relacionadas as rotinas dos sistemas estruturantes que enviam dados ao Portal da Transparência

13.5.44. Gerir as cargas de dados recepcionadas pelo Portal da Transparência e verificar seus status

13.5.45. Permitir inserir comunicados, mural de avisos no portal.

# 13.6. GESTÃO DE COMPRAS/LICITAÇÕES/CONTRATOS

13.6.1. Permitir a integração de dados de forma automática ou ainda através de arquivos de intercâmbio de informações com os sistemas de Contabilidade, Tributação, Patrimônio, Almoxarifado, Frotas e Custos.

13.6.2. Permitir a interação com o Compras.gov.br, e/ou outros portais utilizados pela administração.

13.6.3. Permitir a indicação da configuração de estrutura organizacional a ser utilizada no exercício, possibilitando a criação das novas configurações caso exista necessidade.

13.6.4. Permitir o cadastro de processos administrativos para compra de materiais, contratação de serviços ou obras, informando um protocolo, a data, o tipo do objeto, descrição do objeto, condição de pagamento, forma de julgamento, regime de execução, prazo de entrega, local de entrega, indicar se há previsão de subcontratação, e também a forma que será utilizada para controlar o saldo dos itens (quantidade ou valor).

13.6.5. Permitir gerar processos administrativos ou compra direta pelo preço médio ou menor preço cotado do Registro de Preços.

13.6.6. Permitir gerar contratação a partir da ata de registro de preço.

13.6.7. Permitir ao usuário visualizar e remanejar a quantidade dos itens divididos entre as entidades participantes da ata de registro de preços.

13.6.8. Possibilitar a seleção da forma de contratação ou procedimento a ser adotado para o processo, caso se trate de uma licitação, contratação direta, adesão à ata de registro de preço ou chamada

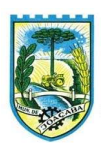

pública/credenciamento.

13.6.9. Permitir aos usuários do sistema trocar de entidade e/ou exercício sem ter que fechá-lo.

13.6.10. Permitir o acompanhamento dos processos licitatórios da preparação até o julgamento, registrando as etapas de: publicação do processo, emissão do mapa comparativo de preços, emissão das atas referentes documentação e julgamento das propostas, interposição de recurso, anulação e revogação, impugnação, parecer da comissão julgadora, parecer jurídico, homologação e adjudicação, autorizações de fornecimento, contratos e aditivos, liquidação das autorizações de fornecimento, gerar empenhos para a contabilidade e liquidação dos empenhos.

13.6.11. Possuir listagens dinâmicas para controle de processos e de e autorizações de fornecimento.

13.6.12. Permitir o registro das solicitações de fornecimento para envio aos fornecedores dos materiais constantes no contrato, disponibilizando para consulta dos dados do contrato para conferência.

13.6.13. Permitir o cadastro dos recebimentos integrais ou paricais dos itens indicados nas solicitações de fornecimento enviadas aos fornecedores.

13.6.14. Permitir a geração de arquivos ao TCE.

13.6.15. Permitir a geração de arquivos para sistemas/órgãos externos.

13.6.16. Possibilitar o bloqueio/desbloqueio das despesas orçamentárias na contabilidade, permitindo o envio desde a solicitação de compra e mantendo-o até a geração do empenho correspondente.

13.6.17. Permitir a distribuição/remanejamento da quantidade dos itens da contratação entre as despesas e desdobramentos da entidade.

13.6.18. Permitir que o usuário escolha se deseja exibir apenas as despesas relacionadas ao Contrato ou todas as despesas da entidade e exercício.

13.6.19. Permitir a geração de arquivo com os itens da coleta de preço para cotação pelos fornecedores, possibilitando a leitura dos preços cotados para preenchimento automático dos preços dos itens da coleta.

13.6.20. Permitir o controle de cotações de preços dos itens.

13.6.21. Integrar materiais do sistema de Compras com materiais utilizados pelo sistema de Frotas e quando integrado manter os materiais, fornecedores e centro de custos.

13.6.22. Permitir a integração e consulta de regularidade dos dados de fornecedores com a Receita Federal, assim como a consulta de dados cadastrais para emissão de comprovante de inscrição e situação cadastral.

13.6.23. Propiciar controlar as quantidades entregues parcialmente pelo fornecedor, possibilitando a emissão de relatório de forma resumida e detalhada, contendo as quantidades entregues, os valores e o saldo pendente.

13.6.24. Propiciar gerar entrada do material no almoxarifado a partir da liquidação, permitindo a visualização da geração da movimentação no estoque (gerada ou não) na própria janela de liquidações.

13.6.25. Permitir gerar bens no sistema patrimonial a partir das liquidações de compra.

13.6.26. Permitir configurar o sistema para que emita mensagem sobre os contratos vencidos, cancelados e a vencer, podendo ser somente de aviso ou impedindo a emissão de Autorizações de Fornecimento para contratos vencidos e cancelados.

13.6.27. Permitir parametrização para numerar a licitação de forma sequencial ou por modalidade,

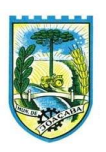

possibilitando alterar a numeração sugerida pelo sistema.

13.6.28. Permitir parametrizar o sistema para que quando iniciar, seja mostrado na tela inicial o acompanhamento da data de vencimento dos contratos e aditivos, selecionando a antecedência em dias que o contrato vencerá. Podendo também imprimir a relação dos mesmos.

13.6.29. Propiciar o cancelamento das autorizações de compra, permitindo a descrição completa do motivo da anulação.

13.6.30. Propiciar controle, através de listagem dinâmica, de todas as Solicitações de Fornecimento e/ou liquidações.

13.6.31. Permitir realizar o acompanhamento do saldo dos itens da licitação, detalhando por processo e podendo optar por um determinado período.

13.6.32. Propiciar efetuar o cadastro dos materiais incluindo informações como material perecível, material estocável, material de consumo ou permanente, material combustível e o tipo do combustível, descrição sucinta e detalhada do material, grupo e classe do material, podendo executar o controle de materiais em lista dinâmica. 13.6.33. O sistema deverá alertar, no processo de compras, caso o mesmo tenha sanções de impedimento de contratar com a administração pública.

13.6.34. Possibilitar o cadastro e gerenciamento de Certificado de Registro Cadastral do fornecedor, permitindo numerar o CRC, e informar a data de validade.

13.6.35. Permitir o cadastramento dos dados do fornecedor com nome, CNPJ/cpf, endereço, telefone, e-mail, porte da empresa, nome dos sócios e o respectivo percentual na sociedade, bem como a conta bancária para pagamento.

13.6.36. Permitir vincular ramos de atividade, documentos e certidões negativas, materiais fornecidos, nome dos sócios.

13.6.37. Permitir o cadastro dos fornecedores impedidos de licitar, informando o período inicial e final do impedimento e o motivo.

13.6.38. Permitir o cadastramento de comissões dos tipos permanente, especial, servidores, pregoeiros e leiloeiros. Informando as portarias ou decretos que as designaram, com suas respectivas datas de designação e expiração, permitindo informar também os seus membros e funções designadas.

13.6.39. Permitir a realização de licitações com julgamento pelo Maior Desconto sobre uma Tabela/Catálogo de Preço ou sobre os próprios Itens da licitação.

13.6.40. Permitir a realização de licitações com julgamento pelo Menor Adicional de Acréscimo sobre uma Tabela da Preço.

13.6.41. Permitir a utilização do Pregão para licitações em que o vencedor será aquele que apresentar o Maior Lance.

13.6.42. Propiciar o cadastramento de critérios de avaliação para julgamento pela Melhor Técnica e Preço.

13.6.43. Permitir realizar licitações por lotes com rateio automático do preço unitário, ou ficando a cargo do fornecedor vencedor a atribuição do preço unitário para cada item do lote.

13.6.44. Permitir aplicar, em licitações do tipo "Menor Preço por Lote", descontos proporcionais aos itens

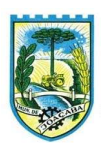

que contemplam cada lote.

13.6.45. Permitir o cadastro dos objetos de Licitação com a possibilidade de acompanhar os valores para cada modalidade dentro de um mesmo objeto, podendo saber quando o limite for ultrapassado. Os objetivos poderão ser utilizados nos processos licitatórios.

13.6.46. Possibilitar o cadastro de novos tipos de objetos, possibilitando inserir novas descrições, selecionando os tipos de objetos padrões que devem existir no sistema: Compras e Serviços, Aquisição de Bens, Prestação de Serviços, Obras e Serviços de Engenharia, Alienação de Bens, Cessão de Direitos, Concessão, Concurso, Permissão, Locação, Seguros, Contratos de rateio, Outros direitos e Outras Obrigações.

13.6.47. Permitir efetuar o vínculo do fornecedor por ramo de atividade e também por material fornecido.

13.6.48. Permitir a indicação dos fornecedores que participarão da cotação e informar os preços que cada um ofereceu para os itens solicitados.

13.6.49. Permitir utilizar uma codificação para desmembrar um elemento de despesa, podendo ser aplicada na solicitação de compra, contratação e processo administrativo por material.

13.6.50. Permitir o cadastro dos limites legais estabelecidos para cada modalidade de licitação.

13.6.51. Permitir cadastrar a forma de julgamento das propostas dos licitantes que participam da licitação.

13.6.52. Propiciar manter o registro de modelos de textos próprios, como solicitações e pareceres.

13.6.53. Propiciar manter o cadastro do órgão oficial que serão realizadas as publicações dos processos.

13.6.54. Permitir emitir relação das solicitações de compra em um determinado período.

13.6.55. Permitir que sejam registradas solicitações de compra e emitir relação das mesmas em um determinado período.

13.6.56. Permitir o cadastramento de coletas de preço, possibilitando gerar uma compra direta, processo administrativo ou de compra, tendo como base para o valor máximo do item o preço médio ou menor preço cotado para o item na coleta de preços.

13.6.57. Permitir anexar documentos no processo administrativo.

13.6.58. Permitir a inserção dos itens do processo administrativo contendo o material ou serviço, quantidade, preço unitário previsto, preço total e indicação da solicitação de compra de origem.

13.6.59. Permitir excluir uma coleta de preços, de forma total.

13.6.60. Propiciar realizar a pesquisa do menor preço por material, global ou por lote dos fornecedores, e marcar o vencedor de forma automática.

13.6.61. Permitir, diretamente do sistema, a realização de pesquisa de preço, buscando dados do ComprasNet, nas esferas Municipal, Estadual e Federal.

13.6.62. Permitir a configuração de credenciais de acesso ao Comprasnet.

13.6.63. Permitir o cadastro de compras diretas, informando dados como data da compra, fornecedor, centro de custo, objeto da compra, local de entrega e forma de pagamento.

13.6.64. Permitir a busca de contratações e compras diretas independentemente do exercício logado, permitindo a consulta e pesquisa de informações por pesquisa avançada ou filtros existentes no próprio ambiente, tais como: contratos em execução, encerrados, cancelados, entre outros.

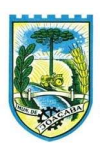

13.6.65. Permitir cadastro dos itens da compra direta separando estes por centros de custo específicos, por despesas ou por centros de custo e despesas.

13.6.66. Permitir executar a rotina de exclusão da compra direta.

13.6.67. Permitir a exclusão de contratos.

13.6.68. Propiciar emitir o ofício de justificativa de dispensa de licitação.

13.6.69. Propiciar a emissão da autorização de fornecimento das compras diretas, permitindo vincular os dados dos empenhos.

13.6.70. Emitir a solicitação da abertura da licitação, com informações número da licitação, modalidade, forma de julgamento, forma de pagamento, prazo de entrega, local de entrega, vigência, itens e objeto a ser licitado.

13.6.71. Propiciar cadastrar e acompanhar os processos licitatórios desde a preparação até seu julgamento, em listagem interativa.

13.6.72. Permitir o envio dos dados dos processos licitatórios para o portal da transparência.

13.6.73. Disponibilizar campo para inserção de link de gravação audiovisual das sessões de julgamento.

13.6.74. Propiciar o cadastramento de licitações envolvendo a demanda de uma ou mais entidades, onde a entidade gestora da licitação poderá gerenciar as aquisições realizadas pelas entidades participantes.

13.6.75. Possibilitar através da consulta do material, a pesquisa do histórico completo de aquisições, podendo consultar dados de contratações, tais como: fornecedor e valor unitário.

13.6.76. Permitir a contratação do segundo classificado quando o fornecedor vencedor deixar de fornecer o material ou de executar os serviços, mostrando na tela o próximo fornecedor classificado e opção para assumir ou não o mesmo preço unitário do vencedor anterior.

13.6.77. Registrar os processos licitatórios contendo todos os dados necessários para sua identificação, tais como número do processo, objeto da compra, modalidade de licitação e datas de abertura e recebimento dos envelopes.

13.6.78. Permitir que os itens do processo sejam separados por centro de custo com suas respectivas quantidades, possibilitando ainda a separação por despesa.

13.6.79. Possuir rotina para apurar os vencedores da licitação, bem como desclassificar aqueles que não cumpriram algum item do edital ou cotaram preço acima do preço máximo estabelecido para um item, inclusive se for licitação por lotes.

13.6.80. Permitir efetuar lances para a modalidade "pregão presencial" em tela com cronômetro para cada lance, controlar a diferença mínima entre os lances com visualização do valor mínimo aceitável do próximo lance, bem como ter opção para declinar os participantes que desistem da competição.

13.6.81. Permitir o registro da inabilitação de um licitante logo após o encerramento de cada item/lote do Pregão Presencial ou somente após o encerramento de todos os itens/lotes. Ao registrar a inabilitação de um licitante o sistema mostra o próximo classificado e assim sucessivamente até encontrar um participante habilitado.

13.6.82. Permitir que o pregoeiro registre os lances do pregão trazendo ao final de cada lance o próximo

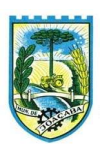

classificado automaticamente e permitindo registrar um novo lance ou declinar o participante salvando automaticamente os lances já registrados, e possibilitar ainda, que ao retornar aos lances, caso esses tenham sido interrompidos, possa continuar do momento de onde parou.

13.6.83. Propiciar a utilização de critérios de julgamento das propostas em relação a microempresa e empresa de pequeno porte, de acordo com lei complementar 123/2006.

13.6.84. Permitir o armazenamento, por meio de arquivo pdf ou de imagem, do documento do participante da licitação.

13.6.85. Possibilitar, a partir da tela de lances do pregão, desclassificar um participante já classificado para a etapa de lances, permitindo refazer a classificação. Após desclassificar um participante, o sistema deve possibilitar a reclassificação das propostas, desconsiderando o participante que foi desclassificado, e permitindo a inclusão de outro(s) que ficou de fora anteriormente.

13.6.86. Possibilitar a distribuição automática da diferença entre o valor do lote proposto e o valor final do lote vencido pelo participante, permitindo informar quantas casas decimais deseja utilizar no rateio. Se faz necessária a funcionalidade para ajustar o valor unitário dos itens de cada lote, até que a soma do valor dos itens totalize o mesmo valor do lote proposto pelo vencedor.

13.6.87. Possibilitar a classificação automática dos preços ofertados pelos participantes, destacando aquele que tiver o menor preço ou menor preço global, porém com permissão para que o usuário selecione outro fornecedor, caso seja necessário.

13.6.88. Permitir cadastrar as propostas de preços dos participantes da licitação, ou a importação da proposta digitada pelo participante em outro aplicativo. Permitir, ainda, a digitação do valor unitário dos itens da proposta do participante, inclusive quando for por lote.

13.6.89. Permitir armazenar no sistema, por meio de arquivo pdf ou de imagem, a proposta original do participante.

13.6.90. Conter rotina de duplicação de dados de um processo de compra já cadastrado para um novo processo de compra de forma automática.

13.6.91. Permitir o cadastro de sanções e penalidades aplicáveis ao fornecedor contratado, contendo informações como: o fornecedor, tipo de sanção, número do contrato, data da sanção, período que deverá ser aplicada, processo administrativo sancionatório, fundamento legal e motivo.

13.6.92. Conter rotina de cadastramento avisos de licitações para posterior publicação, mediante ao cadastro do processo de compra.

13.6.93. Conter rotina de registro das interposições de recursos nos processos de compra.

13.6.94. Conter rotina de anulação ou revogação dos processos de compra.

13.6.95. Conter rotina de registro das possíveis impugnações no processo de compra.

13.6.96. Propiciar efetuar os registros dos pareceres das comissões de licitação.

13.6.97. Propiciar o registro das homologações e adjudicações nos processos de compra.

13.6.98. Propiciar informar nos processos de compra as dotações orçamentárias da entidade gestora e das participantes para cada item.

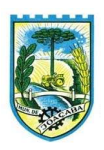

13.6.99. Propiciar gerar os bloqueios e empenhos para cada entidade contábil através do processo de compra. 13.6.100.Possuir banco de dados unificado, permitindo o cadastro de diferentes entidades, onde, os cadastros de materiais e credores poderão ser integrados entre as entidades. O sistema deve permitir cadastrar processos de compras individuais para cada entidade, desde as solicitações de compras, coletas de preços, processo de compra e contratos.

13.6.101.Permitir visualizar e controlar o andamento das contratações cadastradas, listando cada uma em sua situação, possibilitando utilizar filtros de pesquisa e, agrupar os registros por entidade e por fornecedor.

13.6.102.Possuir controle automático do saldo dos itens do contrato, podendo controlar pela quantidade do item ou pelo valor total do item, considerando valor e quantidade original, aditamentos de acréscimo ou supressão, entre outras alterações contratuais que refletem no saldo quantitativo ou financeiro.

13.6.103.Permitir cadastrar as despesas orçamentárias da contratação, de forma individual e manual, ou de forma automática informando àquelas do processo que originou a contratação.

13.6.104.Permitir a criação e registro dos textos das contratações, como o próprio contrato, possibilitando nomeá-lo, indicar sua referência, selecionar um modelo de layout previamente definido e, disponibilizar as ferramentas de edição de textos necessários, possibilitando a criação diretamente no sistema.

13.6.105.Permitir o envio dos dados das contratações para criação dos empenhos na contabilidade, informando a origem dos dados.

13.6.106.Possibilitar a visualização de todos os registros de dados das contratações enviados para empenhamento, anulação ou liquidação na contabilidade, permitindo visualizar as informações do contrato, do processo, o valor do registro, o número, a despesa orçamentária, a situação e ação realizada.

13.6.107.Permitir o envio de liquidação dos empenhos das contratações na contabilidade, informando a data de referência e a situação das informações, disponibilizando para consulta a despesa orçamentária, seu desdobramento, o recurso e o valor total do empenho.

13.6.108.Permitir o cadastro de um processo de compra para mais de uma entidade, permitindo reunir solicitações de compra de todas as entidades para formação de um único processo licitatório, dessa forma, os itens deverão ser separados em quantidades para cada entidade levando em consideração as respectivas dotações e centros de custos. Para esses casos, o sistema deve possuir uma entidade gestora, responsável pelo processo de compra.

13.6.109.Possibilitar incluir os responsáveis dos contratos, informando nome, tipo de responsabilidade (assinante, controlador de encargos, gestor, suplente ou fiscal) e seu período de responsabilidade.

13.6.110.Permitir, no registro do contrato, vincular itens conforme os itens vencidos da licitação, e em caso de contratação sem licitação, permitir inserir os itens desejados.

13.6.111.Permitir cadastrar todas as contratações, precedidas ou não de procedimento licitatório, controlando quando há exigência de termo contratual e quando ele é dispensado, informando a numeração, caso possua, o objeto da contratação, fornecedor, data de assinatura, período de vigência, valor original da contratação, se envolve contratação com saúde ou educação.

13.6.112.Permitir a seleção da forma de contratação ou procedimento a ser adotado para o processo.

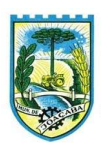

13.6.113.Permitir a identificação dos contratos que estão em execução e dos que estão encerrados.

13.6.114.Permitir o cancelamento de uma contratação registrada no sistema, informando a data do cancelamento e o seu motivo.

13.6.115.Permitir manter histórico das alterações do contrato permitindo identificar se foi unilateral ou bilateral e o tipo de alteração contratual, tais como: acréscimo, diminuição, equilíbrio econômico-financeiro, prorrogação, rescisão ou apostilamento.

13.6.116.Propiciar a rescisão do contrato ou aditivo, informando motivo da rescisão, data do termo, da rescisão e da publicação, valor da multa e indenização, fundamento Legal e imprensa oficial.

13.6.117.Propiciar registrar o apostilamento das dotações do processo, substituindo uma dotação por outra.

13.6.118.Propiciar a emissão de demonstrativo com a relação da economicidade do pregão (valor previsto x lance).

13.6.119.Permitir no lançamento dos itens a inclusão de um novo item entre os já inseridos e após renumeração.

13.6.120.Permitir a criação de relatórios personalizados.

13.6.121.Conter central de ajuda.

13.6.122.Possibilitar o envio de Licitações, Contratação Direta, Atas de Registros de Preços, Contratos e Alterações Contratuais para o PNCP.

13.6.123.Disponibilizar a figura do Agente de Contratação nas comissões de licitação.

13.6.124.Permitir o envio das contratações diretas (Dispensas e Inexigibilidade), atas de registro de preços e Processos Licitatórios ao PNCP;

13.6.125.Permitir o envio das contratações e alterações contratuais (aditivos, apostilamentos) ao PNCP.

13.6.126.Disponibilizar a figura da comissão da contração nas licitações.

13.6.127.Possibilitar o lance intermediário nos pregões presenciais.

13.6.128.Possibilitar a ocorrência de prorrogação de prazo nas atas de registros de preços.

13.6.129.Permitir a utilização dos cadastros gerenciada por uma ferramenta de cadastro único, onde o usuário personaliza a forma como seus cadastros devem ser unificados.

# 13.7. OBRAS

13.7.1. Permitir registrar as licitações e os contratos firmados para a realização da obra, informando a data do vínculo.

13.7.2. Permitir visualizar o resumo da execução da obra, visualizando os valores dos orçamentos, valor executado, período das medições e percentual executado da obra.

13.7.3. Permitir cadastrar responsáveis técnicos, informando além do seu nome, o CPF, qual o tipo de responsabilidade, o número do registro no CREA, RG, Endereço, Telefone e E-mail.

13.7.4. Permitir registrar os dados das movimentações das operações, dentre elas as paralisações, reinício, medições, cancelamento e conclusão das obras.

13.7.5. Permitir registrar todas as movimentações dos bens patrimoniais, como aquisição, transferência, baixa,

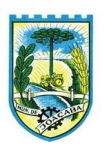

reavaliação e depreciação.

13.7.6. Possibilitar o registro das obras do município, possibilitando informar os dados principais, dentre eles a descrição da obra, o objeto, data do cadastro, local da obra, prazo de conclusão, centro de custo para o qual ela pertence, classificação, categoria, tipo de execução, tipo da obra e posição geográfica.

13.7.7. Permitir registrar medições da obra, informando o período, responsável técnico, percentual físico, número do contrato, ato administrativo e valor correspondentes.

13.7.8. Possibilitar o registro da conclusão da obra, informando a data, o responsável técnico e o ato administrativo que oficializou a conclusão.

13.7.9. Possibilita controlar as medições da obra por contrato, aditivo e sem contrato.

13.7.10. Permitir reiniciar a obra após estar paralisada, informando a data do reinício.

13.7.11. Possibilitar cadastrar os tipos de obras, indicando nela a sua classificação, para melhor identificação das obras do município.

13.7.12. Permitir filtrar todas as situações das obras como não iniciadas, em andamento, paralisadas, canceladas e concluídas em um único lugar.

13.7.13. Permitir a configuração da estrutura organizacional a ser utilizada no exercício, onde ainda podem ser criadas novas configurações caso exista necessidade.

13.7.14. Permitir desativar o registro de um responsável técnico informando a data que o mesmo foi desativado.

13.7.15. Permitir o registro de exercícios vinculando a configuração do organograma que estará vigente.

13.7.16. Permitir visualizar e acompanhar as obras cadastradas, demonstrando as informações da sua descrição, tipo, data do cadastro, percentual já executado, situação atual.

13.7.17. Permitir cadastrar as categorias da obra, informando sua descrição.

13.7.18. Disponibilizar os dados dos registros efetuados para a criação de relatórios e validações.

13.7.19. Permitir registrar os orçamentos das obras, informando o responsável técnico, tipo de planilha, data da inclusão e base, contrato firmado para a realização da obra, ato administrativo e valor.

13.7.20. Permitir visualizar o histórico das movimentações da obra, visualizando a data, situação e usuário que registrou a movimentação.

13.7.21. Possibilitar a utilização de filtros e realização de pesquisas, apresentando apenas os dados desejados pelo usuário.

13.7.22. Permitir registrar as possíveis paralisações da obra, informando a data, responsável técnico, ato administrativo e motivo.

13.7.23. Permitir configurar o código da obra, podendo ser manual ou automático.

13.7.24. Permitir cadastrar os dados correspondentes aos endereços, possibilitando informar os logradouros, condomínios, loteamentos, bairros, distritos, estados e municípios.

13.7.25. Permitir registrar os itens da tabela de custos das obras, com a indicação da tabela de custos pertencente (SINAPI, SICRO, etc), descrição, código, unidade de medida, valor e período de vigência,

Β

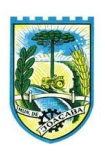

dispondo de histórico das mudanças dos registros.

13.7.26. Permitir enviar os dados das obras ao portal da transparência.

13.7.27. Permitir o cadastro das CNOs da obra, informando além de sua data de registro, as informações de uma ou mais certidões negativas de débitos vinculadas ao seu registro.

# 13.8. PATRIMÔNIO

13.8.1. Permitir o registo das movimentações dos bens patrimoniais, como aquisição, transferência, baixa, reavaliação e depreciação.

13.8.2. Permitir o acesso aos dados dos registros efetuados para a criação de relatórios e validações.

13.8.3. Permitir que o usuário seja mantido no mesmo exercício ao alternar a entidade logada no sistema.

13.8.4. Propiciar a indicação da configuração do organograma do município que será válida para o exercício.

13.8.5. Disponibilizar informações dos bens no Portal do Gestor.

13.8.6. Disponibilizar informações dos bens no Portal da Transparência

13.8.7. Propiciar o controle dos bens por meio de registro de placas.

13.8.8. Propiciar o registro da fórmula de cálculo para diferentes métodos de depreciação, exaustão e amortização, permitindo a classificação em linear, soma de dígitos ou unidades, podendo ativar ou desativar.

13.8.9. Permitir a configuração dos órgãos, unidades orçamentárias e centro de custo da entidade.

13.8.10. Permitir o registro de grupos de bens, definição do percentual de depreciação anual, valor residual do bem e vida útil do grupo de bens, com controle e consulta através de listagem dinâmica.

13.8.11. Propiciar o cadastro de unidade de medida dos bens da entidade, permitindo informar a abreviatura.

13.8.12. Permitir o cadastro dos tipos de transferências dos bens, informando descrição e classificação, e nos casos de transferência entre responsáveis, organogramas, grupos de bem ou localização física.

13.8.13. Permitir o cadastro de localizações físicas.

13.8.14. Permitir o registro de seguros de bens, com controle de seguradora, vigência, valor e apólice.

13.8.15. Propiciar o envio, retorno e consulta de bens da manutenção, permitindo o registro da próxima revisão.

13.8.16. Propiciar o envio, retorno e consulta de bens cedidos ou emprestados, com registro da data prevista para retorno.

13.8.17. Propiciar o registro da utilização do bem imóvel, classificando em dominicais, uso comum do povo, uso especial, em andamento.

13.8.18. Permitir tombar o bem, demonstrando o organograma, placa e responsável.

13.8.19. Permitir informar o estado de conservação dos bens.

13.8.20. Permitir identificar na listagem a situação que o bem se encontra, inclusive de estar ou não em uso.

13.8.21. Propiciar a remoção do registro do bem até quando for colocado em uso.

13.8.22. Permitir informar a moeda vigente na aquisição do bem e conversão dos valores para moeda vigente.

13.8.23. Permitir o cadastro de responsáveis pelos bens patrimoniais, informando nome, CPF, telefone, email, se é funcionário do município, matrícula, cargo, natureza do cargo e o endereço.

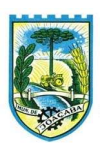

13.8.24. Permitir cadastrar os fornecedores, contendo o nome, o CPF ou CNPJ, endereço, telefone, email, site, inscrição municipal, inscrição estadual e se o fornecedor está inativo. O registro deverá ser integrado com os sistemas de Compras, Contratos e Frotas.

13.8.25. Permitir a emissão e registro do Termo de Guarda e Responsabilidade, individual ou coletivo dos bens.

13.8.26. Permitir o registro e processamento da depreciação, amortização e exaustão dos bens em uso, atualizando de forma automática os valores depreciados no bem.

13.8.27. Propiciar o uso de formas de depreciações flexíveis, com base na necessidade.

13.8.28. Possibilitar que na exclusão do movimento de depreciação, os movimentos processados e registrados no bem sejam excluídos e retornados os valores anteriores a depreciação excluída, bem como a data da última depreciação.

13.8.29. Permitir registrar depreciação contendo as principais informações, como mês e ano, data da finalização, responsável e observação.

13.8.30. Propiciar a baixa de bens de forma individual ou em lote, atualizando automaticamente a situação do bem para baixado, bem como estornar a baixa após sua finalização, retornando o bem para a situação antes de ser baixado.

13.8.31. Propiciar transferências de bens entre organograma, responsáveis, grupos de bens, e localizações físicas.

13.8.32. Permitir transferências individuais ou por lote, atualizando automaticamente os novos registros no bem.

13.8.33. Permitir a transferência de bens de uma entidade para outra, realizando a baixa automática na entidade de origem e incorporação na entidade de destino, sem intervenção de cadastro manual, possibilitando também o estorno da transferência entre entidades.

13.8.34. Permitir a transferência de bens quando há uma alteração de organograma, localização ou responsável.

13.8.35. Permitir o controle da destinação dos bens patrimoniais em desuso (alienação, sessão, baixa, perda, furto, roubo, sucata).

13.8.36. Permitir o lançamento automático das movimentações (incorporações, baixas, reavaliações, depreciações), no sistema Contábil.

13.8.37. Permitir a elaboração de inventário de bens patrimoniais.

13.8.38. Permitir o Controle dos bens em garantia e as saídas de bens para manutenção e assistência técnica.

13.8.39. Permitir armazenar documentos relacionados a localização do bem por meio dos arquivos em formato pdf, doc, docx, txt, html, xls, xlsx, jpg, png com tamanho máximo de 20MB.

13.8.40. Permitir o envio de dados dos bens ativos e baixados para Portal da Transparência, identificando se o endereço de IP encontra-se correto.

13.8.41. Permitir identificar bens que não possuem saldo para depreciar, e que o valor líquido contábil esteja igual ao valor residual do bem.

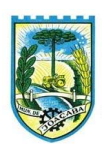

13.8.42. Permitir a pesquisa simples e avançada no processo de depreciação, com disponibilidade de filtros que auxiliam na obtenção de resultado preciso.

13.8.43. Permitir a localização dos dados cadastrais do fornecedor no banco de dados da Receita Federal.

13.8.44. Permitir pesquisar os bens por código e placa ao adicionar e listar bens para transferência, além de pesquisar ao adicionar um bem por organograma, grupo, espécie, localização física, responsáveis e estado de conservação.

# 13.9. ALMOXARIFADO

13.9.1. Permitir o controle de toda movimentação do estoque, sendo entrada, saída e transferência de materiais, atualizando o estoque de acordo com cada movimentação realizada.

13.9.2. Possuir gerenciamento automático nas saídas através de requisições ao almoxarifado, anulando as quantidades que não possui estoque e sugerindo as quantidades disponíveis.

13.9.3. Permitir informar limites mínimos de saldo físico de estoque.

13.9.4. Permitir a importação das notas fiscais eletrônicas do sistema que as armazena, a fim de registrar a entrada de materiais da nota no almoxarifado.

13.9.5. Permitir consultar as últimas aquisições, com informação ao preço das últimas compras, para estimativa de custo.

13.9.6. Propiciar integração com o sistema de compras para realização de entradas de materiais, importando dados oriundos de solicitação de fornecimento ou realizar entradas por meio de informações de notas fiscais.

13.9.7. Permitir receber do sistema de contratos, solicitações de entrada de material, permitindo visualizar e registrar a entrada de materiais, visualizar e realizar as ações da solicitação de entrada de materiais. Para os casos de solicitações de entrada de material pendentes para aprovação, a demonstração deve ser em ordem crescente pela data e hora da solicitação.

13.9.8. Permitir que o sistema Contratos envie as seguintes informações na solicitação de entrada de material: número da solicitação de fornecimento, número do processo administrativo, número do contrato, data e horário do recebimento do material, código do organograma, descrição do organograma, CPF/CNPJ do Fornecedor, nome do fornecedor, número do comprovante, valor total, objeto.

13.9.9. Permitir movimentações de entrada e saída do material de forma automática ao finalizar o inventário, corrigindo o saldo dos materiais e respeitando o organograma e lote de validade indicado na contagem.

13.9.10. Permitir que a listagem das saídas de materiais registradas possa ser pesquisada pelo número da saída, descrição do almoxarifado, descrição e número do organograma, valor da saída, período da saída, responsável, pessoa que retirou o material, natureza da movimentação e identificador de origem

13.9.11. Permitir realizar requisições de materiais ao responsável do almoxarifado, bem como realizar o controle de pendências dos respectivos pedidos para fornecimento de materiais.

13.9.12. Permitir a exclusão de entrada de materiais, sendo que ao excluir o sistema deverá recalcular, na movimentação futura, o valor unitário e o saldo quantitativo dos materiais existentes. Essa exclusão não poderá ocorrer quando o saldo dos materiais da entrada ficar negativo em algum momento futuro em relação

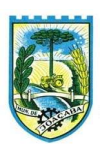

a data da efetivação da entrada, a entrada ocorrer um período onde a movimentação do almoxarifado está encerrada ou se a entrada de materiais for referente a um estorno, transferência ou inventário.

13.9.13. Possibilitar a edição de dados já registrados da entrada de material. Para os casos em que a entrada já esteja finalizada, permitir alterar apenas o número do comprovante, série e anexos.

13.9.14. Utilizar centros de custo (setores ou departamentos) na distribuição de matérias, através das requisições de materiais e/ou saídas de materiais para controle do consumo.

13.9.15. Registrar a abertura e o fechamento de inventários. Não permitindo a movimentação, seja de entrada ou saída de materiais, quando o estoque e/ou produto estiverem em inventário. A movimentação somente poderá ocorrer após a conclusão do inventário.

13.9.16. Permitir registrar abertura, conferência dos bens localizados e não localizados e encerramento do inventário.

13.9.17. Possuir rotina que permita a realização de bloqueios por depósito a fim de não permitir nenhum tipo de movimentação (entrada/saída)

13.9.18. Possuir consulta rápida dos dados referente ao vencimento do lote do estoque, possibilitando ao menos a consulta dos vencidos, vencimentos em período a definir, através de listagem dinâmica, com possibilidade de inclusão, alteração ou exclusão de lotes através da lista.

13.9.19. Propiciar a emissão de relatório da ficha de controle de estoque, mostrando as movimentações por material e período com saldo anterior ao período (analítico/sintético).

13.9.20. Propiciar a emissão de relatórios de entradas e saídas de materiais por produto, nota fiscal e setor.

13.9.21. Emitir um resumo anual das entradas e saídas, mostrando o saldo financeiro mês a mês por estoque e o resultado ao final do ano.

13.9.22. Emitir relatórios de controle de validade de lotes de materiais, possibilitando seleção por: almoxarifado/depósito, período, materiais vencidos, materiais a vencer.

13.9.23. Permitir listar os lotes de validade registrados, exibindo o seu número, descrição, material, código do material, data de fabricação e data de validade.

13.9.24. Permitir o gerenciamento integrado dos estoques de materiais existentes nos diversos almoxarifados/depósitos.

13.9.25. Permitir realizar saídas de materiais com datas retroativas.

13.9.26. Possuir registro do ano e mês, e rotina de virada mensal para que seja realizada a atualização do mês e ano do almoxarifado.

13.9.27. Emitir alerta na saída de materiais, quando o material atingir estoque mínimo ou ponto de reposição, conforme a quantidade configurada.

13.9.28. Permitir a demonstração de apenas os materiais que interessam ao almoxarifado.

13.9.29. Permitir enviar os dados das movimentações do almoxarifado para o Portal da Transparência.

13.9.30. Permitir pesquisar os materiais pelo código do material, descrição do material e descrição da especificação do material.

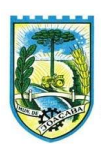

13.9.31. Possibilitar filtros na pesquisa avançada das requisições

13.9.32. Permitir a leitura de arquivo de inventário gerado pelo coletor de dados, de forma flexível para atendimento a qualquer leiaute de arquivo, aceitando arquivos do tipo TXT, CSV, XML, além da utilização de serviço SOAP e serviço HTTP.

13.9.33. Permitir o anexo de arquivos no registro da localização física, ao menos nos formatos PDF,DOC,DOCX,ODT,TXT,XLS,XLSX,JPG,PNG,COT, com tamanho máximo de até 20 MB.

13.9.34. Permitir a realização do atendimento da requisição dos materiais ao almoxarifado por meio de aplicativo, possibilitando a conferência por meio da leitura do código de barras utilizando a câmera do smartphone ou por meio de um leitor de código de barras, realizando a baixa do saldo dos materiais no almoxarifado após o atendimento.

13.9.35. Permitir a utilização do sistema dentro de um contexto, sendo por entidade, exercício e almoxarifado.

13.9.36. Permitir a configuração dos órgãos, unidades orçamentárias e centro de custo da entidade.

13.9.37. Permitir o uso do sistema almoxarifado, via dispositivo móvel, através de aplicativo.

13.9.38. Permitir o armazenamento da lista de materiais requisitados e saldo do material requisitado, possibilitando a coleta dos dados no modo offline.

13.9.39. Possibilitar o atendimento da requisição de um material, sem que exista a necessidade de efetuar a leitura do código de barras do material ou digitação da quantidade atendida.

13.9.40. Emitir alerta caso material coletado não exista na requisição, impedindo o seu atendimento.

13.9.41. Demostrar ao usuário, caso a quantidade do material já coletado para atendimento da requisição seja maior que o saldo do material disponível, exibindo a quantidade já coletada e o saldo do material no almoxarifado.

13.9.42. Permitir o atendimento da requisição por meio da leitura do código de barras do produto, ou leitura/digitação do identificador do material; Ao efetuar a leitura, deve ser retornada as informações do material no almoxarifado, como o código do material, descrição do material, código da especificação, descrição da especificação, unidade de medida e saldo do material no estoque.

13.9.43. Permitir listar as requisições recebidas que estejam pendentes de atendimento, que não foram totalmente atendidas e nem canceladas, exibindo o código da requisição, a data da requisição, o código do organograma requisitante, a descrição do organograma requisitante, o nome da pessoa requisitante e a situação da requisição.

13.9.44. Permitir listar todos os materiais durante a entrada de materiais, podendo ser pesquisados pelo número do item, código do material, descrição do material e código da especificação.

13.9.45. Permitir a realização de saída imediata dos materiais pertencentes a entrada, caso a entrada já estiver sido finalizada.

13.9.46. Permitir o registro das saídas de materiais do almoxarifado, sendo que ao final do registro o sistema deverá gerar automaticamente um código identificador da saída.

13.9.47. Permitir que seja controlado o saldo dos materiais do almoxarifado.

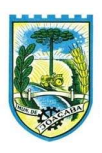

13.9.48. Permitir o registro dos materiais que estão sendo requisitados ao almoxarifado, a inclusão do itens na requisição poderá ser efetuada por meio da leitura do código de barras do produto, vinculado a especificação do material.

13.9.49. Permitir finalizar o atendimento da requisição pelo aplicativo, gerando de forma automática uma saída, desde que conectado à internet.

13.9.50. Permitir, durante a coleta do atendimento da requisição, o acréscimo na quantidade atendida o valor um para o material coletado possibilitando a alteração da quantidade lida, em cada leitura feita.

13.9.51. Permitir a edição da quantidade lida do material no atendimento da requisição, de forma manual ou por meio de uma nova leitura do material.

13.9.52. Permitir a listagem dos itens da requisição selecionada, demonstrando o código da requisição, o código do material, descrição do material, código da especificação, descrição da especificação, unidade de medida, quantidade pendente para atendimento, quantidade atendida e saldo do material no almoxarifado.

13.9.53. Permitir que ao efetuar login no sistema possa selecionar o contexto do sistema, indicando a entidade permissionária e o Almoxarifado permissionário, o exercício existente para esta Entidade

13.9.54. Permitir a autenticação no aplicativo junto ao sistema de Almoxarifado, informando usuário e senha.

13.9.55. Permitir integração/envio de dados ao portal da transparência.

# 13.10.MONITOR DE NOTA FISCAL ELETRONICA

13.10.1.Propiciar a captura, armazenamento e gestão de notas fiscais contra o CNPJ da entidade através de monitoramento automático no webservice da Secretaria da Fazenda Nacional – SEFAZ.

13.10.2.Propiciar a geração automática de Manifestação de Recusa de operação por Desconhecimento de Operação e Operação não Realizada.

13.10.3.Possibilitar visualizar uma listagem das notas fiscais eletrônicas armazenadas no sistema, contendo as seguintes informações: Número da NF-e, emitente, CPF/CNPJ, Data e Hora de emissão, Valor total e os STATUS do emitente, destinatário, XML, SEFAZ e Transportador.

13.10.4.Possibilitar a gestão de permissões de acessos, funcionalidades e ações por usuários e grupos de usuários, a partir de uma ferramenta de acessos.

13.10.5.Criar fonte de dados referente às informações da NF-e.

13.10.6.Demonstrar ao usuário um histórico de manifestações de destinatário (ciência de emissão, confirmação da operação, operação não realizada e desconhecimento da operação) realizadas pelo mesmo, onde será listado o que ocorreu com cada NF-e manifestada, apresentando quem realizou a manifestação, nome do emitente, número da NF-e, série da NF-e e a descrição do retorno do evento.

13.10.7.Permitir que o usuário mantenha-se no mesmo ambiente do sistema ao atualizar o navegador.

13.10.8.Permitir o upload de XML de notas fiscais no ambiente relacionado aos documentos fiscais, onde deverá permitir o armazenamento dos mesmos.

13.10.9.Possibilitar visualizar a NF-e completa e voltar para a listagem de NF-e recebidas, o sistema apresente

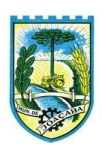

ao usuário a mesma página acessada anteriormente ou listada com base no filtro selecionado anteriormente.

13.10.10. Possibilitar visualizar a NFS-e completa e voltar para a listagem de NFS-e recebidas, o sistema apresente ao usuário a mesma página acessada anteriormente ou listada com base no filtro selecionado anteriormente.

13.10.11. Possibilitar o acesso aos detalhes de uma Nota Fiscal eletrônica, tendo acesso a todos os campos definidos no layout mais atual das notas técnicas da SEFAZ, após pesquisa da nota desejada.

13.10.12. Possibilitar a criação de relatórios personalizados para a entidade.

13.10.13. Propiciar a configuração de certificado do tipo A1 e/ou A3 para comunicação com o Web Service da SEFAZ Nacional.

13.10.14. Possibilitar a consulta, de forma manual a cada 60 minutos, das notas fiscais eletrônicas emitidas para o CNPJ da entidade configurada, tempo este que compreende o mínimo de processamento da secretaria da fazenda, e ainda notificá-lo, caso o mesmo não seja respeitado.

13.10.15. Disponibilizar as Notas Fiscais eletrônicas emitidas contra o CNPJ da entidade pública, demonstrando um resumo e situação das mesmas para o usuário, por meio de monitoramento automático no WebService da SEFAZ nacional. As consultas de forma automática devem ser realizadas a cada uma hora, de segunda a sexta, das 07:00 até as 20:00.

13.10.16. Possibilitar ao usuário acesso às páginas da Central de Ajuda em cada funcionalidade do sistema.

13.10.17. Possibilitar que o usuário visualize, na consulta da Nota Fiscal eletrônica, os eventos realizados entre o emitente, destinatário, SEFAZ, e transportador.

13.10.18. Possibilitar a sinalização do STATUS do WebService da SEFAZ

13.10.19. Possibilitar indicação manual das manifestações de ciência e confirmação da operação, das notas fiscais eletrônicas emitidas para o CNPJ da entidade configurada.

13.10.20. Propiciar visualização das Notas Fiscais eletrônicas canceladas na SEFAZ Nacional, evitando pagamentos desnecessários quando do cancelamento da nota, pelo emitente.

13.10.21. Possibilitar a utilização de ferramenta de certificados digitais para assinar documentos (PDF, XML e CSV).

13.10.22. Possibilitar o gerenciamento de linguagem de programação disponíveis para execução.

13.10.23. Possibilitar a tramitação em massa de várias NF-e ao mesmo tempo, onde será possível realizar as seguintes ações: Ciência de Emissão, Confirmação de Operação, Operação não Realizada, Desconhecimento de Operação.

13.10.24. Possibilitar o gerenciamento dos relatórios disponíveis para execução.

13.10.25. Disponibilizar a um profissional autorizado pela entidade recursos para geração de arquivos para outros sistemas e/ou órgãos externos.

13.10.26. Possibilitar que o usuário realize consultas dos fatos vinculados a Nota Fiscal eletrônica emitida, conforme eventos usuais da SEFAZ: Ciência da Operação, Confirmação da Operação, Operação não Realizada, Desconhecimento da Operação.

13.10.27. Notificar o usuário sobre o número de notas fiscais eletrônicas recebidas, tanto na busca automática

B.

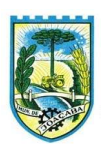

que é feita diariamente quanto na busca manual.

13.10.28. Possibilitar que o usuário tenha acesso aos detalhes de uma Nota Fiscal de serviço eletrônica, após pesquisa da nota desejada.

13.10.29. Possibilitar que seja apresentado para o usuário um STATUS de cada NF-e, onde será possível visualizar os eventos realizados pelo emitente, destinatário, transportador, XML e a SEFAZ.

13.10.30. Possibilitar a criação de relatórios personalizados.

13.10.31. Possibilitar a pesquisa pelas Notas Fiscais eletrônicas que desejar, podendo informar o número da nota, chave de acesso, a empresa responsável por sua emissão ou o seu CPF ou CNPJ, a data de emissão da nota, o valor total, o produto e serviço da NF-e ou realizar um filtro para buscar notas associadas a determinada situação.

13.10.32. Possibilitar ações em cada NF-e recebida, tais como: Visualizar, onde será possível ver os detalhes da NF-e. Download, onde será possível realizar o download do XML do documento fiscal. Manifestações de destinatário, onde será possível realizar a ciência da emissão, confirmação da operação, operação não realizada e desconhecimento de operação. Visualizar a DANF-e, onde será possível visualizar um documento em PDF similar a DANF-e.

13.10.33. Possibilitar que os eventos vinculados ao conhecimento de transporte eletrônico (CT-e) estejam disponíveis ao usuário, para que o permita visualizar todos os detalhes do evento da CT-e, tais como: nome do evento, protocolo, data/hora da autorização, data/hora da inclusão.

13.10.34. Possibilitar a consulta do "status" da CT-e na listagem, onde o facilmente poderá ser identificada a situação. As situações disponíveis devem ser no mínimo: a) Status da Situação do CT-e na Sefaz: autorizado; cancelado e denegado; b) Status de eventos do Emitente: cancelamento; carta de correção; registro multimodal; e EPEC; c) . Status do Tomador do serviço: prestação de serviço em desacordo.

13.10.35. Possibilitar a geração em PDF similar ao Documento auxiliar do conhecimento de transporte eletrônico (DACT-e) de maneira individual em cada CT-e.

13.10.36. Possibilitar realizar o download do XML da CT-e , podendo ser de forma individual, ou seja, para cada CT-e ou de várias CT-es simultâneamente.

13.10.37. Permitir interações com outros sistemas estruturantes como: Contabilidade, Portal da Transparência, Almoxarifado.

# 13.11.TRIBUTAÇÃO PÚBLICA

13.11.1.Permitir o cadastro de Contribuintes, contendo os dados pessoais e identificação do tipo de registro (físico, jurídico), possibilitando informar o responsável pela empresa, quando se tratar de pessoa jurídica, permitindo efetuar o cadastro da qualificação do responsável.

13.11.2.Permitir, ao cadastrar uma pessoa física ou jurídica, vincular mais de um endereço, informando CEP, município, logradouro, número, descrição de endereço, complemento, condomínio, bloco, apartamento, loteamento, bairro, distrito e caso julgar necessário, incluir observações ao endereço. Em casos onde o contribuinte possuir mais de um endereço, possibilitando sinalizar qual destes será o endereço principal.

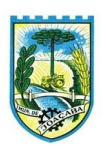

13.11.3.Permitir ao cadastrar uma pessoa jurídica, realizar o vínculo de sócios à mesma, informando o nome, sua qualificação profissional, o responsável pela sociedade e qualificação, as datas de inclusão e desligamento do sócio e o respectivo percentual de participação, verificando automaticamente os percentuais de participação, impedindo que os percentuais de sociedade ultrapassem 100% (cem por cento).

13.11.4.Realizar movimentações nos cadastros de contribuintes, podendo alterar sua situação para ativo ou inativo e incluir averbações cadastrais informando o processo e devidas observações, permitindo incluir comentários às movimentações, mantendo histórico de alterações realizadas.

13.11.5.Permitir anexar arquivos ao cadastro de contribuintes com a opção de consultar todos os arquivos anexados ao cadastro, bem como remover arquivos eventualmente incluídos indevidamente.

13.11.6.Permitir a criação de novos campos complementares aos cadastros padrões disponibilizados, sendo estes nos formatos área de texto, CNPJ, CPF, data, data e hora, e-mail, hora, lista de seleção, múltipla seleção, numérico, telefone e texto.

13.11.7.Permitir consultas cadastrais através: nome; parte do nome; CNPJ/CPF; endereço; inscrição cadastral. 13.11.8.Possuir cadastro de averbações/observações para: Contribuintes; Imóveis; Econômicos; Dívidas; Receitas diversas (solicitação de serviço).

13.11.9.Possuir opção para verificar os históricos das alterações cadastrais (cadastro de contribuintes, cadastro imobiliário e cadastro mobiliário) efetuadas por determinados usuários, por data ou por processo de alteração, diretamente no sistema.

13.11.10. Permitir a utilização de várias moedas no sistema (UFIR, Reais, UFM) com possibilidade de indexadores para intervalos de datas.

13.11.11. Permitir cadastrar unidades de medidas, estabelecendo descrições, símbolos, grandeza e fracionamento quando houver, por meio de medidas definidas pelo INMETRO.

13.11.12. Manter uma tabela de dias não úteis para fins de cálculo de juro/multa.

13.11.13. Permitir o cadastramento das imobiliárias, com as informações da pessoa jurídica acrescido do número do CRECI.

13.11.14. Permitir o cadastro dos cartórios e tabeliões responsáveis em efetuar os registros dos imóveis e protestos de títulos.

13.11.15. Possuir cadastros de ruas, faces do imóvel, bairros, distritos, loteamentos, condomínios e localidades para utilização no cadastramento dos contribuintes e imóveis.

13.11.16. Permitir que os campos que compõem a inscrição imobiliária sejam configuráveis, podendo alterar a ordem, tamanho e a descrição dos campos, permitindo a inclusão de informações alfanuméricas, caso seja necessário.

13.11.17. Possuir cadastro de imóvel urbano e rural, configurável conforme boletim cadastral da Prefeitura, com a possibilidade de inserir campos numéricos (inteiros e decimais), datas, horas e textos;

13.11.18. Permitir a inclusão de um ou mais contribuintes como proprietários do imóvel controlando o percentual de participação sobre o imóvel, podendo definir o responsável pelo imóvel e ainda, permitir vincular um contribuinte como corresponsável pelo imóvel.

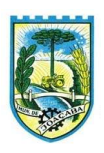

13.11.19. Possibilitar por meio do cadastro de imóveis, realizar a visualização de uma imagem ou mapa da localização dos imóveis, contendo acesso ao google maps, onde através do endereço informado seja possível efetuar a busca deste no mapa.

13.11.20. Permitir, por meio do cadastro de imóveis, determinar para qual endereço serão remetidas as correspondências, com a possibilidade de optar entre os endereços do próprio imóvel, do responsável, corresponsável ou imobiliária.

13.11.21. Permitir por meio do cadastro de imóveis, consultar as informações dos benefícios fiscais concedidos ao imóvel, com a possibilidade de conferir a descrição do benefício, a receita tributária, período de vigência, data de revogação caso ocorrer e situação do benefício.

13.11.22. Possuir rotina para importar imagem da planta cartográfica do imóvel, de forma individual.

13.11.23. Possuir cadastro de testadas, possibilitando o cadastro de quantas forem necessárias.

13.11.24. Possibilitar que através do cadastro de imóveis , seja possível emitir o extrato financeiro do contribuinte e o espelho do cadastro imobiliário.

13.11.25. Permitir, a partir do cadastro de imóveis, efetuar a cópia dos dados cadastrais, gerando um novo imóvel com as mesmas informações.

13.11.26. Possibilitar que através do histórico contido no cadastro de imóveis seja demonstrado o histórico de todas as transferências anteriores efetuadas.

13.11.27. Conter um cadastro de imóveis rurais, em que seja possível inserir informações relacionadas ao Incra e planta de valores específica para este tipo de imóvel, onde as informações possam também servir de subsídio para o cálculo do ITR.

13.11.28. Conter no cadastro de Imóveis uma forma de acessar as principais funcionalidades relacionadas ao imóvel, onde ao acessá-las o sistema já demonstre as informações do imóvel ou contribuinte associado ao imóvel.

13.11.29. Permitir o englobamento de imóveis, ainda que de lotes diferentes, para a emissão de carnês.

13.11.30. Possibilitar consultar as informações do englobamento do imóvel por meio do cadastro do imóvel. Quando realizado englobamento ou desenglobamento de um imóvel, permitir que seja inserida uma movimentação no respectivo cadastro indicando a ação realizada.

13.11.31. Permitir consulta de imóveis, resumida e avançada, sendo que na opção resumida o sistema filtrará as informações básicas do cadastro imobiliário, como: por inscrição cadastral ou intervalo, situação fiscal, proprietário, setor, logradouro e bairro etc. e, na opção avançada o filtro será realizado com características que influenciam ou não no cálculo do IPTU dos imóveis.

13.11.32. Permitir que haja Planta de Valores e que seja configurável conforme boletim cadastral e a localização do imóvel.

13.11.33. Permitir realizar atualização do valor de m² de uma planta de valores, podendo realizar acréscimo ou decréscimo no valor configurado, determinando se a atualização será em valor ou percentual, determinar o ano para qual a atualização será aplicada e ainda permitir que a atualização seja aplicada para várias plantas de valores.

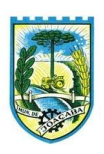

13.11.34. Propiciar a integração via API e/ou web service com empresas de geoprocessamento, entre outras soluções utilizadas pela contratante, sem ônus.

13.11.35. Propiciar a alteração do cadastro de imóveis devido a ajustes do geoprocessamento.

13.11.36. Permitir desmembramentos e remembramentos de imóveis.

13.11.37. Permitir a inclusão de arquivos digitalizados aos desmembramentos e remembramento de imóveis.

13.11.38. Permitir parametrizar todas as rotinas de cálculo da Contribuição de Melhoria, conforme a obra, e que atenda a legislação.

13.11.39. Permitir indicar os imóveis que serão beneficiados por uma contribuição de melhoria, informando se o imóvel será aderente à contribuição de melhoria, a data de adesão, o valor de venda do imóvel e percentual de valorização, apurando automaticamente o valor de valorização, possibilitando configurar número e intervalo de vencimento das parcelas de forma individual para cada imóvel aderente à contribuição de melhoria.

13.11.40. Permitir o controle de propostas efetuadas para valores e formas de pagamento de uma contribuição de melhoria, podendo realizar o comparativo entre as propostas inicial e final, visualizando por proposta o valor máximo de parcelas, período de vencimento, percentual de juros de financiamento, valor mínimo de amortização por parcela e percentual de participação da entidade.

13.11.41. Permitir relacionar os materiais e serviços que serão necessários para execução de uma contribuição de melhorias, apurando valor de forma separada por material e serviço.

13.11.42. Permitir realizar movimentações nas contribuições de melhorias, podendo cancelar, concluir ou suspender uma melhoria, incluindo comentários e anexos e mantendo histórico das movimentações realizadas

13.11.43. Permitir o controle de saldo devedor para contribuições de melhorias.

13.11.44. Permitir determinar as alíquotas a serem aplicadas ao cálculo do crédito tributário de transferência de imóveis, podendo configurar alíquotas diferenciadas para o valor à vista, valor financiado, outros valores pertinentes a transição e benfeitorias.

13.11.45. Permitir realizar a definição da forma como ocorrerá a transferência do imóvel ao identificar a quitação do crédito tributário a ela relacionado, com opção de transferir automaticamente ou exigir intervenção manual para efetivação da transação. E ainda, permitir aplicar a mesma verificação para casos onde a transferência é isenta do imposto.

13.11.46. Propiciar a geração de ITBI para imóveis rurais com opção de cadastro ou não do imóvel envolvido na transação.

13.11.47. Propiciar o cadastro automático de imóveis rurais quando for cadastrado um ITBI Rural de um imóvel que não possua ainda cadastro.

13.11.48. Propiciar a geração de um único cadastro de ITBI para transferência de diversos imóveis com vendedores e compradores diferentes.

13.11.49. Possibilitar que, ao finalizar o cadastro do ITBI, seja questionado ao usuário se deseja emitir

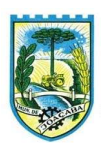

o carnê e/ou a certidão do ITBI referente ao processo efetuado, e a funcionalidade só poderá ser solicitada já tenha ocorrido o cálculo do ITBI.

13.11.50. Permitir a solicitação ITBI on-line pelos tabelionatos para imóveis urbanos ou rurais.

13.11.51. Permitir a inserção de pareceres na solicitação de transferência de imóveis, texto livre de até 4000 caracteres.

13.11.52. Permitir que ao consultar/visualizar as informações de uma solicitação de transferência de imóveis, sendo possível verificar as informações do cálculo e da transferência a ela vinculada.

13.11.53. Permitir, através de inteligência artificial, que o sistema liste os fatores que influenciaram o valor de mercado sugerido, histórico das transferências realizadas para um determinado imóvel e ainda, histórico de transferências realizadas para imóveis que possuem características semelhantes.

13.11.54. Permitir que o usuário visualize o diagnóstico da avaliação do valor de venda do imóvel.

13.11.55. Permitir, durante o processo de transferência de imóvel, que o usuário identifique através de inteligência artificial quando o valor da venda de um imóvel não está de acordo com o valor de mercado.

13.11.56. Possuir alerta ao usuário quando um valor de venda do imóvel estiver abaixo do valor de venda do mercado, sugerindo ainda através de inteligência artificial, o valor aproximado da venda de um imóvel conforme valor de mercado durante o processo de ITBI.

13.11.57. Sugerir ao usuário através de inteligência artificial anúncios da internet de vendas similares ao valor de venda do imóvel, no processo de ITBI.

13.11.58. Possuir cadastros mobiliário (econômico) e de atividades configuráveis, conforme boletim cadastral da Prefeitura, com a possibilidade de inserir campos numéricos (inteiros e decimais), datas, horas e textos a qualquer momento.

13.11.59. Permitir que o cadastro mobiliário possa referenciar o cadastro imobiliário.

13.11.60. Permitir visualizar o posicionamento geográfico do endereçamento do cadastro econômico através de mapa, contendo acesso ao google maps.

13.11.61. Permitir anexar arquivos ao cadastro de econômicos com a opção de consultar todos os arquivos anexados ao cadastro, bem como remover arquivos eventualmente incluídos indevidamente.

13.11.62. Possibilitar a emissão dos alvarás de licença localização e funcionamento, sanitário e provisório, com a possibilidade de definir o prazo validade por data ou intervalo de dias, incluir informações complementares e selecionar um modelo de documento previamente configurado no sistema.

13.11.63. Possuir cadastro configurável para as vistorias de imóveis e econômicos (empresas).

13.11.64. Propiciar o controle de requerimento de: Baixa; Suspensão; Cancelamento de atividades.

13.11.65. Propiciar após a baixa, a emissão de relatório com o demonstrativo do movimento para conferência.

13.11.66. Atender integralmente ao que rege a resolução IBGE/CONCLA Nº 01 de 25/06/1998 atualizada pela resolução CONCLA Nº 07 de 16/12/2002 que prevê o detalhamento do CNAE (Código de Classificação Nacional de Atividades Econômicas).

13.11.67. Possuir cadastro da lista de serviços adequado à Lei Complementar 116/03 e também com as

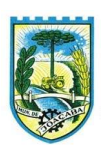

atualizações e novos itens criados pela Lei Complementar 157/2016.

13.11.68. Possibilitar o relacionamento entre a CNAE e os itens de serviços constantes na lista da lei complementar 116/2013 e também com as atualizações e novos itens criados pela Lei Complementar 157/2016. 13.11.69. Permitir realizar a classificação de atividade econômica conforme as opções agropecuária e

pesca, indústria, meio ambiente, comércio e serviço.

13.11.70. Permitir realizar a classificação do risco das atividades econômicas, de forma a apoiar o processo de análise para emissão de licenças ou autorizações para funcionamento, dispondo das seguintes classificações: normal; baixo risco; médio risco; alto risco, além de possibilitar diferenciar o MEI e demais tipos econômicos.

13.11.71. Permitir realizar o controle dos valores das atividades econômicas, de forma a indicar os valores dos alvarás por data, do valor para cobrança de ISSQN e ISS fixo, com data e percentual a ser aplicado.

13.11.72. Permitir efetuar o cadastro de horários de funcionamento para vínculo com as empresas, informando a descrição do horário, dias e horários de funcionamento.

13.11.73. Propiciar a importação de arquivos de Períodos e Eventos do Simples Nacional.

13.11.74. Permitir a validação de pendências financeiras dos CNPJs optante do simples nacional, enviados pela Receita Federal.

13.11.75. Permitir a emissão de notas avulsas e realizar movimentações na situação da mesma, com a opção de anular a nota, realizar uma cópia ou fazer a sua emissão.

13.11.76. Permitir a consulta das notas fiscais avulsas cadastradas, visualizando as informações de número e série, data de emissão, nomes do prestador e do tomador, consulta dos serviços vinculados a nota, valor total da nota, valor de ISSQN, visualizar se o imposto foi lançado ou não e verificar a situação da nota.

13.11.77. Permitir emissão da nota fiscal avulsa somente após quitação do imposto devido pelo prestador de serviços incidente na mesma.

13.11.78. Permitir a configuração da tabela de cálculo das alíquotas do IRRF com base nos valores determinados pela Receita Federal, para apuração do respectivo imposto na emissão de notas fiscais avulsas.

13.11.79. Permitir que sejam parametrizados todos os tributos, quanto à sua fórmula de cálculo,acréscimos, correção e índices, moedas etc.

13.11.80. Permitir alterações nos programas de cálculo; e ainda permitir cálculos ou recálculos individuais, ou de um grupo de contribuintes.

13.11.81. Possibilitar a cobrança de taxas por prestação de serviços ao contribuinte, por meio do lançamento de uma receita diversa, permitindo registrar o serviço prestado, a receita para qual será lançado o crédito tributário, o contribuinte, o código do processo administrativo que originou o serviço e imóvel ou econômico para qual o serviço será prestado.

13.11.82. Permitir a consulta das receitas diversas cadastradas na Entidade.

13.11.83. Permitir a cobrança de mais de uma taxa no mesmo lançamento, pela alteração do cadastro de empresas, possibilitando definir o tipo de alteração cadastral passível de cobrança de taxa.

13.11.84. Propiciar que seja feito cálculo simulado baseado no histórico de alterações, exercícios

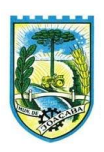

anteriores, dados cadastrais do exercício atual, considerando os parâmetros de cálculo do exercício solicitado.

13.11.85. Permitir o controle de isenção/imunidade definido nas fórmulas de cálculo, constando resumos por tipo de isenção/imunidade de cada receita.

13.11.86. Manter o histórico dos valores calculados de cada exercício.

13.11.87. Possibilitar em ambiente centralizado, a consulta de informações cadastrais e financeiras de um contribuinte, imóvel ou econômico, oferecendo diversas opções de filtragens.

13.11.88. Permitir gerar extrato da movimentação financeira do contribuinte demonstrando os tributos pagos, em aberto, cancelados ou parcelados, corrigido com valores em aberto, atualizados até a data atual ou data de referência informada pelo usuário.

13.11.89. Indicar a existência de lançamentos ou dividas suspensas e/ou Lançamentos abaixo do limite. 13.11.90. Permitir por meio de consulta unificada do contribuinte, visualizar os documentos emitidos em seu nome, como Certidão Negativa de Débitos, Alvarás de localização, provisório ou sanitário, Notificações de lançamentos e Certidões de ITBI, onde para cada item citado, permitir que seja realizada uma nova emissão.

13.11.91. Permitir a emissão da certidão positiva, negativa e positiva com efeito negativa, para diversas finalidades (configuráveis) para imóveis, econômicos ou contribuintes, verificando os débitos eventualmente existentes de todas as receitas.

13.11.92. Possibilitar ao cadastrar convênios bancários, determinar uma validade para o identificador de número de baixa de pagamento conforme prazo estabelecido para instituição financeira.

13.11.93. Permitir ao usuário consultar todos os bancos nacionais, conforme lista da FEBRABAN, independente de ser um banco associado a ela ou não, detalhando o número, a sua descrição, sigla, CNPJ, site e informações de associação ou não FEBRABAN.

13.11.94. Permitir configuração de modelos de guias e/ou carnês pelo próprio usuário.

13.11.95. Emitir guias e/ou carnês dos créditos tributários e dívida ativa, bem como segunda via desses, imprimindo opcionalmente algumas parcelas. Propiciar também a emissão de notificação de lançamento endereçada aos contribuintes que tiverem lançamentos.

13.11.96. Possibilitar a emissão da segunda via da guia de pagamento, contendo nova data de vencimento no boleto, além dos valores dos acréscimos (correção, juros e multa), calculados até a nova data de vencimento.

13.11.97. Permitir que sejam gerados arquivos para a impressão dos carnês por terceiros.

13.11.98. Poder emitir parcela unificada para pagamento, relacionando todos os débitos correntes, dívidas ativas e parcelas de dívidas em aberto.

13.11.99. Possuir rotina que realize o registro bancário automaticamente à geração dos lançamentos tributários, para pagamento em qualquer banco.

13.11.100. Permitir realizar a baixa dos pagamentos dos lançamentos de créditos tributários de forma automática, onde o responsável pela baixa informa o convênio bancário cujas baixas devem ser vinculadas e realiza a importação do arquivo de retorno bancário, contendo a relação dos pagamentos para que o sistema automaticamente localize os lançamentos e registre os respectivos pagamentos.

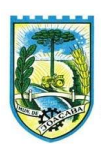

13.11.101. Permitir ao responsável pela baixa automática de pagamentos, a partir da homologação dos pagamentos, identificar os pagamentos que eventualmente apresentarem alguma inconsistência, podendo realizar a consulta de forma detalhada dos pagamentos realizados em parcelas canceladas, eliminadas, suspensas, já pagas ou pagamentos cujo lançamento não foi identificado.

13.11.102. Possibilitar que a baixa de arquivos de arrecadação fornecidos pelos bancos seja efetuada em segundo plano, apenas notificando o usuário sobre o andamento e finalização do processo.

13.11.103. Permitir que seja realizada a baixa dos pagamentos dos lançamentos de créditos tributários de forma manual.

13.11.104. Permitir realizar a consulta das baixas manuais de pagamentos registradas no sistema, possibilitando diferenciar as baixas que estão disponíveis para homologar, das baixas que já constam homologadas e ainda permitir buscar por pagamentos que tenham sofrido estorno, apresentando convênio, CPF/CNPJ e nome do contribuinte, data do pagamento, data de crédito, valor do pagamento e usuário que realizou a operação.

13.11.105. Permitir que seja realizada baixa automática dos pagamentos de forma retroativa, informando a data na qual os pagamentos devem ser registrados.

13.11.106. Permitir realizar o estorno da baixa de pagamentos realizada a partir da importação de um arquivo de retorno bancário, estornando automaticamente todos os pagamentos relacionados no arquivo.

13.11.107. Permitir a configuração de valores limites de diferenças de arrecadação, aplicáveis em casos de identificação de pagamentos a menor, para geração de parcela complementar.

13.11.108. Possibilitar realizar compensação de valores, sendo que os créditos pagos a maior, pagos duplicados ou pagos de forma equivocada, possam ser compensados com outros créditos do mesmo contribuinte que estejam em aberto, podendo compensar em sua totalidade ou não.

13.11.109. Permitir realizar alterações de lançamentos pagos, de forma a gerar saldos quando for o caso de pagamentos duplicados ou a maior para que sejam devolvidos ao contribuinte, indicando se a manutenção será realizada em um pagamento normal ou inconsistente, vinculando o tipo de inconsistência, informar o número do processo administrativo que originou a manutenção e registrar observações caso julgar necessário.

13.11.110. Permitir realizar a antecipação ou prorrogação de vencimentos de lançamentos de créditos tributários de forma individual para um contribuinte, com a possibilidade de definir o ano do lançamento, número e receita da parcela que deseja alterar o vencimento, informando manualmente uma nova data ou estabelecendo um intervalo de tempo para o novo vencimento.

13.11.111. Possuir cadastro para suspender lançamento integral do crédito tributário.

13.11.112. Permitir a concessão de Remissão ao contribuinte para Débitos e Dívidas.

13.11.113. Permitir o cadastro de benefício fiscal.

13.11.114. Permitir o anexo de arquivos ao requerimento de benefícios fiscais ou manutenção de cálculo.

13.11.115. Permitir a consulta dos requerimentos de benefícios fiscais ou manutenções de cálculo cadastrados, possibilitando verificar a data de cadastro, se individual ou geral, o nome do requerente, o número do processo administrativo, sua vigência e situação, se em análise, deferido ou indeferido, bem como consultar

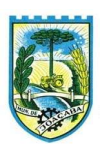

o histórico de movimentações aplicadas ao mesmo.

13.11.116. Permitir desfazer ações realizadas em um requerimento a partir do deferimento ou indeferimento de benefício ou manutenção de cálculo, permitindo que ao desfazer a última ação, o requerimento volte a ficar em aberto para novo parecer.

13.11.117. Permitir a contabilização dos valores referente aos Débitos, Cancelamentos de Débitos, Dívidas, Cancelamentos de Dívidas, Prescrição de Dívidas, Remissões, Isenções e Imunidades, com os valores das receitas arrecadadas.

13.11.118. Permitir a conferência das arrecadações enviadas para contabilização, podendo visualizar as informações do lote como data, usuário de criação e situação, e ainda detalhar os pagamentos, com a possibilidade de incluir comentários aos pagamentos, realizar o envio dos dados ou excluir o lote em caso de alguma inconsistência.

13.11.119. Permitir a geração de relatórios que contenham informações dos pagamentos de créditos tributários.

13.11.120. Possuir rotina de inscrição em dívida com emissão do livro de dívida ativa, gerando informações sobre o ato da inscrição (livro, folha, data e número da inscrição), permitindo cálculos de atualizações e acréscimos.

13.11.121. Possuir rotinas de movimentações e alterações de dívidas (anistias, prescrições, cancelamentos, suspensões e estornos).

13.11.122. Permitir realizar a homologação de uma movimentação realizada em Dívida Ativa, com a possibilidade de conferir as informações da dívida bem como os valores onde a movimentação, apenas será efetivada após a conferência e confirmação da operação.

13.11.123. Permitir indicar se determinada receita de crédito tributário poderá ser inscrita em dívida ativa.

13.11.124. Emitir notificação de cobrança administrativa para o contribuinte devedor, com parametrização do conteúdo da notificação.

13.11.125. Permitir a integração com o sistema de procuradoria do município, referente aos dados pertinentes a emissão da petição para ajuizamento e ao acompanhamento do trâmite jurídico na identificação dos ajuizamentos, sem que haja a necessidade de redigitação em ambas as operações.

13.11.126. Possuir rotina configurável de Parcelamento de Dívida Ativa: Podendo parcelar várias receitas, parcelar outros parcelamentos em aberto; Dívidas executadas; Conceder descontos legais através de fórmulas configuráveis; Determinar valor mínimo por parcela; Cobranças de taxas de parcelamento.

13.11.127. Permitir ao efetuar o parcelamento de créditos, realizar simulações quanto aos valores do parcelamento, visualizando o valor do tributo, valor de correção, juros, multa e valor total a parcelar, podendo determinar a quantidade de parcelas a gerar, o intervalo e data inicial de vencimento, adicionar reforços e taxas às parcelas, onde para cada valor informado, as parcelas são atualizadas automaticamente pelo sistema.

13.11.128. Permitir a determinação do intervalo de data de vencimento para buscar as parcelas no momento de parcelar um crédito tributário.

13.11.129. Sinalizar na rotina do parcelamento de crédito as dívidas que constam em Protesto e/ou

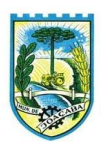

Executadas.

13.11.130. Permitir agregar ao parcelamento de dívidas, a cobrança de outros valores pertinentes a ela, como honorários, juros de financiamento, correção pré-fixada, taxa de expediente etc.

13.11.131. Permitir, ao parcelar as dívidas, a inclusão de valores de reforços em parcelas, devido à sazonalidade de liquidez dos contribuintes.

13.11.132. Possibilitar emitir o termo de parcelamento de dívidas ativas e os lançamentos do exercício, permitindo constar no documento, a quantidade de parcelas, valores do tributo, correção, juros, multa, taxas, vencimentos e composição das dívidas que compõem o parcelamento.

13.11.133. Permitir o reparcelamento de um parcelamento de crédito que contenha parcelas em aberto.

13.11.134. Possuir meios para identificação de maneira automática dos parcelamentos em atraso, podendo selecionar o número de parcelas atrasadas que se deseja filtrar, para que seja procedido o cancelamento do parcelamento de acordo com o que prevê a legislação municipal.

13.11.135. Permitir a emissão de relação de contribuintes com maior valor em aberto (maiores devedores) com a possibilidade de visualizar as informações por tipo de lançamento de crédito (débito, dívida ou parcelamento) definindo a quantidade de contribuintes a serem demonstrados, créditos tributários, data inicial do vencimento e data final do vencimento.

13.11.136. Propiciar a emissão de relatório com a posição da dívida ativa em determinada data, permitindo verificar a situação do cadastro da dívida ativa de forma retroativa ou futura.

13.11.137. Permitir o cadastro de projetos de obras para imóveis urbanos ou rurais, inclusive de obras realizados nos imóveis do município, possibilitando realizar o acompanhamento da situação do projeto de obras por meio de suas movimentações.

13.11.138. Controlar os projetos para emissão Alvará de Construção e Habite-se.

13.11.139. Permitir a indicação do responsável pela execução da obra, contendo ao menos as seguintes opções: proprietário do imóvel, dono da obra, incorporador de construção civil, empresa construtora e consórcio.

13.11.140. Permitir registrar as informações de coordenadas geográficas do imóvel no qual será executado o projeto de obra, de forma que seja possível controlar sua localização e consulta via mapas.

13.11.141. Permitir que o usuário anexe documentos, imagens relacionados ao projeto de obras, demonstrando a data e a hora em que foi anexado o arquivo.

13.11.142. Permitir que o usuário visualize as obras que possuem alvará de licença que esteja vencido, devendo considerar alvará vencido, os documentos cuja data de validade é menor que a data atual.

13.11.143. Permitir o cadastramento de construtoras, com as informações de pessoas jurídicas previamente cadastradas, o número de registro no CREA e a relação de engenheiros e arquitetos vinculados a ela.

13.11.144. Permitir o vínculo dos responsáveis técnicos pelo projeto de obras, com as seguintes informações: Responsáveis, tipo de responsabilidade, Número e validade do CREA, Ocupação (CBO), Número da ART, Número da RRT.

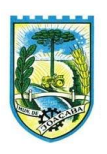

13.11.145. Disponibilizar campos compatíveis ao SisObra, que poderão ser utilizados como base para o cadastro de obras e emissão do alvará e habite-se.

13.11.146. A empresa, em até 180 dias da assinatura do contrato, deverá disponibilizar acesso externo para emissão de espelhos, certidões comprobatórias de valores pagos, desde quando é existente a edificação/lote, contribuintes, econômicos.

13.11.147. A empresa, em até 180 dias, deverá disponibilizar, painel de gestor/administrador, com gráficos e/ou dados de valores de arrecadação, valores que estão em débito corrente, divida ativa, separado por receitas e com atualização diária.

# 13.12. PROCURADORIA

13.12.1. Permitir ao usuário realizar a interação do sistema de procuradoria com o sistema de arrecadação tributária, possibilitando que as informações das dívidas ativas sejam compartilhadas entre os sistemas, diminuindo erros de digitação e aumentando o controle sobre o histórico da dívida ativa desde a sua criação.

13.12.2. Permitir a consulta das dívidas ativas inscritas no município organizadas por anos, possibilitando filtrar por dívidas sem certidão, com certidão emitida, com petições emitidas, protestadas ou dívidas que já tenham sido executadas, objetivando a centralização das informações

13.12.3. Permitir consultar as dívidas ativas inscritas no município organizadas por anos, permitindo o agrupamento por tipos de créditos tributários, mês de vencimento,faixas de valor e contribuinte, objetivando a centralização das informações.

13.12.4. Permitir cadastrar e consultar as informações dos referentes que compõem a dívida ativa, informando os dados do imóvel como inscrição imobiliária, quadra lote e endereços do imóvel, informações do contribuinte pessoa física e jurídica como nome do contribuinte, informações de endereço do contribuinte e informações das atividades econômicas quando o contribuinte for pessoa jurídica.

13.12.5. Permitir controlar a execução dos créditos inscritos em dívidas ativas, para que uma dívida ativa não seja vinculada a mais de uma Certidão de Dívida Ativa ou a mais de uma Execução Fiscal, visando a agilidade e segurança nas informações.

13.12.6. Disponibilizar na tela que permite a gestão da dívida ativa, a data de vencimento do débito que gerou a dívida.

13.12.7. Permitir a emissão da Certidão de Dívida Ativa, da Petição Inicial, realizar a Assinatura Eletrônica dos Documentos, a Comunicação com o Tribunal de Justiça e criação do Cadastro do Processo Judicial através de uma única rotina, de maneira individual ou em lote.

13.12.8. Permitir emissão de CDA's por ordem alfabética, por tributo, ou por intervalo de exercícios.

13.12.9. Possibilitar gerar Petições de Dívida Ativa de acordo com filtros cadastrais e de débitos. A petição pode ser gerada para mais de uma CDA do mesmo contribuinte.

13.12.10. Permitir consultar e selecionar as certidões de dívida ativa emitidas no município organizado por anos, permitindo o agrupamento por tipos de créditos tributários, mês de inscrição ou faixas de valor e possibilitando ainda filtrar por contribuinte, data de inscrição e número de inscrição da CDA as certidões de

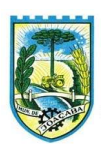

dívida ativa que serão encaminhadas para protesto.

13.12.11. Permitir a emissão de segunda via das Certidões de Dívida Ativa, Petições Iniciais e Petições Intermediárias geradas no sistema, possibilitando visualizar os documentos que já foram emitidos no sistema a qualquer momento.

13.12.12. Permitir a abertura de documento que esteja sem assinatura ou assinado em formato PDF o documento seja aberto em uma nova aba do navegador de internet.

13.12.13. Permitir a criação de modelos de certidões de dívida ativa, petições iniciais e petições intermediárias através de editor de modelos de documentos.

13.12.14. Permitir a criação e alteração de modelos de petições através de editor de modelos, independentes e desvinculados na Certidão de Dívida Ativa.

13.12.15. Permitir a assinatura digital dos documentos emitidos.

13.12.16. Permitir a emissão de petições iniciais e petições intermediárias nos processos que tramitam no Poder Judiciário, nas esferas Federal e Estadual, inclusive com filtros de informações cadastrais dos contribuintes, dos créditos e das demais pessoas, jurídicas ou física, que estabeleçam vínculo com o Município.

13.12.17. Permitir realizar a comunicação com o Web Service do Tribunal de Justiça para realização do peticionamento eletrônico, possibilitando informar a URL, o local de tramitação para onde será enviada a petição, a área, o assunto e classe da petição intermediária que será enviada ao tribunal por meio de Web Service.

13.12.18. Permitir o cadastramento dos processos judiciais.

13.12.19. Permitir controlar a rotina de ajuizamento eletrônico para que uma petição inicial que foi protocolada com sucesso, não possa ser enviada novamente ao Tribunal de Justiça por meio eletrônico.

13.12.20. Permitir ao usuário anexar arquivos digitais nos formatos PDF, DOC, JPEG, GIF, PNG, BITMAP, TIFF, DOCX, TXT, ZIP, XLS, XLSX, RAR, JPG, ODT, BMP, CSV, com tamanho máximo de 10 megabytes, no cadastro do processo judicial auxiliando o usuário a possuir uma cópia digital dos documentos relevantes do processo judicial.

13.12.21. Permitir o cadastro e consulta dos tipos de petições intermediárias que podem ser utilizadas no peticionamento intermediário eletrônico, informando a descrição da petição intermediária e o código utilizado pelo Tribunal de Justiça, auxiliando a manter a padronização das informações que serão lançadas no sistema.

13.12.22. Permitir consulta e seleção dos processos judiciais que serão encaminhadas para emissão da petição intermediária, possibilitando ao usuário filtrar os processos judiciais por número do processo ou por contribuinte e selecionar um modelo de documento criado no sistema.

13.12.23. Possibilitar a emissão de petições intermediárias que atualizem o valor das dívidas ativas vinculadas à execução fiscal.

13.12.24. Permitir o envio de petições ao Poder Judiciário.

13.12.25. Permitir que o sistema informe ao usuário os processos de execução fiscal que ainda estão ativos mesmo com dívidas quitadas e/ou canceladas, a fim de evitar a tramitação de processos de dívidas pagas e\ou canceladas.

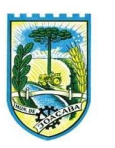

13.12.26. Permitir realizar o apensamento de processos no sistema, possibilitando vincular todos os processos relacionados entre si e assegurando que o usuário tenha acesso rápido aos dados dos demais processos que possam impactar no processo selecionado.

13.12.27. Permitir cadastrar os tipos de movimentações que serão utilizadas no cadastro de processo judicial, possibilitando informar a descrição da movimentação, se altera a situação do processo judicial e auxiliando a manter a padronização das informações que serão lançadas no sistema.

13.12.28. Possibilitar administração de honorários e custas judiciais no momento da abertura da ação judicial. 13.12.29. Permitir informar o valor e os tipos das custas processuais no cadastro do processo judicial, auxiliando o usuário a manter um controle de custas de cada processo judicial existente no sistema.

13.12.30. Permitir o cadastro de tipos de documentos digitais conforme padrão disponibilizado pelo Tribunal de Justiça informando o código do tipo de documentos digital e a descrição do tipo de documento digital, possibilitando posteriormente a utilização dessas informações no peticionamento eletrônico.

13.12.31. Permitir o cadastro dos tipos de partes processuais que podem ser lançadas no processo judicial, informando a descrição do tipo de participação e o código utilizado pelo Tribunal de Justiça, auxiliando a manter a padronização das informações que serão lançadas no sistema.

13.12.32. Permitir o cadastro de locais de tramitação informando o código do Tribunal de Justiça, a descrição do Tribunal, o grau de jurisdição do Tribunal, o município do Tribunal, a UF do Tribunal, o código da comarca, a descrição da comarca, o município da comarca, a UF da comarca, o código da vara, a descrição da vara, o email da vara, o telefone da vara e a competência eletrônica da vara, e posteriormente utilizar essas informações em filtros no sistema, no cadastro de processos judiciais e no peticionamento eletrônico.

13.12.33. Permitir o cadastro de ações, recursos, procuradores (advogados), locais de tramitações, tipos de movimentações e custas processuais.

13.12.34. Permitir cadastrar escritórios de advocacia, que atuarão nas ações judiciais do município, informando o nome do escritório, o registro na OAB do advogado responsável pelo escritório, a seccional da inscrição na OAB e se se trata de primeira, segunda ou terceira inscrição ou superior.

13.12.35. Permitir cadastrar advogados e procuradores, que atuarão nas ações judiciais do município, informando o nome do advogado/procurador, a inscrição na OAB, a seccional da inscrição na OAB e se se trata de primeira, segunda ou terceira inscrição ou superior.

13.12.36. Gerenciar as operações referentes aos trâmites dos processos de ajuizamento de débitos, permitindo a vinculação da certidão de petição a um procurador responsável, registrado no cadastro de procuradores.

13.12.37. Possibilitar a redistribuição das tarefas existentes para determinado usuário do sistema, ou para um determinado grupo de trabalho.

13.12.38. Possibilitar que os Procuradores recebam um e-mail com o aviso de que uma nova tarefa foi disponibilizada no sistema.

13.12.39. Permitir a anotação em agenda corporativa das atividades realizadas por usuário, nas quais constem as distribuições dos prazos judiciais, administrativos e demais demandas.

13.12.40. Acusar o vencimento das atividades com prazo lançado no sistema.

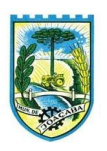

13.12.41. Propiciar o envio de certidão de dívida ativa para cobrança em cartórios de maneira automática através de WebService padrão.

13.12.42. Propiciar que sejam informadas as dívidas que estão sendo enviadas para protesto, podendo ser filtradas e consultadas em relatórios específicos.

13.12.43. Possibilitar que a certidão de um débito de dívida seja possível ser gerada para cobrança Judicial e Cartório, não perdendo ambas as referências.

13.12.44. Disponibilizar os dados do protesto nas telas de gerenciamento da dívida ativa, de dívida protestada, protestada com petição e executada\protestada.

13.12.45. Permitir definir qual será a data de vencimento atribuída a CDA protestada permitindo a configuração pela data de emissão da certidão de dívida ativa, data de vencimento da dívida ativa que compõem a CDA e à vista.

13.12.46. Permitir definir qual o formato de cancelamento ou desistência do Protesto deverá ser destinado ao cartório onde o Protesto foi realizado, disponibilizando ao usuário opções de cancelamento e desistência que englobam todas as necessidades da prefeitura

13.12.47. Permitir cadastrar e consultar cartórios responsáveis por efetuar os protestos de títulos, informando o nome e a que tipo ele pertence e o código do cartório.

13.12.48. Permitir controlar a sequência dos documentos emitidos no sistema, com base na numeração do documento, ano da emissão, tipo e nos dados padrões utilizados.

13.12.49. Permitir realizar o cancelamento de documentos emitidos no sistema possibilitando selecionar os documentos para cancelamento com base no modelo do documento utilizado, data de emissão, número do documento e contribuinte.

13.12.50. Permitir cadastrar e consultar os motivos padrões ou específicos para que sejam utilizados nas operações administrativas realizadas na entidade.

13.12.51. Possibilitar ao usuário vincular o endereço do site do Tribunal de Justiça ao cadastro de tribunal do sistema, permitindo gerar um hiperlink ao clicar sobre um processo no sistema, para que seja remetido ao site do tribunal.

13.12.52. Permitir realizar movimentações nos cadastros de contribuintes, podendo alterar sua situação para ativo ou inativo e incluir averbações cadastrais informando o processo e devidas observações, incluindo comentários e possibilitando a consulta do histórico de alterações realizadas.

13.12.53. Permitir ao funcionário do setor de cadastro, anexar arquivos ao cadastro de contribuintes, com tamanho máximo de 5mb e extensões PDF, DOC, DOCX, TXT, XLS, XLSX, BITMAP, CSV, RAR, ZIP, ODT, JPG, JPEG, PNG, BMP, GIF, TIFF, possibilitando consultar todos os arquivos anexados ao cadastro, bem como remover arquivos eventualmente incluídos indevidamente ao registro do contribuinte.

# 13.13. EMISSÃO DE NOTA FISCAL ELETRÔNICA VIA INTERNET

13.13.1.Possuir rotina para liberação online de acesso aos contribuintes, podendo ou não estabelecer um prazo de validade para solicitação do acesso. Após o deferimento o acesso não deverá expirar até que o prestador
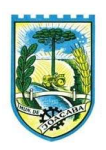

seja desautorizado.

13.13.2.Enviar e-mail ao fiscal quando for efetuada uma solicitação de acesso à entidade, permitindo cadastrar quais fiscais receberão este e-mail.

13.13.3.Permitir a configuração do sistema, para que somente pessoas jurídicas possam solicitar acesso ao sistema como "prestador de serviço" para emitir notas fiscais.

13.13.4.Possibilitar que o contribuinte seja informado por e-mail quando a sua solicitação de acesso estiver "em análise".

13.13.5.Permitir que o contribuinte seja informado por e-mail quando ele for desautorizado da emissão eletrônica de notas fiscais de serviços.

13.13.6.Permitir a emissão de relatório dos contribuintes que aderiram ao sistema, como prestadores para emissão de nota fiscal eletrônica.

13.13.7.Permitir a emissão de relatório de solicitações de acesso pendentes.

13.13.8.Permitir a emissão eletrônica de notas fiscais de serviços, contendo validade jurídica por certificação digital.

13.13.9.Permitir visualizar uma prévia da nota fiscal eletrônica antes de efetivar sua emissão.

13.13.10. Permitir a emissão de nota fiscal eletrônica no formato simplificada.

13.13.11. Permitir a assinatura da nota fiscal de serviço eletrônica ou carta de correção automaticamente a partir do certificado A1, previamente importado para um determinado usuário. Uma vez que o certificado A1 estiver importado, o sistema deve identificá-lo e utilizá-lo independente do computador em que a nota/carta de correção está sendo emitida.

13.13.12. Possibilitar a identificação na visualização da nota se ela está assinada digitalmente ou não e qual o tipo de certificado utilizado (Digital ou ICP Brasil).

13.13.13. Possibilitar a informação das condições de pagamento na nota fiscal eletrônica de serviços. Tratando- se de condições a prazo deverá ser informada a quantidade de parcelas, as datas de vencimento e o valor de cada uma.

13.13.14. Enviar e-mail ao tomador do serviço quando a nota fiscal eletrônica de serviços prestados for emitida.

13.13.15. Possibilitar que a nota fiscal eletrônica de serviços prestados seja integrada automaticamente no sistema de escrituração fiscal após sua emissão permitir ao contribuinte solicitar seu acesso no sistema como prestador, para emissão de nota fiscal eletrônica.

13.13.16. Permitir ao Contribuinte a emissão de guia de recolhimento referente às notas fiscais de serviço eletrônicas.

13.13.17. Permitir que o contribuinte escolha quais as notas de serviço eletrônica componham a guia de recolhimento.

13.13.18. Possibilitar o intercâmbio automático de dados de lançamentos e pagamentos com o sistema tributário.

13.13.19. Permitir que o prestador do serviço cancele a guia de pagamento gerada, para que as notas

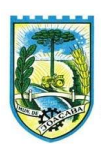

fiscais possam ficar disponíveis para nova geração.

13.13.20. Permitir que o contribuinte efetue alterações nas informações do Telefone, Fax, Celular e Email sem ter que entrar em contato com o fisco municipal.

13.13.21. Permitir que o contribuinte copie uma nota fiscal já emitida para a geração de uma nova nota.

13.13.22. Possibilitar que o prestador do serviço, através de tela de emissão de notas fiscais, consulte a relação de tomadores registrados.

13.13.23. Permitir que o prestador possa por meio de configuração, autorizar outras pessoas a serem responsáveis por emitir e assinar digitalmente notas eletrônicas.

13.13.24. Possibilitar que o prestador de serviço liberado para emitir nota fiscal de serviços eletrônicos, possa personalizar sua nota com o logotipo de sua empresa.

13.13.25. Possibilitar a exibição do site do prestador, bem como as informações da inscrição municipal e estadual na impressão da nota fiscal de serviço.

13.13.26. Possibilitar a emissão de nota fiscal com a situação "descontado pela prefeitura", por parte dos tomadores de serviços, a fim de obter o funcionamento de uma nota retida.

13.13.27. Possibilitar a substituição de nota fiscal de serviço eletrônica, permitindo que a mesma nota (substituta), substitua apenas uma ou várias notas.

13.13.28. Permitir que o contribuinte solicite o cancelamento de nota fiscal, ainda que ultrapassado os limites da configuração do sistema, tendo em vista que haverá a apreciação posterior do fiscal que deverá Deferir ou Indeferir tal solicitação, com a possibilidade de inclusão de anexos.

13.13.29. Possibilitar o controle do usuário que deferiu ou indeferiu uma solicitação de cancelamento de notas.

13.13.30. Permitir a correção de algumas informações (endereço, contato, outras informações, condição de pagamento e discriminação do serviço) da nota fiscal eletrônica gerada por meio da carta de correção.

13.13.31. Permitir a visualização acerca da carga tributária dos serviços prestados, através da emissão de nota eletrônica.

13.13.32. Possibilitar ao Contribuinte a exportação de todas as notas fiscais no formato XML.

13.13.33. Permitir ao contribuinte prestador de serviços, emitir relatório de notas fiscais emitidas, possibilitando ordenar as informações por número da nota, data de emissão da nota, valor do serviço ou valor do ISS.

13.13.34. Possibilitar aos usuários do sistema verificarem todas as importantes melhorias acrescentadas em cada versão lançada.

13.13.35. Exibição de dicas de uso do sistema, que são cadastradas previamente a utilização.

13.13.36. Possibilitar a utilização do teclado virtual para digitação da senha de acesso, tornando o processo de login mais seguro.

13.13.37. Permitir a criação de contrassenha (CAPTCHA), caso o contribuinte erre a senha do seu respectivo usuário 3 vezes seguidas.

13.13.38. Permitir que o contribuinte envie sua opinião sobre o sistema.

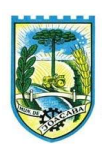

13.13.39. Permitir verificar quais prestadores de serviços do município estão autorizados a emitir Nota Fiscal de Serviço Eletrônica.

13.13.40. Possibilitar que o tomador de serviço denuncie a não conversão do RPS em nota fiscal de serviço eletrônica.

13.13.41. Possibilitar a consulta da autenticidade da nota fiscal de serviço eletrônica.O sistema deverá disponibilizar um campo para informar CPF/CNPJ do prestador ou número da nota e código de verificação, que permita validar o documento.

13.13.42. Possibilitar a personalização de informações, diretamente na página da prefeitura, incluindo dados tais como: contribuintes autorizados, NFS-e emitidas, total de NFS-e emitidas nos últimos meses, estimativa de ISS nos últimos meses, valores das NFS-E nos últimos meses.

13.13.43. Possibilitar o acesso a um ambiente de teste para homologação dos sistemas de terceiros a fim de executar determinados procedimentos, testando todo o processo de integração. A liberação para uso deste ambiente não deverá depender de deferimento da fiscalização.

13.13.44. Permitir ao fiscal controlar a sequência das notas fiscais emitidas, autorizando ou não que a mesma seja alterada.

13.13.45. Possuir configuração, que permita parametrizar o cancelamento pelo prestador das notas fiscais eletrônicas de serviços.

13.13.46. Possibilitar a configuração do valor mínimo para geração das guias de pagamento.

13.13.47. Disponibilizar gerenciador de mensagens eletrônicas ao contribuinte, a fim de que o prestador de serviço possa entrar em contato com os fiscais do município.

13.13.48. Permitir que o fisco municipal defina quais mensagens devem ser exibidas na visualização das notas, através do cadastro de mensagens.

13.13.49. Permitir a parametrização do sistema para que os contribuintes do tipo pessoa física enquadrada como Fixo e Microempreendedor Individual - MEI não sejam obrigados a emitir notas fiscais eletrônicas de serviço com certificado digital.

13.13.50. Permitir selecionar qual modelo deve ser utilizado para visualização da NFS-e.

13.13.51. Permitir que o sistema gere as competências para o exercício seguinte de forma automática, caso essas não tenham sido geradas até o dia 31/12.

13.13.52. Permitir o bloqueio automático de emissão de notas do contribuinte caso ele não emita nenhuma nota em até determinado dia (conforme configuração) após o deferimento da sua respectiva solicitação de acesso ele deve ser comunicado por e-mail que teve a emissão de notas bloqueada.

13.13.53. Permitir a movimentação da natureza da operação de uma determinada nota para "Exigibilidade Suspensa por processo administrativo", "Exigibilidade suspensa por procedimento administrativo", "Imune" ou "Isenção".

13.13.54. Permitir ao fiscal realizar a manutenção de notas fiscais emitidas, alterando as seguintes informações: deduções fiscais, alteração do regime tributário (optante e não optante do Simples Nacional), alíquota e natureza de operação.

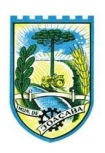

13.13.55. Possibilitar que o fiscal altere as notas fiscais de um contribuinte que não está mais enquadrado como Simples Nacional para Optante do Simples Nacional.

13.13.56. Possibilitar que o fiscal possa alterar as notas fiscais de um contribuinte que está enquadrado como Simples Nacional para Não Optante do Simples Nacional.

13.13.57. Permitir o controle de saldos.

13.13.58. Permitir realizar o estorno do cancelamento de notas.

13.13.59. Permitir que o fiscal efetue o cancelamento de guia de pagamento gerada por qualquer contribuinte, ainda que a guia esteja vencida ou o sistema esteja parametrizado nesse sentido.

13.13.60. Possibilitar ao Fiscal a criação de Fórmulas para a validação dos dados da nota, tendo ainda a possibilidade de bloquear a sua emissão exibindo uma mensagem.

13.13.61. Possibilitar a exportação das notas fiscais de serviço prestados e tomados através do formato XML.

13.13.62. Permitir a exportação de dados das tabelas do sistema.

13.13.63. Permitir ao município a adequação das alíquotas dos serviços tributáveis em regime de emissão eletrônica de notas fiscais de serviço, exibindo inclusive o histórico de alterações deste valor.

13.13.64. Permitir ao município a definição de alíquotas por prestador individualmente.

13.13.65. Permitir ao contribuinte optante pelo Simples Nacional utilizar alíquota municipal quando ultrapassar limite de faturamento. O sistema deverá disponibilizar uma opção para que o prestador possa indicar se deverá ser emitido a nota fiscal, e gerada a guia de pagamento, utilizando a alíquota do município e não a do Simples Nacional, considerando que ultrapassa o limite de faturamento bruto (Lei Complementar Nº 155/2016 / Resolução CGSN Nº 94/2011). O sistema deverá possuir uma orientação ao usuário prestador sobre o uso desta opção.

13.13.66. Possibilitar o recebimento de lotes de RPS's para geração de notas fiscais de serviço eletrônicas.

13.13.67. Possibilitar a consulta de Lotes de RPS, de acordo com os filtros pré-determinados, que deverão ser: situação do processamento destes lotes, número do protocolo, dados do prestador e data de envio dos lotes. Esta consulta, deverá permitir ainda o detalhamento dos erros de integração, a possibilidade de efetuar o download do arquivo XML, e quando o lote estiver com a situação de "processado com sucesso" poderá visualizar o número dos RPS nele contidos (detalhamento), existindo ainda a possibilidade de efetuar o reenvio dos lotes não processados.

13.13.68. Possibilitar ao fiscal a consulta dos RPS's convertidos fora do prazo.

13.13.69. Permitir a emissão de relatório com os RPS's convertidos fora do prazo.

13.13.70. Possibilitar que notas oriundas da integração por meio de webservices sejam passíveis de consulta também por WebService.

13.13.71. Permitir a autorização para impressão de RPS.

13.13.72. Permitir a autorização para impressão de RPS's que estão pendentes de análise pela fiscalização, através de link de acesso no sistema. A lista com as autorizações para impressão de RPS's

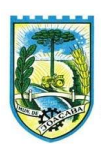

pendentes de análise deverá ser disponibilizada através de uma pop-up, que direcione o fiscal para a rotina de autorização para impressão de RPS's, podendo assim, o fiscal efetuar uma análise.

13.13.73. Permitir a reutilização de numeração de RPS caso a situação da solicitação em que ele está contido seja indeferida.

13.13.74. Possibilitar que o contribuinte seja impedido de solicitar uma nova autorização de emissão de RPS, caso já exista para a mesma série uma solicitação que esteja como Não Analisada, Em Análise ou Pendente com o Prestador.

13.13.75. Permitir a parametrização do sistema para que o contribuinte seja notificado quando uma quantidade (em porcentagem) escolhida por ele, de RPS, já tenha sido convertida em nota.

13.13.76. Permitir a configuração de mensagem a ser exibida no corpo do RPS autorizado.

13.13.77. Possibilitar a verificação de autenticidade do RPS.

13.13.78. Permitir a geração de auto de infração para os RPS's convertidos fora do prazo estipulado pela prefeitura.

13.13.79. Permitir a configuração para gerar valor de crédito para abatimento em impostos municipais (Definição de percentuais, limites de abatimento etc.).

13.13.80. Permitir que o prestador do município visualizar os créditos tributários recebidos/gerados.

13.13.81. Permitir ao Contribuinte tomador a consulta dos valores de créditos gerados para abatimento de impostos municipais.

13.13.82. Possibilitar as permissões através das configurações de usuários e grupos de usuários.

13.13.83. Permitir a emissão de relatório de acesso dos diversos usuários ao sistema, com informações do horário de acesso e saída.

13.13.84. Permitir a comunicação entre os usuários fiscais de uma determinada entidade por meio de um gerenciador de mensagens.

13.13.85. Permitir que usuários fiscais criem novos campos e/ou novas telas de cadastros em funcionalidades pré determinadas.

13.13.86. Disponibilizar botão na barra de menus para que o fiscal possa definir seus menus favoritos.

13.13.87. Disponibilizar botão na barra de menus para que o fiscal possa pesquisar um menu existente.

13.13.88. Permitir pelo Módulo do Fiscal e Módulo do Contribuinte, a emissão de relatório para controle das notas fiscais eletrônicas emitidas, possibilitando ainda verificar apenas as notas canceladas e/ou substituídas.

13.13.89. Permitir a emissão de relatórios de notas fiscais de serviço eletrônicas por tipo de atividade, utilizando a lista de serviços ou CNAE.

13.13.90. Permitir a emissão de relatórios de evolução das notas fiscais de serviço eletrônicas por quantidade de notas emitidas e por valor de ISS.

13.13.91. Permitir a emissão de relatórios de maiores emitentes de notas fiscais de serviço eletrônica.

13.13.92. Permitir a emissão de relatórios de consultas gerais aos dados constantes dos cadastros do sistema.

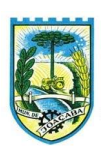

13.13.93. Permitir a emissão de um relatório que permita ao fiscal observar os pagamentos realizados.

13.13.94. Permitir a emissão de relatório de notas fiscais de serviços prestados em que seja possível filtrar pelo local da prestação do serviço, e pelo tomador de serviços.

13.13.95. Permitir que o fiscal emita relatório a fim de controle acerca do Total de ISS, Total de ISS contido em guia, total de ISS não contido em guia, total do ISS Pago e Total do ISS contido em guia em aberto.

13.13.96. Permitir a emissão de relatório gerencial, a fim de identificar a quantidade de notas emitidas por prestador ou controle de quais deles não a emitiram. O relatório deverá permitir o filtro pelo tipo de pessoa (Física e/ou jurídica), porte da empresa (MEI, ME, EPP, EMP, EGP) e optante do Simples Nacional.

13.13.97. Permitir a emissão de um relatório que permita ao fiscal identificar os CNAE's vinculados aos itens de serviço.

13.13.98. Possibilita a emissão de gráficos estatísticos de emissão de notas por atividade.

13.13.99. Possibilita a emissão de gráficos estatísticos de evolução das notas fiscais (Quantidade de notas X meses).

13.13.100. Possibilita a emissão de gráficos estatísticos de crescimento das notas fiscais (Percentual de Crescimento X meses).

13.13.101. Permitir a exibição de relatórios gráficos referente às "Notas fiscais emitidas por período", "Notas fiscais emitidas por prestador" e "Notas fiscais emitidas por tomador". O primeiro deverá ser informado a quantidade e os dois últimos a quantidade e o percentual de evolução.

13.13.102. Possibilitar a emissão de gráficos estatísticos de acompanhamento da arrecadação por competência.

13.13.103. Permitir a emissão de resumo estatístico das notas fiscais emitidas pelo contribuinte, composto por gráficos resultando em uma visão geral e gerencial sobre a prestação de serviços de um determinado período.

# 13.14.ESCRITURAÇÃO ELETRÔNICA DO ISS VIA INTERNET

13.14.1. Permitir ao contribuinte pessoa física ou jurídica solicite permissão de acesso para declarar o documento fiscal de serviço prestado e tomado no município desejado.

13.14.2. Possibilitar a configuração de quais rotinas estarão disponíveis para os contribuintes.

13.14.3. Possibilitar a parametrização das funcionalidades do programa de acordo com a legislação do município.

13.14.4. Permitir ao fisco informar a modalidade de lançamento do ISS para o respectivo contribuinte de acordo com as opções: Fixo, Homologado, Estimado, Não enquadrado.

13.14.5. Disponibilizar meios para que o contribuinte realize todas as declarações de serviços prestados e tomados, de ISS retido de terceiros ou retidos por terceiros, podendo ser realizada manualmente, informando os documentos fiscais individualmente ou por meio de um arquivo contendo todos os documentos a serem declarados.

13.14.6. Permitir efetuar o cálculo automático do valor do imposto ISS para cada serviço declarado do

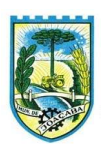

documento fiscal de serviços prestados e tomados. O sistema deverá considerar para calcular o valor do imposto ISS, a seguinte fórmula: valor do imposto = (base de cálculo x alíquota do serviço) . O valor do ISS não poderá conter um resultado que seja menor que zero ou maior que o valor da base de cálculo.

13.14.7. Permitir a escrituração dos serviços tomados através da importação de arquivo.

13.14.8. Permitir a importação do arquivo selecionando a competência e a declaração de serviço, podendo ainda validar as informações do arquivo antes da importá-lo.

13.14.9. Possibilitar que os contribuintes façam a declaração de serviços prestados de forma simplificada. Para aqueles enquadrados como entidades especiais será possível informar as características que irá compor a base de cálculo.

13.14.10. Possibilitar a reabertura da declaração. Podendo ser automático de acordo com a parametrização ou através da solicitação para deferimento pelo fiscal.

13.14.11. Possibilitar ao contribuinte o registro da solicitação de reabertura de declarações de despesas.

13.14.12. Permitir que o contribuinte encerre declarações de serviços prestados ou tomados que não possuem movimentação.

13.14.13. Possibilitar que declarações encerradas sejam retificadas, gerando uma nova guia de pagamento ou um saldo a ser compensado em novas declarações.

13.14.14. Possibilitar a configuração do sistema para que seja possível inserir mais de uma declaração para a mesma competência.

13.14.15. Permitir ao fisco municipal parametrizar o tipo de declaração de serviço que será possível multiplicar as declarações de serviços.

13.14.16. Permitir a identificação das informações por competências e a visualização da data de emissão, número, o serviço prestado, o local da prestação do serviço, o valor, as deduções e o valor do imposto.

13.14.17. Permitir que o contador cadastre seus funcionários, definindo individualmente as permissões para as rotinas e relatórios do sistema, bem como as empresas que eles terão acesso.

13.14.18. Possibilitar que o contador solicite a transferência da responsabilidade dos serviços contábeis de um determinado contribuinte para o seu escritório de contabilidade e que somente após a devida análise e deferimento de um fiscal a transferência seja realizada.

13.14.19. Possibilitar que o contador solicite a desvinculação do contador de determinado contribuinte e que somente após a devida análise e deferimento de um fiscal o desvinculo seja realizado.

13.14.20. Permitir que o fiscal emita seu parecer referente a uma solicitação de transferência de contador.

13.14.21. Possibilitar ao Contador o encerramento da atividade econômica das empresas vinculadas a ele, e ainda a critério do município permitir a parametrização da efetivação da baixa da atividade com ou sem a verificação de pendência financeira.

13.14.22. Possibilitar que os contribuintes enquadrados como declarantes por conta de serviço, realizem a importação do plano de contas.

13.14.23. Possibilitar que os contribuintes que efetuam suas declarações através de contas bancárias, utilizem o Plano Contábil das Instituições do Sistema Financeiro Nacional (COSIF), podendo realizar a

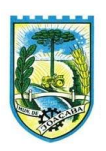

importação por grupos de contas separadamente.

13.14.24. Permitir que o fiscal do Município e o prestador de serviços cadastrem as notas fiscais avulsas eletrônicas exibindo dados, como: data de emissão, nome/razão social do prestador, inscrição estadual, requerente e dados do tomador.

13.14.25. Permitir ao contribuinte prestador de serviço emitir a relação de notas avulsas emitidas.

13.14.26. Possibilitar que o fiscal crie características para cada tipo de entidade especial.

13.14.27. Possibilitar ao contribuinte registrar a declaração de faturamento mensal de vendas.

13.14.28. Possibilitar por meio de configuração do sistema, que o fiscal exija do contribuinte enquadrado como microempresa o preenchimento da declaração de faturamento de vendas.

13.14.29. Permitir a criação de regras para gerar o ISS diferenciado para Microempresas e para o ISS Fixo.

13.14.30. Permitir que o fiscal gere as competências de forma automática.

13.14.31. Permitir que o fiscal realize manutenção nos cadastros da lista de serviços (Lei 116/03).

13.14.32. Permitir a configuração da listagem de serviços conforme Lei 116/03 ou Lei 157/16, contendo a opção para indicar a data de início da vigência municipal de acordo com a legislação indicada.

13.14.33. Possibilitar que o fiscal realize o cadastro de mensagens a serem exibidas aos Contribuintes.

13.14.34. Permitir que o fiscal realize o cadastro de materiais diversos a serem utilizados nas declarações de serviços pelos contribuintes enquadrados como construtora.

13.14.35. Possibilitar a configuração do sistema para que gere automaticamente autos de infração, nos casos de declarações que sejam encerradas fora do prazo estabelecido pela entidade.

13.14.36. Possibilitar que o fiscal acesse o módulo do contribuinte, para averiguações nos dados gerados sem permissão de realizar qualquer alteração.

13.14.37. Possibilitar a visualização das notas fiscais emitidas no sistema de emissão de notas fiscais eletrônicas de serviços.

13.14.38. Possibilitar que o contribuinte seja informado sobre suas pendências de declaração de documentos fiscais de serviços prestados e/ou tomados.

13.14.39. Possuir rotina que possibilite ao fiscal exigir ou não a assinatura digital na declaração de serviço prestado e/ou tomado.

13.14.40. Possibilitar que os contribuintes efetuem acesso seguro através de um teclado virtual.

13.14.41. Possibilitar a criação de grupos de usuários fiscais, bem como a definição das permissões para cada grupo.

13.14.42. Possibilitar a inserção do valor de dedução nas declarações de serviços prestados e de serviços tomados, para as atividades que incidem dedução, podendo ser informado um único valor por competência. Quanto à dedução no documento fiscal deverá ser informada na inserção da declaração de serviço.

13.14.43. Possibilitar a realização de declaração de documento de serviço prestado/tomado para estrangeiro.

13.14.44. Permitir que o contribuinte insira a informação do valor arrecadado em cartão de

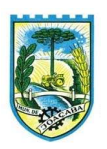

crédito/débito.

13.14.45. Possibilitar a emissão de relatório que efetua o cruzamento entre declarações de serviços e valores recebidos em cartão.

13.14.46. Permitir que saldos gerados sejam liberados para uso de forma automática, sem a intervenção do fiscal, ou manualmente, após a análise do mesmo.

13.14.47. Possuir rotinas para consulta, lançamento, liberação, bloqueio, cancelamento e utilização de saldos.

13.14.48. Possibilitar o cruzamento de documentos fiscais, confrontando os dados informados pelo prestador do serviço com os dados informados pelo tomador do serviço, evidenciando, assim, indícios de sonegação fiscal.

13.14.49. Possibilitar a emissão de relatório de consulta à situação do contribuinte, podendo ser verificado se foram realizadas as declarações de serviços prestados ou tomados e se o imposto foi pago.

13.14.50. Possibilitar a emissão de relatório dos serviços tomados, das empresas de fora do município, exibindo: o município do prestador, os valores declarados e o imposto retido, possibilitando ainda, fazer a análise das informações por atividade.

13.14.51. Permitir ao contribuinte emitir o relatório da escrituração dos documentos fiscais de serviços prestados e Tomados.

13.14.52. Permitir a definição de linguagem de programação para o cálculo de acréscimos (juro/multa/correção) para emissão de guias de pagamento.

13.14.53. Permitir a emissão de guias para pagamento, conforme o convênio bancário utilizado pela entidade.

13.14.54. Permitir ao fisco/contador se comunicar e dialogar com o contribuinte através de uma plataforma eletrônica, permitindo que fisco/contador dê ciência aos contribuintes de qualquer ato administrativo durante um processo de apuração fiscal, expedindo intimações, notificações, documentos e avisos em geral, com o registro do diálogo.

13.14.55. Disponibilizar ao fisco, em atendimento a Justiça Eleitoral, que requisitará informações relativas às Notas Fiscais Avulsas Eletrônicas de bens e serviços emitidas em contrapartida à contratação de gastos eleitorais de candidatos e partidos políticos e, ainda, a identificação das pessoas físicas que exerçam atividade comercial decorrente de permissão pública. A exportação deve utilizar o formato que posteriormente permita a importação de dados no sistema de Justiça Eleitoral.

# 13.15. GESTÃO FISCAL

13.15.1.Permitir ao fisco municipal cadastrar pessoas físicas e jurídicas que serão consideradas como contribuintes.

13.15.2.Permitir ao fisco municipal registrar os tipos de empresas em que o ISS é calculado conforme suas características, por exemplo, escolas, academias de ginástica, hotéis, motéis, estacionamentos, teatros, salas de espetáculo.

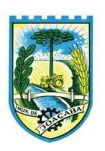

13.15.3.Permitir ao fisco controlar as movimentações relativas ao porte da empresa no cadastro de contribuintes.

13.15.4.Disponibilizar para uso do fisco a relação padrão da lista de serviço anexa a Lei 116/03, possibilitando a visualização dos itens, subitens e suas respectivas descrições.

13.15.5.Possibilitar que o fisco municipal realize a manutenção na lista de serviço da Lei 116/03, de modo que permita configurar de acordo com a legislação municipal, as informações relacionadas à a alíquota do serviço; se o ISS é devido no local da prestação do serviço; se incide substituição tributária para o serviço; se o prestador poderá alterar a alíquota do serviço na emissão da nota; se permite dedução na base de cálculo do serviço e a data de adesão do serviço no município.

13.15.6.Possibilitar a atualização da lista de serviço da Lei 116/03, de acordo com as alíquotas para cálculo dos tributos federais, estaduais e municipais conforme fonte do IBPT, permitindo assim, atender a Lei 12.741/2012 e o Decreto 8.264/2014.

13.15.7.Disponibilizar ao fisco municipal histórico de alterações da alíquota nos serviços da lista de serviço da Lei 116/03 (subitem e seus níveis), possibilitando visualizar as informações de data e hora da alteração, usuário que fez a alteração e a alíquota alterada.

13.15.8.Possibilitar ao fisco municipal criar subitens e níveis do subitem na relação de serviços da lista de serviço da Lei 116/03, permitindo assim que seja atendido as legislações municipais quando ocorre desmembramento do serviço por critérios de diferenciação de alíquotas.

13.15.9.Possibilitar ao fisco municipal atualizar o subitem e seu(s) nível(eis) criado pelo município na lista de serviço da Lei 116/03, com as alíquotas para cálculo dos tributos federais, estaduais e municipais conforme fonte indicada pelo município, permitindo assim, atender a Lei 12.741/12 e o Decreto 8.264/14.

13.15.10. Permitir configurar o relacionamento da CNAE a lista de serviço da Lei Complementar 116/2003, permitindo que para cada subitem da lista ou nível do subitem, seja indicado CNAE correspondente.

13.15.11. Possibilitar ao fisco municipal decidir a forma de realizar a configuração na lista de serviço da Lei 116/2003, parametrizando as informações individualmente a cada subitem e nível, ou geral para o item principal, aplicando a todos os subitens e níveis do principal as mesmas configurações.

13.15.12. Possibilitar o compartilhamento da manutenção das atividades econômicas, do sistema Gestão Fiscal com os sistemas Tributos, Escrituração Fiscal e Nota Fiscal Eletrônica. As informações contidas na manutenção das atividades econômicas devem ser compartilhadas de forma que tenham a mesma informação, independente da operação realizada (inclusão, alteração).

13.15.13. Permitir ao usuário manter os motivos padrões ou específicos para que sejam utilizados nas operações administrativas realizadas na entidade, sendo possível informar o tipo do motivo e uma descrição.

13.15.14. Permitir ao fisco municipal cadastrar feriados para definição das datas de vencimentos dos créditos tributários.

13.15.15. Permitir adicionar e consultar indexadores, para que sejam atribuídos a um lançamento de crédito tributário, possibilitando classificar as taxas de reajustes por indexador ou moeda e adicionar movimentações de valor por data, conforme os índices econômicos estabelecidos.

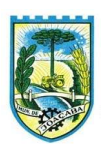

13.15.16. Possibilitar ao fisco municipal a registrar os tipos de documentos que serão inseridos na ação fiscal durante o processo de fiscalização.

13.15.17. Permitir ao fisco municipal configurar valores de taxa de expediente a serem gerados aos contribuintes no momento da emissão de guias de pagamento, além de manter um histórico de movimentação dos registros.

13.15.18. Possibilitar ao usuário fiscal controlar e gerenciar (incluir, alterar e desativar) o registro dos agentes fiscais responsáveis pelos procedimentos da fiscalização.

13.15.19. Permitir ao usuário fiscal inserir e alterar as Infrações no sistema.

13.15.20. Permitir a realização e manutenção de parâmetros para geração de descontos a serem aplicados em relação aos autos de infração e notificações apuradas.

13.15.21. Permitir ao fisco municipal personalizar e emitir o documento de auto de infração inerente à fiscalização.

13.15.22. Permitir a autoridade fiscal a iniciar os procedimentos da fiscalização através do cadastro da ação fiscal, permitido a emissão do termo de início da fiscalização e na sequência a intimação e possibilitando a definição das regras das demais fases do processo fiscal.

13.15.23. Permitir ao fisco a registrar ação fiscal oriunda da confissão espontânea da obrigação tributária não cumprida. Possibilitando registrar a ação fiscal, a apuração e a geração do lançamento do tributo conforme a legislação e os documentos fiscais apresentados pelo contribuinte.

13.15.24. Permitir ao fisco municipal controlar a entrega da intimação fiscal, definindo a forma e a situação de entrega, dispondo de mecanismo que possibilite ao fiscal escolher a forma de entrega da intimação, que poderá ser via correios, pessoalmente, por edital ou digital. O sistema deverá ainda, disponibilizar para o fisco informações sobre todas as etapas do envio e da entrega da intimação fiscal, exibindo data e horário de cada etapa.

13.15.25. Possibilitar a visualização das informações da intimação fiscal e dos documentos a serem fiscalizados, ou já fiscalizados.

13.15.26. Permitir ao fisco municipal gerar e movimentar as intimações que visam estabelecer obrigação ao contribuinte, de acordo com o processo administrativo fiscal.

13.15.27. Permitir o cancelamento da intimação fiscal.

13.15.28. Permitir ao fisco municipal personalizar e emitir termo de ocorrência inerente à fiscalização.

13.15.29. Permitir a emissão do termo de apreensão de documentos a serem fiscalizados, utilizando um modelo padrão ou modelo personalizado, a qualquer momento durante o processo administrativo fiscal.

13.15.30. Permitir a emissão e a reemissão do termo de início de fiscalização, com a opção de emitir o termo com ou sem a petição de documentos.

13.15.31. Possibilitar ao fisco municipal controlar a Apuração Fiscal dos serviços prestados, comparando quanto foi declarado pelo contribuinte e quanto foi apurado pelo fisco. O sistema deverá exibir as informações da Apuração Fiscal de forma agrupada por ano e competência;

13.15.32. Permitir a alteração das alíquotas em lote na apuração fiscal dos serviços prestados por

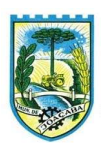

documento, por conta de serviço e serviço tomado por documento.

13.15.33. Informar parecer no período fiscalizado.

13.15.34. Possibilitar ao fisco municipal indicar o período inicial e final, bem como a data de vencimento das competências para geração do ISSQN.

13.15.35. Propiciar a consulta de ações fiscais por fiscal.

13.15.36. Permitir ao fisco a emissão dos Instrumentos Fiscais para um modelo padrão ou modelo personalizado em qualquer momento durante o processo administrativo fiscal.

13.15.37. Permitir a emissão do termo de prorrogação da fiscalização, utilizando um modelo padrão ou modelo personalizado, a qualquer momento durante o processo administrativo fiscal.

13.15.38. Possibilitar ao fisco municipal gerar a notificação do lançamento do crédito tributário do ISS em virtude da apuração fiscal.

13.15.39. Possibilitar a emissão de documentos de notificação de lançamento do ISS.

13.15.40. Permitir a consulta dos lançamentos tributários e emitir as respectivas guias de pagamento.

13.15.41. Enviar para o sistema tributário de arrecadação os lançamentos tributários oriundos dos processos administrativos fiscais.

13.15.42. Permitir ao usuário fiscal a capacidade de definir um novo vencimento para a guia de pagamento. O sistema deverá permitir informar uma quantidade em dias, e o sistema deverá calcular o vencimento automaticamente, caso a data do vencimento for calculada automaticamente e cair em dia não útil, o sistema deverá alterar o vencimento de forma automática para o próximo dia útil.

13.15.43. Permitir a suspensão da notificação fiscal e o lançamento tributário do ISS apurado e do auto de infração contestado pelo contribuinte.

13.15.44. Possibilitar ao fisco fazer o cancelamento da notificação fiscal.

13.15.45. Possibilitar o controle do prazo de manifestação sobre a comunicação eletrônica enviada.

13.15.46. Permitir ao fisco, durante o período de apreciação, manifestar a decisão com provimento ou não do pedido de recurso do contribuinte.

13.15.47. Permitir ao fisco emitir o termo de encerramento da fiscalização, a partir de um modelo padrão ou personalizado.

13.15.48. Permitir a geração do lançamento tributário a partir do arbitramento fiscal.

13.15.49. Permitir a personalização, emissão e cancelamento do documento do termo do arbitramento fiscal.

13.15.50. Permitir o controle do envio e da tentativa de entrega da notificação de lançamento do arbitramento ao contribuinte.

13.15.51. Permitir a concessão de mais prazo de manifestação pelo contribuinte sobre a notificação do arbitramento fiscal.

13.15.52. Permitir o registro, controle e cancelamento do arbitramento fiscal.

13.15.53. Possibilitar ao fisco controlar a apuração fiscal dos serviços prestados pela instituição financeira, comparando o que foi declarado pelo contribuinte e o apurado pelo fisco.

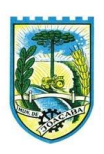

13.15.54. Possibilitar que o fisco realize a importação das informações fiscais declaradas no ambiente digital da Receita Federal pelos contribuintes optantes do simples nacional, através do arquivo PGDAS-D.

13.15.55. Oportunizar a autoridade fiscal e ao contribuinte acompanhar a divergência da receita bruta informada no PGDAS-D comparada com o valor do serviço declarado, para viabilizar o sincronismo das informações entre o contribuinte e a administração tributária do município.

13.15.56. Possibilitar ao usuário fiscal importar os arquivos com as movimentações de Eventos e Períodos do Simples Nacional e SIMEI.

13.15.57. Possibilitar ao fisco a visualização do resultado do cruzamento entre as informações oriundas do arquivo de movimentações de Períodos e SIMEI da Receita Federal com o Cadastro do Contribuinte.

13.15.58. Permitir vincular o contribuinte registrado no cadastro municipal com o registro do Cartório oriundo do CNJ.

13.15.59. Permitir a definição dos percentuais que configuram divergência entre o valor declarado pelo cartório no CNJ e no município.

13.15.60. Permitir a importação dos dados declarados pelos cartórios no CNJ.

13.15.61. Permitir a disponibilização do indicador que demonstre a lista dos cartórios que não possuem vínculo com algum contribuinte.

13.15.62. Permitir a visualização dos dados importados do CNJ e do sistema de escrituração eletrônica Municipal e as eventuais divergências.

13.15.63. Permitir a visualização do total declarado pelos cartórios no CNJ e do total declarado no sistema de escrituração eletrônica Municipal.

13.15.64. Permitir fiscalizar e importar arquivos com as informações recebidas em cartão de crédito/débito oriundas da Secretaria Estadual da Fazenda (SEFAZ) com os dados declarados no sistema de escrituração eletrônica de documentos, por meio do cruzamento de dados.

13.15.65. Permitir cadastrar formas de divulgação de atos oficiais, inserindo um nome e realizando o vínculo com um dos meios de comunicação existentes, quais sejam: jornal com circulação nacional, estadual, regional ou municipal; Diário oficial da união, do estado ou do município; Diário da justiça; Diário da assembléia; Mural público ou Internet.

13.15.66. Possibilitar ao fisco indicar a vontade de monitorar a evolução da movimentação fiscal de qualquer contribuinte, e assim, possibilita a identificação de eventos significativos, como a redução ou aumento significativo da receita entre exercícios, e assim poderá se dar início a um processo fiscal.

13.15.67. Permitir ao fisco se comunicar e dialogar com o contribuinte através de uma plataforma eletrônica, permitindo que fisco dê ciência aos contribuintes de qualquer ato administrativo durante um processo de apuração fiscal, expedindo intimações, notificações, documentos e avisos em geral, com o registro do diálogo.

# 13.16.FOLHA DE PAGAMENTO

13.16.1.Dispor de ambiente centralizado, que permita realizar todos os processamentos de cálculo de folha,

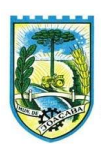

ações de lançamentos de variáveis de cálculo, consulta e fechamento.

13.16.2.Conter rotina de configuração de parâmetros da Previdência Social (RGPS) assim como códigos e os percentuais que são utilizados na geração de valores.

13.16.3.Permitir limitar o acesso de usuários às informações de funcionários de determinados grupos funcionais, organogramas e/ou vínculos empregatícios.

13.16.4.Flexibilizar as configurações da folha de acordo com a necessidade e método utilizado pela prefeitura.

13.16.5.Possuir validação do dígito verificador de inscrições do PIS/PASEP e CPF no cadastro de pessoas.

13.16.6.Permitir cadastrar e vincular dependentes no cadastro de pessoas informando o tipo de dependência, data inicial e final.

13.16.7.Dispor de cadastro de dependentes, que contemple no mínimo, os seguintes campos: nome do dependente, CPF, RG, data de nascimento, estado civil, grau de instrução, grau de parentesco, deficiências, dependências de salário-família, IRRF Pensão alimentícia.

13.16.8.Permitir o gerenciamento dos dependentes dos servidores para fins de salário-família e imposto de renda, pensão judicial, realizando a baixa automática na época devida, conforme limite e condições previstas para cada dependente.

13.16.9.Controlar a lotação e localização física dos servidores.

13.16.10. Permitir o registro de feriados fixos, variáveis e pontos facultativos com abrangência nacional, estadual e municipal.

13.16.11. Permitir ordenar a listagem do cadastro de feriados por qualquer campo da listagem.

13.16.12. Possuir cadastro de endereçamento.

13.16.13. Permitir registrar automaticamente a movimentação de pessoal referente a admissão do funcionário, através da informação do ato.

13.16.14. Permitir indicar para cada funcionário substituto, quem está substituindo.

13.16.15. Registrar automaticamente a movimentação de pessoal referente a prorrogação de contrato de servidores com contratos de prazo determinado, através da informação do ato.

13.16.16. Permitir o controle dos planos previdenciários ou assistenciais a que cada servidor esteve ou está vinculado, por período, podendo registrar o número da matrícula do servidor no plano.

13.16.17. Permitir registrar os vínculos previdenciários dos funcionários, planos, matrículas e período de permanência. Entende-se por vínculo previdenciário: o plano de previdência ou assistencial ao qual o funcionário está vinculado.

13.16.18. Controlar informações referentes aos estagiários vinculados com a entidade, bem como sua escolaridade e outros aspectos para acompanhamento do andamento do estágio.

13.16.19. Possuir cadastro de autônomos que prestam serviços à entidade, permitindo registrar a data e o valor de cada serviço prestado.

13.16.20. Permitir o controle dos períodos aquisitivos de férias, controle dos lançamentos, suspensões e cancelamentos por funcionário conforme configuração.

13.16.21. Controlar os períodos aquisitivos de férias em relação a quantidade de dias disponíveis para o

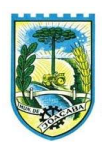

gozo de férias.

13.16.22. Permitir visualizar as faltas e os descontos de faltas que o funcionário teve dentro do período aquisitivo de férias e propiciar o lançamento destas faltas.

13.16.23. Permitir calcular o pagamento das férias antecipadamente.

13.16.24. Permitir cadastrar grupos funcionais visando a flexibilização no controle de funcionários, já que dentro do organograma da entidade não se permitem controles adicionais por espécie de contratação ou características comuns de determinado grupo.

13.16.25. Registrar os tipos de administração, armazenando histórico das alterações realizadas atendendo a exigência legal do E-Social. Entende-se por tipo de administração as várias formas de gerenciamento das entidades.

13.16.26. Permitir diferentes configurações de férias por cargo.

13.16.27. Cadastrar níveis salariais, permitindo definir a ordem de progressão das classes e referências, informar uma classe ou referência com tamanho menor que a máscara definida no plano salarial.

13.16.28. Possuir processo de progressão salarial automatizado, alterando os níveis salariais e salários dos funcionários de forma automática.

13.16.29. Permitir a execução e alteração da data de pagamento de funcionário ou grupo de matrículas que já tenham o processamento da folha calculado.

13.16.30. Permitir, através de consulta em tela, verificar os parâmetros utilizados na geração do cálculo da folha.

13.16.31. Permitir importar eventos de cálculo da folha.

13.16.32. Manter as respectivas informações de progressão salariais registradas no histórico salarial do servidor, com os atos publicados para cada servidor ao longo de sua carreira.

13.16.33. Permitir registrar todas as informações referentes aos atos legais associados às movimentações cadastrais do funcionário. Por meio desses dados são gerados os registros a serem enviados para o TCE. Os registros desse cadastro podem ser gerados automaticamente pelo sistema, caso seja informado o código do ato durante o cadastramento de uma movimentação (admissão, alteração de cargo, alteração salarial, demissão/exoneração etc.). Esse cadastro, também, pode ser feito manualmente, bastando para isso, cadastrar a movimentação de pessoal no próprio cadastro.

13.16.34. Permitir o cadastro dos tipos de movimentação de pessoal. Estas movimentações servem para alimentar o registro funcional, e para gerar informações necessárias ao TCE. De maneira geral, cada alteração cadastral alterações salariais, de cargo, de lotação, admissão, exoneração ou demissão, aposentadoria, falecimento, transferências, entre outros—sofrida pelo funcionário, pode ser considerada um tipo de movimentação de pessoal.

13.16.35. Permitir a reintegração de funcionário demitido/exonerado por decisão judicial ou administrativa, sendo possível reutilizar a mesma matrícula.

13.16.36. Permitir a configuração das tabelas de cálculo, podendo o usuário incluir novas tabelas, definir a quantidade de faixas e ainda nomear essas tabelas de acordo com sua necessidade (INSS, IRRF, salário-

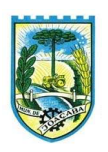

família, piso salarial, entre outras).

13.16.37. Permitir consultar e selecionar as certidões de dívida ativa emitidas no município organizado por anos, permitindo o agrupamento por tipos de créditos tributários, mês de inscrição ou faixas de valor e possibilitando ainda filtrar por ano da dívida, data de vencimento, data de inscrição, nome ou CPF do contribuinte.

13.16.38. Permitir copiar os dados de uma outra tabela para que sejam realizadas as devidas alterações, conforme legislação.

13.16.39. Permitir a configuração de quais proventos e descontos devem ser considerados como automáticos para cada tipo de cálculo (mensal, férias, complementar etc.) e adicionar as restrições para o cálculo.

13.16.40. Permitir o cadastro e manutenção de eventos dos tipos: proventos, descontos e eventos informativos que servem somente para realizar o cálculo interno não havendo crédito ou débito do salário pago ao funcionário.

13.16.41. Permitir que no cálculo individual, seja possível realizar a consulta de cálculo com todos os proventos, descontos e valor líquido, disponibilizando também a data de admissão, cargo, dados bancários, nível salarial, salário-base, quantidade de dependente de salário-família e imposto de renda.

13.16.42. Permitir a configuração de todas as fórmulas de cálculo em conformidade com as legislações vigentes da entidade.

13.16.43. Permitir buscar o valor de campos adicionais na fórmula do evento da folha.

13.16.44. Permitir que o espaço disponível para a inclusão das fórmulas possa ser expandido e permita utilizar um tema visual escuro.

13.16.45. Permitir a inclusão e configuração de motivos de rescisão e respectivas verbas rescisórias, assim como respectivos códigos a serem gerados para RAIS, CAGED, SEFIP e saque do FGTS.

13.16.46. Permitir configurar o cálculo da provisão de férias e 13º salário, adicionando novos eventos que incidam no cálculo da entidade, ou alterar o processo de provisionamento para tratar os eventos principais como médias e/ou vantagens.

13.16.47. Permitir a configuração dos proventos para cálculos de férias, rescisão, 13º salário, abono pecuniário e avisos prévios referentes às médias e vantagens percebidas pelos servidores.

13.16.48. Possibilitar o lançamento de proventos e descontos para determinado período, permitindo o lançamento coletivo ou individual.

13.16.49. Possuir bloqueio para evitar o cálculo da folha para matrículas demitidas ou com benefícios cessados.

13.16.50. Permitir estipular as regras para "cancelamento" dos períodos aquisitivos de férias conforme as normas previstas em estatuto e/ou lei regulamentada. Motivos que o funcionário perde o direito às férias.

13.16.51. Permitir estipular as regras para "suspensão" do período aquisitivo de férias conforme normas previstas em estatuto e/ou lei, para que o período de aquisição de funcionário seja postergado a data final.

13.16.52. Permitir a configuração de Férias, informando para cada configuração quantidade de meses

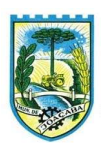

necessários para aquisição, quantidade de dias de direito a férias a cada vencimento de período aquisitivo, quantidade de dias que podem ser abonados, configuração de descontos de faltas, ou seja, informar para cada configuração de férias as faixas para descontos de faltas em relação aos dias de direito do período aquisitivo.

13.16.53. Permitir cadastrar tipos de diárias e o seu respectivo valor conforme o cargo.

13.16.54. Possuir rotina de cálculo automático de rescisão para funcionários com vínculo de prazo determinado, na competência em que expira o contrato.

13.16.55. Possuir rotina para processamento de cálculos de férias individuais e férias coletivas.

13.16.56. Permitir o desconto de faltas no pagamento das férias.

13.16.57. Permitir o pagamento do 13º salário simultaneamente com as férias.

13.16.58. Permitir calcular individualmente para o funcionário as verbas rescisórias e excluir rescisões.

13.16.59. Permitir que o usuário realize cálculos de horas.

13.16.60. Permitir calcular para vários funcionários, as verbas rescisórias.

13.16.61. Permitir calcular uma rescisão complementar para funcionários que tiverem a rescisão calculada.

13.16.62. Permitir recalcular a folha. Esta opção poderá realizar recálculo de folhas que já estão calculadas, ou seja, não poderá permitir a realização de cálculo novo para uma matrícula que não tenha folha calculada para solicitar recálculo.

13.16.63. Controlar os afastamentos do funcionário.

13.16.64. Registrar automaticamente a movimentação de pessoal referente aos afastamentos do funcionário, através da informação do ato.

13.16.65. Permitir a consulta dos dados de afastamentos contendo os registros de alteração de dados de cada afastamento.

13.16.66. Registrar todo o histórico salarial do servidor, registrando a automaticamente a movimentação de pessoal referente às alterações salariais do servidor, através da informação do ato.

13.16.67. Permitir o registro histórico das alterações realizadas no cadastro de eventos de folha.

13.16.68. Calcular alterações salariais de modo coletivo ou para níveis salariais do plano de cargos.

13.16.69. Propiciar a adição de classes e referências através do histórico de cargos, salários, informações e níveis salariais.

13.16.70. Permitir o cadastro de tipos de cargos.

13.16.71. Permitir alterar a classificação do tipo de cargo, desde que a classificação atual ou a nova não seja a de comissionado.

13.16.72. Permitir a progressão salarial dos planos salariais ajustados para todos os funcionários que se encontram no plano especificado.

13.16.73. Permitir a inserção de dados adicionais, possibilitando informar novos campos para o cadastro de níveis salariais conforme a sua necessidade.

13.16.74. Emitir o resumo da folha por período com todos os tipos de proventos e descontos gerados na folha, mostrando o valor total e a quantidade total de funcionários. Além disso, permitir selecionar as

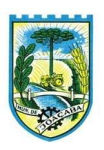

informações, assim como agrupar os dados, e ordená-los.

13.16.75. Permitir a emissão de guia de recolhimento do IRRF, possibilitando a escolha do tipo de impressão e a seleção das informações.

13.16.76. Permitir a emissão da guia de recolhimento de INSS das folhas de pagamento calculadas.

13.16.77. Permitir a configuração dos eventos que comporão os valores de alguns campos do arquivo da RAIS.

13.16.78. Permitir a consulta do cálculo das médias e vantagens que o servidor recebeu em férias, 13º salário ou rescisão de contrato.

13.16.79. Permitir a reestruturação da classificação institucional de um exercício para outro através da mudança de organogramas.

13.16.80. Permitir copiar funcionários demitidos para realizar a readmissão individual.

13.16.81. Permitir a integração das informações da folha de pagamento dos servidores, com o sistema de contabilidade.

13.16.82. Permitir a integração com o sistema de contabilidade para geração automática dos empenhos e ordens de pagamentos da folha de pagamento e respectivos encargos patronais.

13.16.83. Possibilitar integração entre os sistemas Folha e o Portal da Transparência.

13.16.84. Permitir configurar o envio dos dados para o Portal da Transparência.

13.16.85. Permitir consultar os cálculos efetuados no sistema de acordo com a competência informada e o processamento para cada funcionário.

13.16.86. Permitir consultar os contratos, períodos e situações que a pessoa se encontra nos registros informados.

13.16.87. Permitir cadastrar as informações: do pessoal de contato com o E-Social, dados da entidade, para serem enviados ao E-Social.

13.16.88. Permitir informar qual a empresa que fornece o software para a entidade.

13.16.89. Permitir a configuração do envio de dados para o sistema eSocial.

13.16.90. Permitir o cadastro dos dados estrangeiros da pessoa.

13.16.91. Permitir registrar casos de moléstias graves por meio do CID à pessoa, com data inicial e data final quando for o caso. Estas informações servem de base para a isenção do I.R.R.F por moléstia grave.

13.16.92. Ter cadastro de servidores com todos os campos exigidos pelo Ministério do Trabalho e Emprego e possibilitar, inclusive, a dispensa do livro de registro dos servidores, conforme Portaria nº 41, de 28 de março de 2007.

13.16.93. Registrar os atos e todas as movimentações de pessoal do servidor, tais como: alterações salariais, alterações de cargo, admissão, rescisão, aposentadoria, afastamentos conforme a solicitações do TCE. 13.16.94. Permitir a visualização de todas as movimentações de pessoal de forma cronológica ocorridas

no período de permanência do servidor no município.

13.16.95. Permitir importar o arquivo do SISOBI (Sistema de Controle de Óbitos). Serve para atender ao convênio firmado entre o Ministério da Previdência Social e os governos estaduais e municipais do

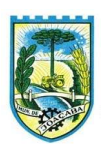

Identificar as pessoas falecidas para cessar o pagamento de aposentados e pensionistas.

13.16.96. Permitir o reajuste salarial para aposentados e pensionistas por morte por nível e por matrícula.

13.16.97. Permitir cadastrar informações de alguns tipos de afastamentos para atender a exigências do E-Social.

13.16.98. Permitir às entidades uma forma de identificar possíveis divergências entre os cadastros internos das empresas, o Cadastro de Pessoas Físicas—CPF e o Cadastro Nacional de Informações Sociais— CNIS, a fim de não comprometer o cadastramento inicial ou admissões de trabalhadores no E-Social, através da extração dos dados conforme layout disponibilizado pelo E-Social.

13.16.99. Permitir a atualização de dados cadastrais de pessoas físicas.

13.16.100. Permitir a adição de uma formação no cadastro de pessoas físicas.

13.16.101. Permitir o cadastro histórico de pessoas físicas.

13.16.102. Permitir a inclusão, alteração e exclusão do histórico vigente de cadastro de pessoas físicas, permitindo ainda que os históricos retroativos sejam incluídos ou alterados.

13.16.103. Gerar em arquivo as informações referentes a GRRF.

13.16.104. Gerar a GFIP em arquivo, permitindo inclusive a geração de arquivos retificadores (RDE e RDT).

13.16.105. Gerar em arquivo magnético a relação de todos os servidores admitidos e demitidos na competência ou dia informado (CAGED).

13.16.106. Emitir informações que comprovem o rendimento e retenção de imposto de renda retido na fonte.

13.16.107. Gerar o arquivo com a relação dos funcionários para a DIRF, conforme exigências da Receita Federal.

13.16.108. Permitir a configuração de envio da DIRF e Comprovante de Rendimentos, contendo os dados legalmente exigidos, permitindo informar quais eventos devem ser agrupados.

13.16.109. Permitir a consulta dos CBOs por níveis agrupados, a fim de facilitar a busca pelo CBO desejado.

13.16.110. Permitir gerar o arquivo com a relação dos funcionários para RAIS, informando o mês base para a remuneração dos funcionários.

13.16.111. Permitir gerar informações de dados cadastrados no sistema para atendimento das exigências legais do TCE.

13.16.112. Permitir a exportação de arquivos para o TCE e outros órgãos e instituições interessadas.

13.16.113. Permitir a criação de seus próprios tipos de bases.

13.16.114. Permitir o controle da progressão funcional e promoções de cargos do servidor.

13.16.115. Permitir a exibição da vida funcional do servidor em uma única tela.

13.16.116. Possuir o quadro de cargos, possibilitando informar a descrição, percentual mínimo, ato de criação, ato do percentual mínimo, ato de revogação.

13.16.117. Permitir o lançamento de faltas para desconto em folha de pagamento e na tabela de gozo das

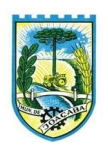

férias.

13.16.118. Permitir a cópia de eventos de folha existente.

13.16.119. Permitir a emissão de relatório de escala de férias.

13.16.120. Permitir o cadastramento de ACT's com campo específico para gerar a rescisão automática ao final do contrato celebrado.

13.16.121. Permitir o cadastramento de aposentados pelo município no sistema com particularidades que os diferenciam dos demais funcionários, como vínculos, datas de concessões, e tipo de cálculo e forma de lançamento a ele aplicadas.

13.16.122. Permitir o controle dos períodos aquisitivos de férias, suas suspensões e cancelamentos, obedecendo ao estatuto do servidor.

13.16.123. Permitir geração de informações ao sistema SIOPE do Ministério da Educação.

13.16.124. Permitir o cadastro de servidores em diversos regimes jurídicos, como: celetistas, estatutários, contratos temporários, emprego público, estagiário e cargos comissionados.

13.16.125. Permitir a prorrogação de contratos temporários de forma individual ou coletiva.

13.16.126. Permitir a emissão da ficha de dados cadastrais dos servidores.

13.16.127. Permitir a geração e o envio dos dados de usuário e senha dos servidores criados a partir do sistema por e-mail.

13.16.128. Possibilitar aos usuários redefinir a senha de acesso em qualquer momento.

13.16.129. Permitir a criação de campos personalizados para alguns cadastros do sistema a partir de ferramenta própria para a criação de novos campos.

13.16.130. Permitir a parametrização das rubricas do e-social com as bases legais (IRRF, INSS, FGTS).

13.16.131. Permitir a geração do arquivo da RAIS.

13.16.132. Permitir exportação do arquivo MANAD.

#### 13.17.RECURSOS HUMANOS

13.17.1.Possibilitar a inclusão de responsáveis titulares e temporários em um cadastro de organogramas.

13.17.2.Permitir ao superior imediato responder os questionários de avaliação de desempenho de seus servidores subordinados.

13.17.3.Possibilitar a geração de movimentações de pessoal proveniente do registro de pensionistas.

13.17.4.Possuir cadastro que permita registrar dados de acidentes de trabalho, entrevista com o servidor e testemunhas do acidente.

13.17.5.Possibilitar o lançamento de atestados, dispondo de campos que permitam cadastrar a matrícula, data inicial, data final, data retorno, duração, CID e o local de atendimento.

13.17.6.Sugerir lançamento de atestado para todas as matrículas ativas do servidor.

13.17.7.Permitir cadastrar empresas fornecedoras de vale-transporte, instituições médicas e de ensino, operadoras de planos de saúde, sindicatos e empresa geral. As informações mínimas para o cadastro devem ser: CNPJ, tipo da empresa e porte, razão social, nome fantasia, registro nº (NIRE), inscrição municipal,

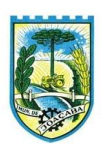

inscrição estadual, endereço, telefone, e-mail e dados do responsável.

13.17.8.Permitir visualizar as notificações subdivididas por não lidas, lidas e em andamento.

13.17.9.Possibilitar registrar processo de aposentadorias e pensões, permitindo documentar os trâmites legais, desde o início da análise até o deferimento.

13.17.10. Permitir que seja realizado o reajuste salarial para aposentados e pensionistas, por morte, por nível e por matrícula.

13.17.11. Possibilitar a geração de aprovação e classificação de candidatos de concurso público ou processo seletivo.

13.17.12. Permitir o registro e gerenciamento dos Equipamento de Proteção Individual - EPI, dispondo de controle de entrega.

13.17.13. Permitir a disponibilização de vagas para cargo que a administração necessita, possibilitando subdividir a quantidade de vagas entre as áreas de atuação e organogramas.

13.17.14. Permitir a visualização de empréstimos consignados. Consultar os cálculos efetuados no sistema de acordo com a competência informada e o processamento dela para cada funcionário.

13.17.15. Possibilitar a criação de campos personalizados para os principais cadastros do sistema, conforme a necessidade do Município.

13.17.16. Permitir o controle de funcionários substituídos e substitutos, facilitando o acompanhamento no período de substituição, permitindo a realização de alterações individuais.

13.17.17. Permitir cadastrar a monitoração biológica através do cadastro de Atestado de Saúde Ocupacional, com identificação das consultas e exames periódicos, admissionais, demissionais e outros.

13.17.18. Possibilitar o controle de contratos temporários, permitindo visualizar todos os contratos temporários, realizar seleção e aplicar alterações em lote, como prorrogar o contrato, agendar o cálculo ou alterar o contrato.

13.17.19. Possuir registro para cadastramento das deficiências dos servidores.

13.17.20. Possibilitar cadastrar diárias de diferentes naturezas e valores.

13.17.21. Permitir o cadastro de concurso público ou processo seletivo.

13.17.22. Possibilitar a importação de pessoas candidatas de concurso público.

13.17.23. Permitir alterar os dados de candidato existente em qualquer etapa do concurso.

13.17.24. Possuir as informações necessárias do concurso para a prestação de contas.

13.17.25. Permitir a demonstração de histórico de movimentações de cada etapa do período convocatório.

13.17.26. Permitir informar no cadastro do funcionário, o local onde trabalhará.

13.17.27. Permitir cadastrar experiências anteriores, e suas respectivas contribuições previdenciárias.

- 13.17.28. Permitir o registro e controle dos benefícios de vale-alimentação.
- 13.17.29. Possibilitar a importação de valores de vale-alimentação.

13.17.30. Permitir o lançamento de vale-alimentação para uma seleção de matrículas, permitindo atribuir o valor de vale-alimentação e de desconto individualmente, bem como a atribuição de um valor geral a todos

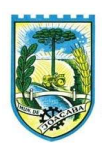

da seleção.

13.17.31. Possibilitar o registro da concessão de diárias de viagem para os servidores.

13.17.32. Possibilitar o cadastro de cursos, seminários, congressos, simpósios e outros treinamentos, definindo área de atuação, a instituição de ensino, duração, carga horária e outras informações.

13.17.33. Permitir que os servidores efetuem solicitações de cursos de aperfeiçoamento. As solicitações podem ser registradas e, posteriormente, canceladas ou recusadas.

13.17.34. Permitir a criação de ficha para incluir todas as passagens dos servidores na área médica e área da segurança.

13.17.35. Permitir o registro referente a formação acadêmica dos servidores no cadastro de pessoas físicas.

13.17.36. Permitir cadastrar a configurar a licença prêmio, possibilitando criar faixas de períodos para a geração de aquisição de licença prêmio; informar os tipos de afastamentos que poderão ser prorrogadas as licenças através das suspensões; informar um ou mais formas de cancelamentos da licença prêmio; informar se ao ocupar um cargo comissionado deve-se cancelar a licença prêmio; informar as movimentações que serão geradas na aquisição ou concessão da licença prêmio; informar o tipo de afastamento que será gerado o afastamento de licença prêmio de forma automática.

13.17.37. Permitir a organização de datas dos períodos, acionados pela remodelagem de período aquisitivo de licença prêmio, alterados em decorrência de afastamentos, ocupação de cargo comissionado, ocasionando suspensões ou cancelamentos.

13.17.38. Permitir manter a nomenclatura do cargo efetivo no cadastro funcional de servidor efetivo que exerça cargo em comissão ou função comissionada, incluindo o registro do cargo ou função.

13.17.39. Possuir tela integrada ao processo seletivo, que permita realizar o controle de inscrições e os aprovados (com nomeação automática para os aprovados), sem necessidade de digitar novamente informações pessoais.

13.17.40. Permitir o cadastro dos processos seletivos, incluindo os candidatos inscritos, indicando o cargo para o qual o candidato se inscreveu, se foi aprovado ou não, sua classificação e a nota final.

13.17.41. Permitir a emissão do formulário CAT—Comunicação de Acidente de Trabalho, já preenchido pelo sistema, com a padronização de acordo com a norma legal, permitindo a parametrização do cálculo automático dos descontos referentes à licença de acompanhamento.

13.17.42. Possuir cadastro de atestados médicos com a informação do CID (Código Internacional de Doencas)

13.17.43. Permitir o registro de cargos, com controle histórico das alterações, possibilitando registrar informações gerais vinculadas ao ato, tipo do cargo, quadro de vagas, grau de instrução mínimo exigido, configuração de férias, CBO, acúmulo de cargos, dedicação exclusiva e contagem especial de tempo de serviço.

13.17.44. Permitir o planejamento de cursos, com programa, carga horária, data de realização, local de realização, ministrante e número de vagas disponíveis.

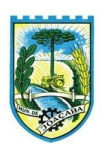

13.17.45. Possuir cadastro de capacitações e formações, informando o nível: aperfeiçoamento, médio, técnico, superior, especialização, mestrado e doutorado, e permitindo relacionar com o órgão de classe da categoria e relacionar as áreas de atuação da profissão.

13.17.46. Possibilitar a configuração da prorrogação e do cancelamento do período aquisitivo de adicionais, em decorrência de afastamentos.

13.17.47. Permitir a inclusão de novas classificações de tipos de afastamentos.

13.17.48. Permitir o lançamento de licenças por motivo de doença, acidente de trabalho e atestado de horas, sem prejuízo na frequência diária do servidor.

13.17.49. Possibilitar o registro das rotas de transporte utilizadas pelos servidores, e seus respectivos valores unitários, a fim de definir os valores do benefício de vale-transporte. Ao definir as rotas, deve-se permitir informar a empresa de transporte, meio de transporte, perímetro, linha e valor.

13.17.50. Permitir o cadastramento de planos de saúde, informando a tabela de valores dos planos por faixa etária, tabelas de subsídios dos servidores e dependentes, além dos valores de adesão ao plano.

13.17.51. Permitir a inclusão do benefício de plano de saúde para as matrículas de funcionário, estagiário, aposentado e pensionista.

13.17.52. Permitir a geração de adesão de plano de saúde para beneficiários no mês de ingresso do mesmo ao plano de saúde, independentemente do dia do mês.

13.17.53. Permitir configuração de faixas de planos de saúde por aniversário ou no mês posterior.

13.17.54. Permitir a apresentação da data final do plano de saúde na listagem dentro de matrículas.

13.17.55. Possibilitar uso mais de um adicional por matrícula.

13.17.56. Permitir a gestão de ocorrências disciplinares, possibilitando a consulta e o cadastro de elogios, advertência e suspensão de funcionário. Ao registrar uma ocorrência deverá permitir informar a data, funcionário, tipo, responsável, ato, motivo, testemunhas.

13.17.57. Permitir a gestão de todos empréstimos cedidos aos servidores, possibilitando acompanhar as baixas realizadas

13.17.58. Permitir o registro dos horários de trabalho realizado pelo trabalhador

13.17.59. Permitir o cadastro dos afastamentos por motivo de doença, acidente de trabalho, cessão e atestado de horas, sem prejuízo na frequência diária do servidor.

13.17.60. Permitir cadastrar verbas para realizar os descontos de empréstimos na folha de pagamento de forma automática.

13.17.61. Permitir o cadastro da tabela salarial conforme legislação municipal, contemplando progressões horizontais e verticais, viabilizando a vinculação da faixa salarial dos cargos.

13.17.62. Permitir a gestão de afastamentos dos funcionários de forma centralizada, possibilitando o acompanhamento de todo o histórico de afastamento de uma matrícula.

13.17.63. Permitir o cadastro de atos legais da entidade, como leis, portarias, decretos, requisições estabelecidas pelo órgão.

13.17.64. Permitir o registro dos vencimentos dos processos de aposentadorias e pensões.

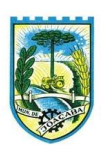

13.17.65. Permitir visualizar a movimentação de pessoal ocorrida durante o período de permanência do servidor na entidade.

13.17.66. Possibilitar o registro de afastamentos para funcionários e estagiários, ativos no sistema.

13.17.67. Permitir o registro de vínculos empregatícios, permitindo criar um agrupador entre os funcionários e a entidade. No registro do vínculo deve possibilitar informar a descrição, regime trabalhista, regime previdenciário, categoria do trabalhador, categoria do SEFIP, vínculo temporário, motivo da rescisão, data final obrigatória, o envio ao CAGED, envio para RAIS e código RAIS e se gera licença-prêmio.

13.17.68. Possibilitar que no ambiente de controle de período aquisitivo de licença prêmio seja possível acionar a rotina de remodelagem, onde aplica-se os ajustes de cancelamento e suspensão, conforme as definições da configuração de licença prêmio.

13.17.69. Permitir registrar a divisão hierárquica dos setores, informando onde os servidores desempenham suas atividades laborais considerando os fatores de riscos

13.17.70. Permitir registrar a informação do motivo da alteração salarial, além de possibilitar a criação de novos motivos.

13.17.71. Possibilitar que o processamento de remodelagem do período de licença prêmio seja executado em segundo plano e que o usuário seja notificado quando do término do processamento.

13.17.72. Permitir o lançamento automático de afastamento do servidor nos períodos de férias e licença prêmio.

13.17.73. Possuir cadastro de servidores com todos os campos exigidos pelo Ministério do Trabalho e Emprego, e que possibilite, inclusive, a dispensa do livro de registro dos servidores, conforme Portaria nº 41 de 28/03/2007, além de permitir a inserção de novos campos para cadastramento de informações adicionais.

13.17.74. Impedir a admissão de pessoas que têm a escolaridade inferior àquela exigida na configuração do cargo informado.

13.17.75. Permitir o registro de averbação das experiências anteriores e dos contratos de trabalho, para adicional, licença prêmio, tempo de serviço e carreira.

13.17.76. Permitir inserir o benefício de empréstimos para as matrículas de funcionário, estagiário, aposentado e pensionista.

13.17.77. Permitir o registro de níveis salariais com controle de histórico, possibilitando compor suas variações de classe e referência dentro do nível.

13.17.78. Permitir registar todas as configurações das estruturas de níveis das lotações físicas utilizadas para determinar o local de trabalho do servidor na entidade.

13.17.79. Permitir escolher a melhor forma de aplicação de subsídios para os servidores e dependentes, podendo ser pelo salário contratual, tempo de serviço, idade e data de admissão

13.17.80. Permitir o lançamento de mais de um período de gozo para o mesmo período aquisitivo de licença prêmio.

13.17.81. Possibilitar que no ambiente de gestão do período aquisitivo de licença prêmio, permita o registro período de gozo e/ou abono da licença prêmio.

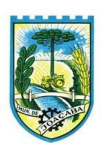

13.17.82. Permitir configurar os valores de adicional de tempo de serviço, podendo configurar a progressão e o limite máximo do percentual recebido.

13.17.83. Permitir o registro da quantidade de vales-transportes diário ou mensal utilizado pelo servidor no percurso de ida e volta ao local de trabalho.

13.17.84. Possibilitar a vinculação de atestados médicos nos afastamentos decorrentes de acidentes de trabalho ou doenças.

13.17.85. Disponibilizar ambiente que possibilite realizar o cálculo das despesas de vales-transporte para os funcionários de forma individual ou coletiva.

13.17.86. Permitir o lançamento de licença prêmio em gozo e pecúnia para o mesmo período aquisitivo.

13.17.87. Permitir o registro de matrícula do tipo estagiário, onde deverá possibilitar o registro de informações relacionadas ao contrato do estágio.

13.17.88. Manter o cadastro de todos os períodos aquisitivos, possibilitando o registro da licença prêmio dos servidores, desde a admissão até a exoneração.

13.17.89. Possibilitar a consulta dos descontos dos planos de saúde do servidor.

13.17.90. Permitir a definição de plano de carreira do cargo, viabilizando a configuração do nível classe e referência salarial.

13.17.91. Permitir o registro de matrícula do tipo aposentado, possibilitando o preenchimento de dados de identificação e informações gerais.

13.17.92. Permitir a criação de empréstimo informando o valor da parcela e quantidade de parcelas.

13.17.93. Possibilitar a quitação antecipada de parcelas de empréstimo.

13.17.94. Possibilitar a realização da gestão de baixas das parcelas do benefício de empréstimos.

13.17.95. Permitir o uso de críticas cadastrais no cadastro de empréstimos.

13.17.96. Dispor de mecanismo que impeça o registro do cadastro do funcionário, quando existir campos não preenchidos que forem definidos como obrigatório.

13.17.97. Permitir o cadastro da configuração das regras que definem a aquisição do adicional de tempo de serviço.

13.17.98. Possibilitar o registro de processos administrativos para os servidores.

13.17.99. Permitir a emissão do Perfil Profissiográfico Previdenciário - PPP, baseado no histórico do servidor, no layout da previdência social, de forma individual ou por grupo de funcionários.

13.17.100. Permitir editar os dados dos empréstimos que estiverem em andamento.

13.17.101. Permitir a criação do cadastro de Comissões Interna de Prevenção de Acidentes

13.17.102. Permitir a configuração de agendas e agendamentos relacionados à de Saúde e Segurança do Trabalho, permitindo navegar entre as competências do calendário, filtrar por dia, semana ou mês do ano, e por agenda, estabelecimento ou responsável.

13.17.103. Permitir a emissão de certidões e atestados de tempo de serviços previdenciários.

13.17.104. Permitir que no cadastro de matrículas dos servidores, sejam relacionados os dados do concurso que o funcionário participou.

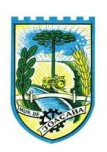

13.17.105. Permitir registrar extintores existentes nas instalações do município.

13.17.106. Permitir que o usuário crie o registro de visitas técnicas.

13.17.107. Permitir que o administrador da entidade conceda a permissão de acesso a geração de artefatos no sistema.

13.17.108. Permitir a configuração do envio de dados para o sistema eSocial.

# 13.18. PORTAL DO SERVIDOR PÚBLICO

13.18.1. Dispor de um portal de acesso exclusivo ao servidor público.

13.18.2. Permitir que o servidor público via internet, tenha acesso às suas informações cadastrais.

13.18.3. Possibilitar que o servidor público via internet, por meio de sua matrícula e entidade possa: efetuar solicitações de cursos de aperfeiçoamento; efetuar solicitações de graduações; realizar solicitações de palestras; fazer solicitações de seminários efetuar solicitações de treinamentos; realizar solicitações de workshop.

13.18.4. Possibilitar que o servidor público via internet, por meio de sua matrícula e entidade possa consultar e emitir os recibos referentes aos pagamentos efetuados por meio da folha de pagamento.

13.18.5. Possibilitar que o servidor público via internet, possa consultar e emitir relatórios com todas as informações que comprovem o rendimento e retenção de seu IRRF.

13.18.6. Possibilitar que o servidor público via internet, possa visualizar todo o seu histórico financeiro.

13.18.7. Possibilitar aos usuários a visualização dos status das solicitações cadastradas pelos servidores públicos por meio do portal.

13.18.8. Possibilitar aos usuários com permissão em um único ambiente aprovar ou reprovar as solicitações realizadas pelos servidores.

13.18.9. Possibilitar aos usuários com perfil administrador: Adicionar e conceder permissões por funcionalidades para usuários e grupos de usuários; Criarem usuário e senha automaticamente de forma individual ou em lote; personalizarem o formato do usuário e senha; Alterar a senha dos usuários adicionados a partir do sistema.

13.18.10. Permitir a redefinição compulsória de senha do usuário ao realizar o primeiro acesso, possuindo indicador relacionado a força da nova senha criada (fraca, normal ou forte).

13.18.11. Possibilitar o acesso à redefinição de senhas em dispositivos móveis.

13.18.12. Possibilitar a apresentação das atividades recentes do usuário.

13.18.13. Permitir que o servidor realize requisições, possibilitando que o mesmo acompanhe os trâmites realizados pelo departamento de pessoal no sistema de Folha de Pagamento.

13.18.14. Permitir emissão de relatório de recibo de pagamento, customizados conforme o modelo de relatório desejado.

13.18.15. Permitir a identificação dos recibos integrados.

13.18.16. Disponibilizar API para consulta das solicitações dos usuários do sistema, com autenticação via token.

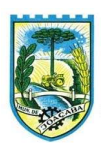

13.18.17. Dispor de ficha funcional da matrícula do servidor, contendo os principais dados pessoais e contratuais, possibilitando a navegação entre as matrículas.

13.18.18. Permitir a alteração de qualquer um dos dados pessoais, onde as informações alteradas serão apresentadas imediatamente na ficha funcional, no entanto, conterá a informação de que essa solicitação depende da aprovação do gestor.

13.18.19. Possibilitar a realização de conferência de vídeo com solicitante, a partir de uma solicitação aguardando aprovação, permitindo ainda ao responsável, enviar SMS como forma de aviso ao solicitante.

13.18.20. Permitir ao servidor a solicitação de benefícios, que serão avaliadas pelo responsável do setor pessoal ou pelo administrador do sistema que ficará incumbido de analisar e deferir as solicitações.

13.18.21. Permitir ao servidor a solicitação de capacitação profissional, como curso, treinamento, graduação, palestra, workshop, seminário.

13.18.22. Permitir ao servidor realizar a consulta de contribuição previdenciária.

13.18.23. Permitir ao servidor consultar e emitir sua ficha financeira de determinado exercício, detalhando as bases de cálculo, podendo inclusive alternar entre suas matrículas de uma mesma entidade.

13.18.24. Permitir ao servidor acompanhar o histórico das solicitações registradas na ferramenta, possibilitando revisar as informações registradas em cada solicitação e acompanhar seu status.

13.18.25. Permitir a realização de login com o CPF ou matrícula do servidor.

13.18.26. Permitir a emissão do comprovante de rendimentos, contendo os valores de IRRF, para utilização na declaração do imposto de renda.

13.18.27. Permitir o acesso de servidores e estagiários, ativos e demitidos, possibilitando a seleção de matrículas e contratos ativos ou não.

13.18.28. Permitir a consulta e emissão dos recibos de pagamento das matrículas ativas e demitidas. Os recibos de pagamentos poderão ser visualizados pela forma mensal, férias, 13º salário e rescisão.

13.18.29. Permitir ao usuário solicitar a alteração de marcação de ponto via sistema. As solicitações serão avaliadas pelo usuário aprovador, que pode aprovar ou reprovar as solicitações de inclusão, alteração ou exclusão de marcações de ponto.

13.18.30. Permitir ao servidor a solicitação de licenças-prêmio, licença sem vencimento, licença maternidade, licença adoção e licença casamento. As solicitações de licença devem aguardar a validação do responsável informado ou pelo administrador do sistema, para analisar e deferir ou indeferir as solicitações.

13.18.31. Permitir ao servidor a consulta e emissão dos registros de marcações de ponto.

13.18.32. Permitir ao servidor, realizar a solicitação de folga para desconto em folha ou folga para compensação de horas extras, possibilitando a validação do responsável, podendo deferir ou indeferir a solicitação.

13.18.33. Possibilitar ao servidor realizar a solicitação de férias, com envio ao departamento de recursos humanos que deverá realizar a análise do pedido e a programação de férias a partir do requerimento efetuado. 13.18.34. Permitir ao servidor solicitar adiantamento salarial ou adiantamento 13º salário, que serão validadas

pelo responsável, podendo deferir ou indeferir as solicitações.

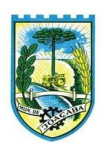

13.18.35. Permitir a impressão em documento no formato PDF dos dados de usuário e senha dos servidores criados a partir do sistema.

13.18.36. Permitir o envio da Declaração Anual Bens do Servidor.

13.18.37. Permitir solicitar a criação de um novo endereço durante a solicitação de alteração cadastral.

# 13.19. ESOCIAL

13.19.1. Permitir a integração de dados de forma automática ou ainda através de arquivos de intercâmbio de informações com o sistema de Folha de Pagamento.

13.19.2. O sistema deverá realizar o envio de eventos, verificando a existência de pendências.

13.19.3. Possibilitar a recuperação de um envio não processado, seja motivo de instabilidade ou outro, que tenha interrompido o fluxo.

13.19.4. Possibilitar a visualização e download do arquivo do evento gerado, em formato XML.

13.19.5. Possuir notificação de ocorrências do sistema ao usuário, permitindo visualizar os status como: em andamento, lidas e não lidas.

13.19.6. Possibilitar a consulta dos eventos conforme sua situação, possuindo os status de aguardando envio, enviando, aguardando retorno e enviados com retorno. Ao listar a consulta, deverá apresentar no mínimo: o registro a que se refere no eSocial, a descrição do evento, a data de envio (quando já enviado, o prazo limite de envio, o protocolo de envio (quando já enviado) e o recibo de retorno, quando existir.

13.19.7. Dispor de lista que apresente os próximos envios previstos, seguindo o critério do mais atrasado para o mais atual.

13.19.8. Disponibilizar indicativos das rotinas de domínios integrados, eventos gerados, lotes eSocial e próximos envios.

13.19.9. Possibilitar a visualização em formato de calendário dos eventos pendentes de envio, conforme sua data limite.

13.19.10. Possuir mensagem que demonstre ao usuário, como orientação, as inconsistências relacionadas a "Erro" e "Alerta".

13.19.11. Possibilitar envio dos arquivos para o eSocial via web service.

13.19.12. Possuir listagem de eventos aguardando envio, permitindo selecionar um ou vários itens e executar para os selecionados a ação e enviar.

13.19.13. Possibilitar a validação dos arquivos usando schema xsd provido pelo governo.

13.19.14. Permitir ao usuário trocar de entidade sem sair do sistema.

13.19.15. Possibilitar o gerenciamento da situação do registro que foi transformado para o formato eSocial, em todas as etapas do processo de envio.

13.19.16. Possibilitar envio dos lotes de informações para o eSocial, podendo selecionar um ou vários eventos para assinatura e envio.

13.19.17. Permitir consultar os erros do retorno do governo, quando existirem.

13.19.18. Permitir a configuração da transformação dos registros de domínio, no formato de arquivos do

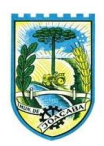

eSocial.

13.19.19.Realizar a validação do XML gerado com o XSD do layout oficial do Governo Federal.

# 13.20.PONTO

13.20.1.Permitir a criação de classificação de função, além daquelas que devem já existir: aviso prévio e férias.

13.20.2.Disponibilizar a ocorrência de horas extras noturnas, horas faltas noturnas, horas trabalhadas noturnas, horas faltas diurnas, horas extras diurnas, bem como os afastamentos por acidente de trabalho e auxílio-doença.

13.20.3.Permitir a configuração de diferentes tipos de horários para o servidor.

13.20.4.Permitir registrar as áreas de atuação.

13.20.5.Possuir cadastro de jornadas de trabalho.

13.20.6.Possibilitar a criação de relógio.

13.20.7.Permitir o cadastro de relógios por entidade.

13.20.8.Possibilitar o cadastro histórico de pessoas físicas.

13.20.9.Permitir a exclusão de marcações ou de apuração.

13.20.10. Possibilitar informar uma função de relógio para que seja utilizada com padrão nas alterações e inclusões das marcações.

13.20.11. Dispor de configuração para permitir a utilização de horário flexível, onde o sistema não deva controlar a jornada conforme as marcações esperadas, mas qualquer jornada desde que dentro da tolerância de alocação do servidor.

13.20.12. Permitir a definição da data na alocação e a inserção manual da marcação.

13.20.13. Dispor de funcionalidade para fechamento do ponto, encerrando o período de apuração das marcações, permitindo a geração das ações de fechamento do ponto.

13.20.14. Possibilitar informar na matrícula de funcionários e estagiários, no caso deste optarem pela compensação de horas.

13.20.15. Possibilitar a inserir registros para compensação de horas por meio de funções de fórmulas de ocorrências.

13.20.16. Possibilitar consultar, através de fórmula de ocorrências, os atestados disponíveis no sistema de Recursos Humanos.

13.20.17. Permitir o registro das deficiências dos servidores.

13.20.18. Permitir a apuração das outras classificações de registro de ponto, como ausência legal, saída particular, médica, ao serviço, entre outros que o município pretenda cadastrar.

13.20.19. Disponibilizar função de cálculo de ocorrências que informe as horas de interjornada.

13.20.20. Disponibilizar função para o cálculo de ocorrências relacionadas ao feriado facultativo.

13.20.21. Disponibilizar função para cálculo de ocorrências que informe o número total de marcações para determinada data de apuração.

13.20.22. Disponibilizar a função de cálculo de ocorrências que informe se a matrícula apurada está trabalhando na data de apuração.

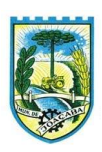

13.20.23. Possibilitar o cadastro de horários do ponto.

13.20.24. Disponibilizar função de cálculo de ocorrências que informe as horas trabalhadas conforme enquadramento

13.20.25. Disponibilizar função de cálculo de ocorrências que informe o tempo mínimo de interjornada.

13.20.26. Disponibilizar função de cálculo de ocorrências que informe se a matrícula apurada no período está em gozo de férias.

13.20.27. Disponibilizar função de cálculo de ocorrências que informe a carga horária da jornada diária.

13.20.28. Permitir a configuração para saldo de banco de horas, possibilitando relacionar um tipo de compensação de horas a uma ação, que poderá somar ou subtrair, e também informar um campo em horas para definir o saldo máximo de extras, e outro de saldo máximo de faltas.

13.20.29. Permitir gerenciar períodos de registro de pontos semanais.

13.20.30. Permitir criar espaço para apresentação da compensação de horas na matrícula, em que a listagem deverá trazer todas as compensações, em ordem de data decrescente, com a exibição do saldo atual.

13.20.31. Possibilitar a criação de fonte de jornadas de trabalho com todos os campos da tela do sistema, inclusive os horários vinculados.

13.20.32. Permitir a configuração dos limites do plano salarial ao cargo relacionado.

13.20.33. Permitir a validação do número do CPF e PIS/PASEP.

13.20.34. Possibilitar a visualização do histórico de todos os registros de ponto do servidor.

13.20.35. Possibilitar a interação de dados com o sistema de Folha de Pagamento.

13.20.36. Possibilitar que a rotina de importação e apuração do ponto sejam executadas em segundo plano, liberando o sistema para uso normal durante a geração. Ao término do processamento do cálculo o usuário deverá ser notificado.

13.20.37. Permitir o cadastro de níveis salariais.

13.20.38. Permitir o cadastro dos horários realizados pelos servidores, possibilitando informar o código, descrição, vigência, entrada, saída, se é flexível e carga horária.

13.20.39. Permitir o registro de pessoas, possibilitando informar: os dados pessoais como nome, CPF, data de nascimento, idade, estado civil, sexo, endereço(s), telefone(s), e-mail(s), filiação(ões), moléstia(s) grave(s), grau de escolaridade, raça, tipo sanguíneo, indicativo de doador, deficiência(s), além de dados relacionados aos documentos, como RG, órgão emissor, UF, data da emissão, número do título de eleitor, zona, seção, número do CNS, data da emissão, RIC, órgão emissor, UF, data da emissão, certidão(ões) civil(s), número do certificado de reservista, número da CTPS, número do PIS / PASEP, número da CNH, além de permitir o anexo de arquivos com té 10 MB.

13.20.40. Possibilitar o cadastro de tipos de ausências para justificativas de faltas, como folga, treinamento, conferência, workshop, nascimento de filho, dentre outros.

13.20.41. Permitir o lançamento de ausências concomitantes.

13.20.42. Permitir a exclusão de ausências de forma coletiva e seleções com filtros avançados.

13.20.43. Permitir a geração do espelho do ponto para seleções avançadas ou sem informar seleção

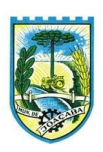

13.20.44. Possibilitar que o usuário realize o lançamento de horas faltas e horas extras no sistema.

13.20.45. Permitir o cadastro de todos os cargos do quadro de pessoal dos tipos efetivo, comissionado, temporário, agentes políticos, estabilizados, dentre outros conforme a necessidade do município, com nome do cargo, tipo de cargo, grau de instrução, CBO, escolaridade mínima, carga horária mensal e referência salarial inicial.

13.20.46. Possibilitar a apuração das marcações de ponto de estagiários.

13.20.47. Permitir a criação de fonte de dados consolidados de dias apurados e marcações e ocorrências.

13.20.48. Possibilitar o controle histórico de alteração para cada registro de horário realizado.

13.20.49. Possibilitar o cadastro de empresas classificando-as entre geral, cessionária, fornecedor de transporte, instituição de ensino, operadora de plano de saúde ou sindicato.

13.20.50. Permitir o cadastro dos afastamentos dos servidores, por motivo de doença, acidente de trabalho, cessão ou atestado de horas, sem prejuízo na frequência diária.

13.20.51. Possibilitar a configuração de parâmetros para auxílio nas apurações de marcações e impactos em folha de pagamento, permitindo informar a tolerância de marcações, tolerância diária, período noturno, tempo mínimo entre batidas, tempo mínimo de interjornada, tempo mínimo e máximo de intrajornada.

13.20.52. Permitir o registro de vínculos empregatícios, para representar um agrupador entre os funcionários e a entidade. Ao registrar o vínculo deve permitir informar a descrição, regime trabalhista, regime previdenciário, categoria do trabalhador, categoria do SEFIP, vínculo temporário, motivo da rescisão, data final obrigatória, o envio ao CAGED, envio para RAIS e código RAIS e se gera licença-prêmio.

13.20.53. Permitir a parametrização de horas noturnas, intervalo mínimo entre batidas e valor mínimo de horas para desconto.

13.20.54. Dispor de ferramenta para advertir a admissão de pessoas que têm a escolaridade inferior, àquela exigida na configuração do cargo informado para o servidor.

13.20.55. Permitir o cadastro de grupos funcionais possibilitando o agrupamento de funcionários.

13.20.56. Possibilitar o bloqueio de manutenção para o período de apuração.

13.20.57. Possibilitar a permuta de horários, com data de início e término da permuta.

13.20.58. Permitir o uso de filtros avançados no cadastro de permutas.

13.20.59. Permitir a criação, alteração e extinção dos cargos, possibilitando mencionar a fundamentação legal de cada um dos registros.

13.20.60. Possibilitar o registro de ocorrências de ponto, permitindo informar o código, descrição, competência, classificação, sigla e indicativo para gerar eventos na folha.

13.20.61. Possibilitar o registro de servidores quando convocados para participar de evento extraordinário à jornada.

13.20.62. Permitir a cópia de uma ocorrência já cadastrada, facilitando alterações em novas ocorrências geradas a partir da copiada.

13.20.63. Permitir selecionar a informação quanto ao motivo da alteração de cargo bem como possibilitar a criação de novos motivos.

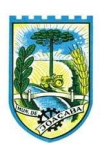

13.20.64. Permitir registrar todas as configurações das estruturas de níveis dos organogramas utilizados na entidade, definindo a quantidade de níveis, dígitos e separador da máscara dos organogramas

13.20.65. Possibilitar o registro de dependentes dos servidores, informando nome, grau de dependência, data inicial da dependência, motivo, data final da dependência, motivo, se é dependente no IRRF, se é dependente de salário-família, se é dependente de pensão, início do benefício, duração, data de vencimento, alvará judicial, data do alvará, aplicação de desconto, valor, pensão sobre FGTS, representante legal, forma de pagamento e conta bancária.

13.20.66. Dispor de cadastro integrado com o sistema de Recursos Humanos e Folha, evitando a duplicidade de informações.

13.20.67. Possibilitar o cadastro de eventos extraordinários, permitindo definir o período do evento, se será concedido folga para os participantes, a quantidade de dias de folga a conceder e o período em que o participante pode folgar, por conta da participação no evento.

13.20.68. Permitir o cadastro dos tipos de afastamento que poderão ser realizados pelo servidor ou estagiário.

13.20.69. Permitir a inclusão das novas classificações de tipos de afastamentos.

13.20.70. Permitir o registro dos feriados fixos, variáveis, bem como dos dias de ponto facultativo.

13.20.71. Possibilitar o registro de afastamentos para servidores e estagiários, a partir do cadastro de matrículas.

13.20.72. Permitir a adição do código da matrícula na fonte de afastamento.

13.20.73. Permitir a apuração de matrículas lotadas em jornadas com revezamento.

13.20.74. Possibilitar a flexibilidade de horários, permitindo a jornada de trabalho em horários diferentes.

13.20.75. Permitir o aumento do limite de horários vinculados a uma jornada de turno corrido.

13.20.76. Possibilitar a identificação de qual configuração de lotação física está em uso dispensando a criação de uma para cada ano vigente.

13.20.77. Possibilitar o lançamento de ausências dos servidores e estagiários, para justificar as faltas.

13.20.78. Permitir acessar o dia para inserir a marcação faltante ou desconsiderar uma marcação equivocada, possibilitando processar novamente o dia.

13.20.79. Permitir registar todas as configurações das estruturas de níveis das lotações físicas utilizadas para determinar o local de trabalho do servidor na entidade

13.20.80. Permitir o cadastro da tabela salarial instituída pela legislação municipal, contemplando progressões horizontais e verticais, viabilizando a vinculação da faixa salarial dos cargos.

13.20.81. Possibilitar o acionamento do cadastro de afastamentos, a partir da data onde se está realizando a manutenção de marcações

13.20.82. Permitir a consulta e alteração de informações da entidade que o sistema foi liberado. Possibilitando ao usuário alterar informações como sigla da entidade, CNAE, responsável da entidade, endereço da entidade, telefone da entidade, e-mails da entidade, site da entidade, horário de funcionamento da

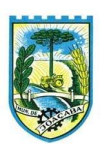

entidade, indicativo de RPPS, tipo de administração, número da UG SIAFI, sindicato, classificação tributária, indicativo de registro eletrônico de funcionário, classificação tributária e situação da entidade.

13.20.83. Possibilitar o registro de relógios de ponto, permitindo informar o número do relógio, descrição, lotação física, tipo de relógio, indicativo de REP, marca, número de fabricação.

13.20.84. Possibilitar o cadastro de períodos para apuração de ponto, possibilitando sua utilização no processo de apuração das marcações.

13.20.85. Possibilitar o gerenciamento do histórico de alteração para cada registro de ocorrência, permitindo a exclusão ou edição do histórico mais atual.

13.20.86. Possibilitar a apuração das marcações de ponto dos servidores.

13.20.87. Possuir bloqueio no registro do cadastro do funcionário, quando existirem campos não preenchidos que forem definidos como obrigatórios.

13.20.88. Possuir filtros, na rotina de apuração do ponto, por data inicial e final do período de apuração, por servidor ou seleção específica.

13.20.89. Permitir a gestão de afastamentos de forma centralizada.

13.20.90. Possibilitar a importação de marcações das matrículas por arquivo txt gerado a partir do layout configurado no cadastro de relógios.

13.20.91. Permitir a alteração do registro do cartão ponto, sem possibilitar a exclusão da marcação original.

13.20.92. Possibilitar a consulta de ausências pela descrição do tipo de ausência na data de apuração.

# 13.21.PONTO ELETRONICO/RELOGIO PONTO VIA INTERNET

13.21.1. Possibilitar o registro de marcações de ponto por biometria, captando-as ao menos nos seguintes leitores: Hamster DX, Hamster III, - Suprema BioMini Plus 2, Hamster Pro (PXAK) e Hamster Pro 20 (HU20AK), podendo ainda, ser configurado para os existentes na entidade.

13.21.2. Permitir que as marcações sejam coletadas por meio eletrônico, sem a necessidade de utilização de um relógio físico.

13.21.3. Possibilitar o cadastro das biometrias dos servidores no sistema.

13.21.4. Possibilitar a parametrização para o envio de e-mails com o registro das marcações.

13.21.5. Permitir a configuração de relógio para possibilitar a emissão de avisos sonoros em caso de êxito ou falha na marcação do ponto.

13.21.6. Possibilitar integração de funcionário autônomo do tipo conselheiro tutelar, para permitir o registro de ponto

13.21.7. Permitir a personalização dos relatórios de ponto, com a inclusão do brasão do Município, ou logotipo da entidade.

13.21.8. Possibilitar o cadastramento dos locais de trabalho.

13.21.9. Possibilitar o registro das funções de marcações para os relógios do ponto.

13.21.10. Possibilitar a consulta de manutenção individual das marcações de ponto do servidor.

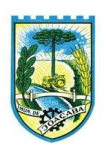

13.21.11. Possibilitar filtrar as matrículas que contenham dias apurados com, pelo menos, uma das ocorrências informadas.

13.21.12. Possibilitar filtra as matrículas que contenham dias apurados com pelo com um dos horários informados.

# 13.22.PROTOCOLO VIA INTERNET

13.22.1. Definir a estrutura organizacional por meio do cadastro de organogramas. Devendo ser composta, no mínimo, por: Secretarias; Departamentos; Seções.

13.22.2. Permitir o registro das solicitações a serem protocoladas e Controlar os documentos necessários para protocolização de uma solicitação.

13.22.3. Propiciar a definição de quais departamentos permitirão a entrada de processos.

13.22.4. Permitir gerenciar permissões por usuários: de acesso, cadastro, processos (consulta, tramitação, análise, pareceres, encerramento, arquivamento etc.), organogramas e relatórios.

13.22.5. Permitir a definição de quais usuários poderão ter acesso a processos em um determinado departamento.

13.22.6. Controlar o acesso dos usuários para visualização dos pareceres de um processo.

13.22.7. Possibilitar ao usuário autorizado, a configuração de notificações do sistema.

13.22.8. Permitir que o usuário crie informações adicionais para as solicitações de aberturas de processos, configurando a obrigatoriedade ou não do preenchimento destas informações pelo requerente ou usuário que realiza a abertura do processo.

13.22.9. Possibilitar ao usuário visualizar e pesquisar as pessoas através da listagem, sendo que na listagem as informações devem ser visíveis e passíveis de ordenação, podendo ser realizada por: nome, tipo, CPF/CNPJ ou situação.

13.22.10. Permitir configurar um organograma padrão para arquivamento dos processos. No encerramento dos processos deve sugerir ao usuário realizar andamento para este organograma, caso o processo seja encerrado em organograma diferente, ou sugerir o arquivamento, caso seja encerrado no organograma padrão de arquivamento.

13.22.11. Possibilitar aos usuários que possuam permissão de acesso, realizar ações através da consulta geral de processos. As seguintes ações devem ser realizadas: Emitir etiquetas, Emitir comprovante de abertura de protocolo, Emitir capa de processo, Gerar guia de pagamento, Consultar o processo aberto, Realizar andamento do processo, Realizar Parecer, Parar o processo, Reativar processo parado, Transferir processo, Arquivar processo, Estorno de encerramento (para processos encerrados), Realizar juntamento de processos (para processos que atendam as regras para juntamento)

13.22.12. Permitir o cadastro retroativo de processos.

13.22.13. Permitir alterar o requerente e/ou solicitação dos processos, caso não tenha recebido nenhum andamento e/ou parecer.

13.22.14. Permitir a exclusão de parecer pelo responsável.

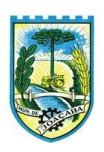

13.22.15. Permitir ajuntamento de processos por anexação.

13.22.16. Permitir definir regras para ajuntamentos por anexação, possibilitando ajuntar processos, solicitações ou requerentes diferentes do processo principal.

13.22.17. Permitir a anexação de documentos digitalizados a um processo.

13.22.18. Permitir a exclusão de andamentos de processos, confirmados ou não confirmados no organograma de destino.

13.22.19. Permitir enviar e-mail ao requerente a cada tramitação efetuada no processo.

13.22.20. Permitir o encerramento e o arquivamento de processos, de forma individual ou vários simultaneamente.

13.22.21. Permitir o acesso ao sistema com login integrado ademais softwares de e-mail.

13.22.22. Permitir ao cidadão solicitar a protocolização.

13.22.23. Permitir ao cidadão a consulta de requisitos de protocolização

13.22.24. Permitir ao cidadão a Consulta de Processos

13.22.25. Permitir ao cidadão anexar documentos pendentes quando requisitado.

13.22.26. Permitir ao cidadão utilizar certificado digital quando houver, para abertura de processos.

13.22.27. Permitir ao cidadão incluir beneficiário ao processo.

13.22.28. Permitir ao contribuinte a solicitação de ITBI para imóveis rurais, sem necessidade de ter o imóvel rural cadastrado.

13.22.29. Permitir deferimento de solicitações de aberturas externas de processos protocolados pelo cidadão.

13.22.30. Possibilitar enviar para mais de um destinatário o protocolo.

13.22.31. Possibilitar aos servidores a realização de retorno dos processos aos solicitantes, para que os mesmos possam anexar documentos ou incluir documentos faltantes ao processo, bem como possibilitar ao servidor desfazer o retorno ao solicitante, para os casos que não haja resposta por parte do mesmo, fazendo com que o processo retorne para o servidor.

# 13.23.CONTROLE INTERNO

13.23.1.Permitir cadastro estrutura administrativa do ente,

13.23.2.Possuir integração automática com sistema contábil, compras, recursos humanos.

13.23.3.Permite a emissão de relatório gerencial mensal e anual com índices constitucionais, legais e gerencias consolidado ou por entidade gestora. (educação, fundeb, saúde, pessoal, execução orçamentária etc.)

13.23.4.Relatório de gestão com gráficos dos principais índices constitucionais, receitas, despesas;

13.23.5.Disponibilização do acompanhamento da rotina de Verificações via Web, pelo Controlador e os responsáveis pelas informações prestadas.

13.23.6.Permitir a emissão do relatório Controle Interno Mensal e Bimestral.

13.23.7.Geração do relatório de prestação de contas Anual (PCA).

13.23.8.Permitir a emissão do relatório Circunstanciado. Parecer de Balanço.

13.23.9.Permitir Cadastro de Verificações. (check List).

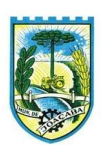

13.23.10. Permitir execução de Auditorias com base em Check List.

13.23.11. Permitir geração de Notificações, Comunicados, Ofícios, Pareceres, Solicitações, Instruções Normativas;

13.23.12. Permitir encaminhar alertas para central de ações e e-mail (Correio Eletrônico) para o responsável da área setorial quando encerrar as respostas de todos quesitos de exame da área, para que possa proceder averiguação dos itens e digitar o parecer setorial.

13.23.13. Possuir na avaliação dos controladores, recurso para visualizar o histórico das ocorrências anteriores dos quesitos de exame.

13.23.14. Possuir painel para exibir as informações da avaliação do controle interno segregado por área setorial, fornecendo dados estatísticos como: total de verificações no exercício, no mês, total regulares, irregulares, ressalva e etc.;

13.23.15. Permitir a importação de documentos digitalizados, relatórios, planilhas entre outros

13.23.16. Permitir cadastro de Agenda de Obrigações;

13.23.17. Possuir rotina de lançamentos para acompanhamento da agenda de obrigações;

13.23.18. Disponibilização de uma base de dados de Verificações pré-cadastrados no sistema.

13.23.19. Permitir geração de pareceres diversos. (atos de pessoal, compras, transferências de recursos, etc.);

13.23.20. Possuir anexos possibilitando a emissão mensal para acompanhamento da administração:

- Resumo Geral da Despesa;

- Acompanhamento físico e financeiro dos projetos/atividades previstas na LDO;

- Acompanhamento das Metas de Arrecadação;
- Acompanhamento do Cronograma de Desembolso;
- Demonstrativo Despesas por Funções, Subfunções;
- Demonstrativo da Despesa por Órgãos;
- Comparativo da Receita Orçada com a Arrecadada;
- Comparativo da Despesa Autorizada com a Realizada;
- Demonstrativo de gasto de Pessoal Executivo, Legislativo Consolidado;
- Demonstrativo de gasto de Pessoal por Órgão de Governo;
- Demonstrativo de Gasto com Saúde;
- Demonstrativo de Gasto com Educação;
- Demonstrativo de Gasto com FUNDEB 60%;
- Demonstrativo de Gasto com FUNDEB 100%;
- Demonstrativos diversos do Poder Legislativo;
- Balanço Orçamentário;
- Balanço Financeiro;
- Balanço Patrimonial;
- Demonstração das Variações Patrimoniais;
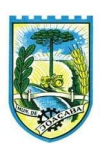

- Demonstrativo da Dívida Fundada Interna;
- Demonstração da Dívida Flutuante.
- 13.23.21. Controle Execução Orçamentária por Fonte de Recurso;
- 13.23.22. Cadastro de usuários com permissões definidas pelo Admin.
- 13.23.23. Possuir Banco de dados multi-exercício e multi-entidades.
- 13.23.24. Possuir segurança de banco de dados (confiabilidade) que roda tanto em Windows quanto em Linux.
- 13.23.25. Possibilidade de geração dos relatórios do sistema em diversas extensões (ex.: PDF, Word).
- 13.23.26. Configurações de Assinaturas de Relatórios que possam ser parametrizadas pelos próprios usuários.
- 13.23.27. Possuir Modulo de Audiência publica com apresentação em modo texto e gráficos com no mínimo os seguintes anexos:
- Acompanhamento da Evolução da Execução Orçamentárias dos últimos 5 anos;
- Acompanhamento da Evolução da Receita Corrente Liquida dos últimos 5 anos;
- Acompanhamento das Metas de Arrecadação;
- Acompanhamento do Cronograma de Desembolso;
- Acompanhamento do Resultado Nominal e Primário;
- Acompanhamento dos Índices e Educação, Saúde, Fundeb;
- Acompanhamento dos Gastos de Pessoal. (Executivo, Legislativo e Consolidado);
- Acompanhamento dos Restos a Pagar, Alienação de Ativos;
- Acompanhamento das Ações previstas na LDO.
- 13.23.28. Possuir a geração de ATA;
- 13.23.29. Possuir a geração de Convite;
- 13.23.30. Possuir a geração de lista de presença.

## 13.24. DOCUMENTOS/ASSINATURAS

13.24.1.Permitir o armazenamento de arquivos e documentos em nuvem, possibilitando a visualização e criação de documentos, múltiplos documentos e pastas.

13.24.2.Possibilitar anexar documentos com várias extensões, sendo no mínimo: PNG, JPG, JPEG, TXT, ODT, PDF, DOCX, GIF, JPG, JPEG, AI, PSD, SVG, INDD, MP3, WAV, OGG, AVI, MPG, MPEG, M4V, PNG, MP4, 3GP, BMP, CSV, DOC, DOCX, MSG, EML, EMLX, EMLM, DOCM, XLS, XLSX, XLSM, PPT, PPTX, PPTM, PAGES, NUMBERS, PDF, RTF, DWG, ZIP, RAR, TXT, ODT, ODS, ODP, ODB, ODD, TIF, TIFF e CDR

13.24.3.Permitir anexar os arquivos através de botão que permita inserir o documento, e também arrastando o arquivo até o local desejado.

13.24.4.Possuir design responsivo, permitindo o acesso através de computadores, tablets e smartphones.

13.24.5.Dispor de lista das principais funcionalidades, como documentos, fluxo de trabalho, Acompanhar

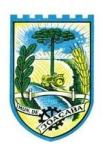

assinaturas e lixeira.

13.24.6.Permitir a visualização de documentos adicionados pelo usuário, compartilhados com ele.

13.24.7.Permitir a organização dos documentos através de criação de pastas e subpastas.

13.24.8.Permitir ao proprietário do documento a visualização, edição ou exclusão de um documento podendo ainda baixar o arquivo ou movê-lo para outro local. Ao usuário que não é proprietário, devem estar disponíveis as opções de visualização e download.

13.24.9.Possuir histórico de versões dos documentos, possibilitando a visualização das versões realizadas no arquivo.

13.24.10. Possuir campo para realização de pesquisa para localização de documentos, permitindo a busca pelo autor, título ou conteúdo existente no teor do documento.

13.24.11. Permitir o compartilhamento de documentos e/ou pasta com um usuário, ou um grupo prédefinido, permitindo ainda a configuração quanto a permissão dos participantes (leitor ou editor).

13.24.12. Possibilitar atribuir um fluxo de trabalho para um documento inserido, permitindo que outros usuários possam aprovar ou reprovar.

13.24.13. Permitir a criação e gestão dos fluxos de trabalho, possibilitando inserir nome e descrição ao fluxo, bem como determinar às pessoas envolvidas na tramitação, como o aprovador.

13.24.14. Permitir que na atribuição de um responsável pela aprovação, seja possível incluir a descrição da atividade solicitada, como analisar ou aprovar o documento.

13.24.15. Permitir a visualização dos fluxos, com os responsáveis e suas respectivas atribuições.

13.24.16. Permitir que o usuário visualize os documentos que estão pendentes de aprovação .

13.24.17. Possibilitar que o usuário aprovador descreva um parecer em caso de reprovação do documento.

13.24.18. Permitir o gerenciamento dos usuários, permitindo conceder e editar as autorizações necessárias para cada um.

13.24.19. Possibilitar a realização de auditoria, permitindo que o administrador do sistema possa acompanhar as movimentações dos usuários.

13.24.20. Possuir lixeira, para centralizar documentos excluídos, permitindo restaurá-los.

13.24.21. Permitir que apenas o proprietário do documento possa realizar a exclusão.

13.24.22. Permitir a edição de documentos e pastas.

13.24.23. Permitir a visualização dos arquivos anexados nos documentos.

- 13.24.24. Permitir mover pastas e documentos.
- 13.24.25. Permitir o anexo de arquivos em documentos já criados.
- 13.24.26. Permitir a inserção de múltiplos arquivos uma única vez.
- 13.24.27. Permitir a assinatura digital de anexos de um documento.
- 13.24.28. Permitir o download de um documento.
- 13.24.29. Permitir a inclusão de um fluxo de trabalho nos documentos.
- 13.24.30. Permitir a visualização dos documentos em forma de grade ou lista.
- 13.24.31. Permitir o envio de documentos em lote para assinaturas.

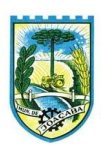

13.24.32. Permitir a adição de nova versão aos anexos.

13.24.33. Permitir o compartilhamento externo de documentos e pastas criando um link de compartilhamento

13.24.34. Permitir o acompanhamento do andamento das assinaturas realizadas pelos assinantes associados à um documento.

13.24.35. Permitir filtrar por período, tipo, todos e status.

13.24.36. Permitir a consulta dos documentos assinados pelo nome do documento, solicitante, assinante e natureza.

13.24.37. Permitir o cancelamento de documentos pelo remetente antes de iniciar o processo de assinatura.

13.24.38. Permitir a visualização de documentos assinados apenas por pessoas autorizadas.

13.24.39. Permitir a visualização dos assinantes que já assinaram e os que necessitam assinar o documento.

13.24.40. Permitir que um documento seja classificado como público ou privado.

13.24.41. Permitir a adição da data limite nos documentos a serem enviados para assinatura.

13.24.42. Permitir que usuários externos participem do processo de assinatura.

13.24.43. Permitir a notificação via email e whatsapp dos usuários envolvidos no processo de assinatura.

13.24.44. Permitir a visualização das pendências cadastradas ao inserir/editar um documento.

13.24.45. Permitir a aprovação ou recusa no fluxo atribuído ao usuário.

13.24.46. Permitir a visualização dos documentos e pastas que foram excluídos.

13.24.47. Permitir a restauração dos documentos e pastas.

13.24.48. Permitir a criação de novos dados adicionais.

13.24.49. Permitir a visualização dos dados adicionais criados.

13.24.50. Permitir a edição e exclusão de um dado adicional.

13.24.51. Permitir o gerenciamento dos fluxos de trabalho.

13.24.52. Permitir a criação do fluxo de trabalho, de criação e exclusão de seção e de edição e exclusão de

um fluxo.

13.24.53. Permitir habilitar ou desabilitar um fluxo.

13.24.54. Permitir integrações com documentos assinados.

13.24.55. Permitir que a qualificação dos documentos seja automaticamente armazenada em uma pasta previamente definida.

13.24.56. Permitir selecionar pastas para armazenamento.

13.24.57. Permitir a personalização de um caminho podendo utilizar variáveis advindos dos sistemas.

13.24.58. Permitir a personalização do nome do documento podendo utilizar variáveis advindos dos sistemas.

- 13.24.59. Permitir integrações com relatórios executados
- 13.24.60. Permitir a transferência de todos os documentos de um usuário para outro ou para ele mesmo.
- 13.24.61. Permitir a visualização de todas as transferências realizadas.

13.24.62. Permitir o armazenamento de certificados do tipo qualificados pelo ICP-Brasil.

B.

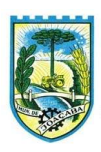

- 13.24.63. Permitir a visualização das solicitações enviadas e recebidas.
- 13.24.64. Permitir a aprovação ou recusa de uma solicitação.
- 13.24.65. Permitir vincular e desvincular entidades.
- 13.24.66. Permitir a assinatura digital de documentos com assinaturas anteriores.
- 13.24.67. Permitir a assinatura digital de documentos, utilizando e-CPF, certificado A3 ou e-CNPJ.
- 13.24.68. Permitir o upload de diversos arquivos para o procedimento de assinaturas.

13.24.69. Permitir acompanhar o andamento das assinaturas realizadas pelos assinantes associados a um documento.

- 13.24.70. Possibilitar consultar histórico de documentos assinados.
- 13.24.71. Permitir assinar documentos em massa.
- 13.24.72. Permitir consultar documentos por período.

13.24.73. Possibilitar realizar o download de documentos assinados.

13.24.74. Permitir assinar lotes de documentos.

13.24.75. Permitir gerenciar e compartilhar certificados das entidades.

13.24.76. Permitir gerenciar certificados de usuários, possibilitando, selecionar um certificado no formato de arquivo e assinar os documentos diretamente pela ferramenta.

13.24.77. Permitir assinar documentos com certificados no servidor.

13.24.78. Permitir consultar documentos assinados pelo nome do documento, solicitante, assinante e natureza.

13.24.79. Permitir assinar documentos diretamente nos sistemas de origem do documento.

13.24.80. Permitir assinar documentos com múltiplas assinaturas.

13.24.81. Possibilitar assinar documentos nos formatos PDF, XML e TXT.

13.24.82. Permitir a visualização de um documento em formato PDF, XML, e TXT na própria ferramenta antes de sua assinatura.

13.24.83. Permitir gerar certificados digitais (NoPaper)

13.24.84. Permitir formatar o texto de um documento: tamanho de fontes, cores, espaçamento, destaque para links, entre outros.

13.24.85. Permitir a inclusão de usuários externos no procedimento de assinaturas.

13.24.86. Permitir a identificação de todas as páginas de um documento assinado.

13.24.87. Permitir a geração de página adicional contendo as informações de todo o processo de assinaturas, tais como: assinantes, data e hora e certificado.

13.24.88. Permitir o armazenamento de certificados do tipo qualificados pelo ICP-Brasil.

13.24.89. Permitir a assinatura de documentos com certificados físicos (A3) através do assinador local.

13.24.90. Permitir que os usuários envolvidos no processo de assinaturas sejam notificados via email.

13.24.91. Permitir a recusa de documentos enviados para o procedimento de assinaturas.

13.24.92. Permitir justificar o motivo de recusar um documento no procedimento de assinaturas.

13.24.93. Permitir a recusa de documentos em lote no procedimento de assinaturas.

B.

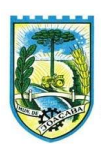

13.24.94. Permitir que o remetente cancele um procedimento de assinaturas.

13.24.95. Permitir a consulta externa de documentos assinados de forma privada ou pública/anônima por meio de URL ou QRCode.

13.24.96. Permitir a impressão de um documento assinado.

13.24.97. Permitir Upload de pastas do windows explorer em massa, e com seus respectivos arquivos inclusivos organizados por ordem alfabética.

13.24.98. Permitir que cada usuário receba as notificações no ambiente de documentos de cada arquivo incluso, alterado ou excluído desde que o usuário faça parte do processo do compartilhamento e assinatura destes arquivos

13.24.99. Permitir a gestão das notificações dos documentos envoltos no processo de assinaturas e controlar o status destes arquivos.

## 13.25. COMUNICAÇÃO INTERNA

13.25.1. Permitir a comunicação interna e externa, e ter as funcionalidades básicas dos dispositivos de e-mail, como caixa de entrada, caixa de saída, enviados e rascunhos.

13.25.2. Permitir o acesso somente a pessoas previamente cadastradas, com usuário e senha.

13.25.3. Permitir anexar documentos em uma tarefa para os formatos mais comuns de documentos: GIF, JPG, JPEG, AI, PSD, SVG, INDD, MP3, WAV, OGG, AVI, MPG, MPEG, M4V, PNG, MP4, 3GP, BMP, CSV, DOC, DOCX, MSG, EML, EMLX, EMLM, DOCM, XLS, XLSX, XLSM, PPT, PPTX, PPTM, PAGES, NUMBERS, PDF, RTF, DWG, ZIP, RAR, TXT, ODT, ODS, ODP, ODB, ODD, TIF, TIFF e CDR.

13.25.4. Permitir consultar a hierarquia de grupos de trabalhos.

13.25.5. Permitir configurar hierarquias de grupos de trabalho para organização de acessos e controle de alçadas para tarefas pertinentes a grupos que possuem algum critério de afinidade organizacional (setores, equipes, estabelecimentos, entre outros).

13.25.6. Possibilitar alternar entre grupos de trabalho ao qual um usuário participa sem sair do ambiente principal do sistema.

13.25.7. Permitir controlar níveis de acessos por grupos de trabalho, com papéis para administrar ou operar tarefas em um grupo de trabalho onde administradores do grupo podem conceder acesso a outros usuários.

13.25.8. Oferecer acessibilidade a todas as funcionalidades em dispositivos móveis.

13.25.9. Permitir interação com emoji.

13.25.10. Permitir a adição de usuários que serão membros de um grupo ou subgrupo de trabalho.

13.25.11. Permitir a inclusão e exclusão de um grupo ou subgrupo de trabalho.

13.25.12. Permitir a visualização da lista de usuários membros de um grupo e subgrupo.

13.25.13. Permitir a adição de mais de um administrador na entidade.

13.25.14. Determinar que um prazo de conclusão seja obrigatório.

13.25.15. Permitir que apenas o solicitante visualize as atualizações dos participantes.

13.25.16. Permitir a inclusão e exclusão de um grupo ou subgrupo de trabalho.

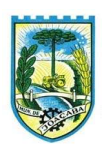

13.25.17. Permitir a personalização dos identificadores com prefixo, número e ano.

13.25.18. Permitir o recebimento de notificações sempre que um participante interagir.

13.25.19. Permitir que os participantes sejam notificados sempre que houver uma interação por parte do remetente.

13.25.20. Permitir a adição de anexo na resposta

13.25.21. Permitir consultar a visualizações de uma tarefa por seus participantes.

13.25.22. Permitir consultar as tarefas de um participante de um grupo de trabalho, em uma caixa de entrada.

13.25.23. Permitir destacar as tarefas enviadas, encaminhadas e respondidas na caixa de entrada.

13.25.24. Permitir consultar parte do conteúdo das tarefas sem ter que acessar cada tarefa.

13.25.25. Possibilitar destacar as tarefas ao qual o participante confirmou leitura na caixa de entrada.

13.25.26. Permitir arquivar e desarquivar tarefas

13.25.27. Permitir configurar determinado tipo de tarefa, de forma que possibilite impedir que tarefas do respectivo tipo contenham despachos.

13.25.28. Permitir consultar confirmações de leitura realizadas pelos participantes de uma tarefa.

13.25.29. Permitir consultar tarefas arquivadas bem como o desarquivamento da mesma.

13.25.30. Permitir criar e personalizar tipos de tarefas, definindo regras para o fluxo de comunicação pertinente para cada tipo, como por exemplo: memorando, circular, comunicado, ofício, entre outros.

13.25.31. Possibilitar consultar os grupos de trabalho participantes de uma tarefa.

13.25.32. Permitir configurar um tipo de correspondência para impedir que as tarefas do respectivo tipo sejam encaminhadas para participantes de outros grupos de trabalho.

13.25.33. Permitir formatar o texto de uma tarefa: tamanho de fontes, cores, espaçamento, destaque para links, entre outros.

13.25.34. Permitir configurar redação e envio de tarefas por usuários distintos.

13.25.35. Permitir enviar tarefas para um ou mais grupos de trabalho ou para participantes específicos de um ou mais grupos de trabalho.

13.25.36. Possibilitar configurar a privacidade para o envio e recebimento de tarefas, permitindo a visibilidade apenas entre o remetente e o destinatário.

13.25.37. Permitir ocultar tarefas arquivadas das caixas de entrada.

13.25.38. Permitir consultar tarefas em rascunho.

13.25.39. Permitir armazenar tarefas que estão em edição em uma área de rascunhos, para que sejam enviadas posteriormente.

13.25.40. Permitir consultar as tarefas enviadas.

13.25.41. Permitir consultar, de forma cronológica, todas as atividades em uma tarefa.

13.25.42. Permitir incluir novos participantes e grupos de trabalhos em uma tarefa.

13.25.43. Permitir editar os trâmites em tarefas.

13.25.44. Possibilitar bloquear todos os trâmites e edições em tarefas.

13.25.45. Permitir consultar histórico das edições em trâmites em tarefas.

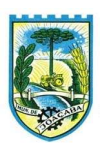

13.25.46. Possibilitar notificar os participantes de uma tarefa quando há alguma atualização.

13.25.47. Possibilitar bloquear os trâmites e edições individuais em tarefas.

13.25.48. Permitir tramitar uma tarefa em nome de outro usuário, identificando o usuário que tramitou e o usuário que é representado no trâmite.

13.25.49. Permitir a edição de tipos de tarefas.

13.25.50. Determinar que apenas o remetente possa inserir novos participantes na tarefa enviada.

13.25.51. Permitir a inserção do prazo de conclusão de uma tarefa.

13.25.52. Permitir a conclusão de uma tarefa de forma automática ao atingir o prazo estimado.

13.25.53. Permitir a criação de identificadores para cada tipo de tarefa

13.25.54. Permitir agendar o envio de uma tarefa.

13.25.55. Permitir a adição dos anexos no conteúdo da tarefa, bem como a redação de uma tarefa no modo redator.

13.25.56. Permitir a visualização de todas as tarefas recebidas.

13.25.57. Permitir a consulta pelo assunto e pelo identificador de uma tarefa.

13.25.58. Permitir a marcação das tarefas como lidas e não lidas individualmente ou em lote.

13.25.59. Permitir a visualização do tempo restante para conclusão de uma tarefa sem precisar acessá-la.

13.25.60. Permitir a interação entre participantes de uma tarefa.

13.25.61. Permitir a menção de um usuário em uma tarefa para que o mesmo seja notificado.

13.25.62. Permitir a marcação de uma tarefa como lida e também como concluída.

13.25.63. Permitir executar relatório do histórico da tarefa.

## 13.26.GESTÃO EDUCAÇÃO

- 13.26.1. Permitir a integração de dados de informações com o sistema de Portal dos gestores públicos que buscará dados diariamente para tratamento inteligente.
- 13.26.2. Permitir o compartilhamento de dados com a plataforma Google For Education Classroom, para todos os tipos de turmas da educação básica regular, incluindo educação infantil, ensino fundamental, ensino médio, EJA seriado e modular, atividades complementares e AEE.
- 13.26.3. Possibilitar a geração de arquivos para atendimento ao Sistema Educacional Brasileiro SEB, de acordo com layout estabelecido pelo INEP.
- 13.26.4. Possibilitar o cadastramento de critérios de classificação específicos para os processos de inscrição de matrícula, além dos critérios padrões já disponibilizados.
- 13.26.5. Permitir matrículas da modalidade Educação de Jovens e Adultos em disciplinas específicas trabalhando com módulos.
- 13.26.6. Permitir a edição das informações cadastrais das entidades.
- 13.26.7. Permitir a configuração das regras das matrículas, definindo o ano letivo, documentos necessários por modalidade e nível escolar e sua obrigatoriedade.

13.26.8. Permitir a criação de novas turmas apenas quando as vagas das turmas existentes estiverem todas

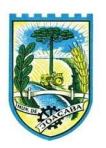

preenchidas.

- 13.26.9. Possibilitar a definição da quantidade máxima de alunos por turma, bem como a configuração de horas/aula por turno.
- 13.26.10.Exibir os turnos de acordo com a definição das vagas, mesmo que as vagas já tenham sido todas preenchidas.
- 13.26.11.Possibilitar a definição da quantidade de pessoas por metro quadrado.
- 13.26.12.Permitir o cadastro das configurações de quantidade de aulas para cada dia da semana, bem como a duração de cada aula e dos intervalos entre elas.
- 13.26.13.Permitir a configuração da forma de registro das frequências dos alunos, sendo que esta configuração pode ser definida de forma padrão para toda a rede de ensino, como cada estabelecimento de ensino ou até mesmo turmas da mesma etapa da matriz curricular podem ter uma configuração específica.
- 13.26.14.Permitir definir a configuração da frequencia escolar, possibilitando o controle de faltas por aula ou por dia, conforme cada modalidade e nível escolar.
- 13.26.15.Permitir a configuração dos tipos de avaliações com suas respectivas características. Os tipos de avaliação são: Avaliação numérica, avaliação conceitual sem correspondente numérico e avaliação conceitual com correspondente numérico.
- 13.26.16.Permitir a elaboração de fórmulas de cálculo de desempenho de alunos, que as escolas da rede de ensino municipal utilizam durante um ano letivo.
- 13.26.17.Permitir o cadastro de cursos, definido a sua respectiva modalidade, nível escolar e forma de organização das etapas, além de possibilitar ativar ou desativá-los.
- 13.26.18.Permitir o cadastro das disciplinas com siglas e classificação segundo o INEP.
- 13.26.19.Permitir a manutenção das disciplinas utilizadas na rede de ensino.
- 13.26.20.Permitir o cadastro de eixos temáticos.
- 13.26.21.Permitir que cada etapa da matriz curricular contenha disciplinas específicas.
- 13.26.22.Permitir a configuração da forma de organização didático-pedagógica da matriz curricular para a modalidade Educação Básica e nível escolar "Educação Infantil". Isto é, se a matriz deve utilizar "Disciplinas" ou "Eixos temáticos".
- 13.26.23.Possibilitar que as etapas da matriz curricular sejam classificadas, permitindo a atribuição de uma descrição para uma etapa ou para um grupo de etapas.
- 13.26.24.Permitir o cadastramento de competências, conhecimentos/conteúdos, habilidades/capacidades e atitudes para cada componente curricular da etapa de ensino.
- 13.26.25.Permitir a definição do curso em que a matriz curricular será aplicada, a quantidade de dias letivos, a idade mínima e máxima que os alunos devem ter em cada etapa, além de possibilitar ativar ou desativar as matrizes curriculares.
- 13.26.26.Permitir a configuração da orientação curricular de cada componente curricular. Isto é, se pertence à "Base nacional comum" ou à "Parte diversificada".
- 13.26.27.Permitir o cadastro de competências, conhecimentos/conteúdos curriculares, habilidades/capacidades

B.

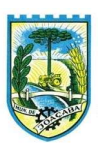

e atitudes para o auxílio na implementação da proposta pedagógica e gestão escolar dos processos de ensino e aprendizagem.

- 13.26.28.Permitir o cadastro de tipos de cargos, funções gratificadas e lotações físicas.
- 13.26.29.Permitir o cadastro e manutenção dos funcionários da rede de ensino, possibilitando informar dados pessoais, documentação e formação, dados referente a sua admissão, demissão, cargo, função entre outras.
- 13.26.30.Permitir o cadastro do histórico escolar dos alunos.
- 13.26.31.Permitir o cadastro de estabelecimentos de ensino com informações referente a endereço, área de atuação, infraestrutura, avaliações externas, dependência física.
- 13.26.32.Permitir o cadastro de avaliações externas que são aplicadas, atividades de Atendimento Educacional Especializado (AEE) e atividades complementares.
- 13.26.33.Disponibilizar atividades complementares mantidas pela empresa fornecedora do produto, para utilização na rede ensino.
- 13.26.34.Permitir o cadastro de motivos de movimentações de matrículas e remanejamento interno e de motivos de dispensa de componentes curriculares.
- 13.26.35.Permitir o cadastro de religiões.
- 13.26.36.Permitir o cadastro e manutenção de legislações e convenções.
- 13.26.37.Permitir o cadastro de programas sociais associados aos alunos da rede de ensino.
- 13.26.38.Permitir o cadastramento de eventos, feriados de esfera municipal, estadual e nacional.
- 13.26.39.Permitir o cadastro de calendários para a Secretaria de Educação, Estabelecimentos de Ensino e Matrizes Curriculares.
- 13.26.40.Permitir a vinculação de eventos ao calendário escolar, informando se o mesmo é considerado como dia letivo, dia trabalhado, se é obrigatório, além do público alvo que o evento é direcionado.
- 13.26.41.Possibilitar a definição do tipo de período avaliativo de cada matriz curricular, informando a data inicial e final de cada período avaliativo, tendo, inclusive, uma visão quanto à quantidade de dias letivos de cada período avaliativo, além de uma visão comparativa entre o total de dias letivos da matriz curricular com o total de dias letivos da matriz curricular no calendário.
- 13.26.42.Possibilitar a visualização do total de dias letivos do calendário escolar, de acordo com as datas definidas, além dos eventos e feriados.
- 13.26.43.Permitir que cada estabelecimento de ensino aceite ou não um evento sugerido pela Secretaria de Educação.
- 13.26.44.Realizar o cálculo dos dias letivos do calendário escolar, descontando os dias que não são considerados como dia letivo.
- 13.26.45.Permitir a definição do total de vagas por estabelecimento de ensino, matriz curricular, etapa e turno, sendo que desse total uma parte pode ser reservada para o processo de inscrição de matrículas.
- 13.26.46.Permitir a configuração das diretrizes que conduzirão o processo de inscrição de matrícula, onde é possível definir: as informações quanto ao formulário que o candidato deverá preencher ao realizar a sua inscrição; os estabelecimentos de ensino que participarão do processo; o período de realização do processo; a

B.

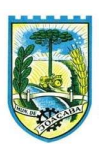

quantidade de estabelecimentos de ensino que o candidato pode se inscrever; os critérios de classificação dos candidatos, se as inscrições podem ser realizadas apenas nos estabelecimentos de ensino e secretaria de educação ou os candidatos e pais podem se inscrever diretamente no sistema.

- 13.26.47.Permitir o cadastramento de candidatos no processo de inscrição de matrícula.
- 13.26.48.Permitir a realização do processo de classificação dos candidatos conforme critérios estabelecidos pela rede de ensino.
- 13.26.49.Possibilitar a comunicação aos candidatos participantes do processo de inscrição de matrícula, quanto ao seu resultado. Ou seja, se o candidato foi ou não classificado no processo de inscrição.
- 13.26.50.Possibilitar a realização da matrícula do candidato classificado, bem como o indeferimento da sua inscrição no processo de matrícula.
- 13.26.51.Possibilitar o cadastramento do candidato participante do processo de inscrição de matrícula na lista de espera.
- 13.26.52.Possibilitar a visualização dos candidatos inscritos, classificados, inscritos matriculados e indeferidos.
- 13.26.53.Possibilitar a visualização dos candidatos encaminhados para o estabelecimento de ensino
- 13.26.54.Possibilitar a descrição das informações necessárias para originar um documento de atestado de vaga para um estabelecimento de ensino da rede municipal.
- 13.26.55.Disponibilizar uma rotina de cópias de cadastros e configurações de um ano letivo para outro. Os dados copiados são: Fórmulas de cálculo; Calendário escolar; Quadro de vagas; Turmas.
- 13.26.56.Disponibilizar relatórios de declaração de matrícula, de declaração de transferência, boletim escolar e ficha individual.
- 13.26.57.Permitir a reclassificação da matrícula dos alunos, definido se o processo é de avanço ou aceleração para etapas posteriores.
- 13.26.58.Permitir a movimentação da matrícula dos alunos sendo as movimentações de: Cancelamento, Deixou de frequentar, Falecimento ou Transferência, além de informar o motivo da movimentação.
- 13.26.59.Possibilitar a consulta do histórico de inclusões, alterações e movimentações de cada matrícula do aluno.
- 13.26.60.Permitir que o aluno seja enturmado ao realizar o registro da matrícula.
- 13.26.61.Permitir a configuração das diretrizes que conduzirão o processo de lista de espera, onde é possível definir: as informações quanto ao formulário que o candidato deverá preencher ao realizar a sua inscrição; a quantidade de estabelecimentos de ensino que o candidato pode se inscrever; as matrizes curriculares, etapa de ensino, modalidade e turnos, disponíveis para lista de espera.
- 13.26.62.Permitir a configuração da lista de espera, definindo as suas características específicas.
- 13.26.63.Permitir o cadastramento de candidatos no processo de lista de espera.
- 13.26.64.Possibilitar a emissão da lista de espera dos candidatos a alunos inscritos.
- 13.26.65.Permitir a manutenção do cadastro dos alunos, com a possibilidade de registrar os dados pessoais, documentos e características físicas.
- 13.26.66.Permitir realizar a classificação dos candidatos inscritos para as vagas escolares, e posicioná-los na

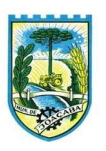

lista de espera conforme parâmetros definidos na configuração em que o candidato está inscrito.

- 13.26.67.Permitir realizar a manutenção das inscrições dos candidatos na lista de espera da rede de ensino, de acordo com a sua respectiva configuração.
- 13.26.68.Permitir a manutenção dos estabelecimentos de ensino com a possibilidade de registrar as informações gerais, área de atuação, infraestrutura, documentação, avaliações externas, dependências e equipe diretiva.
- 13.26.69.Permitir a manutenção dos tipos de dependências físicas dos estabelecimentos de ensino.
- 13.26.70.Permitir a pesquisa de candidatos nas listas de espera na rede de ensino, independente da configuração e se possui matrícula no mesmo ano letivo independente da origem da matrícula.
- 13.26.71.Permitir o encaminhamento de candidatos da lista de espera para o processo de matrícula.
- 13.26.72.Permitir que qualquer cidadão realize a inscrição no processo de lista de espera pré-definido pela secretaria de educação e estabelecimento de ensino.
- 13.26.73.Disponibilizar informações das movimentações escolares de forma sintética e analítica de uma rede de ensino.
- 13.26.74.Permitir a visualização das movimentações escolares por meio de gráfico e tabela.
- 13.26.75.Permitir a rematrícula dos alunos de um ano letivo para o ano letivo seguinte.
- 13.26.76.Permitir a definição das informações de origem e destino do processo de rematrícula
- 13.26.77.Permitir o registro do encerramento dos períodos letivos das turmas oferecidas em uma rede de ensino, bem como o encerramento das atividades oferecidas aos alunos, com suas respectivas características específicas.
- 13.26.78.Permitir o registro dos dias da semana e os horários disponíveis dos professores em cada estabelecimento de ensino.
- 13.26.79.Possibilitar a realização das consultas de feriados e eventos que tem como público-alvo os professores, data inicial e final dos períodos avaliativos das matrizes curriculares.
- 13.26.80.Possibilitar a visualização das informações da agenda por dia, semana, mês e eventos.
- 13.26.81.Permitir o registro da frequência escolar dos alunos da rede de ensino.
- 13.26.82.Permitir o registro da frequência escolar dos alunos diariamente ou por período avaliativo.
- 13.26.83.Permitir o registro de abono ou justificativa das ausências dos alunos da rede de ensino, em um determinado período do ano letivo.
- 13.26.84.Permitir o registro de desempenho dos alunos da rede de ensino, em cada componente curricular da matrícula e em seus respectivos períodos avaliativos, exames finais e/ou no conselho de classe.
- 13.26.85.Permitir o registro de desempenho dos alunos da rede de ensino, por meio das competências, conhecimentos/conteúdos, habilidades, capacidades e atitudes de cada componente curricular da matrícula e em seus respectivos períodos avaliativos e exames finais.
- 13.26.86.Permitir o registro de pareceres para os alunos da rede de ensino, em cada componente curricular da matrícula e em seus respectivos períodos avaliativos, exames finais, conselho de classe e/ou média final do ano letivo.
- 13.26.87.Permitir a realização do cálculo de médias e exames dos alunos da rede de ensino.

B.

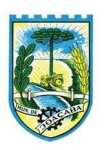

- 13.26.88.Permitir o registro do desempenho dos alunos somente após o início das aulas.
- 13.26.89.Permitir o registro da média dos períodos avaliativos para cada aluno da turma até o período avaliativo em que este frequentou, independente da data em que foi matriculado e da situação da matrícula na turma.
- 13.26.90.Permitir o registro de desempenho de alunos portadores de necessidades especiais (PNE's ) de maneira diferenciada.
- 13.26.91.Permitir o registro de desempenho dos alunos de acordo com a tipo de avaliação definido para cada componente curricular da turma.
- 13.26.92.Permitir o cadastramento de turmas, possibilitando a definição de suas características como: horários das aulas, tipos de avaliação, quantidade de exames finais, quantidade de aulas semanais de cada componente curricular, além de exibir a organização curricular e os alunos da turma.
- 13.26.93.Controlar a quantidade máxima de alunos de cada turma, não permitindo enturmar alunos acima da quantidade definida.
- 13.26.94.Possibilitar o vínculo de vários auxiliares de professor para o mesmo componente curricular.
- 13.26.95.Possibilitar o vínculo dos professores com seus respectivos componentes curriculares, devidamente habilitados, nas turmas.
- 13.26.96.Possibilitar o vínculo de várias dependências físicas para cada turma.
- 13.26.97.Possibilitar que os componentes curriculares da turma sejam divididos.
- 13.26.98.Permitir a enturmação dos alunos em turmas do estabelecimento de ensino, matriz curricular, etapa e turno correspondentes às matrículas dos alunos.
- 13.26.99.Possibilitar o vínculo entre duas ou mais turmas, formando uma turma multisseriada.
- 13.26.100. Permitir o registro do número de chamada dos alunos em cada turma.
- 13.26.101. Permitir que as configurações de frequência das turmas sejam alteradas depois de excluídos os registros de frequência dos alunos.
- 13.26.102. Permitir a realização do processo de geração do quadro de horários das turmas.
- 13.26.103. Permitir que a geração do quadro de horários seja realizada para várias turmas simultaneamente.
- 13.26.104. Permitir a manutenção das configurações do quadro de horas/aulas por dia.
- 13.26.105. Permitir o remanejamento de alunos de uma turma para outra turma da mesma etapa de ensino dentro do mesmo estabelecimento de ensino e ano letivo, além de informar o motivo do remanejamento.
- 13.26.106. Permitir o cadastramento de acompanhamentos pedagógicos para os alunos da rede de ensino, durante o ano letivo.
- 13.26.107. Possibilitar um local centralizado que oferece ajuda descrita aos usuários quanto às funcionalidades do sistema.
- 13.26.108. Permitir o acesso por meio de chave de acesso sem necessidade de cadastro de login, bem como, permitir o acesso com o uso de conta já existente, Google, Facebook ou Linkedin.
- 13.26.109. Possibilitar a publicação dos acompanhamentos pedagógicos dos alunos, permitindo que os pais e os alunos consigam realizar consultas.

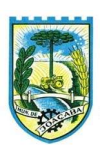

- 13.26.110. Permitir a manutenção das informações do calendário escolar da secretaria de educação do município.
- 13.26.111. Permitir gerar os dados dos estabelecimentos, turmas, professores e alunos do ano letivo, conforme data de referência do Censo Escolar.
- 13.26.112. Permitir a geração dos dados de situação, rendimento e resultados dos estudantes ao término do ano letivo bem como a mudança de vínculo escolar do estudante após a data de referência do Censo Escolar.
- 13.26.113. Possibilitar a visualização do calendário escolar do estabelecimento de ensino com suas respectivas informações por semana, mês, ano e eventos.
- 13.26.114. Possibilitar a emissão do boletim escolar dos alunos, conforme modelos disponibilizados pelo sistema.
- 13.26.115. Permitir o registro da frequência escolar dos alunos até o período avaliativo em que o aluno permaneceu na turma.
- 13.26.116. Permitir integração com uma ferramenta de auditoria, que permite auditar as operações e ações realizadas por determinado log no sistema, inclusive consultas.
- 13.26.117. Realizar automaticamente o cálculo da pontuação dos critérios atendidos pelo candidato na inscrição da lista de espera da vaga escolar.
- 13.26.118. Permitir alterar a configuração do tipo de avaliação escolar, podendo aplicar ou alterada para várias turmas simultaneamente, desde que possuam a mesma matriz curricular, mesma etapa de ensino e mesma quantidade de períodos avaliativos no calendário escolar.
- 13.26.119. Possibilitar ao profissional da secretaria de educação ou do estabelecimento de ensino, realizar a dispensa de componentes curriculares dos alunos matriculados na rede de ensino.
- 13.26.120. Permitir ao profissional da secretaria de educação ou do estabelecimento de ensino, filtrar e selecionar os alunos matriculados que devem ser rematriculados de um período letivo para outro.
- 13.26.121. Permitir ao profissional da secretaria de educação bem como do estabelecimento de ensino, enturmar os professores e professores auxiliares nos respectivos componentes curriculares das turmas de cada estabelecimentos de ensino, possibilitando assim a definição do quadro docente das turmas.
- 13.26.122. Permitir ao profissional da educação e dos estabelecimentos de ensino, configurar os grupos de alunos por ano letivo, modalidade e nível escolar utilizando a configuração definida pela secretaria de educação ou específica do estabelecimento de ensino, que serão utilizados no ensino híbrido.
- 13.26.123. Possibilitar que um agrupamento de municípios realize a manutenção de tipos de cargo dos funcionários de seus associados.
- 13.26.124. Possibilitar que um agrupamento de municípios realize a manutenção de configurações de tipos de avaliação.
- 13.26.125. Possibilitar ao profissional da educação e do estabelecimento de ensino, manter as informações cadastrais das turmas da rede de ensino.
- 13.26.126. Possibilitar emissão de relatórios alunos por grupos, para relação de alunos por turma que estão agrupados em atendimento ao ensino híbrido e/ou remoto.

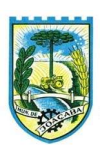

- 13.26.127. Permitir o cadastro da face dos usuários, a partir dos registros já existentes no sistema de gestão educacional.
- 13.26.128. Permitir a utilização da base cadastral e da face cadastrada de cada aluno para realizar a gestão diária e efetiva de frequência.
- 13.26.129. Permitir realizar alertas precoces sobre a frequência do aluno na unidade escolar; por meio de sinais recebidos ou não do sistema de identificação.
- 13.26.130. Possibilitar o envio de alertas aos pais ou responsáveis, e entes administrativos da Área de Educação, informações sobe a frequência na unidade escolar dos respectivos alunos.
- 13.26.131. Permitir a criação e implementação de regras de controle de frequência, possibilitando criar políticas públicas de gestão, controle e tomada de ações, como
- 13.26.132. Gerar relatórios de controle de um determinado aluno ou grupo de alunos que não compareceu à unidade escolar;
- 13.26.133. Permitir a gestão de alunos que em cinco dias úteis de aula, deixou de comparecer por dois dias seguidos ou três dias alternados;
- 13.26.134. Controlar a frequência, assiduidade e permanência dos alunos nas unidades escolares;
- 13.26.135. Identificar por meio de biometria facial, se de fato quem marcou a presença na escola foi o próprio aluno;
- 13.26.136. Permitir cálculos estatísticos de ocupação escolar, reorganização escolar, gestão e preparação de aulas, melhoria contínua das salas de aula e grade horária;
- 13.26.137. Permitir acesso via web através de login/senha;
- 13.26.138. Permitir a entrada, alteração e exclusão de dados em lote, possibilitando a manutenção das informações disponíveis do cadastro de municípios e estados.
- 13.26.139. Disponibilizar em até 180 dias, no cadastro dos alunos, campos como peso, altura e IMC, para uso da nutricionista.

## 13.27.PAIS E ALUNOS

- 13.27.1. Permitir a integração de dados de forma automática ou ainda através de arquivos de intercâmbio de informações com o sistema de Gestão Educacional.
- 13.27.2. Possibilitar que alunos, seus pais ou responsáveis possam realizar a solicitação de rematrícula pelo sistema.
- 13.27.3. Disponibilizar aos pais e alunos um ambiente para consulta do diário de classe, possibilitando consultar a frequência, desempenho escolar, instrumentos de avaliação, planejamento de aulas e conteúdo ministrado.
- 13.27.4. Disponibilizar aos pais, alunos e responsáveis a visualização do agendamento, a realização e o resultado de provas, trabalhos e demais instrumentos de avaliação, proporcionando fácil acesso às informações pertinentes ao desempenho do aluno.
- 13.27.5. Possibilitar realizar o download de arquivos que os professores disponibilizam no ambiente.
- 13.27.6. Permitir a consulta dos quadros de horários das turmas em que o aluno esteja enturmado em um ano

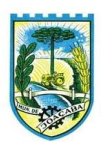

letivo.

- 13.27.7. Permitir a exibição das aulas alocadas pelos professores, com as informações de identificação da aula, da frequência, planejamento e conteúdo ministrado.
- 13.27.8. Permitir a exibição do calendário escolar associado a matrícula do aluno, contendo lista de eventos e feriados do respectivo calendário.
- 13.27.9. Permitir a visualização e consulta do planejamento de aulas do aluno registrado pelos professores.
- 13.27.10.Permitir a visualização do conteúdo ministrado ao aluno registrado pelos professores, com suas respectivas características específicas.
- 13.27.11.Permitir a exibição dos registros de acompanhamento pedagógico, com suas respectivas características específicas.
- 13.27.12.Permitir a visualização do desempenho por competências.
- 13.27.13.Permitir a exibição do parecer do professor.
- 13.27.14.Permitir a visualização das informações do desempenho escolar do aluno em forma de gráfico.
- 13.27.15.Permitir a visualização do total de faltas por período avaliativo, do percentual de frequência e da frequência diária em cada aula.
- 13.27.16.Possibilitar aos alunos, pais e responsáveis pelos alunos a consulta e impressão do boletim escolar do aluno, ou seja, o desempenho escolar obtido pelo aluno ao final dos períodos avaliativos e do período letivo.
- 13.27.17.Permitir a consulta das matrículas do aluno na rede de ensino, com sua situação e demais características específicas.
- 13.27.18.Permitir o acesso por meio de chave de acesso sem necessidade de cadastro de login.

## 13.28.PROFESSORES

- 13.28.1. Permitir o registro da distribuição e planejamento de aulas por período.
- 13.28.2. Permitir a aprovação dos planejamentos de aulas elaborados pelos professores.
- 13.28.3. Possibilitar o planejamento de aulas de forma flexível em qualquer periodicidade (dia, semana, mês ou outro período determinado pela Secretaria Escolar).
- 13.28.4. Permitir aos professores visualização das observações do seu gestor, possibilitando ajustes conforme necessidade, submetendo novamente para validação, até que o processo seja concluído.
- 13.28.5. Permitir o cadastramento do conteúdo ministrado no diário de classe.
- 13.28.6. Permitir o cadastramento dos instrumentos de avaliação de aprendizagem (Provas, Exames, Trabalhos, Avaliações entre outros), além de informar quais serão os critérios de avaliação empregados neles e o conteúdo.
- 13.28.7. Permitir o registro do desempenho dos alunos referente aos instrumentos de avaliação, exames finais, conselho de classe e média dos períodos avaliativos.
- 13.28.8. Permitir o registro de pareceres aos instrumentos de avaliação, exames finais, conselho de classe e média dos períodos avaliativos.
- 13.28.9. Possibilitar a criação e consultas de atividades do Google Class Room.
- 13.28.10.Permitir o registro da recuperação paralela: recuperação dos instrumentos de avaliação e recuperação

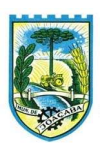

do período avaliativo (média).

- 13.28.11.Permitir o registro de resultados do período avaliativo, mesmo que não exista um instrumento de avaliação cadastrado.
- 13.28.12.Permitir o registro do desempenho de cada aluno referente às Competências, Habilidades e Atitudes -
- CHA na visão anual, mesmo que não tenha um instrumento de avaliação cadastrado.
- 13.28.13.Possibilitar o registro do desempenho escolar de alunos da Educação Básica regular (Infantil, Fundamental e Médio)
- 13.28.14.Permitir a visualização do cálculo das médias de alunos pertencentes a turmas que não possuem instrumentos de avaliação cadastrados.
- 13.28.15.Permitir o registro da frequência escolar dos alunos por dia, possibilitando, inclusive, o registro por aula individualmente ou pelo total de faltas no período avaliativo.
- 13.28.16.Permitir o cadastramento e manutenção de justificativas para ausências dos alunos nas aulas.
- 13.28.17.Permitir o registro de acompanhamentos pedagógicos dos alunos nas escolas da rede pública municipal.
- 13.28.18.Permitir o registro de atividades pedagógicas.
- 13.28.19.Possibilitar aos professores registrar a devolutiva das atividades pedagógicas.
- 13.28.20.Permitir o registro da frequência escolar dos alunos da educação básica (Infantil, Fundamental e Médio, Atividade complementar, AEE, EJA seriado, EJA modular), possibilitando o registro por aula ministrada no período avaliativo.
- 13.28.21.Permitir a emissão de relatórios de frequência e desempenho escolar para alunos da educação de jovens e adultos - EJA modular.
- 13.28.22.Possibilitar aos professores registrar os conteúdos ministrados nas aulas, permitindo o upload de documentos nos formatos PDF, DOC, DOCX, TXT, HTML, XLS, XLSX, JPG, PNG, PPT com tamanho máximo permitido de até 40 MB.
- 13.28.23.Possibilitar um local centralizado que oferece ajuda descrita aos usuários quanto às funcionalidades do sistema.
- 13.28.24.Disponibilizar uma agenda eletrônica permitindo o registro de aulas de acordo com o quadro de horários.

## 13.29.BIBLIOTECA

- 13.29.1. Possuir cadastro para classificação dos exemplares, permitindo informar a Classificação Decimal de Dewey (CDD), Classificação Decimal Universal (CDU), Classe conforme tipo de classificação, possibilitando a informação de apenas uma classificação.
- 13.29.2. Permitir o cadastro de coleções e séries dos exemplares, permitindo informar a descrição, quantidade de volumes e o tipo, com as opções coleção ou série.
- 13.29.3. Permitir o cadastro de classificação cutter, permitindo cadastrar o código cutter e uma descrição.
- 13.29.4. Permitir cadastrar as editoras e produtoras dos materiais da biblioteca.

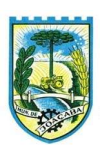

- 13.29.5. Permitir cadastrar as seções, permitindo informar a biblioteca, conforme cadastro de bibliotecas, a descrição e a colocação, com as opções: armário, prateleira, ou outro, além da colocação inicial, final e localização.
- 13.29.6. Permitir cadastrar os assuntos dos exemplares, informando a descrição e o nível.
- 13.29.7. Permitir o cadastro de bibliotecas, possibilitando manter os dados cadastrais das bibliotecas do município.
- 13.29.8. Permitir cadastrar e manter os dados cadastrais dos idiomas.
- 13.29.9. Permitir cadastrar os materiais do acervo da biblioteca, permitindo informar ao menos o tipo do material, título, capa do material, editora, coleção / série, assunto, idioma, data de cadastro do material, número de páginas, volume, edição, palavras-chave e prefácio.
- 13.29.10.Possuir cadastro de Autores, permitindo manter os dados cadastrais dos autores.
- 13.29.11.Permitir disponibilizar uma lista de tipos de materiais da biblioteca, disponibilizando as opções de obras literárias, publicações periódicas e mídias digitais.
- 13.29.12.Permitir cadastrar as devoluções dos materiais do acervo da biblioteca que foram locados.
- 13.29.13.Permitir cadastrar os leitores da biblioteca, permitindo informar o nome da pessoa, CPF, RG, data de nascimento, naturalidade, telefone e e-mail.
- 13.29.14.Permitir cadastrar os dependentes dos leitores da biblioteca, permitindo informar o nome da pessoa, CPF, RG, data de nascimento, naturalidade, telefone e e-mail.
- 13.29.15.Permitir a suspensão dos leitores de acordo com a situação do leitor.
- 13.29.16.Permitir que o usuário desfaça a suspensão de leitores de acordo com a situação do leitor.
- 13.29.17.Permitir cadastrar os empréstimos dos materiais do acervo da biblioteca. O cadastro deverá conter as informações do leitor, dependente, data e hora do empréstimo, título do exemplar do material do acervo e a data prevista de devolução.
- 13.29.18.Permitir a pesquisa de materiais do acervo da biblioteca.
- 13.29.19.Permitir o cadastro de eventos e feriados.
- 13.29.20.Permitir a pesquisa dos exemplares por um termo livre, podendo buscar informações constantes no título, ou nome do autor.
- 13.29.21.Permitir visualizar de forma detalhada o exemplar pesquisado.
- 13.29.22.Permitir a extração dos dados de tradutores e ilustradores com filtros e ordenações a partir das informações disponíveis.

#### 13.30.GESTÃO DE CEMITÉRIOS

- 13.30.1. Permitir realizar cadastros de cemitérios
- 13.30.2. Permitir realizar cadastros de lotes.
- 13.30.3. Permitir realizar cadastros de sepulturas.
- 13.30.4. Permitir realizar cadastros de capelas mortuárias.
- 13.30.5. Permitir realizar cadastros de causas das mortes.

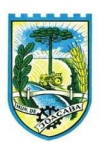

- 13.30.6. Permitir realizar cadastros de funerárias.
- 13.30.7. Permitir realizar cadastros de ossários.
- 13.30.8. Permitir realizar cadastros de coveiros.
- 13.30.9. Permitir realizar cadastros de declarantes responsáveis pelos falecidos.
- 13.30.10.Permitir realizar cadastros de médicos responsáveis pelos falecidos.
- 13.30.11.Permitir realizar cadastros de falecidos.
- 13.30.12.Permite realizar cadastros de usuários.
- 13.30.13.Permite realizar o cadastro de tarifas/ taxas de cemitério.
- 13.30.14.Permite realizar cadastros de contas contábeis.
- 13.30.15.Permitir agendar e registrar sepultamentos.
- 13.30.16.Permitir registrar exumações.
- 13.30.17.Permitir registrar transferências para ossários.
- 13.30.18.Permitir registrar mudanças de cemitérios.
- 13.30.19.Permitir registrar mudanças de cidades.
- 13.30.20.Permitir registrar transferências para outros lotes.
- 13.30.21.Permitir registrar outras transferências.
- 13.30.22.Permitir registrar desapropriações.
- 13.30.23.Permitir registrar logs de atividades para auditoria.
- 13.30.24.Permitir registrar túmulos tombados pelo município.
- 13.30.25.Possibilitar a associação de documentos aos cadastros de cemitérios.
- 13.30.26.Possibilitar a associação de documentos aos cadastros de lotes.
- 13.30.27.Possibilitar a associação de documentos aos cadastros de sepulturas.
- 13.30.28.Possibilitar a associação de documentos aos cadastros de capelas mortuárias.
- 13.30.29.Possibilitar a associação de documentos aos cadastros de funerárias.
- 13.30.30.Possibilitar a associação de documentos aos cadastros de agendamento de sepultamentos.
- 13.30.31.Possibilitar a associação de documentos aos cadastros de sepultamentos.
- 13.30.32.Possibilitar a associação de documentos aos cadastros de exumações.
- 13.30.33.Possibilitar a associação de documentos aos cadastros de transferências.
- 13.30.34.Possibilitar a associação de documentos aos cadastros de desapropriações e mudanças de cidade/cemitério.
- 13.30.35.Possibilitar emissão de relatório contendo quantidade de sepultamentos para cada funerária, de acordo com o mês solicitado pelo usuário.
- 13.30.36.Possibilitar emissão de relatório contendo nome do falecido, funerária e dia do falecimento, de acordo com o mês solicitado pelo usuário.
- 13.30.37.Possibilitar emissão de relatório contendo dados referentes ao agendamento de sepultamento.
- 13.30.38.Possibilitar emissão de relatório contendo dados referentes ao sepultamento.
- 13.30.39.Possibilitar emissão de relatório contendo dados referentes às exumações.

B.

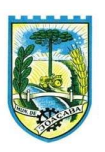

- 13.30.40.Possibilitar emissão de relatório contendo dados referentes às transferências.
- 13.30.41.Possibilitar emissão de relatório contendo dados referentes às desapropriações.
- 13.30.42.Possibilitar emissão de título de aforamento perpétuo e boleto para pagamento.
- 13.30.43.Possibilitar emissão de dados de localização de sepultados.
- 13.30.44.Possibilitar emissão de relatório de sepultamentos por causa mortis.
- 13.30.45.Possibilita emissão de títulos bancários para pagamento de tarifas/taxas.
- 13.30.46.Possibilita geração de remessa bancária para registro de títulos.
- 13.30.47.Possibilita leitura da remessa de retorno para baixa de títulos.
- 13.30.48.Possibilita exportação/integração de dados relacionados às receitas e taxas de cemitério.

## 13.31.APLICATIVO / APP

13.31.1. O aplicativo de atendimento deve ser desenvolvido em sistema de Framework multiplataforma com utilização de base de código única e visualização imediata das alterações implementadas no aplicativo; 13.31.2. O aplicativo deve permitir a integração de dados e informações com diferentes sistemas já existentes dentro do poder executivo através de padrões API Rest Full com autenticação via Json Web Tokens (JWT); 13.31.3. O aplicativo de atendimento deve ser disponibilizado para download gratuito nas lojas de aplicativo, devendo contemplar, pelo menos, as lojas de aplicativos Play Store e App Store;

13.31.4. O aplicativo de atendimento deve ser disponibilizado em loja própria do Município/Prefeitura;

13.31.5. O aplicativo de atendimento deve permitir sua operação através de um "Painel Administrativo Web" que permite a operação / customização / interação do aplicativo pelos servidores/administradores;

13.31.6. O cadastro no Painel Administrativo, a ser operado por servidor da Contratante, sempre será realizado com CPF, e-mail e nome completo, tendo em vista que todas as atividades realizadas pelo servidor serão registradas para auditoria.

13.31.7. Permitir a extração de dados de campos registrados na base de dados, para fins de consulta e geração de relatórios com visualização para os perfis de usuários administradores em tela e em formato pdf.

13.31.8. A área do utilizador do aplicativo de atendimento (cidadão) deve ser acessível a partir de um aplicativo móvel que impõe-se a compatibilidade do sistema Android e IOS;

13.31.9. A área do utilizador do Painel Administrativo (servidor) deve ser acessível a partir de um browser Internet e impõe-se a compatibilidade com os principais navegadores disponíveis no mercado;

13.31.10.Aplicativo de atendimento ao cidadão fornecido para download em Smartphone (compatível com os padrões iOS e Android), para gerenciamento público, digitalização de serviços e publicidade dos atos administrativos;

13.31.11.O aplicativo de atendimento deverá permitir personalização conforme nome e layout (desenho técnico do aplicativo e templates dos sistemas) a serem definidos pela contratante;

13.31.12.O aplicativo deverá ser capaz de enviar notificações instantâneas;

13.31.13.O aplicativo deve permitir a interação entre os usuários e a contratante, disponibilizando aos cidadãos um canal de acesso às informações dos atos públicos viabilizando a publicidade dos atos administrativos,

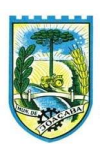

programas, obras, calendário de eventos, serviços, comunicados, alertas, notícias, informações de transparência e campanhas institucionais executadas pela Prefeitura Municipal;

13.31.14.O aplicativo deverá ter Menu Principal (home) para login, através da coleta de dados do cidadão de acordo com a LGPD - Lei Geral de Proteção de Dados e cadastramento de dados integrado com o portal da prefeitura, devendo também ser integrada ao portal "gov.br" (sso.acesso.gov.br);

13.31.15.O aplicativo deve possuir, como requisito básico da solução, os seguintes módulos:

- Módulo de Campanhas Institucionais: fixo em carrossel que divulga as campanhas institucionais, sazonais ou não, alimentadas pelo Painel Administrativo;
- Módulo Previsão do Tempo integrado com fonte de dados de previsão de tempo em tempo real;
- Módulo Calendário de Festas e Eventos: obrigatoriamente ser em formato de calendário que disponibiliza a relação de eventos ligados às secretarias municipais e outras instituições de interesse público, integrado com o calendário de eventos disponível no site institucional do município;
- Módulo Notícias da Cidade: alimentado pelo setor de comunicação da administração de forma simples, objetiva e sistematizada (modo automático) utilizando o conteúdo já produzido pela prefeitura, direcionado para a área de notícias do aplicativo, levando informações da administração com texto, imagem, hyperlinks e vídeo, diretamente para as mãos do munícipe, tendo todas as informações da comunicação, turismo, desenvolvimento econômico, saúde, educação e dados gerais do município, disponíveis para acesso fácil e rápido.
- Módulo para Avaliar a Administração: para execução de pesquisas qualitativas para monitoramento e coleta de informações para gestão pública, observando a LGPD - Lei Geral de Proteção de Dados. Avaliação do desempenho geral do governo, avaliação dos serviços prestados pelas secretarias, mensuração e captação de opinião pública sobre temas relevantes, visando a melhoria contínua dos serviços públicos.
- Módulo de Informações Turísticas: disponibiliza fotos e informações sobre os principais pontos turísticos do município, além de informações e serviços, horários de atendimento, endereços, telefones, e-mails e demais informações para disponibilizar ao cidadão;
- Módulo Telefones Úteis: disponibiliza informação de contato de diversos órgãos públicos de utilidade ao munícipe: Ouvidoria Prefeitura; SAMU; Bombeiros; Polícia Militar; Polícia Civil; Delegacia da Mulher; Procon; Conselho Tutelar; Defesa Civil; Disque 100; Hospitais; Gabinete Prefeito; Atendimento Social; Agência de águas e saneamento; Postos de Saúde; Escolas Municipais; Secretarias Municipais.
- Módulo de Alertas de Utilidade Pública: permite o envio de notificações pelo administrador com alertas da Defesa Civil municipal, comunicados da Secretaria de saúde (campanhas de vacinação etc), Social, Educação, e informações de caráter de utilidade pública, além de incluir todo conteúdo que necessite de ampla divulgação. Notícias e informação em formato digital.
- Módulo Mobilidade Urbana: disponibiliza programação, itinerários e demais informações acerca das modalidades de transporte coletiva e/ou individual do município, podendo redirecionar o usuário ao

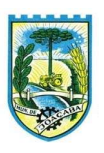

link e/ou aplicativo móvel das empresas fornecedoras do serviço.

- Módulo Vagas de Emprego: redireciona o usuário ao link de lista de vagas de emprego disponível no site institucional do município.
- Módulo "Transparência": disponibiliza de informações e arquivos relacionados às prestações de contas do município;
- Módulo Galeria de Fotos e vídeos: módulo com interface de usuário intuitiva para visualizar as imagens e vídeos armazenados, com exibição de miniaturas ou grades de imagens, bem como a possibilidade de abrir uma visualização em tela cheia para cada item. Deve permitir aos usuários salvar imagens e vídeos em seus dispositivos e compartilhar seus arquivos de mídia com outras pessoas. A galeria deve ser capaz de lidar com diferentes tipos de formatos de imagem (por exemplo, JPEG, PNG) e vídeo (por exemplo, MP4, AVI).

13.31.16.O aplicativo de atendimento deve permitir a inserção de novas funcionalidades (novos módulos) atendendo às demandas e inovações da Administração;

13.31.17.O aplicativo deve permitir a inserção de módulos/funcionalidades através de integração de dados e informações com diferentes sistemas já existentes dentro do poder executivo, a critério da equipe de governo e da aceitabilidade do compartilhamento de API's.

13.31.18.O aplicativo deve permitir a criação de módulos de formulário - ferramenta de múltipla funcionalidade para a criação de diferentes serviços que podem ser disponibilizados ao cidadão;

13.31.19.O aplicativo deve permitir a comunicação com o cidadão por meio de "chat" no aplicativo e a possibilidade de comunicação entre o requerente e o órgão em tempo real;

13.31.20.O aplicativo deve permitir a inserção de campanhas publicitárias e institucionais com a possibilidade de programar início e fim da veiculação;

13.31.21.O aplicativo deve permitir a criação de eventos no calendário com a possibilidade de inserir os dados do evento, como imagens e localização com redirecionamento ao app de GPS ou mapas do dispositivo do usuário, e com a possibilidade de enviar notificação aos usuários do aplicativo sobre o novo evento;

13.31.22.O aplicativo deve ser gerenciado por meio de um Painel Administrativo Web de modo que o servidor terá a possibilidade de operar todas as funcionalidades relacionadas acima, bem como criar novos módulos, assim como reorganizar o layout da página inicial e internas do aplicativo, cadastramento de informações de interesse do Município, tais como notícias e comunicados sobre eventos, alertas e alterações do próprio aplicativo e envio de notificações instantâneas;

13.31.23.O Painel Administrativo deve permitir a alimentação do módulo "Notícias" com a possibilidade de inserir imagens e gifs, criação de categorias para que o usuário tenha uma melhor experiência de usabilidade e envio de notificações aos usuários do aplicativo sobre o cadastro do novo informativo;

13.31.24.O Painel Administrativo deve permitir a alimentação do módulo "Informações Turísticas" com a possibilidade de inserir imagens e gifs, criação de categorias para que o usuário tenha uma melhor experiência de usabilidade e envio de notificações aos usuários do aplicativo sobre o cadastro do novo informativo;

13.31.25.O Painel Administrativo deve permitir a alimentação do módulo "Telefones Úteis" com a

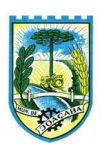

possibilidade de inserir a descrição do local, a localização com redirecionamento ao app de GPS ou mapas do dispositivo do usuário e informações de contato como telefone, e-mail, site e WhatsApp;

13.31.26.O Painel Administrativo deve permitir a criação de assuntos e sub assuntos para o módulo de Ouvidoria, e interação com o cidadão por chat, bem como notificação individual do chamado;

13.31.27.O Painel Administrativo deve permitir a criação de módulos informativos para todas as Secretarias, Diretorias, Comitês, Comissões, entre outros departamento-chave que visa aprimorar a comunicação, com fácil uso pelo Painel Administrativo de forma personalizável de acordo com as necessidades do órgão;

13.31.28.O Painel Administrativo deve permitir o monitoramento de usuários cadastrados no aplicativo e suas movimentações no formato dashboard;

13.31.29.O Painel Administrativo deve permitir o envio de notificações em push contendo: título, conteúdo, imagem e a possibilidade de agendamento do mesmo;

13.31.30.O fornecedor treinará os servidores da administração designados pela Contratante para o uso correto do aplicativo, com o objetivo de operar o painel administrativo;

13.31.31.A atualização contínua do aplicativo deve ser disponibilizada à Contratante enquanto durar o contrato, sem necessidade de solicitação e sem interrupção do funcionamento das versões correntes;

## 13.32.PORTAL MUNICIPAL

- 13.32.1. Formatar campo data nos registros de auditoria
- 13.32.2. Verificar autenticidade de documentos
- 13.32.3. Implementar monitoramento de envio dos dados
- 13.32.4. Inserir Link da Central de Ajuda
- 13.32.5. Disponibilizar fonte de dados referente às solicitações cadastrais
- 13.32.6. Possibilitar a Solicitação Cadastral através do Portal
- 13.32.7. Incluir a funcionalidade do dê a sua opinião
- 13.32.8. Possibilitar a Configuração da Solicitação Cadastral no Admin
- 13.32.9. Exportação de dados de pagamento do cartão de crédito
- 13.32.10. Política de Cookies Portal Cidadão
- 13.32.11. Disponibilizar configuração para criação/gestão do Painel de Avisos
- 13.32.12. Disponibilizar página de conteúdos no portal do cidadão (CMS)
- 13.32.13. Disponibilizar configuração para criação/gestão de conteúdos (CMS)
- 13.32.14. Possibilitar configuração para pagamento de guia utilizando cartão de crédito
- 13.32.15.Itens de menu no portal do cidadão
- 13.32.16. Disponibilizar configuração para criação e edição de menu do portal do cidadão
- 13.32.17.Criar estrutura para projeto de micro service de consumo de api's do tributos
- 13.32.18. Disponibilizar links para acesso a sites externos no portal do cidadão
- 13.32.19. Disponibilizar atalhos para relatórios, scripts, auditoria e gerenciador de extensões
- 13.32.20. Possibilitar configuração de perfis para acesso a links externos

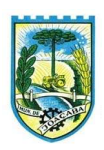

13.32.21. Possibilitar vínculo de usuário da central com inscrição do cidadão

13.32.22. Dispor de estrutura para exibição de notificações no portal do cidadão

13.32.23. Possibilitar emissão de extrato do contribuinte através do portal do cidadão

13.32.24. Possibilitar seleção dos perfis da carta de serviços que irão disponibilizar acesso a emissão de extrato de contribuintes

13.32.25. Disponibilizar recursos para configuração de perfis para emissão de extrato financeiro de contribuintes

13.32.26. Disponibilizar notícias na página inicial do portal do cidadão

13.32.27. Possibilitar cadastro, configuração e gerenciamento de notícias a serem publicadas no portal do cidadão

13.32.28. Disponibilizar menus para acesso simplificado aos recursos disponíveis no portal do cidadão

13.32.29. Disponibilizar landing pages para navegação entre serviços do portal do cidadão

13.32.30. Disponibilizar mapa para seleção de portais disponíveis ao cidadão

13.32.31. Possibilitar autenticação por cadastro da central do usuário no portal do cidadão

13.32.32. Possibilitar autenticação por cadastro da central do usuário no portal do cidadão

13.32.33. Disponibilizar carta de serviços municipais através do portal do cidadão

13.32.34. Possibilitar cadastro de informações de canal de atendimento ao cidadão

13.32.35. Possibilitar configuração para exibição de lançamentos por ano de exercício

13.32.36. Possibilitar configuração para exibição de informações dos clientes de prestadores de serviços para emissão de guias de pagamento

13.32.37. Possibilitar configuração para controle do prazo de vencimento de guias de pagamento

13.32.38. Possibilitar a sincronia de informações entre cadastros de sistemas distintos por meio de templates.

13.32.39. Possibilitar seleção dos perfis da carta de serviços que irão disponibilizar acesso a emissão de certidões

13.32.40.Realizar adequação do layout do módulo administrador

13.32.41. Possibilitar configuração para emissão agrupada de guias de pagamento

13.32.42. Possibilitar criação/edição de comunicados à serem demonstrados no portal do cidadão

13.32.43. Possibilitar criação e personalização de perfis de carta de serviços disponibilizados através do portal do cidadão

13.32.44. Possibilitar seleção dos perfis da carta de serviços que irão disponibilizar acesso a emissão de guias de pagamento

13.32.45. Possibilitar configuração de perfis para emissão de guias de pagamento

13.32.46. Possibilitar gerenciamento de acesso dos usuários ao portal do cidadão

13.32.47. Disponibilizar recurso para upload de logotipo utilizado pelo município

13.32.48. Possibilitar configuração da identidade visual do portal do cidadão

13.32.49. Disponibilizar a possibilidade de upload de brasão do município

13.32.50. Possibilitar consulta e configuração de informações da entidade

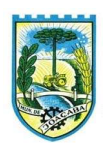

13.32.51. Desenvolver estrutura base para o módulo administrativo do portal municipal.

### 14. CONDIÇÕES DE PAGAMENTO

O pagamento será feito de forma mensal, conforme NOTA FISCAL, referente ao serviço prestado, o qual, cada ente/fundo, terá até 30 dias para realizar o pagamento.

Havendo divergência de valores, deverá ser feita a correção pela CONTRATADA, sem ônus para a CONTRATANTE.

O pagamento somente poderá ser efetuado após comprovação do recolhimento das contribuições sociais (Fundo de Garantia do Tempo de Serviço e Previdência Social), correspondentes ao mês da última competência vencida, compatível com o efetivo declarado, na forma do § 4º, do art. 31, da Lei nº 9.032/95 e apresentação de Nota Fiscal/Fatura atestada por servidor municipal competente, conforme disposto nos dispositivos legais.

A Nota Fiscal ou outro documento fiscal correlato deverá ser emitido para:

- PREFEITURA DE JOAÇABA Avenida XV de Novembro, 378, centro, Joaçaba, SC, CNPJ nº 82.939.380/0001-99
- FUNDO MUNICIPAL DE SAÚDE Avenida XV de Novembro, 223, centro, Joaçaba, SC, CNPJ nº 10.594.533/0001-00
- FUNDO MUNICIPAL DE ASSISTÊNCIA SOCIAL Avenida XV de Novembro, 378, centro, Joaçaba, SC, CNPJ nº 02.247.113/0001-11
- FUNDO DE REEQUIPAMENTO DO CORPO DE BOMBEIROS FUNREBOM Avenida Caetano Natal Branco nº 1.242, Joaçaba – SC - CNPJ nº 78.502.598/0001-04
- PLANO DE SAUDE E ASSISTENCIA SOCIAL DOS SERVIDORES PÚBLICOS DO MUNICIPIO DE JOAÇABA - PLASS - Avenida XV de Novembro, 378, CNPJ/MF nº. 07.146.181./0001-08
- INSTITUTO DE PREVIDÊNCIA SOCIAL DOS SERVIDORES PÚBLICOS DE JOAÇABA IMPRES – Avenida XV de Novembro, 378, centro, Joaçaba, SC, CNPJ nº 05.298.824/0001-03
- CÂMARA DE VEREADORES DE JOAÇABA, Rua Tiradentes, 872, centro, Joaçaba, SC, CNPJ nº 78.491.230/0001-98
- SERVIÇO INTERMUNICIPAL DE ÁGUA E ESGOTO SIMAE, Rua Tiradentes, 123, centro, Joaçaba, SC, CNPJ Nº 84.591.890/0001-43.

O encaminhamento das notas deverá ser direcionado ao Setor de Contabilidade, através do e-mail: contabilidade@joacaba.sc.gov.br, para os entes PREFEITURA DE JOAÇABA, FUNDO MUNICIPAL DE SAÚDE, FUNDO MUNICIPAL DE ASSISTÊNCIA SOCIAL, FUNREBOM e PLASS. Para CAMARA DE VEREADORES, encaminhar através do e-mail ti@cmj.sc.gov.br. Para SIMAE, através do e-mail ti@simae.sc.gov.br. Para IMPRES, através do e-mail: impresprevi@joacaba.sc.gov.br.

## 15. FISCALIZAÇÃO DO CONTRATO

 Devido a peculiaridade da contratação, e, como há diversos módulos/setores envolvidos, os fiscais serão divididos da seguinte forma, tendo em vista o uso direto dos sistemas, e maior familiaridade com as rotinas:

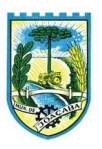

- PREFEITURA DE JOAÇABA/PLASS/FUNDOS:
	- o CONTABIL/PLANEJAMENTO/TESOURARIA/MONITOR NOTAS FISCAIS: Eliane Ceron Vier/Adones Marciano/Fernanda Braga.
	- o COMPRAS/LICITAÇÕES E CONTRATOS: Renata Giacomin/Tuaine Vieceli/Maria Olivia Belotto.
	- o TRIBUTAÇÃO/ARRECADAÇÃO/ESCRITURAÇÃO ISS/CIDADÃO VIA INTERNET/E-NOTA/PROCURADORIA: Ana Paula Padova / Andreia Lovatel / Agnes Parizotto.
	- o RECURSOS HUMANOS/FOLHA DE PAGAMENTO/E-SOCIAL/MINHA FOLHA/PONTO ELETRÔNICO/PONTO: Juliana Dartora Besbati / Rafael Martini / Silvana Rosa Lima
	- o ALMOXARIFADO: Valkiria Suzana Martins Trevisam.
	- o PATRIMONIO/OBRAS: Fernanda Braga/Jeferson Krug/Marcelo Boccardi.
	- o PORTAL TRANSPARÊNCIA/CONTROLE INTERNO: Bianca Dallagnol / Sonia Borchers / Emanuelle Biolchi.
	- o CEMITÉRIO: Fabio Augusto Conte.
	- o GESTÃO FISCAL/PORTAL GESTOR: Luiz Carlos Martin.
	- o PROTOCOLO: Daiane Radavelli.
	- o EDUÇÃO/PAIS/ALUNOS/PROFESSORES/BIBLIOTECA: André Luiz Busetti / Caroline Klauz / Josiane Maestri / Débora Sufredini / Fabio Lazzarini
	- o APP/PORTAL/COMUNICAÇÃO/DOCUMENTOS: Luiz Fernando Vaccari / Michael Mazziero.

## CAMARA DE VEREADORES

- o Todos os Sistemas: Bruno Cielo Padilha.
- SIMAE
	- o Todos os Sistemas: Raimundo Kerschbaumer / Mauricio Ricardo Dahmer.
- IMPRES
	- o Todos os Sistemas: Tiago Dupont Giumbelli.

 O Setor de TI da Prefeitura, ficará responsável pela parte de criação/padronização/gestão dos usuários dentro do sistema, o qual, terão acesso admin(administrador)/sem restrição para os módulos (exceto SIMAE e CAMARA DE VEREADORES), até por necessidades de auxílio aos setores, quando dentro das atribuições/possibilidades.

A gestão do processo licitatório, como um todo, se dará por parte do servidor Luiz Fernando Vaccari.

# 16. GESTÃO DO CONTRATO

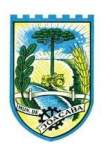

16.1. A fase de Gestão do Contrato visa acompanhar e garantir a adequada prestação dos serviços e o fornecimento de bens que comporão a Solução.

16.2. A equipe de Comissão de Gestão do contrato acompanhará a execução dos itens constantes do objeto desta licitação, bem como fiscalizará o atendimento aos demais itens constantes deste Termo de Referência e Contrato quanto à adequação aos padrões e metodologias estabelecidos, bem como quanto ao cumprimento dos requisitos de âmbitos legal, administrativo e técnico.

16.3. A CONTRATADA não deverá divulgar nenhum dado ou informação relativa à implantação, utilização, ou quaisquer outros processos, sem autorização do CONTRATANTE.

16.4. A CONTRATADA deverá indicar preposto, representante da CONTRATADA, responsável por acompanhar a execução do contrato e atuar como interlocutor principal junto à CONTRATANTE, incumbido de receber, diligenciar, encaminhar e responder as principais questões técnicas, legais e administrativas referentes ao andamento contratual.

16.5. Para a Execução dos Serviços e seu Recebimento a Comissão de Gestão do Contrato fará, até a estabilização da Solução no ambiente de produção, uso dos seguintes meios:

16.5.1. Termo de Recebimento Provisório: Os serviços prestados serão recebidos provisoriamente no prazo de 15 (quinze) dias da comunicação escrita da CONTRATADA, pelo Gestor do Contrato, para efeito de posterior verificação da conformidade dos serviços implantados, bem como a migração e a entrada em produção de toda a Solução e parametrizada e customizada pela CONTRATADA.

16.5.2. Termo de Recebimento Definitivo: O Termo de Recebimento Definitivo atestará a aceitação dos serviços produzidos bem como a implantação e a entrada em produção de toda a Solução parametrizada e customizada pela CONTRATADA. Os serviços serão recebidos definitivamente no prazo de 60 (sessenta) dias, contados do recebimento provisório, após a verificação da qualidade e quantidade do serviço executado, com a consequente aceitação.

16.6. O recebimento provisório ou definitivo do objeto não exclui a responsabilidade da CONTRATADA pelos prejuízos resultantes da incorreta execução do Contrato.

16.7. Após o encerramento do contrato é obrigação da contratada fornecer backup (DUMP RESTAURÁVEL) e senhas necessárias para acesso completo aos dados;

# 17. REQUISITOS MÍNIMOS DE NEGÓCIO, DE INTEGRAÇÕES, DE USABILIDADE E LEGAIS.

A Solução poderá agrupar ou dividir as funcionalidades em tantos módulos quantos forem necessários para o pleno atendimento dos requisitos. A Solução deverá cumprir o disposto na legislação Federal, Estadual e Municipal, na operação de suas atividades, independentemente dos requisitos mínimos elencados neste Termo de Referência e seus Anexos.

## 17.1. Requisitos de Integração/Unificação sistemas

A solução de Tecnologia da Informação que comporá o Sistema de Gestão Municipal deverá permitir

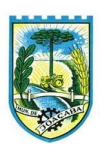

integrações entre a solução e os outros sistemas em uso atualmente na Administração Municipal, bem como, de futuros sistemas a serem contratados, conforme oportunidade/conveniência da administração. Estas integrações não irão gerar custos para a Administração Municipal, durante o período de vigência, sendo responsabilidade da contratada. Abaixo, lista meramente exemplificativa, não exaustiva:

17.1.1. TCE/SC - OS Sistema de Fiscalização Integrada é um conjunto de aplicativos integrados, relacionados à atividade-fim do TCE/SC. A integração objetiva enviar ao Tribunal de Contas informações sobre as contas públicas do município para que elas sejam analisadas e consolidadas.

17.1.2. Instituições bancárias - O sistema deve permitir que se faça a importação e processamento do arquivo de retorno bancário, referente ao pagamento de créditos devidos a Administração Municipal. O layout a ser seguido é o do Banco Central.

17.1.3. Cartórios - Disponibilizar consulta em site para que os cartórios conveniados tenham acesso às guias e boletos que a Prefeitura Municipal emite, permitindo a eles realizarem as devidas cobranças relativas a tributos específicos.

17.1.4. Receita Federal - Sincronizar dados dos cadastros de empresas do município que se enquadram no Simples Nacional, com a listagem de empresas cadastradas na Receita Federal. Integração com cadastro nacional de pessoa jurídica para geração de forma automatizada do cadastro dos fornecedores a partir da digitação do cnpj.

17.1.5. Portal de Nota Fiscais Eletrônicas – O Sistema contábil deve permitir a consultas diárias junto ao WebService do SEFAZ Nacional buscando um resumo e situação de todas as Notas Fiscais Eletrônicas emitidas contra os CNPJ das diversas unidades gestoras do Município e, de forma automática, integrar esta consulta com o sistema de contabilidade.

17.1.6. Sistemas de Georreferenciamento;

- 17.1.7. E-SUS;
- 17.1.8. Portal Compras Pública;
- 17.1.9. Sistemas do Serviço Intermunicipal de Água e Esgoto;
- 17.1.10. Sistemas IMPRES;
- 17.1.11. Sistemas PLASS;
- 17.1.12. Sistemas Câmara de Vereadores;

17.1.13. Sistema CINCATARINA (contabilidade/compras/contratos, entre outros), com as exigências de integração/envio, conforme Tribunal de Contas do Estado de Santa Catarina;

17.1.14. Outros sistemas não indicados acima, ou futuros;

17.1.15. Os módulos da contratada deverão possibilitar integrações entre si.

17.1.16. A empresa, além das integrações com outros sistemas, deve providenciar, em até 06 meses, a unificação cadastral contribuintes/empresas, em questões tributárias. O mesmo prazo vale para unificação cadastral dentro de outros sistemas.

## 17.2. Da Proteção e Informação de Dados - LGPD

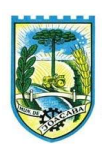

17.2.1. A CONTRATADA obriga-se ao dever de proteção, confidencialidade e sigilo de toda informação, dados pessoais e/ou base de dados a que tenham acesso, inclusive em razão do fornecimento ou da operação dos programas/sistemas, nos termos da Lei nº 13.709/2018, Lei Geral de Proteção de Dados Pessoais, determinação de órgãos reguladores e/ou fiscalizadores, durante o cumprimento do objeto descrito no presente instrumento contratual.

17.2.2. Tanto CONTRATANTE quanto CONTRATADA deverão fornecer e solicitar umas às outras apenas os dados estritamente necessários ao cumprimento do presente termo/contrato, devendo ser realizado o tratamento adequado das informações a que tiver acesso.

17.2.3. Os dados pessoais aos quais a CONTRATANTE tiver acesso em razão da execução do presente termo/contrato não poderão ser revelados ou compartilhados com terceiros, seja mediante a distribuição de cópias, resumos, compilações, extratos, análises, estudos, encaminhamentos ou outros meios que reflitam as referidas informações, ressalvados os casos em que houver prévia autorização por escrito da PREFEITURA MUNICIPAL DE JOAÇABA.

17.2.4. CONTRATANTE e CONTRATADA ficam obrigadas a manter preposto para comunicação para os assuntos pertinentes a Lei 13.709/2018 suas alterações e regulamentações posteriores.

17.2.5. As PARTES devem implementar e manter medidas técnicas/administrativas suficientes para garantir a segurança, a proteção, a confidencialidade, o sigilo de toda informação, dados pessoais e/ou base de dados a que tenham acesso, evitando os acessos não autorizados, acidentes, vazamento acidentais ou ilícitos que causem destruição, perdas, alterações, comunicação ou qualquer outra forma de tratamento não autorizado.

17.2.6. As PARTES deverão manter sigilo sobre os dados pessoais de empregados, colaboradores, servidores ou qualquer pessoa física aos quais eventualmente tenham acesso, respeitando todos os protocolos exigidos pela Lei Federal nº 13.709/2018, bem como legislação complementar e orientações emitidas pelas ANPD (Autoridade Nacional de Proteção de Dados).

17.2.7. As PARTES devem assegurar que todos os seus servidores, empregados, colaboradores, consultores, e/ou prestadores de serviços que, no exercício das suas atividades tenham acesso e/ou conhecimento da informação e/ou dos dados pessoais, respeitem o dever de proteção, confidencialidade e sigilo, alertando-os sobre as responsabilidades decorrentes do descumprimento de tal dever.

17.2.8. As PARTES cooperarão entre si no cumprimento das obrigações referentes ao exercício dos direitos dos titulares previstos na LGPD e demais normas de proteção de dados, bem como no atendimento de requisições e determinações do Poder Judiciário, Ministério Público e Órgãos de controle administrativo, naquilo que couber.

17.2.9. As PARTES notificarão formalmente umas às outras, e imediatamente, a respeito de qualquer ocorrência relativa a eventual descumprimento das disposições relativas à proteção de dados pessoais que tenham relação com o objeto do presente contrato, promovendo todas as ações necessárias à solução dos problemas que venham ser causados por seus empregados e/ou colaboradores.

17.2.10. Considera-se ocorrência qualquer incidente que implique em violação ou risco de violação de dados pessoais, relativo a acesso, coleta, armazenamento, tratamento, compartilhamento e eliminação de dados, que

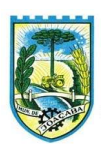

possa gerar eventuais prejuízos aos titulares e/ou questionamento das autoridades competente

17.2.11. Eventuais responsabilidades das PARTES serão apuradas conforme estabelecido neste contrato e também de acordo com o que dispõe a legislação aplicável, observado o contraditório e a ampla defesa.

17.2.12. Em caso de ocorrência de prejuízo aos titulares de dados e/ou às PARTES decorrentes da não observância nas normas constantes neste termo, a PARTE que der causa ao prejuízo se obriga a indenizar a outra pelos danos sofridos, sejam eles de natureza patrimonial ou extrapatrimonial, sem prejuízo das sanções penais cabíveis, respeitando o contraditório e ampla defesa.

17.2.13. O dever de sigilo e confidencialidade, e as demais obrigações descritas na presente cláusula, permanecerão em mesmo vigor após a extinção das relações contratuais/editalícias.

## 17.3. Requisitos Sociais, Ambientais e Culturais

17.3.1. Em todas as atividades de manutenção e suporte técnico, os técnicos da CONTRATADA deverão empregar a língua portuguesa, não importando o local onde estejam os atendentes, exceto no uso de termos técnicos. Para os textos técnicos, redigidos em qualquer outro idioma, a CONTRATADA deverá providenciar a tradução.

17.3.2. A fim de mitigar riscos de migração e reduzir custos indiretos de aprendizagem, o processo de parametrização e customização das funcionalidades da Solução contemplará sempre que necessário, o ajuste de layout, tabelas, dados corporativos da Administração Municipal, adequação de terminologias e demais particularidades necessárias para o pleno atendimento das necessidades do CONTRATANTE.

17.3.3. A Solução deve estar habilitada a receber personalização para identidade visual da Administração Municipal.

## 17.4. Requisitos da Arquitetura Tecnológica

17.4.1. A solução deve ser desenvolvida em linguagem nativa para a web. Não será permitido a utilização de nenhum recurso como: virtualização ou acesso remoto a área de trabalho para o uso da aplicação, exceto onde houver a necessidade de softwares intermediários para acesso a outros dispositivos como leitor biométrico, impressoras, certificados digitais ou por motivos de segurança da aplicação web.

17.4.2. Os sistemas deverão ser altamente configuráveis, através de ferramenta de scripts, que proporcionem aos usuários autonomia na criação de relatórios personalizados e customização dos sistemas, conforme necessidade do Município, sem intervenção da Contratada.

17.4.3. Possuir firewall de borda com técnicas redundantes a fim de prevenir invasão por falhas nos protocolos TCP/IP.

17.4.4. Possuir recursos de segurança no SGBD para impedir que usuários não autorizados obtenham êxito em acessar a base de dados para efetuar consulta, alteração, impressão ou cópia.

17.4.5. Os sistemas devem permanecer hospedados em data center com disponibilidade multizona em estruturas distintas e fisicamente separadas.

17.4.6. Todos os sistemas devem utilizar protocolo HTTPS para navegação na internet, garantido a segurança

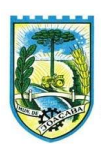

das informações tramitadas através de criptografia.

17.4.7. A solução deve ser composta por módulos e sistemas que garantam a integração e unificação das informações. Sendo possível ao usuário optar pela não integração entre cadastros, mediante simples parâmetro no sistema, permitindo a indicação, pelo administrador do sistema, de usuários que poderão decidir quanto à integração entre os sistemas pendentes.

17.4.8. Os sistemas deverão ser acessados e compatíveis com pelo menos, os principais navegadores disponíveis no mercado, tais como Firefox, Chrome, Safari, além de rodarem no mínimo nos ambientes Windows, Linux, MAC OS.

17.4.9. Deverá permitir ao usuário, sem intervenção da Contratante, a criação de campos personalizados dentro dos cadastros dos sistemas, conforme necessidade do usuário.

17.4.10. Deverá dispor de integrações com outros sistemas objeto da mesma licitação, utilizando Interface de Programação de Aplicativos - API do tipo REST, a ser disponibilizada pela Contratante, ou ainda, possuir recursos de extração de dados através de webservices, acessíveis diretamente pelo usuário, para os dois casos, sem ônus ao Contratante.

17.4.11. A solução deve possuir capacidade de integração com outros bancos de dados, gerando relatórios por meio de web services com uso de API's que combinam dados de bancos de dados de terceiros com dados do próprio banco de dados da solução.

17.4.12. Deve possuir capacidade de exportar, via fonte de dados, informações para que outros sistemas de informação possam gerar bancos de dados.

17.4.13. Os sistemas devem permitir o controle de acesso com o uso de senhas, contendo controle de permissões de acesso tanto por usuário quanto por grupo de usuários, com definição das permissões para alteração, inclusão, exclusão e outras ações da aplicação como: estornar, cancelar, calcular, desativar, dentro de cada módulo, individualmente.

17.4.14. Permitir alternância entre sistemas e entidades, sem necessidade de novo login, permitindo que, na mudança de entidades, o usuário seja automaticamente redirecionado para o mesmo exercício.

17.4.15. Possuir gerenciamento de relatórios, permitindo ao usuário final, a partir de um modelo de relatório existente, criar um novo relatório (salvar como/copiar), mantendo-se o modelo de relatório original inalterado, com a opção de torná-lo público (qualquer usuário acessa o novo modelo) ou mantê-lo restrito (somente o usuário acessa o modelo).

17.4.16. Permitir que os relatórios solicitados sejam executados em segundo plano, permitindo ao usuário continuar trabalhando enquanto o relatório é gerado, com notificação em tela assim que o relatório for gerado, ou opção de abertura automática, independente da página em que o usuário esteja acessando.

17.4.17. Possibilitar a distribuição de relatórios para outras entidades ou sistemas, definindo inclusive as permissões que os usuários das entidades terão nos mesmos, bem como a atualização de relatórios já distribuídos.

17.4.18. Permitir a utilização de elementos visuais no layout dos relatórios, como: textos, imagens, linhas, quadrados, retângulos, círculos, campos calculados, códigos de barra, códigos QR e gráficos.

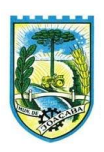

17.4.19. Possibilitar a assinatura digital de documentos nos formatos PDF, XML e TXT.

17.4.20. Permitir que o cidadão também realize assinatura digital de documentos diretamente pela aplicação, sem necessidade de utilizar outros sistemas ou recursos, exceto aqueles necessários para acesso ao dispositivo de leitura do certificado digital na máquina local do próprio usuário.

17.4.21. Possibilitar que um documento seja assinado digitalmente no sistema, e que, após a assinatura, o usuário possa remeter o documento a outro usuário, que receberá notificação dentro do próprio sistema de que existe documento aguardando sua assinatura.

17.4.22. Permitir que durante a assinatura de uma solicitação o usuário possa rejeitar um documento enviado para sua assinatura;

17.4.23. A solução deve possuir armazenamento de certificados digitais do tipo A1 em nuvem, permitindo ao usuário, de forma segura, executar assinaturas digitais de qualquer dispositivo sem necessidade de token físico. 17.4.24. Nos principais cadastros dos sistemas, a auditoria deve estar visível ao usuário, quando da execução da alteração ou consulta de alterações. O sistema deve mostrar uma linha do tempo, diretamente no cadastro e

sem acesso a novas telas, indicando o histórico de alterações.

17.4.25. Na visualização dos registros de auditoria, deve-se exibir os novos dados para inclusões, novos dados e dados anteriores para alterações e dados anteriores para exclusões.

17.4.26. Os sistemas devem dispor "help on-line", para esclarecimento de dúvidas sem necessidade de abertura de chamado técnico, acessado através dos próprios sistemas.

17.4.27. Permitir a configuração dos acessos ao sistema, restringido por endereço de IP, podendo ser selecionada uma faixa de IP, pela máscara de sub-rede ou CIDR.

17.4.28. Objetivando atender a regras impostas pela LGPD (Lei Geral de Proteção de Dados), os sistemas devem ter no mínimo os seguintes recursos:

a) Deverão permitir acesso apenas por usuários devidamente cadastrados, que disponham de usuário e senha.

b) Qualquer alteração realizada nos cadastros deve ser registrada através de auditoria, permitindo sua rastreabilidade.

c) Permitir que o cidadão solicite, através de protocolo online, relatório das alterações as quais seus dados pessoais foram submetidos.

d) Permitir a definição, no Portal da Transparência, do Encarregado de Dados (DPO), com a informação dos dados necessários e pertinentes para realização de contato.

## 17.5. Requisitos de Segurança e Auditoria

17.5.1. A autenticação dos usuários na Solução deve ocorrer através de integração com a base de usuários da rede coorporativa do CONTRATANTE.

17.5.2. A Solução deverá possibilitar o gerenciamento das permissões de acesso dos usuários às funcionalidades disponíveis.

17.5.3. O gerenciamento destas permissões deverá ocorrer por usuário e por grupo de usuários, que poderão ter permissões diferenciadas, adequadas à estrutura organizacional da Administração Municipal.

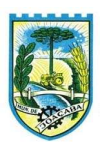

17.5.4. O permissionamento deverá ocorrer de forma a limitar ou autorizar o usuário e o grupo de usuários à leitura e/ou inclusão e/ou alteração e/ou exclusão de registros, por funcionalidade e por entidade da Administração Municipal.

17.5.5. As rotinas de segurança da Solução deverão permitir o acesso dos usuários somente ao conjunto de objetos do sistema (telas, transações, áreas de negócios, etc.), de acordo com as permissões de acesso.

17.5.6. A Solução deverá prover recursos para auditoria de logs através de ferramentas específicas, que permita consultar as operações realizadas pelos diversos usuários, informando, no mínimo, quem realizou a operação, o que foi realizado durante a operação, quando (data, hora, minuto e segundo) e onde (endereço lógico) foi realizada a operação.

17.5.7. A Solução deverá registrar e permitir a consulta dos acessos e das tentativas de acesso à Solução (login).

17.5.8. Garantir a recuperação de dados históricos independentemente de mudanças nas estruturas das tabelas ao longo da vida da Solução.

17.5.9. Em cada módulo, deve ser possível verificar as alterações feitas em determinado campo/valor, com o nome do usuário, data/hora da alteração, e o valor anterior.

17.5.10. Garantir a integridade das informações contidas no banco de dados, contra qualquer meio, ameaça ou falhas que venham a ocorrer durante o funcionamento dos sistemas.

17.5.11. A empresa deverá disponibilizar meios (sistema/módulo/função) de auditoria, para todos o software a ser contratado, para efetivo controle/transparência.

17.5.12. O setor de TI da Prefeitura, SIMAE e da Câmara de Vereadores (especificamente seus servidores), deverão ter acesso irrestrito a todos os módulos contratados por cada entidade, com permissão de Admin (Administradores). Estes acessos se devem a necessidade de padronizações, configurações de usuários, permissões de usuários em módulos e se necessário, auditar as mudanças realizadas.

#### 18. PROVA DE CONCEITO

- 18.1. A prova de conceito tem como objetivo se certificar de que a solução apresentada pela licitante satisfaz às exigências mínimas constantes do termo de referência no que tange às características técnicas, funcionalidades desejadas e desempenho a Administração.
- 18.2. A realização da prova de conceito limitar-se-á somente à licitante classificada provisoriamente em primeiro lugar na fase de propostas de preços. Apenas se convocará as licitantes remanescentes, na ordem de classificação, caso a licitante detentora da melhor proposta seja inabilitada pelo não atendimento aos requisitos aferidos pela Comissão de Avaliação.
- 18.3. A prova de conceito será realizada em data e local a serem divulgados pelo Pregoeiro, na sessão pública de abertura das propostas ou em ata encaminhada às licitantes, sendo em prazo máximo de 5 dias corridos.
- 18.4. Para a realização da prova, a licitante poderá eleger no máximo dois representantes, a fim de que se mantenha a ordem na sessão.

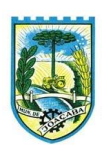

- 18.5. A demonstração deverá ocorrer de forma dinâmica e respeitados os horários estipulados pela Comissão de Avaliação para o início e término, podendo estender-se por mais de um dia, hipótese em que o Pregoeiro divulgará a data de continuidade dos trabalhos, podendo ser o dia imediatamente posterior.
- 18.6. A prova de conceito ocorrerá consoante o seguinte rito:

18.6.1. Leitura, de forma sequencial, pela licitante, em voz alta, da funcionalidade a ser demonstrada;

- 18.6.2. Demonstração da funcionalidade (requisito) em questão;
- 18.7. A Comissão utilizar-se-á de critérios objetivos para o julgamento dos requisitos a serem demonstrados, podendo, a qualquer momento da sessão de avaliação, efetuar questionamentos acerca do objeto demonstrado.
- 18.8. Como requisito indispensável para homologação do objeto desta licitação, o software oferecido pela empresa licitante vencedora deverá atender no ato da apresentação da amostra um percentual mínimo de 80% (oitenta por cento) das funcionalidades de cada módulo, constantes no item "Funcionalidades Específicas";
- 18.9. A licitante deverá disponibilizar todos os equipamentos que julgar necessários para a demonstração, sendo recomendada a utilização de projetor multimídia/monitores, a fim de que se proporcione uma melhor visualização a todos os presentes na sessão.
- 18.10. Será permitida a participação das demais licitantes (limitado a um (1) representante por empresa) nas sessões de demonstração, porém estas não poderão se manifestar no decurso das mesmas.
- 18.11. Caberá à Comissão de Avaliação garantir a plena execução de todas as atividades relativas à prova de conceito, e ainda:
	- 18.11.1.Avaliar cada funcionalidade demonstrada, preenchendo questionário específico de atendimento/não atendimento, pontuando as observações necessárias;
	- 18.11.2.Emitir o "Relatório de conclusão da avaliação técnica";
	- 18.11.3.Emitir o Termo de aceite definitivo ou de recusa da solução, a fim de que se possibilite a continuidade do processo licitatório.
- 18.12. Além dos requisitos técnicos constantes do termo de referência, a Comissão poderá solicitar outras demonstrações que considerar necessárias à aferição ao atendimento ao edital, desde que não gerem à licitante esforço superior ao razoável.
- 18.13. Na hipótese de recusa da solução pela Comissão de Avaliação, a licitante será declarada inabilitada, situação em que será convocada a próxima licitante para realizar a prova de conceito, na ordem de classificação das propostas.
- 18.14. Atingindo o mínimo de 80% dos itens de cada módulo, a licitante será considerada "apta". Contudo, deverá apresentar, no prazo de 180 dias, para os fiscais do contrato/módulo, os itens faltantes. Não ocorrendo, a empresa será penalizada por dia de atraso, até a conclusão/entrega dos itens.

## 19. SANÇÕES CONTRATUAIS

Nos termos dos dispositivos legais, se o Licitante, convocado no prazo estipulado, não celebrar o

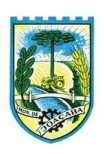

contrato, deixar de entregar ou apresentar documentação falsa exigida para o certame, ensejar o retardamento da execução de seu objeto, não mantiver a proposta, falhar ou fraudar na execução do Contrato, comportar-se de modo inidôneo ou cometer fraude fiscal, ficará impedido de licitar e contratar com a União, Estados, Distrito Federal ou Municípios, e será descredenciado nos sistemas de cadastramento de fornecedores, pelo prazo máximo previsto na lei 14.133/21, sem prejuízo das multas previstas neste Edital e das demais cominações legais.

 O atraso injustificado no fornecimento do objeto/prestação do serviço, sujeitará a proponente vencedora à multa de mora, da seguinte forma:

- a. no valor de R\$ 200,00 (duzentos reais), por dia de atraso, até o limite de 20% (vinte por cento) do total contratado, no caso de chamados/solicitações técnicas, não atendidas dentro dos prazos.
- b. No caso de inexecução total ou parcial do objeto contratado, multa de 10% sobre o valor global do contrato, a ser recolhida no prazo de 15 (quinze) dias corridos, contado da comunicação oficial da decisão definitiva.
- b) As penalidades aludidas acima não impedem que a Administração aplique as outras sanções previstas em Lei.

## 20. INFORMAÇÕES PERTINENTES/CONDIÇÕES GERAIS;

 Anexo ao presente, segue as especificações mínimas do objeto a ser licitado, bem como orçamentos que serviram por base para este memorando, planilha de custos e demais informações pertinentes. Será aplicada a Lei n.º 14.133/21, com suas respectivas alterações, no caso de descumprimento das determinações editalícias.

## 21. DA VIGÊNCIA CONTRATUAL

 A Vigência inicial do contrato será de 12 meses, podendo ser prorrogado, conforme interesse da administração/partes, até o limite estabelecido nos dispositivos legais da Lei de Licitações e Contratos Administrativos, tendo em vista esta licitação estar definida como um sistema estruturante (essencial a administração).

Atenciosamente,

## LUIZ CARLOS MARTIN

Secretário de Gestão Administrativa e Financeira

# **B** | NoPaper

# **Assinantes**

 $\checkmark$ 

#### Luiz Carlos Martin

Assinou em 18/06/2024 às 18:00:44 com Certificado Digital Qualificado, emitido em nome de LUIZ CARLOS MARTIN com o CPF \*\*\*.139.489-\*\*, nos termos do § 1º do art. 10 da Medida Provisória nº 2.200-2, de 24 de agosto de 2001.

Eu, Luiz Carlos Martin, estou ciente das normas descritas na Lei nº 14.063/2020, no que se refere aos tipos de assinaturas consideradas como válidas para a prática de atos e interações pelos Entes Públicos.

## **Veracidade do documento**

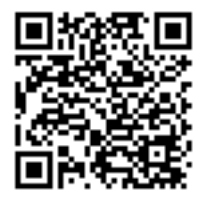

Documento assinado digitalmente. Verifique a veracidade utilizando o QR Code ao lado ou acesse o site **[verificador-assinaturas.plataforma.betha.cloud](https://verificador-assinaturas.plataforma.betha.cloud/#/LD9-O60-JP4-R2O)** e insira o código abaixo:

**LD9 O60 JP4 R2O**